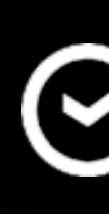

#### Переиспользовать нельзя перепроверять: Баланс между скоростью и надежностью

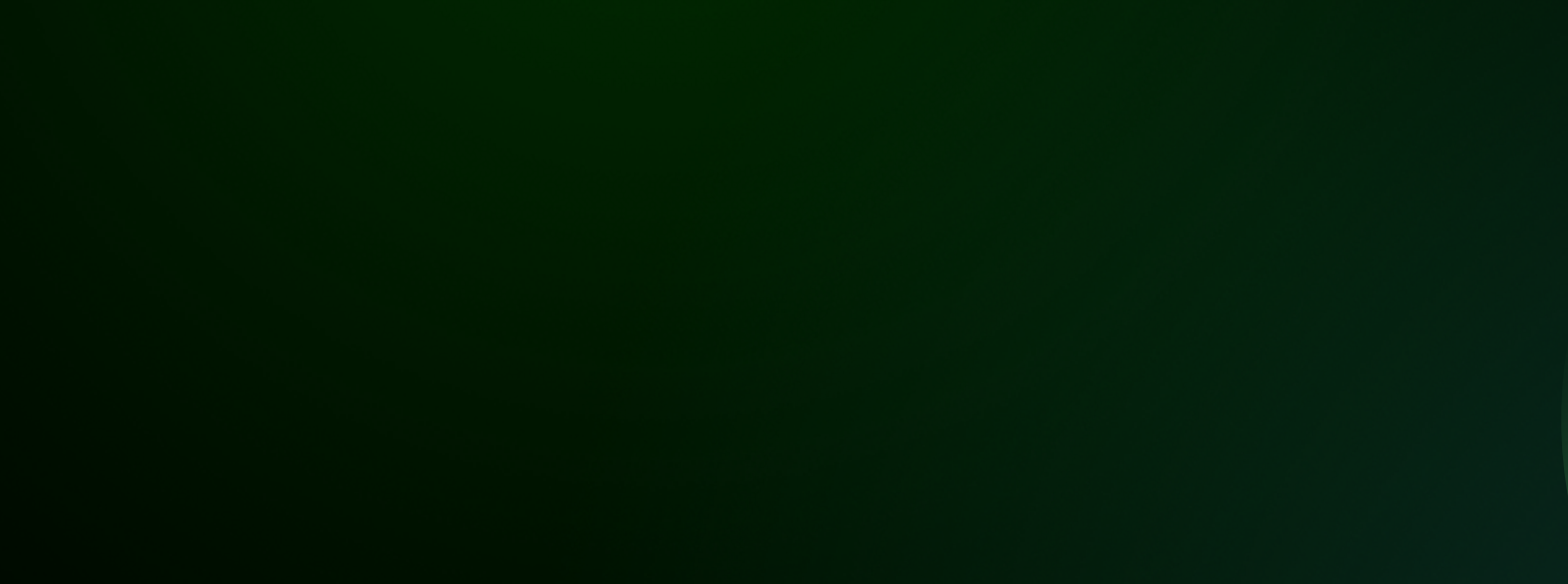

**Вероника Макаровская** iOS-MobilePlatform

#### $G$  CBEP

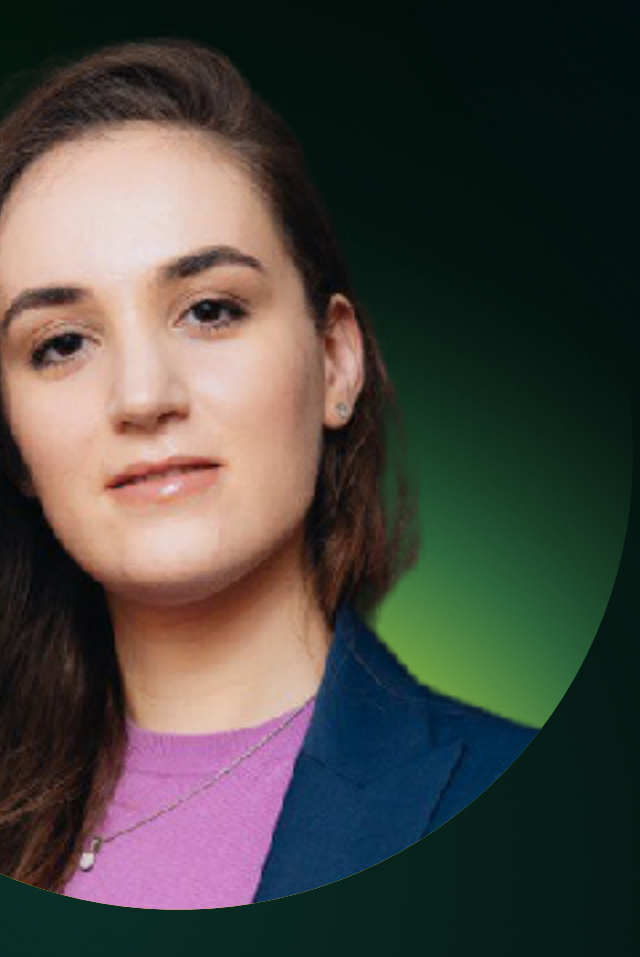

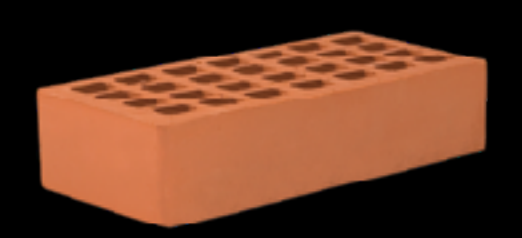

**1 модуль** Таргет с функционалом, таргеты с unit и UI тестами

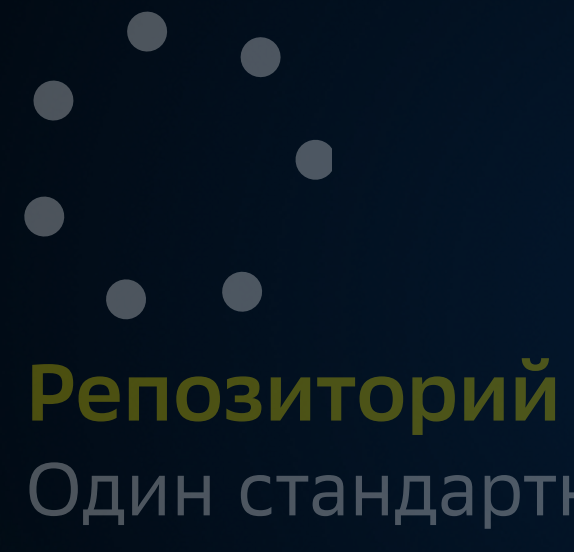

#### Один стандартный git-репозиторий.

**Использование публичного интерфейса**

Модуль использует стандартный интерфейс

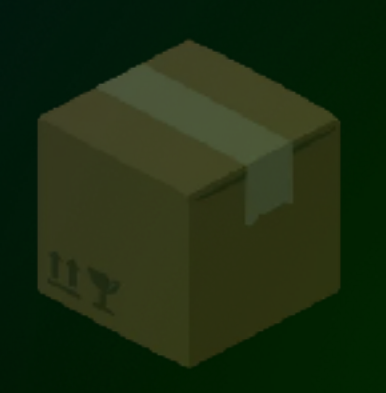

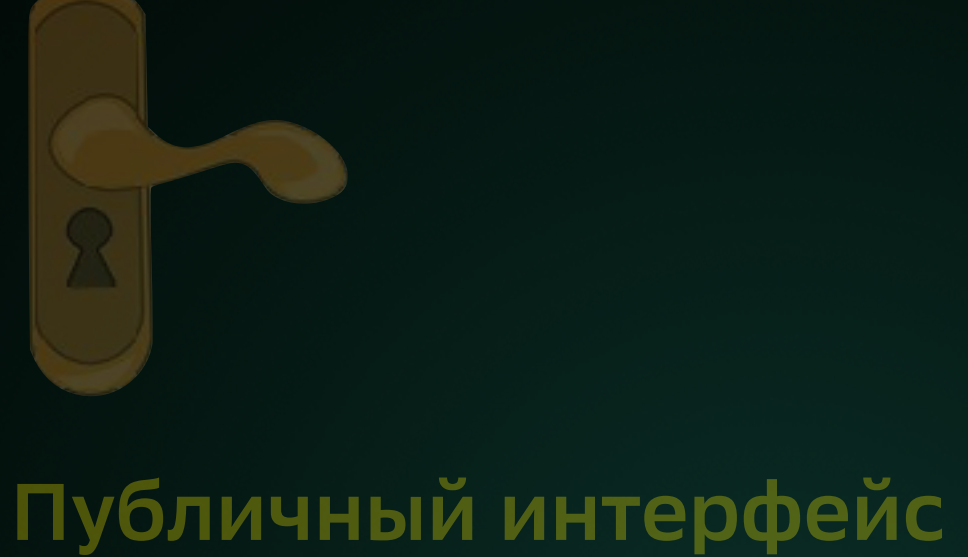

Нашего таргета

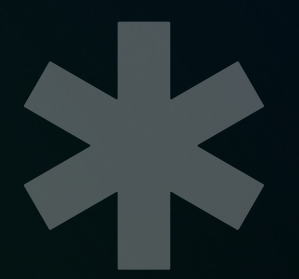

**Изменения**

Которые мы выносим в наш таргет

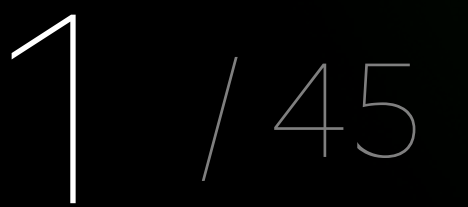

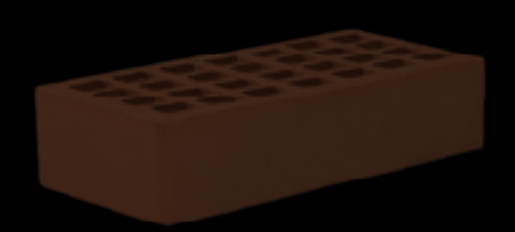

**1 модуль** Таргет с функционалом, таргеты с unit и UI тестами

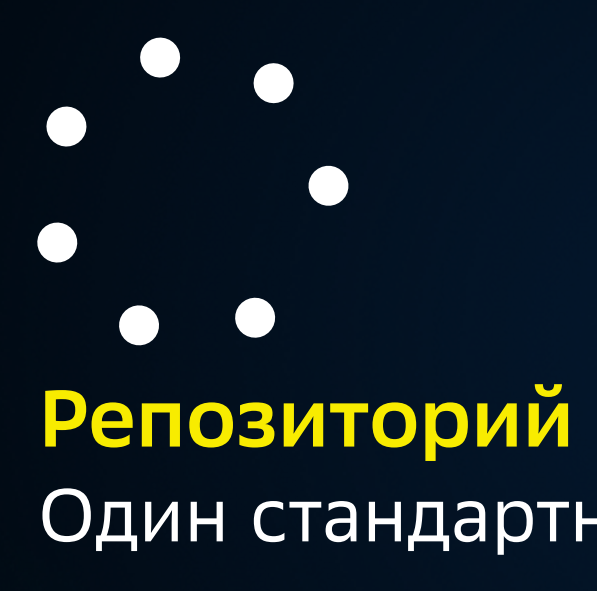

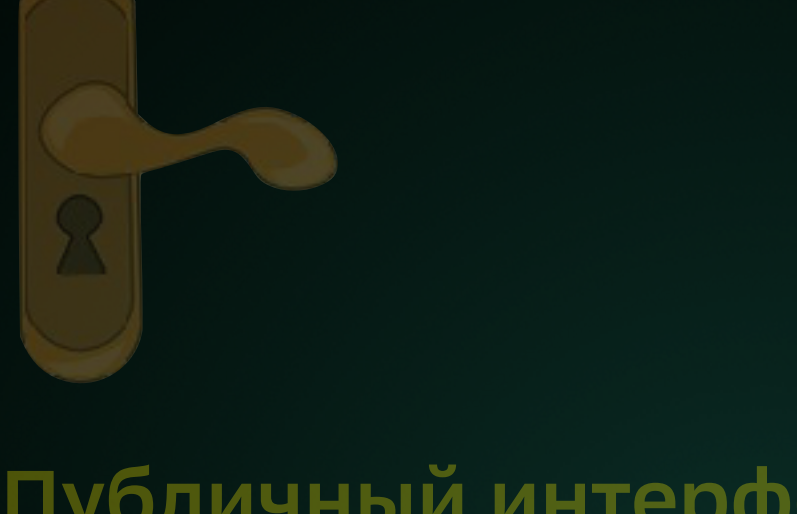

#### Один стандартный git-репозиторий.

#### **Использование публичного интерфейса**

Модуль использует стандартный интерфейс

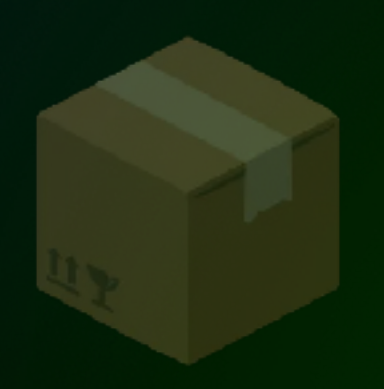

**Публичный интерфейс** Нашего таргета

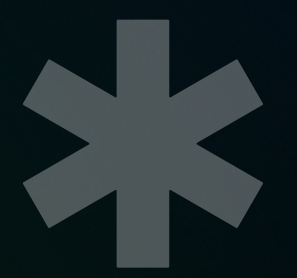

**Изменения**

Которые мы выносим в наш таргет

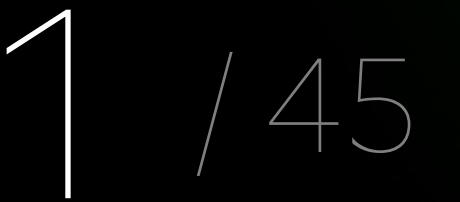

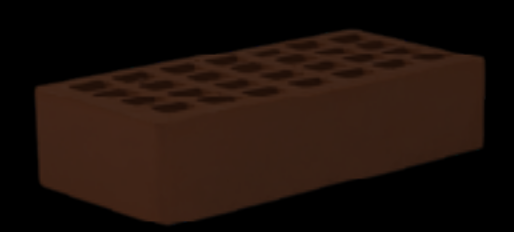

**1 модуль** Таргет с функционалом, таргеты с unit и UI тестами

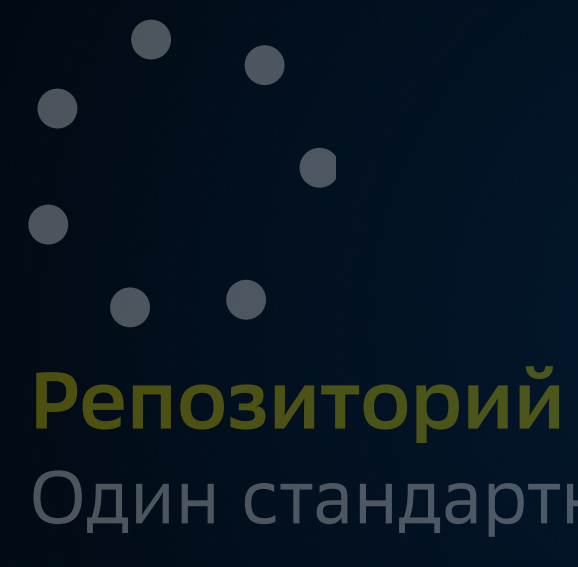

#### Один стандартный git-репозиторий.

#### **Использование публичного интерфейса**

Модуль использует стандартный интерфейс

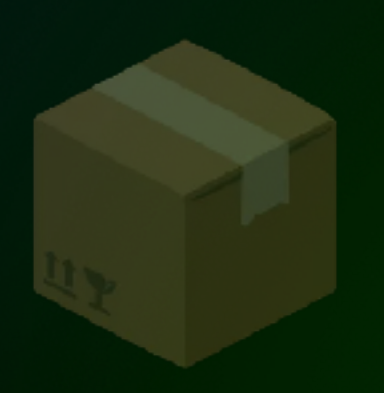

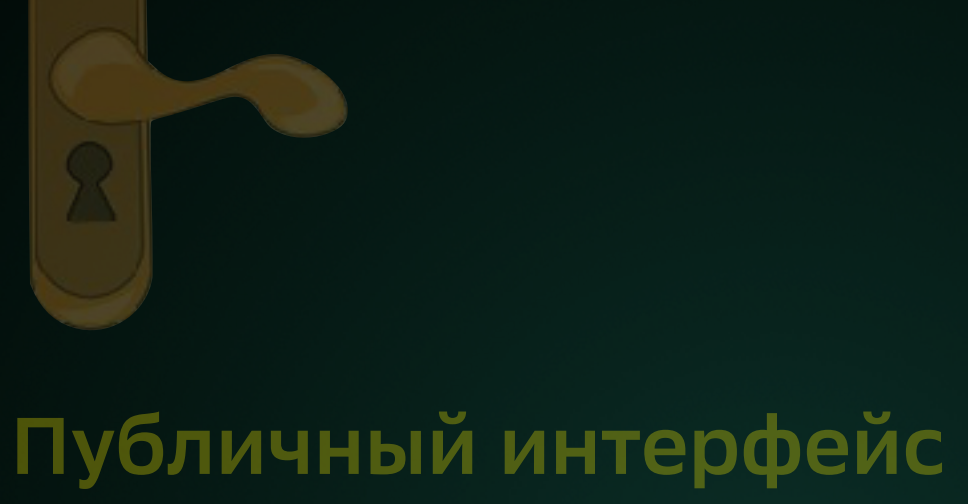

Нашего таргета

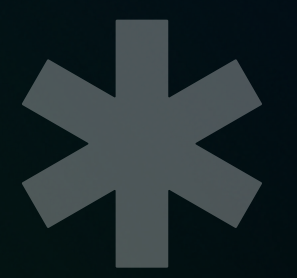

**Изменения**

Которые мы выносим в наш таргет

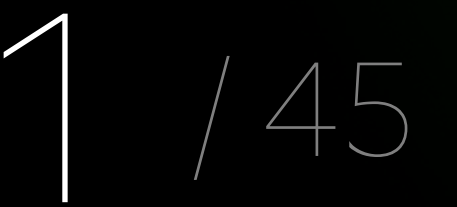

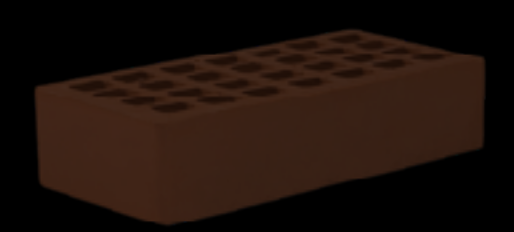

**1 модуль** Таргет с функционалом, таргеты с unit и UI тестами

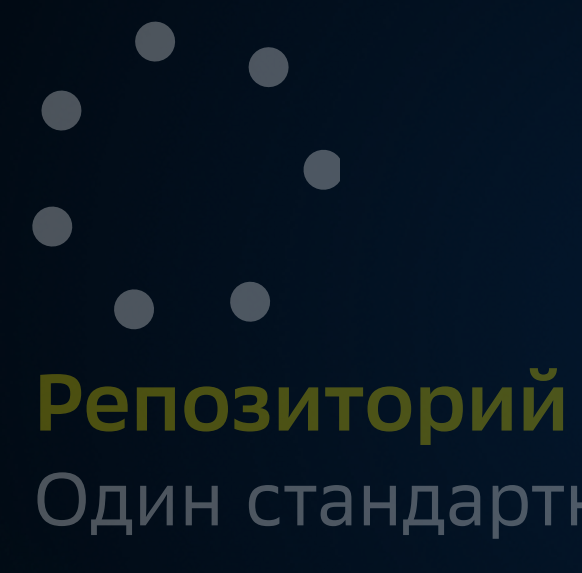

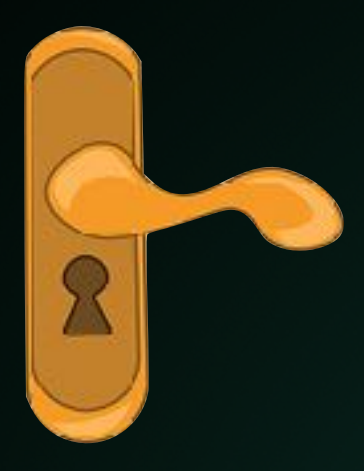

#### Один стандартный git-репозиторий.

**Использование публичного интерфейса**

Модуль использует стандартный интерфейс

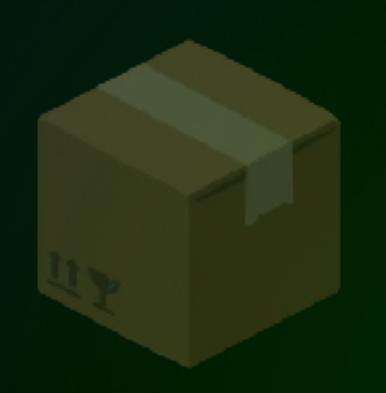

**Публичный интерфейс** Нашего таргета

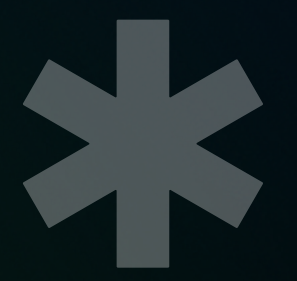

**Изменения**

Которые мы выносим в наш таргет

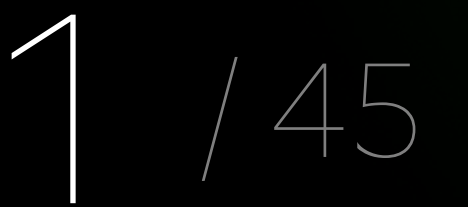

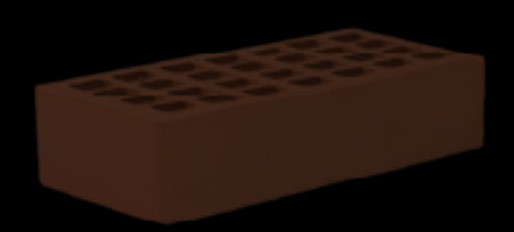

**1 модуль** Таргет с функционалом, таргеты с unit и UI тестами

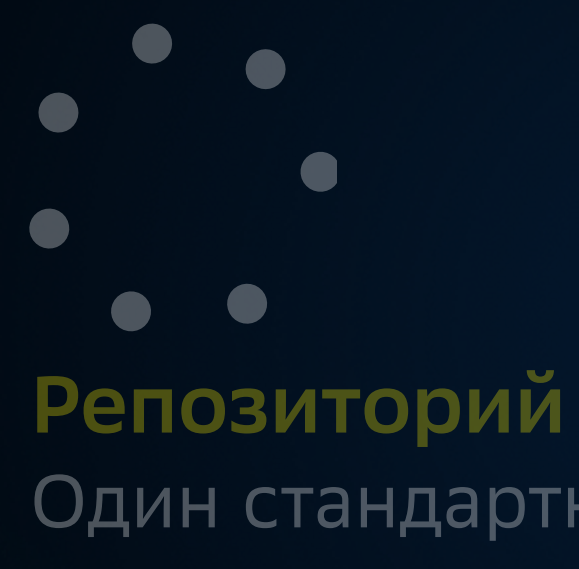

#### Один стандартный git-репозиторий.

#### **Использование публичного интерфейса**

Модуль использует стандартный интерфейс

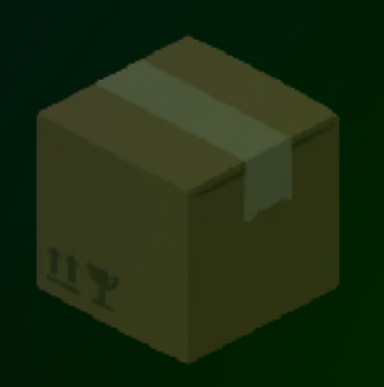

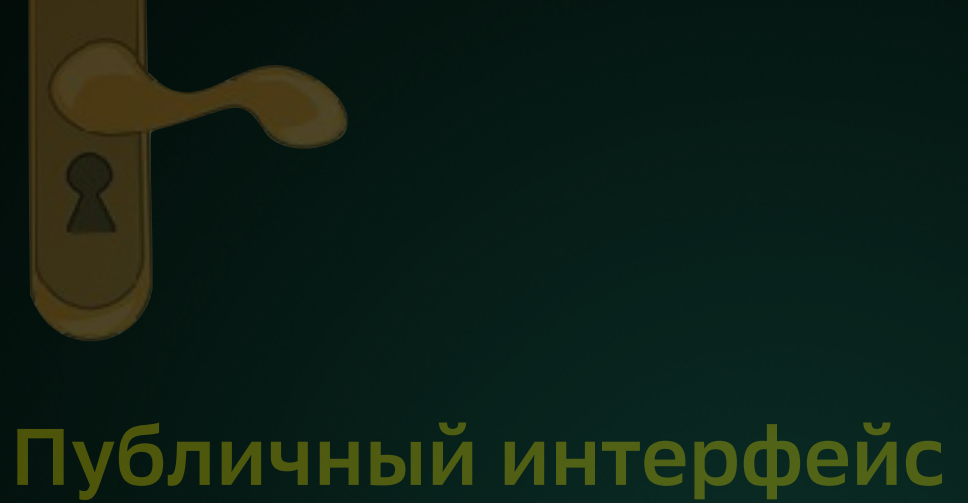

Нашего таргета

**Изменения**

#### Которые мы выносим в наш таргет

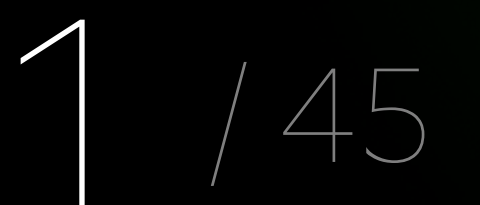

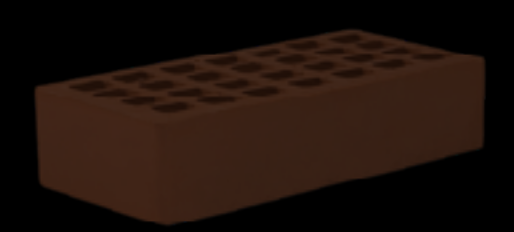

**1 модуль** Таргет с функционалом, таргеты с unit и UI тестами

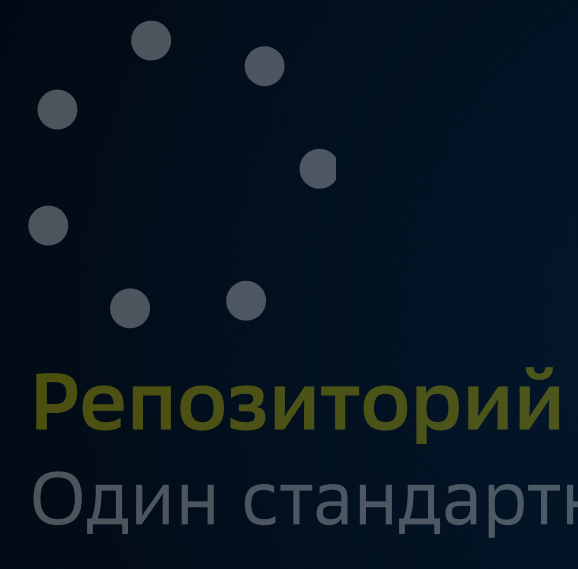

#### Один стандартный git-репозиторий.

#### **Использование публичного интерфейса**

Модуль использует стандартный интерфейс

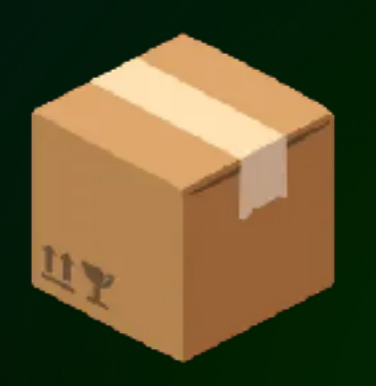

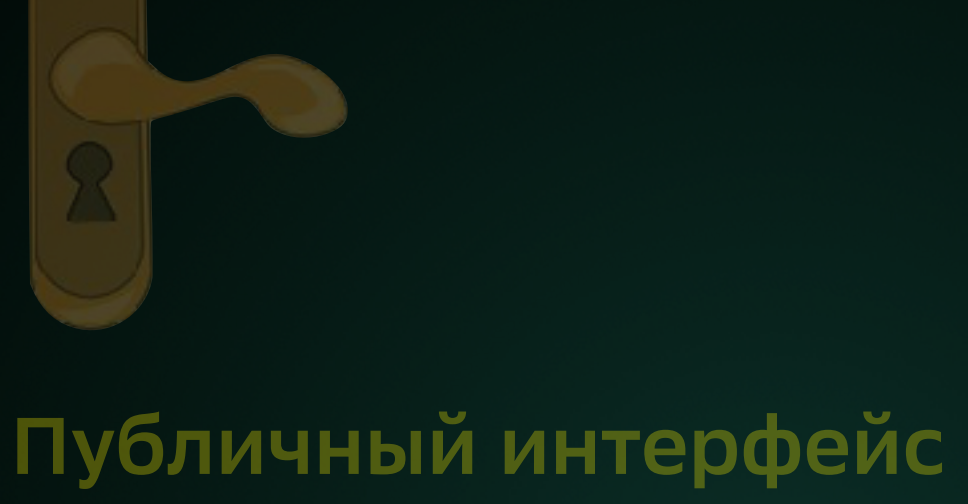

Нашего таргета

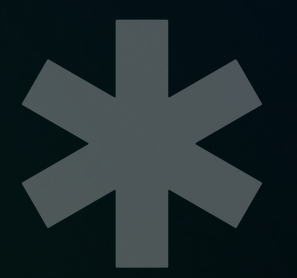

**Изменения**

#### Которые мы выносим в наш таргет

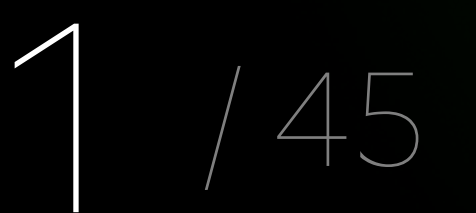

# Кому будет полезно и интересно?

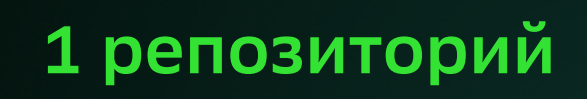

#### **1 модуль**

1 репозиторий

2+ модулей

2+ репозиторие

По 2+ модулей

2+ репозиторие

По 1 модулю

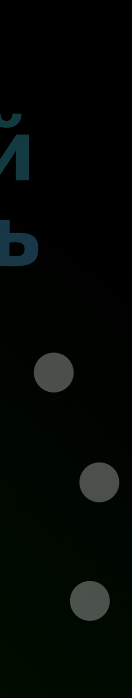

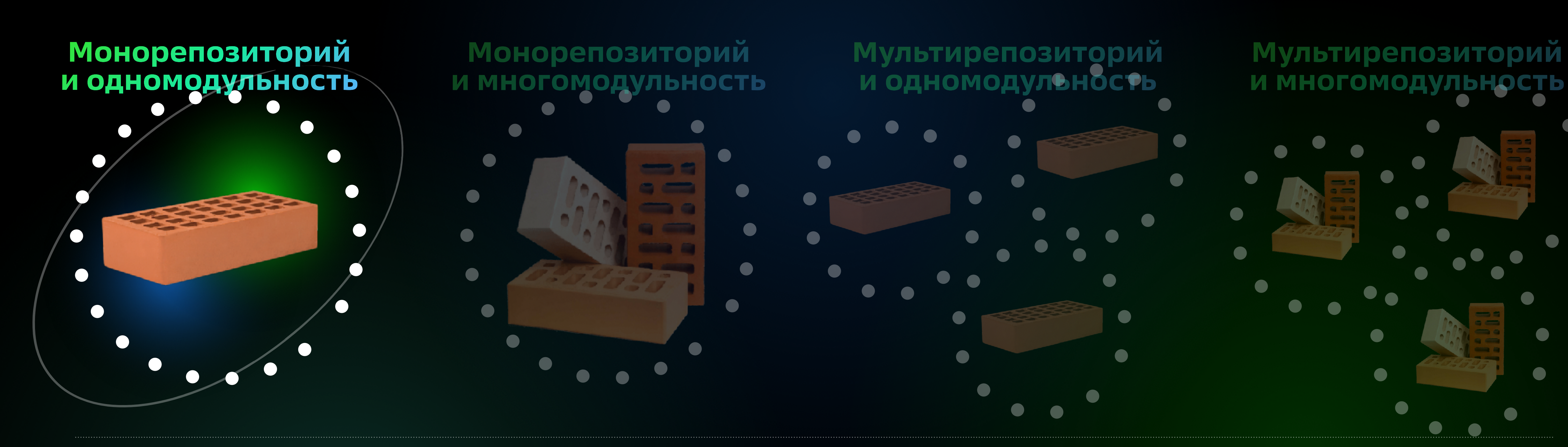

1 репозиторий

1 модуль

**1 репозиторий**

**2+ модулей**

2+ репозиторие

**и одномодульность**  $\bigodot$ 

По 2+ модулей

2+ репозиторие

По 1 модулю

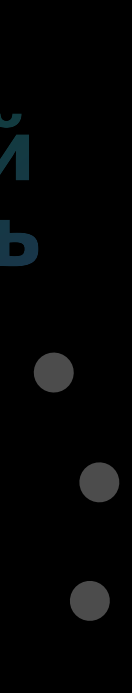

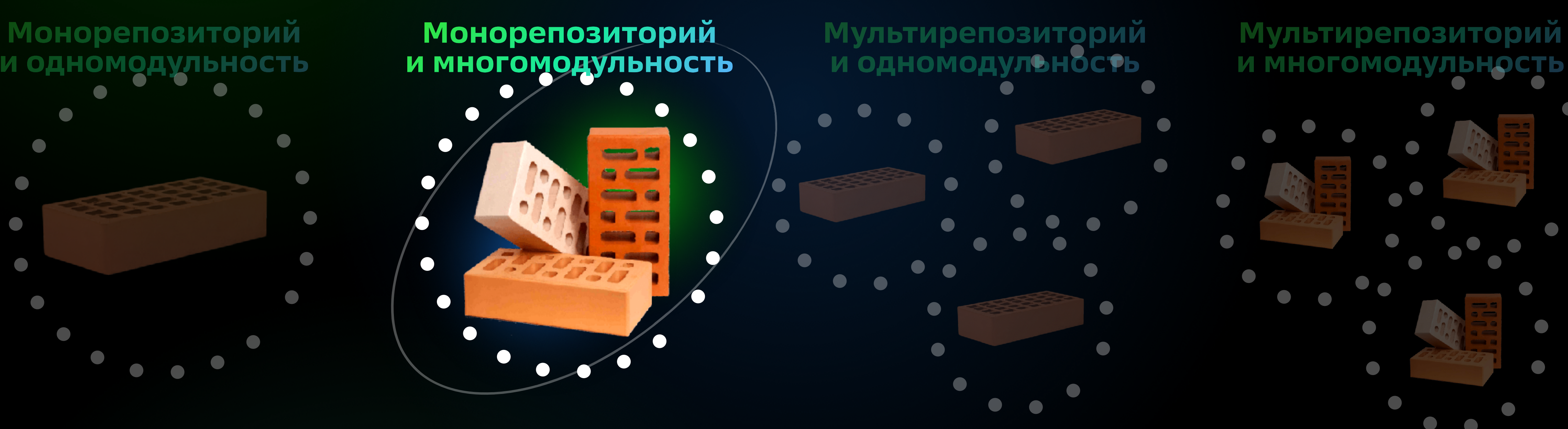

1 репозиторий

1 модуль

1 репозиторий

2+ модулей

2+ репозиторие

По 2+ модулей

**2+ репозиторие**

**По 1 модулю**

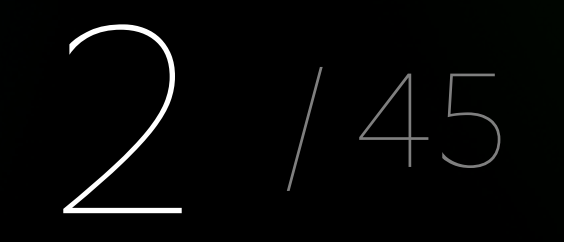

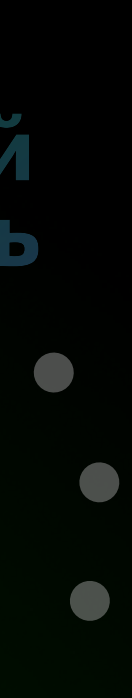

 $\blacksquare$ 

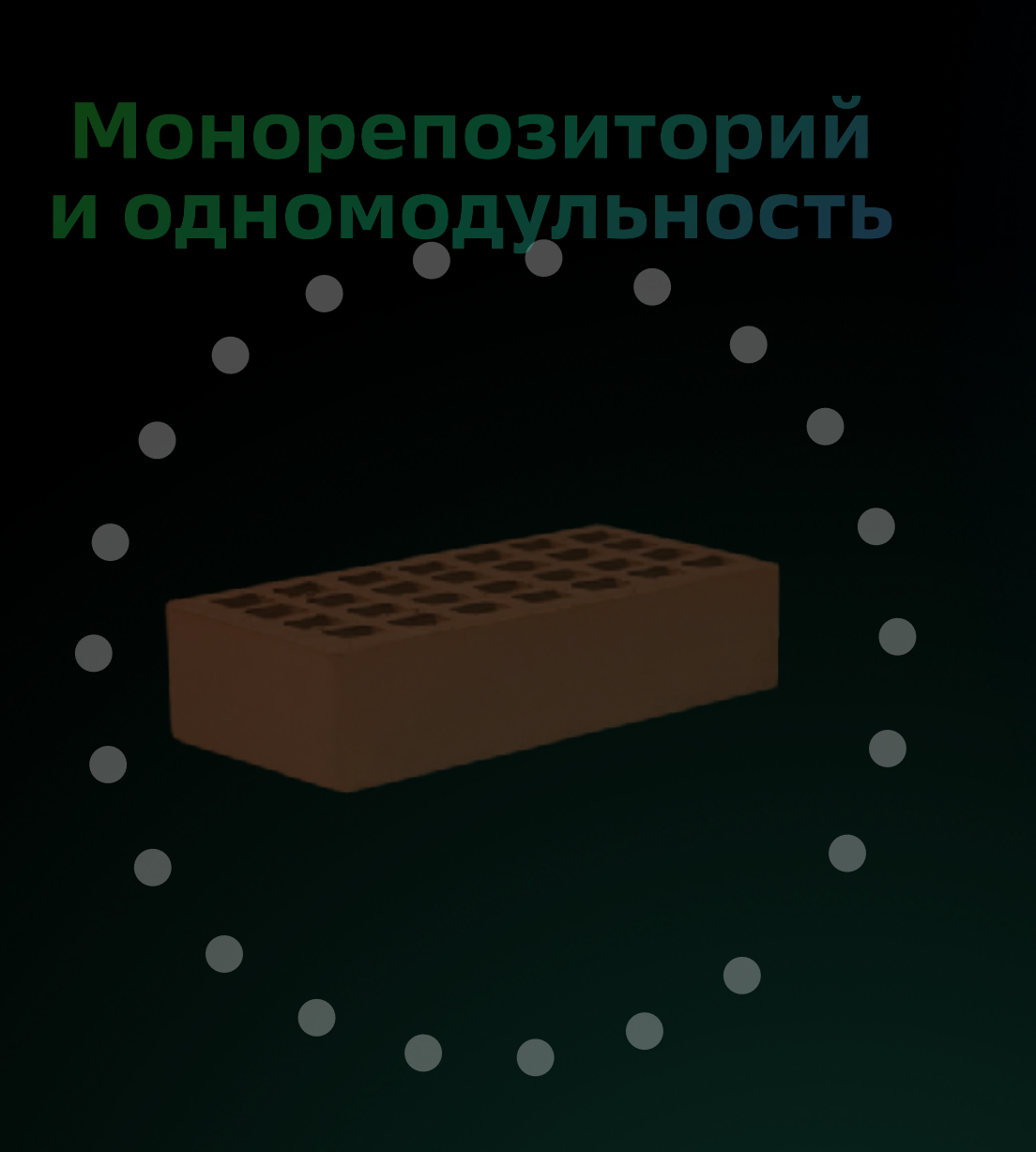

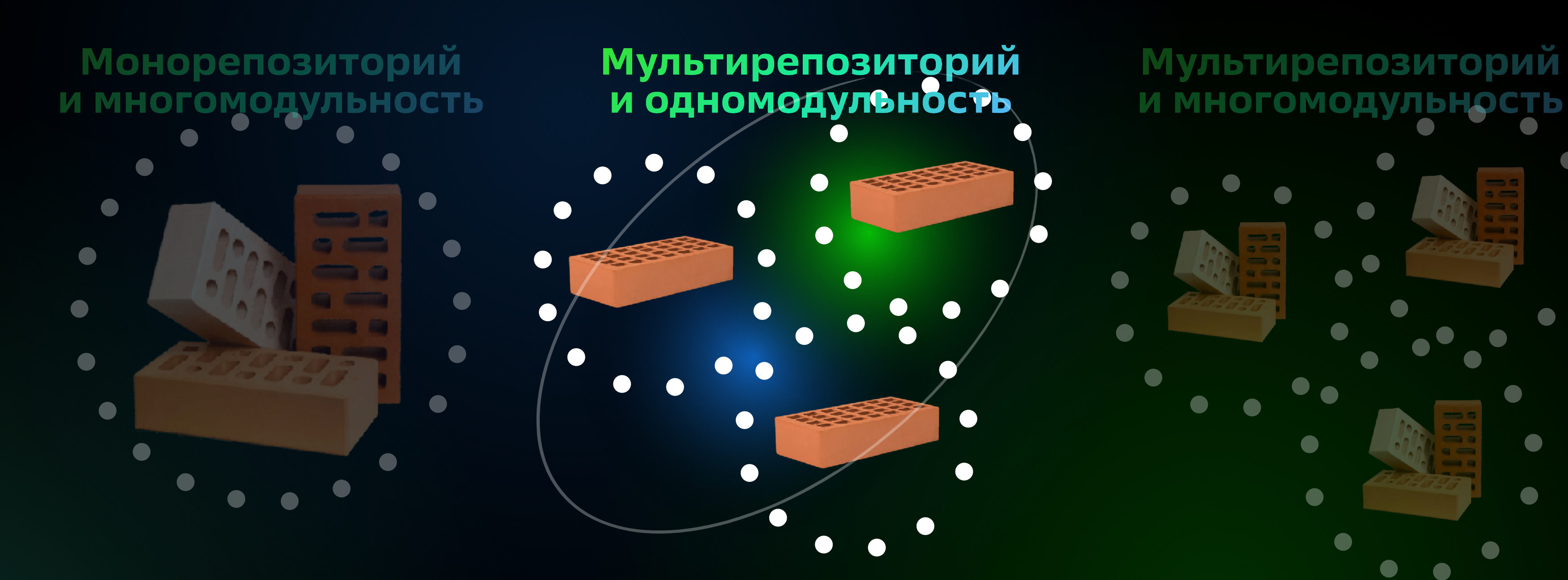

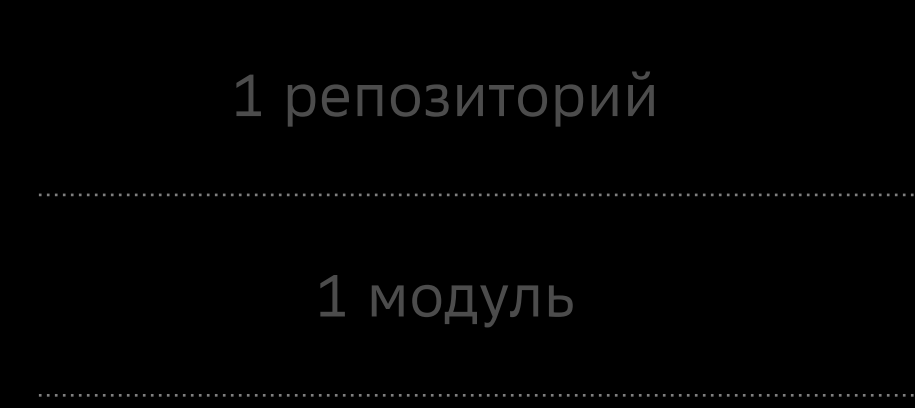

1 репозиторий

2+ модулей

**2+ репозиторие**

**По 2+ модулей**

2+ репозиторие

По 1 модулю

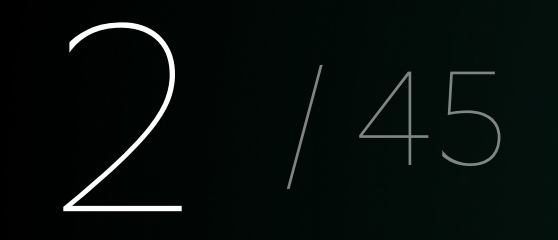

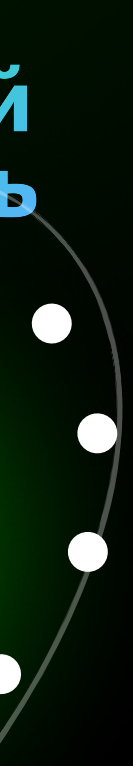

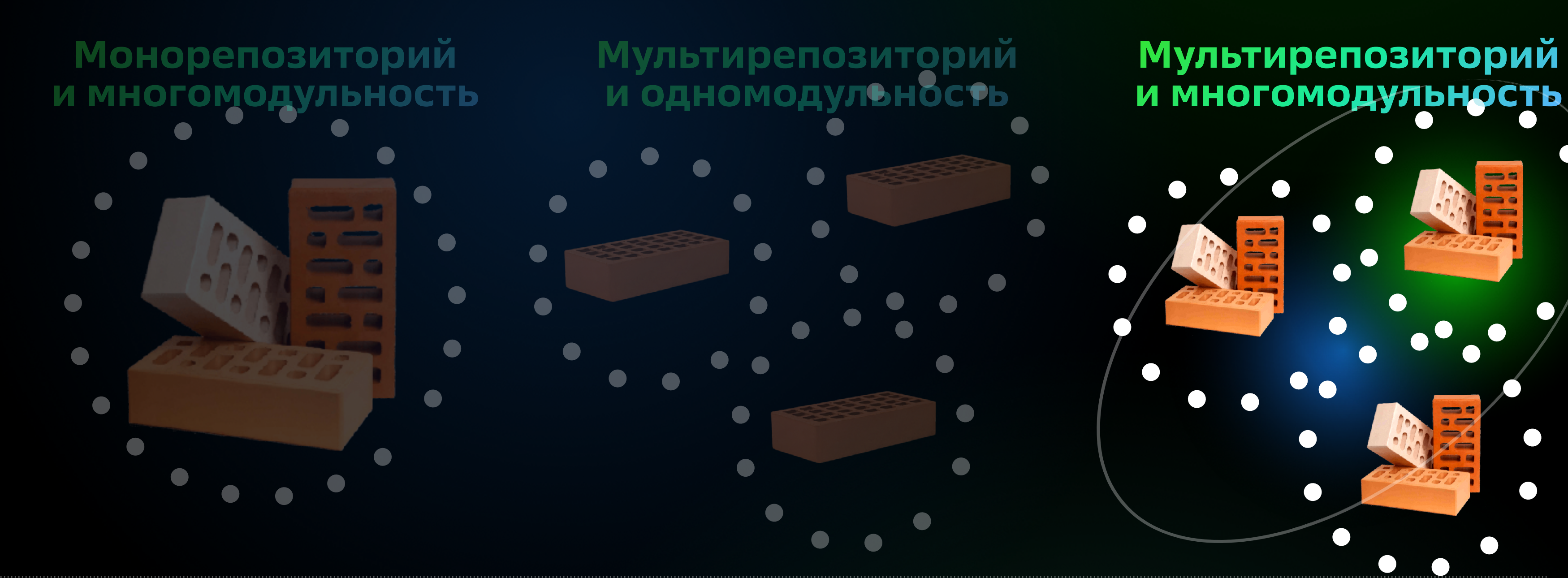

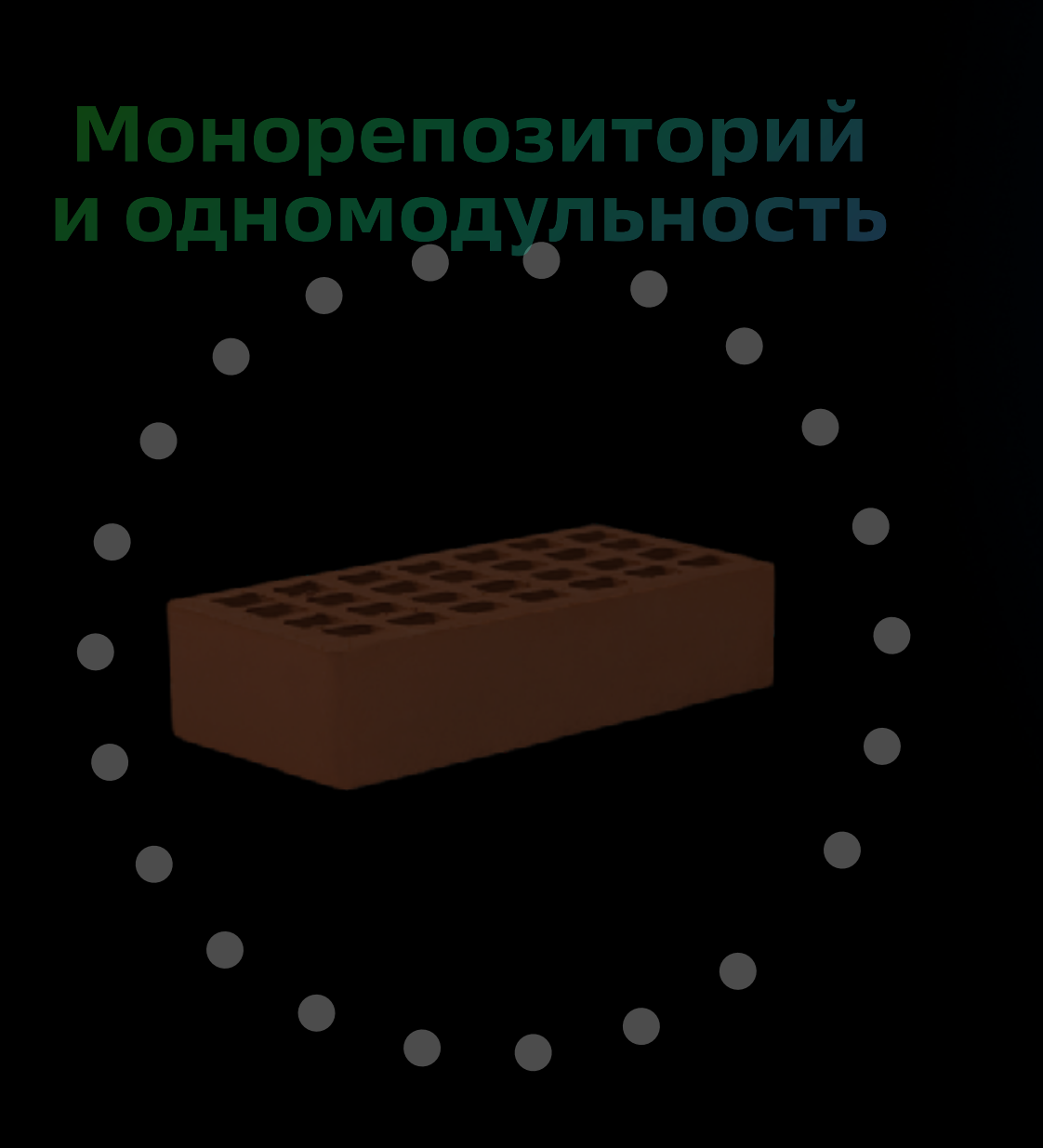

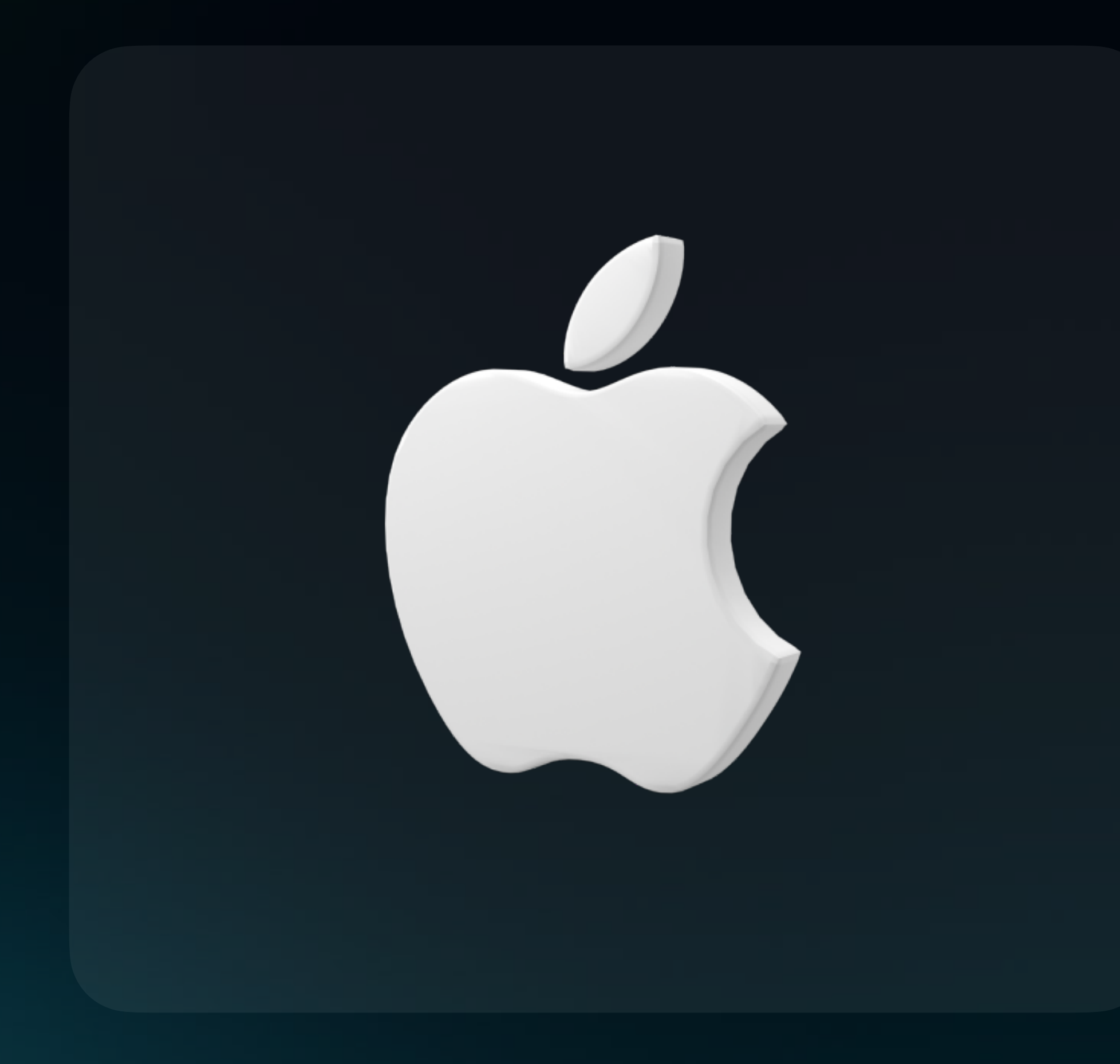

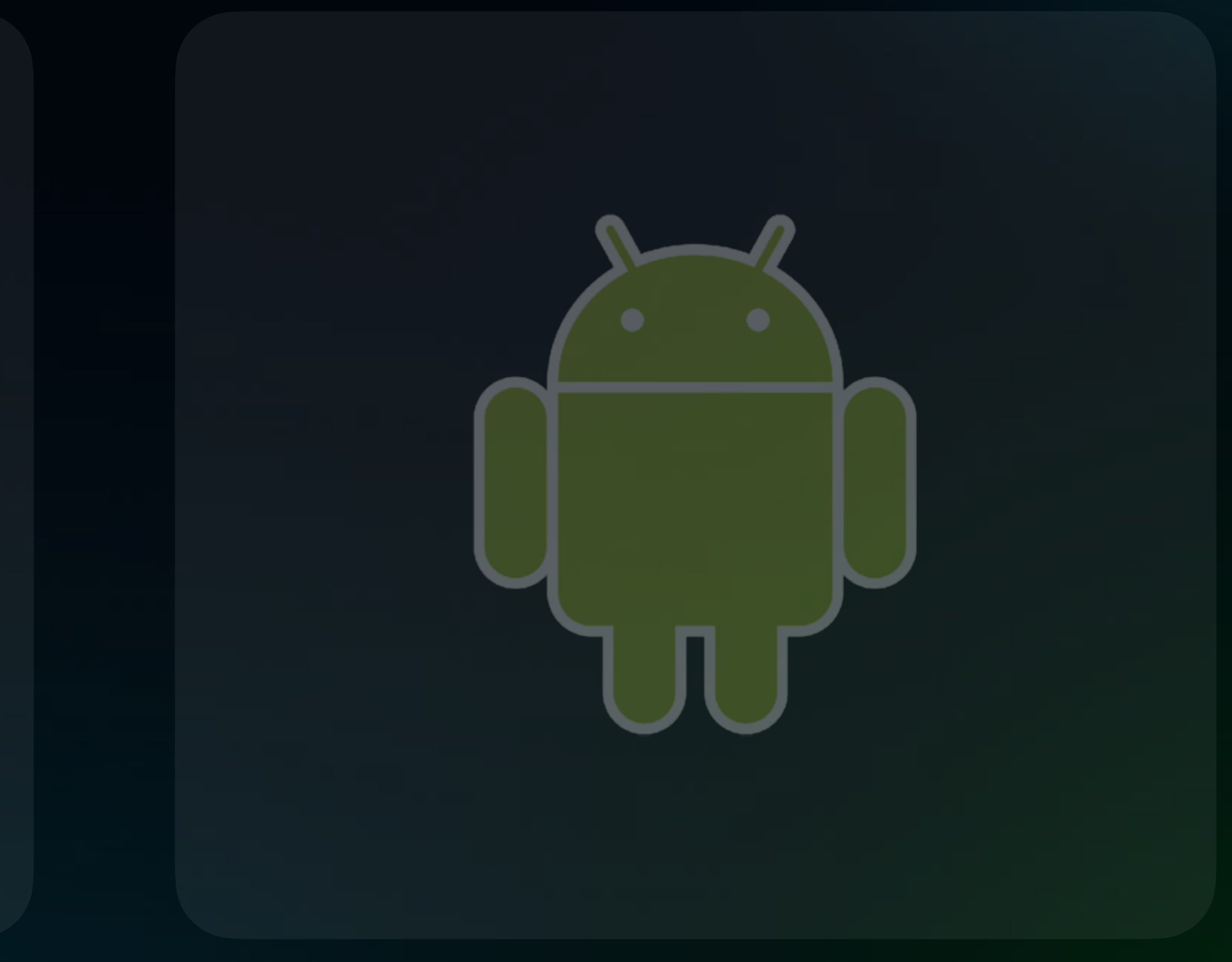

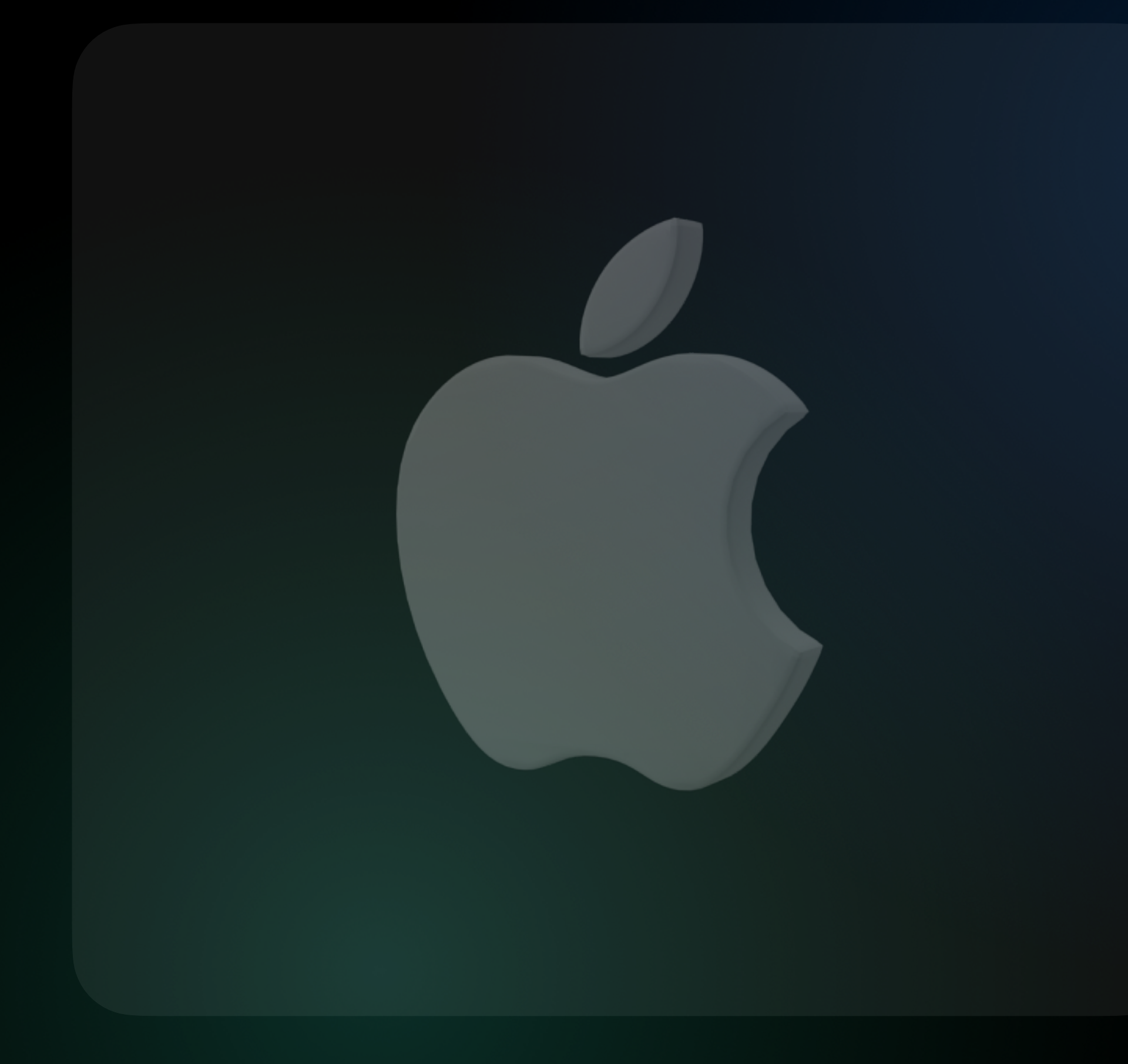

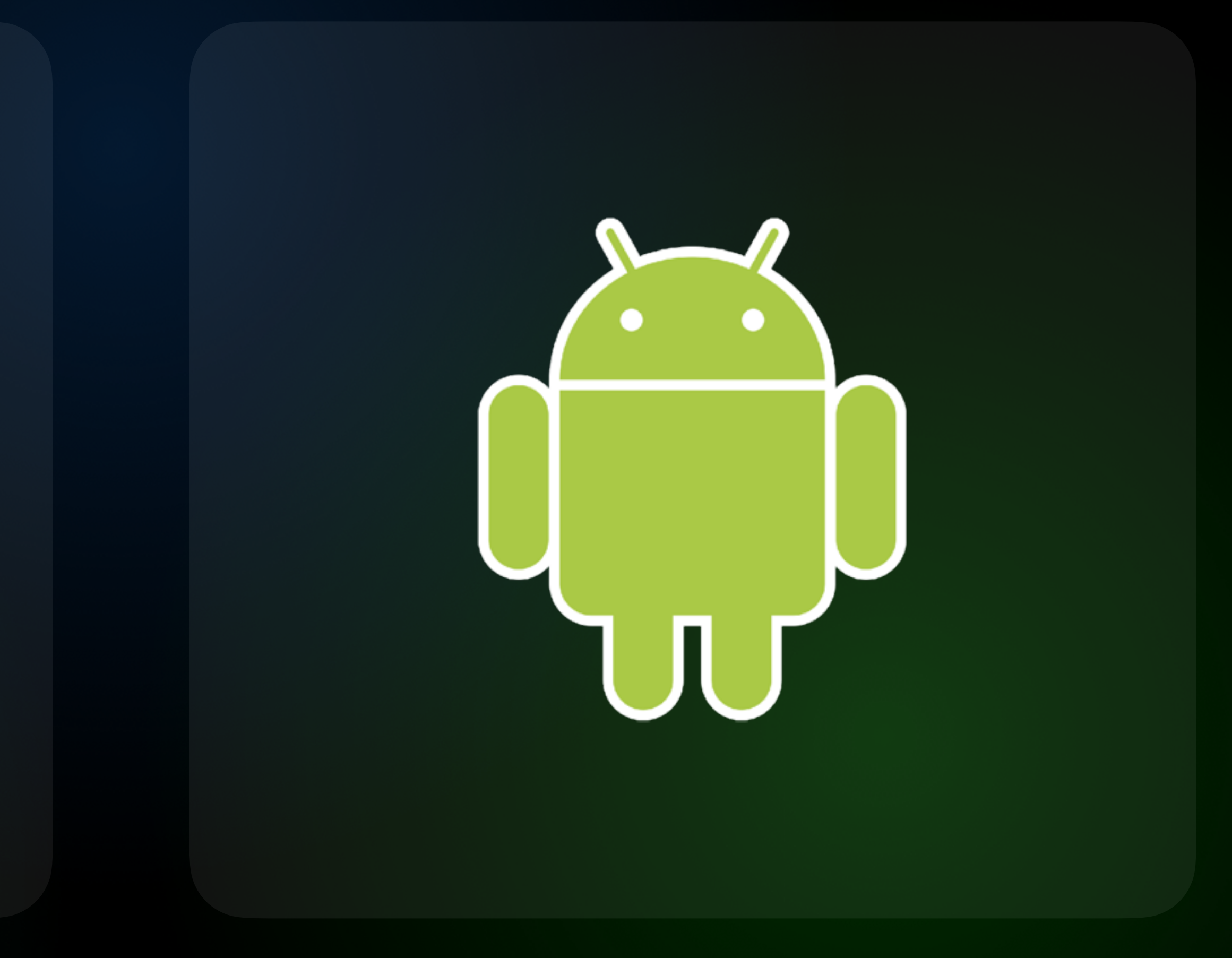

## **«SBOL iOS Story»**

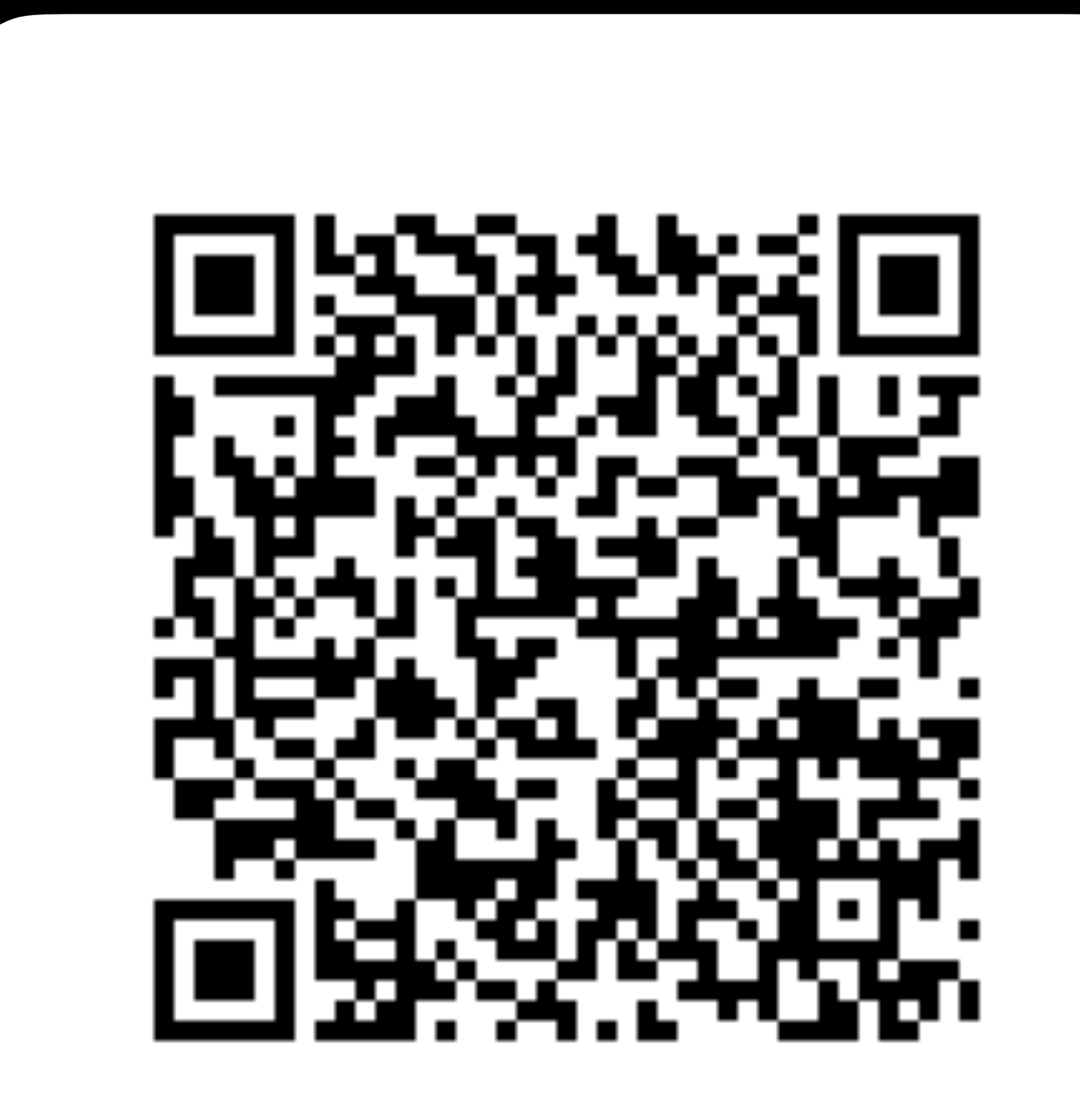

#### **Владимир Озеров**

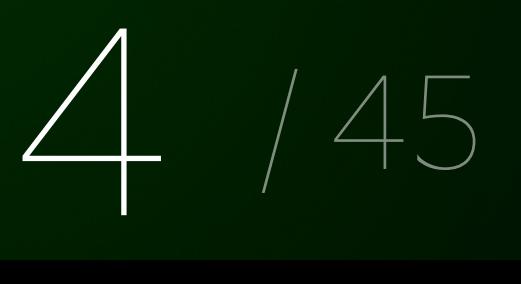

#### **Наш план на ближайший час**

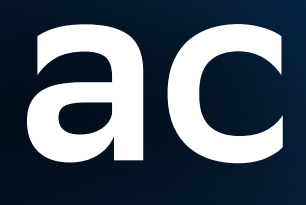

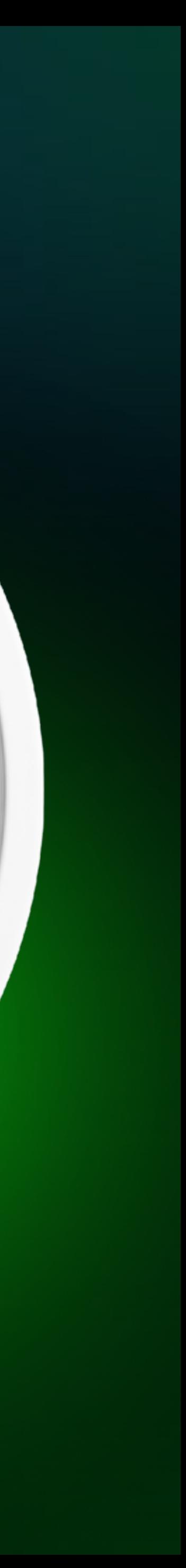

→ Что такое импакт?

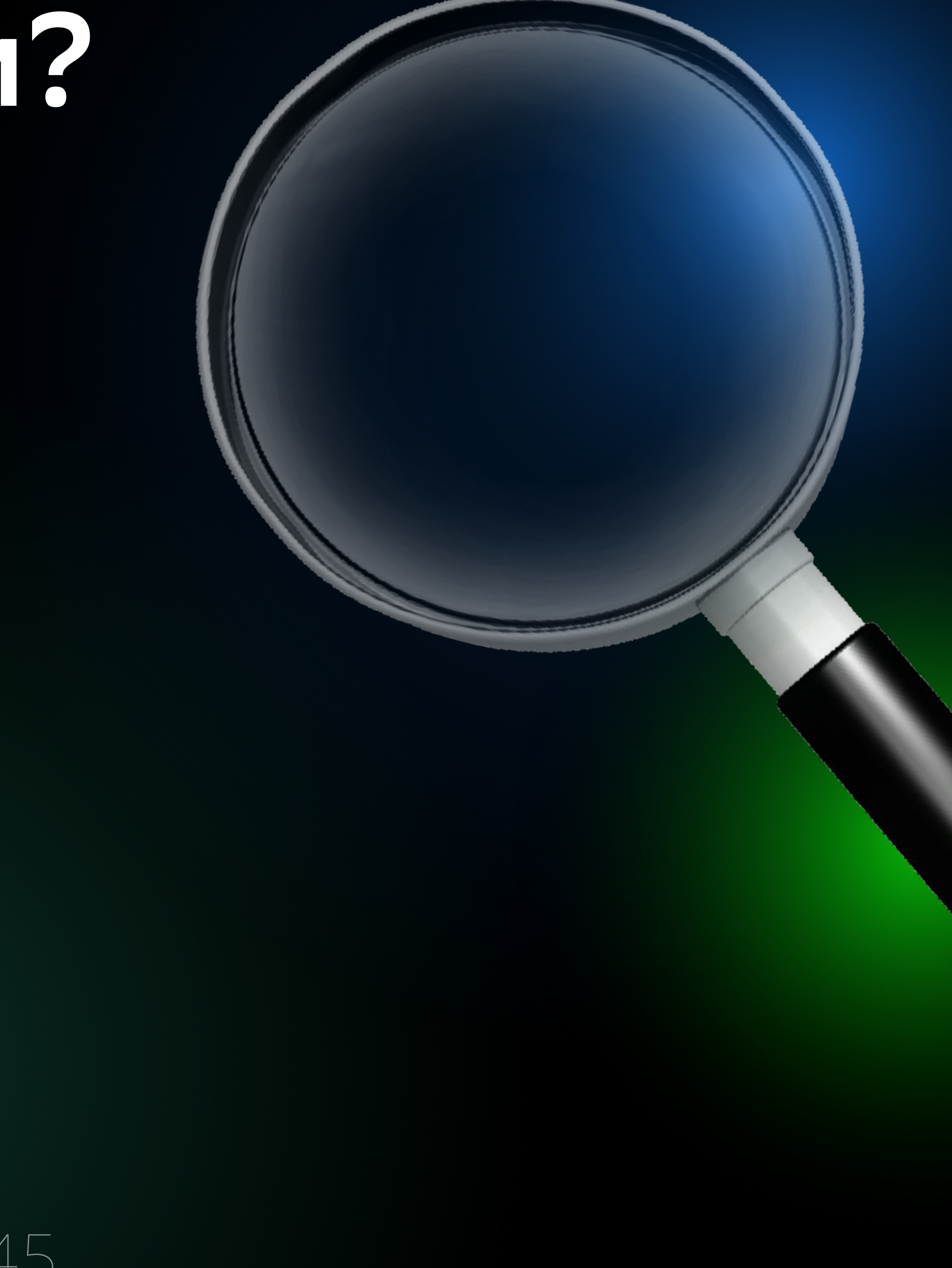

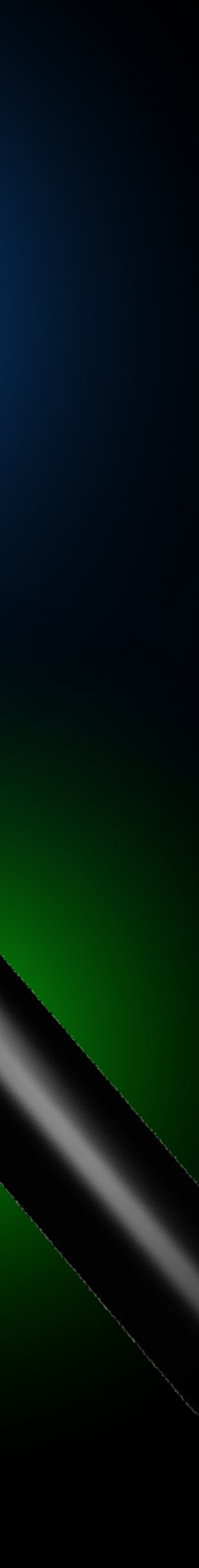

- → Что такое импакт?
- → Немного предыстории

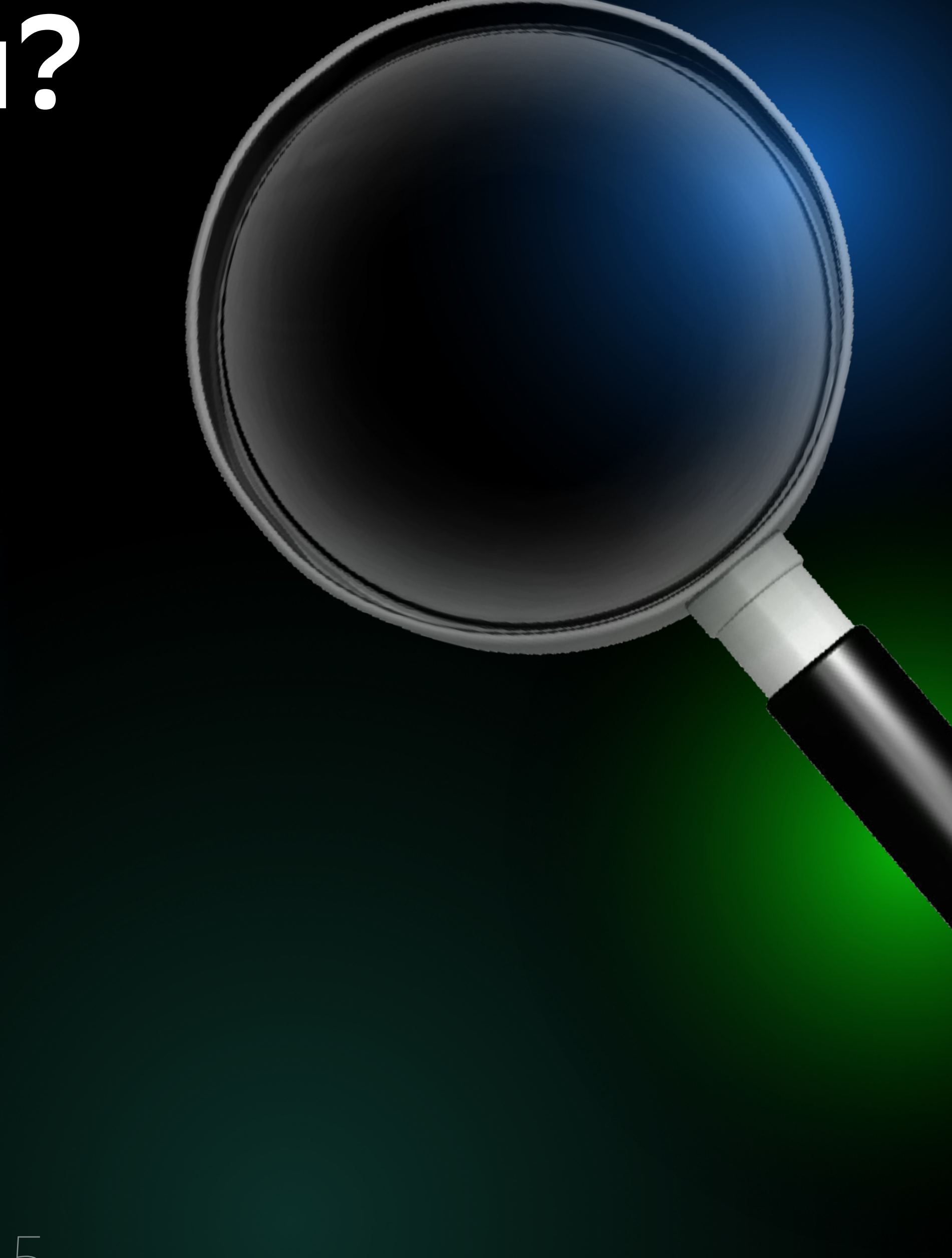

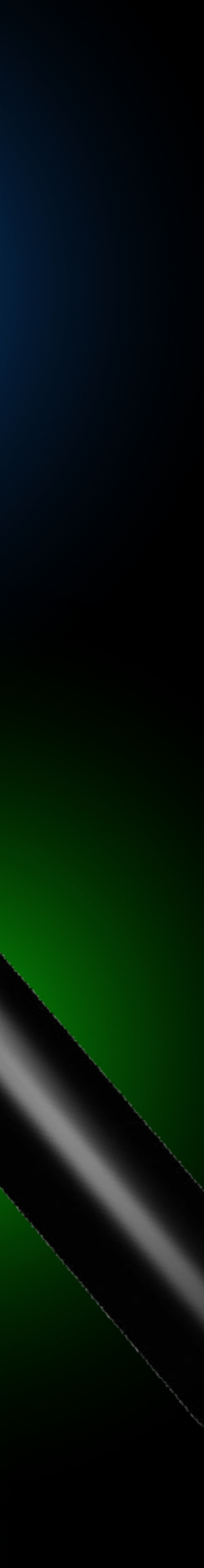

- → Что такое импакт?
- → Немного предыстории
- → Первая эпоха impact-анализа

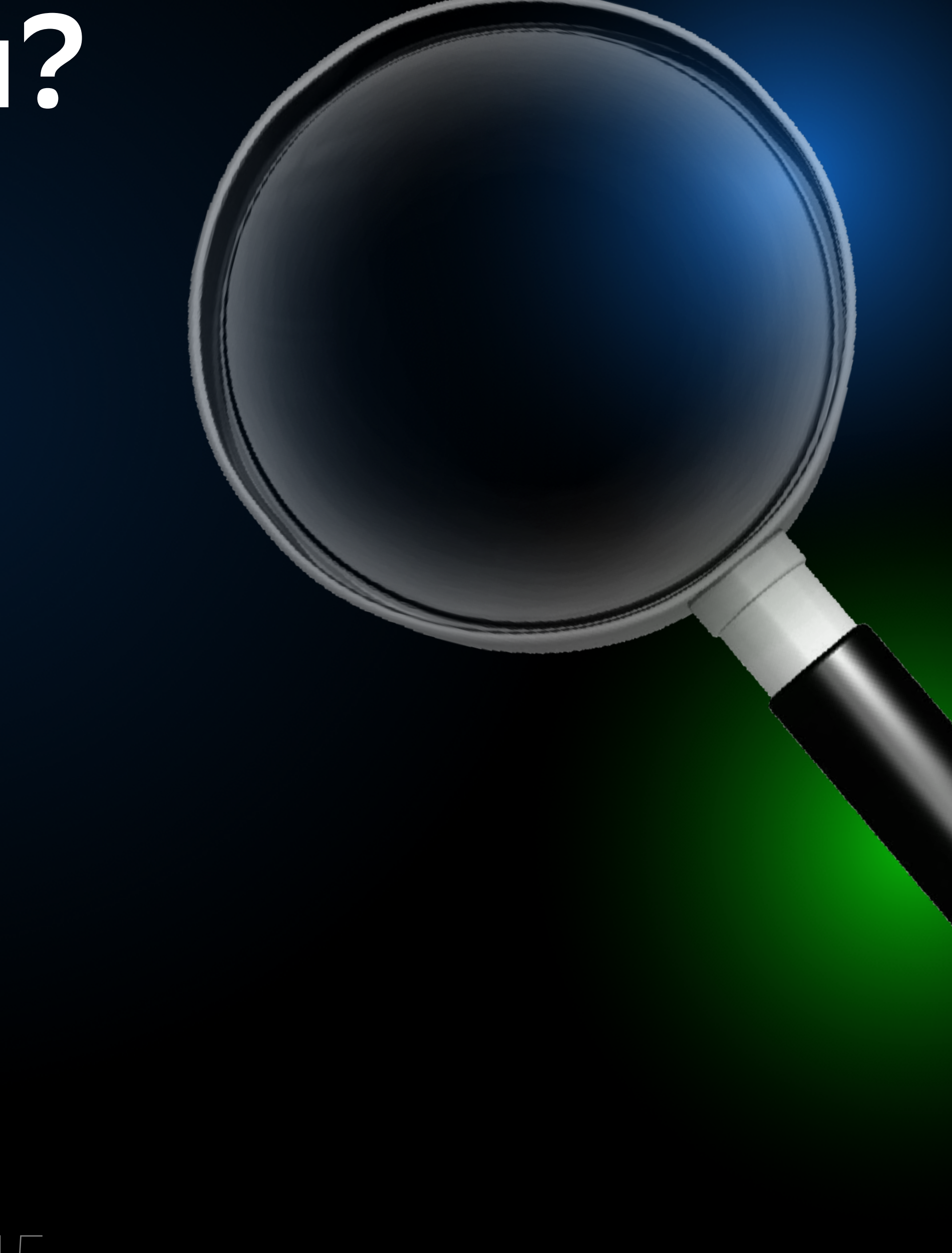

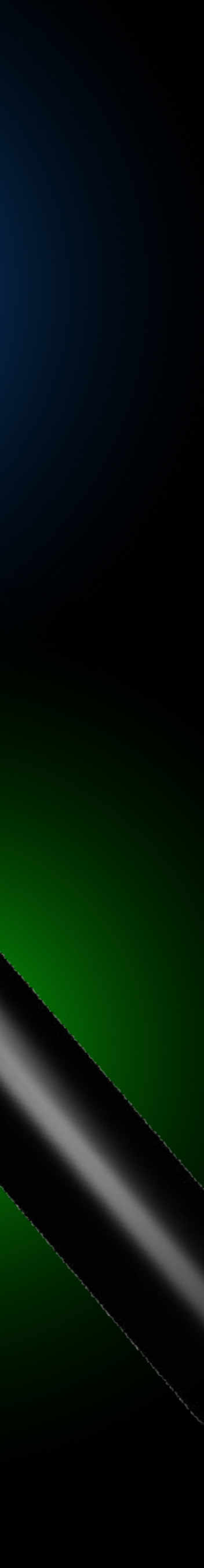

- → Что такое импакт?
- → Немного предыстории
- → Первая эпоха impact-анализа
- → Вторая эпоха impact-анализа

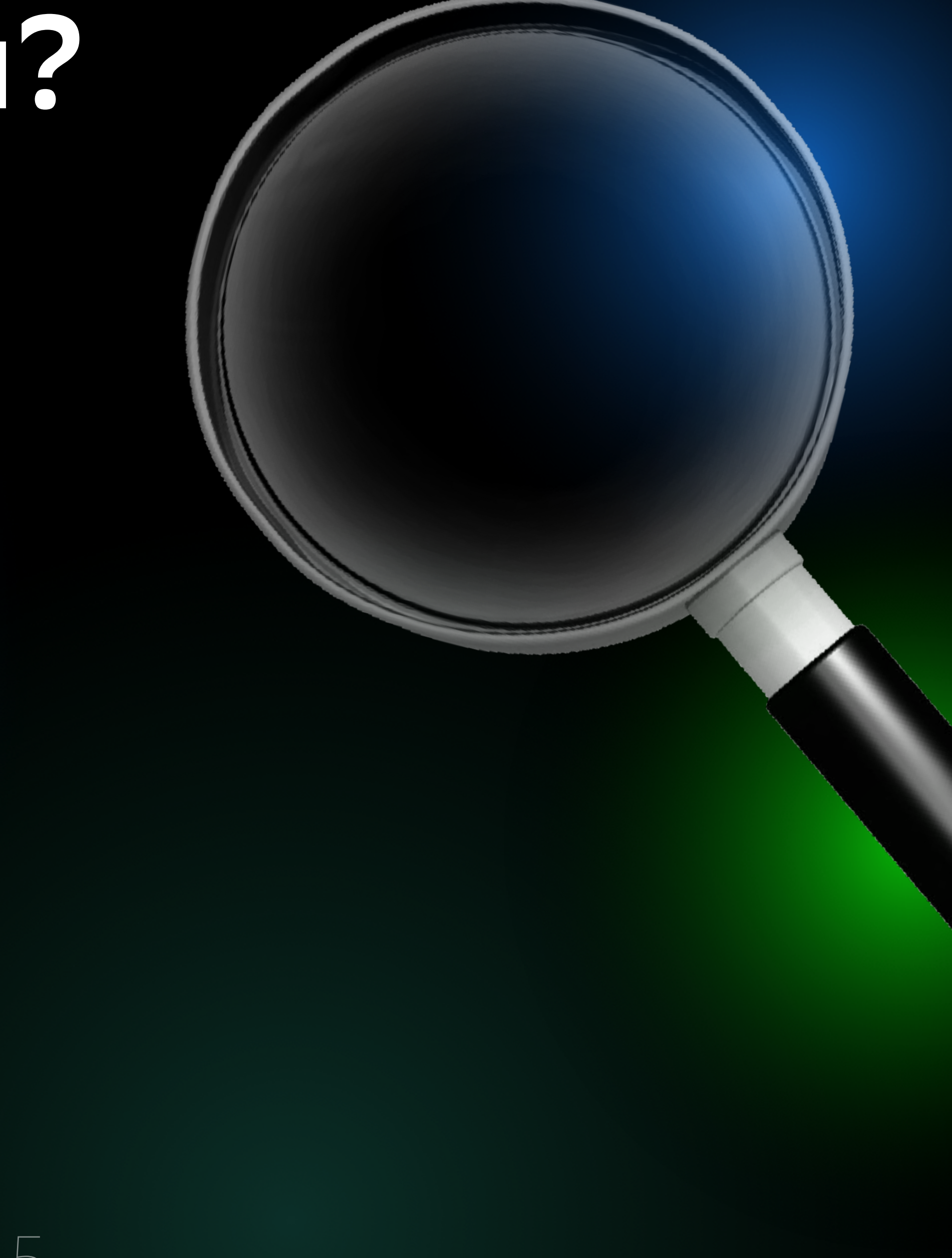

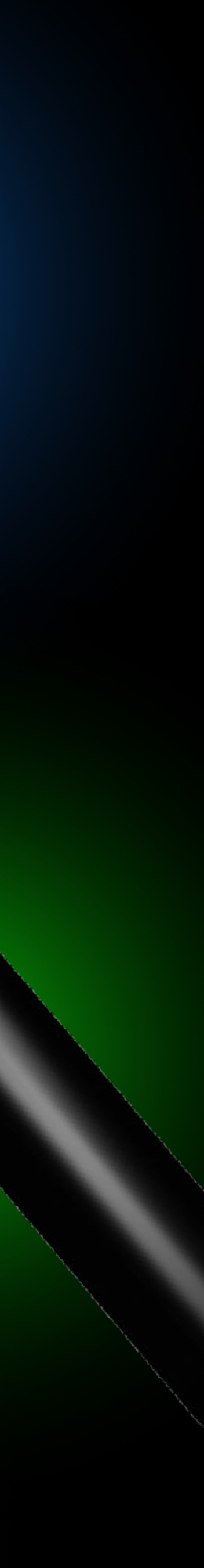

- → Что такое импакт?
- → Немного предыстории
- → Первая эпоха impact-анализа
- → Вторая эпоха impact-анализа
- → Подключаем impact-анализ к прогону unit и UI-тестов

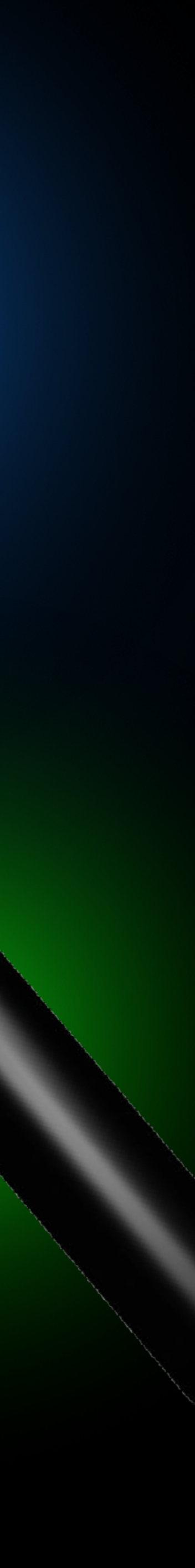

- → Что такое импакт?
- → Немного предыстории
- → Первая эпоха impact-анализа
- → Вторая эпоха impact-анализа
- → Подключаем impact-анализ к прогону unit и UI-тестов
- → Проблемы, которые не учли во второй подход

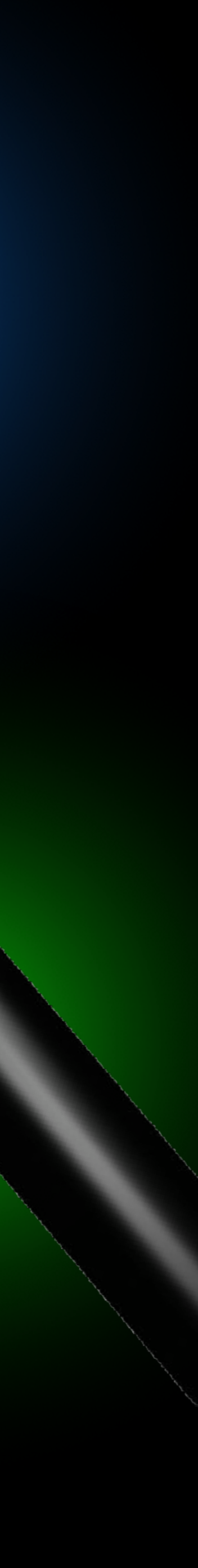

- → Что такое импакт?
- → Немного предыстории
- → Первая эпоха impact-анализа
- → Вторая эпоха impact-анализа
- → Подключаем impact-анализ к прогону unit и UI-тестов
- → Проблемы, которые не учли во второй подход
- → Новая эпоха impact-анализа

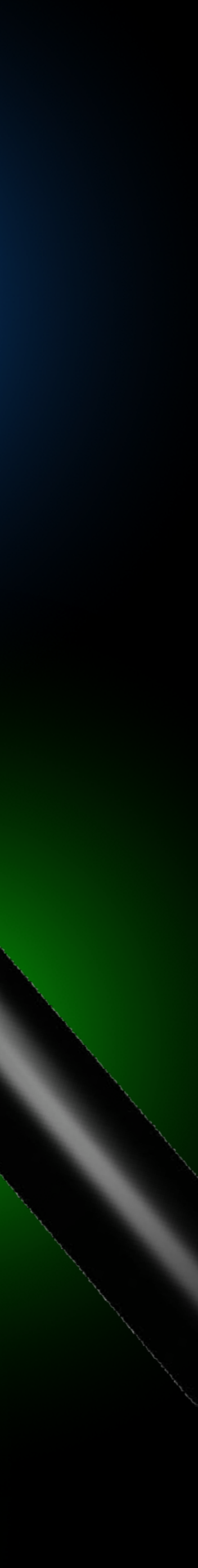

- → Что такое импакт?
- → Немного предыстории
- → Первая эпоха impact-анализа
- → Вторая эпоха impact-анализа
- → Подключаем impact-анализ к прогону unit и UI-тестов
- → Проблемы, которые не учли во второй подход
- → Новая эпоха impact-анализа
- → И немного ещё…

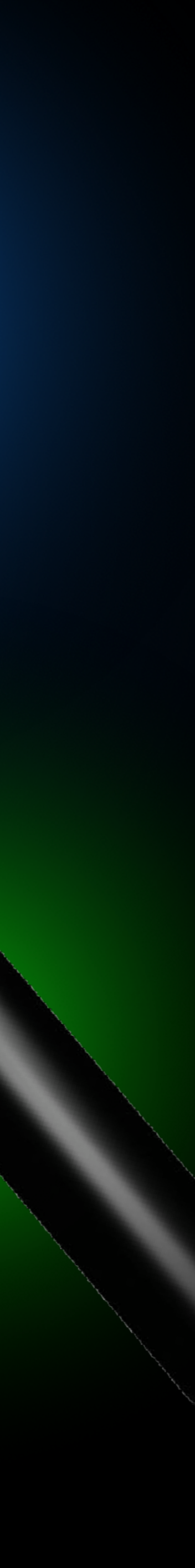

- → Что такое импакт?
- → Немного предыстории
- → Первая эпоха impact-анализа
- → Вторая эпоха impact-анализа
- → Подключаем impact-анализ к прогону unit и UI-тестов
- → Проблемы, которые не учли во второй подход
- → Новая эпоха impact-анализа
- → И немного ещё…
- → Итоги

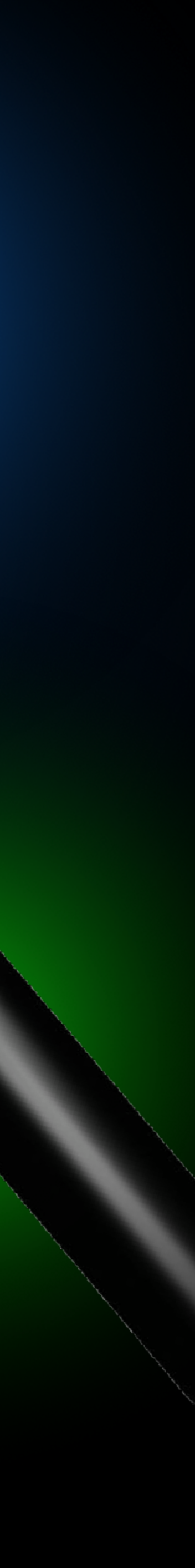

# Что такое impact?

#### Баланс между чёрным и белым: **зачем определять, на что влияет ваш новый код?**

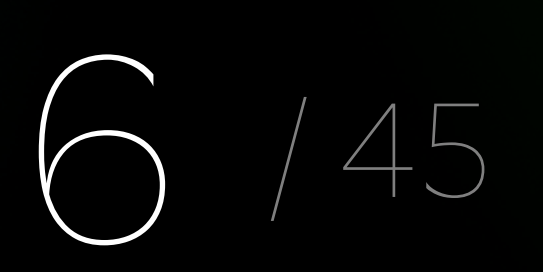

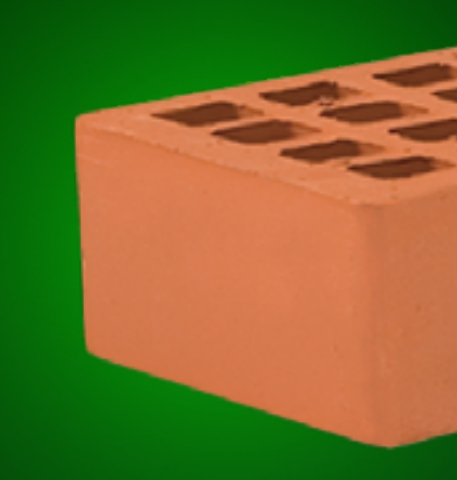

7 / 45

**Баланс между чёрным и белым:**

7 / 45

**Баланс между чёрным и белым:**

 $\bullet$ 

**Баланс между чёрным и белым:**

 $\begin{array}{c} \text{\large\bf .} \end{array}$ 8 / 45

 $\bullet$ 

**Баланс между чёрным и белым:**

 $\bullet\bullet$ 

 $\begin{array}{c} \text{\large\bf .} \end{array}$ 8 / 45

 $\bullet$ 

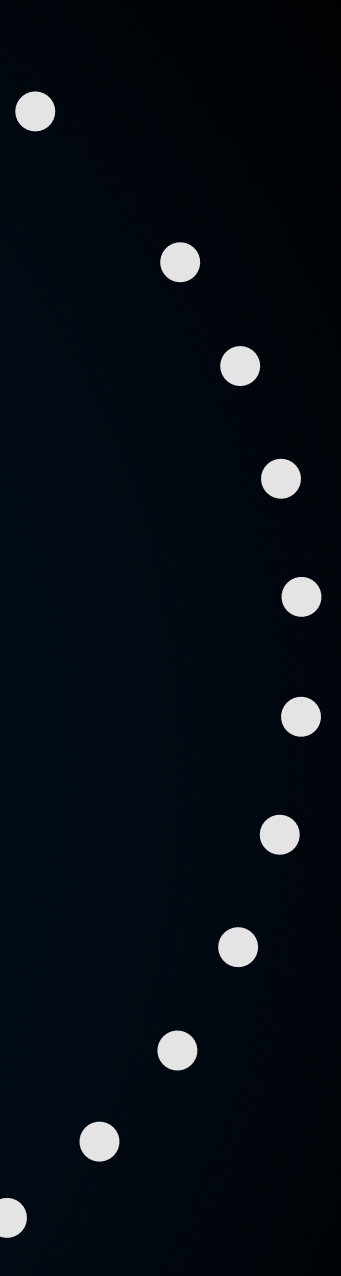

**Баланс между чёрным и белым:**

 $\bullet$ 

 $\begin{array}{c} \text{\large\bf .} \end{array}$ 8 / 45

 $\bullet$ 

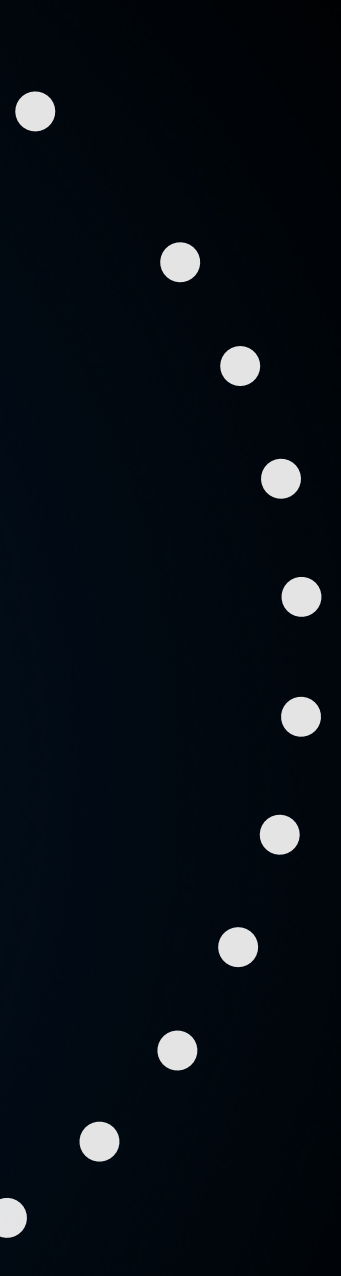

**Баланс между чёрным и белым:**

 $\bullet$ 

**Баланс между чёрным и белым:**

 $\bullet\bullet$ 

 $\begin{array}{c} \text{\large\bf .} \end{array}$ 8 / 45

 $\bullet$ 

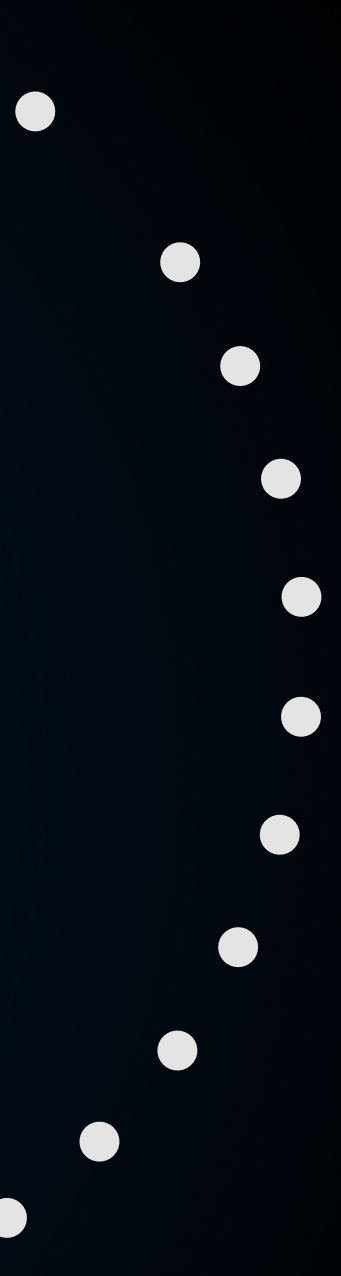

#### **Зачем определять, на что влияет ваш новый код?**

 $\overline{\phantom{a}}$  ,  $\overline{\phantom{a}}$  ,  $\overline{\phantom{a}}$ 8 / 45

 $\bullet$ 

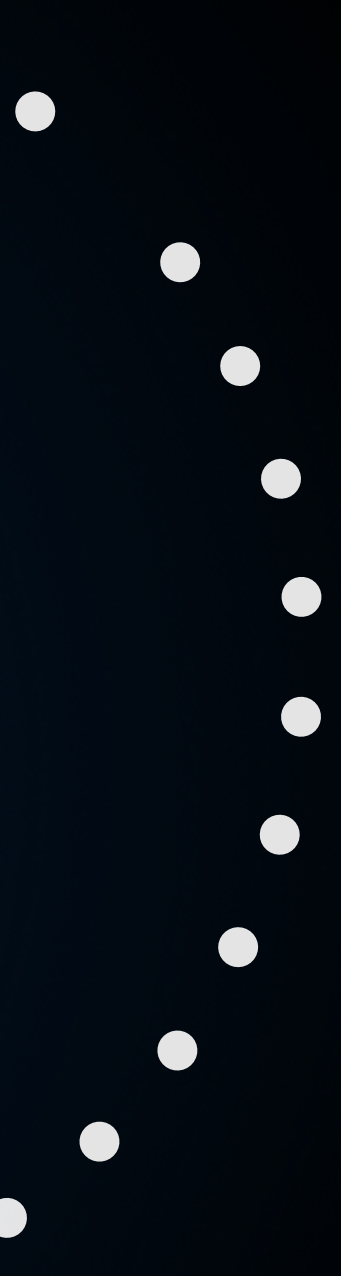

**Баланс между чёрным и белым:**

 $\bullet\bullet$
### **Зачем определять, на что влияет ваш новый код?**

 $\overline{\phantom{a}}$  ,  $\overline{\phantom{a}}$  ,  $\overline{\phantom{a}}$ 8 / 45

 $\bullet$ 

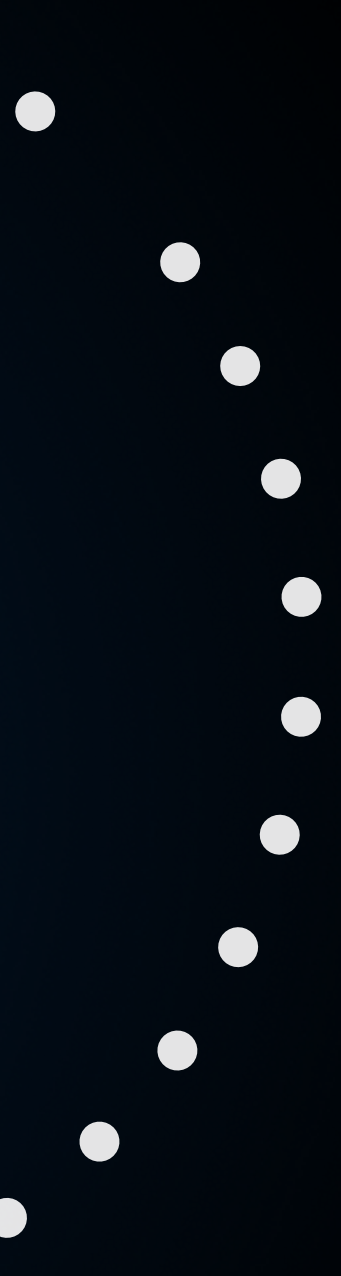

**Баланс между чёрным и белым:**

 $\bullet\bullet$ 

### **Зачем определять, на что влияет ваш новый код?**

8 / 45

 $\bullet$ 

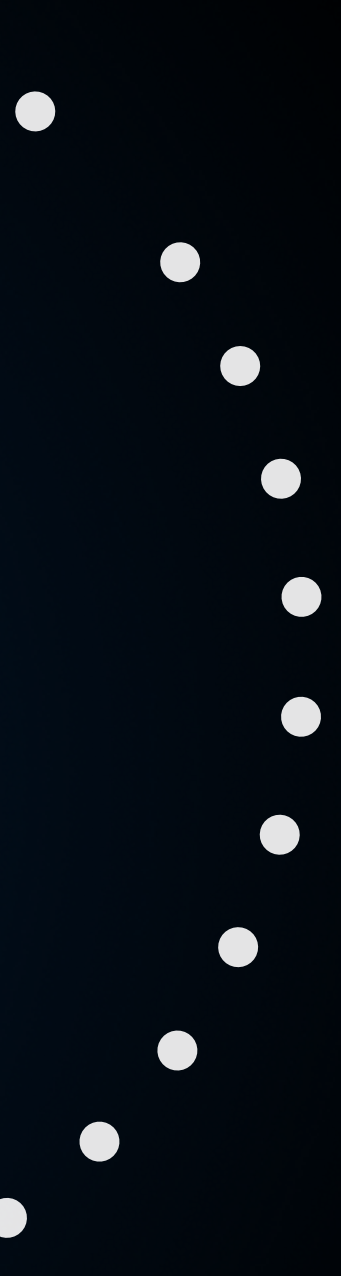

**Баланс между чёрным и белым:**

 $\bullet\bullet$ 

8

 $\bullet$ 

### **Зачем определять, на что влияет ваш новый код?**

**Баланс между чёрным и белым:**

 $\bullet\bullet$ 

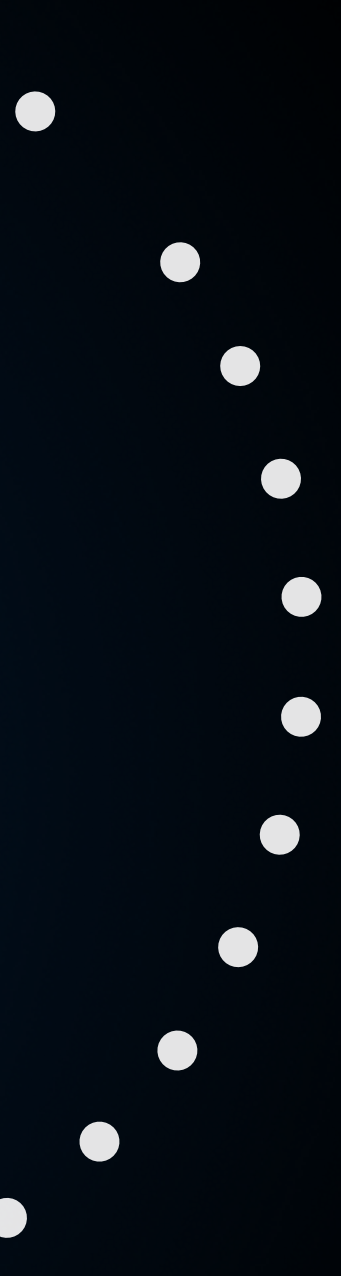

9 / 45

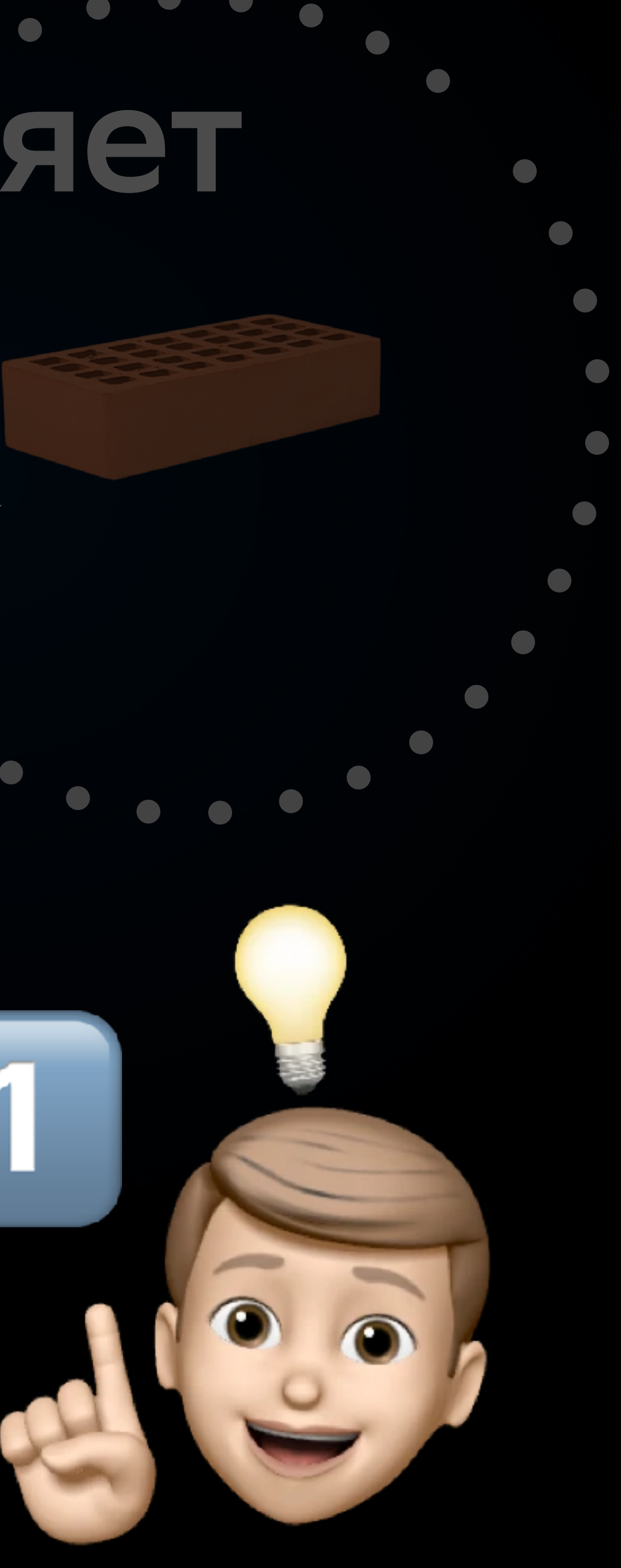

## **Зачем определять, на что влияет ваш новый код?**

**Баланс между чёрным и белым:**

 $\bullet\bullet$ 

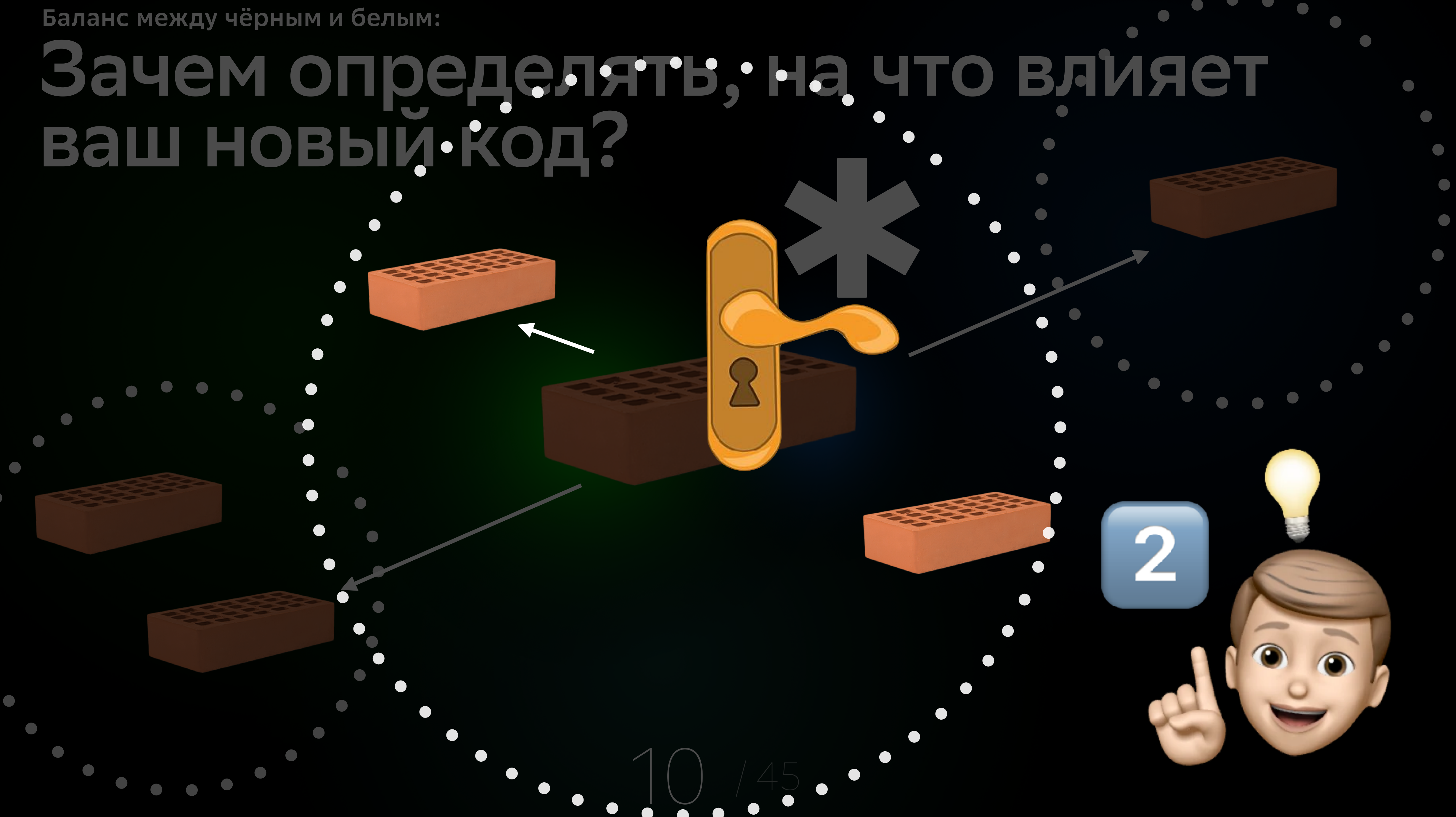

### **Зачем определять, на что влияет ваш новый код?**

**Баланс между чёрным и белым:**

 $\bullet$ 

 $\bullet$   $\bullet$ 

### **Зачем определять, на что влияет ваш новый код? Баланс между чёрным и белым:**

11 / 45

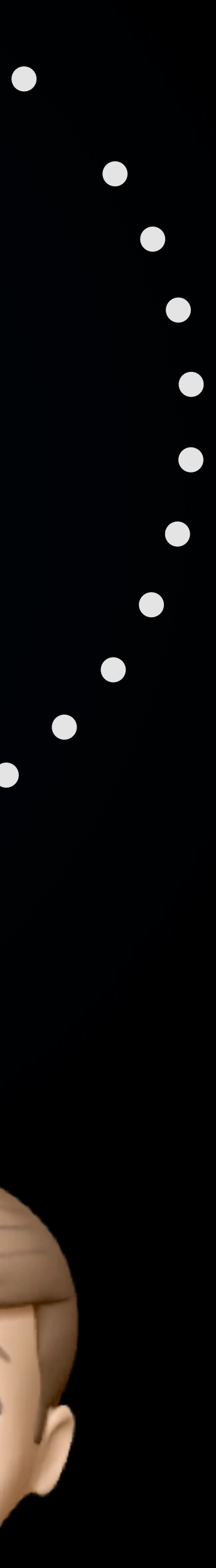

2

 $\bullet$ 

 $\bullet$   $\bullet$ 

### **Зачем определять, на что влияет ваш новый код? Баланс между чёрным и белым:**

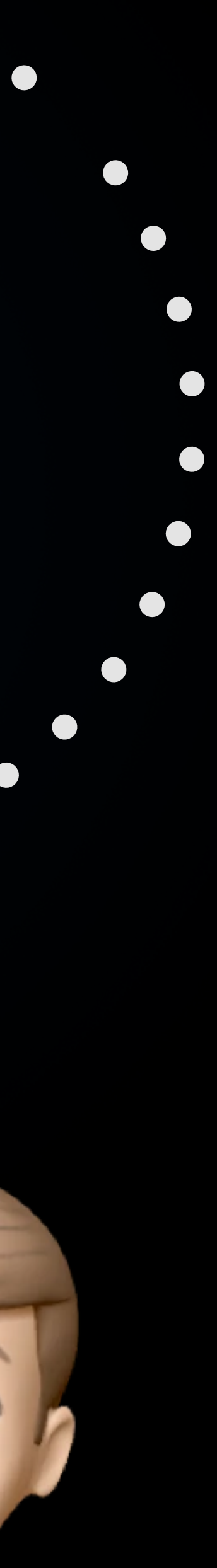

### Варианты сборки

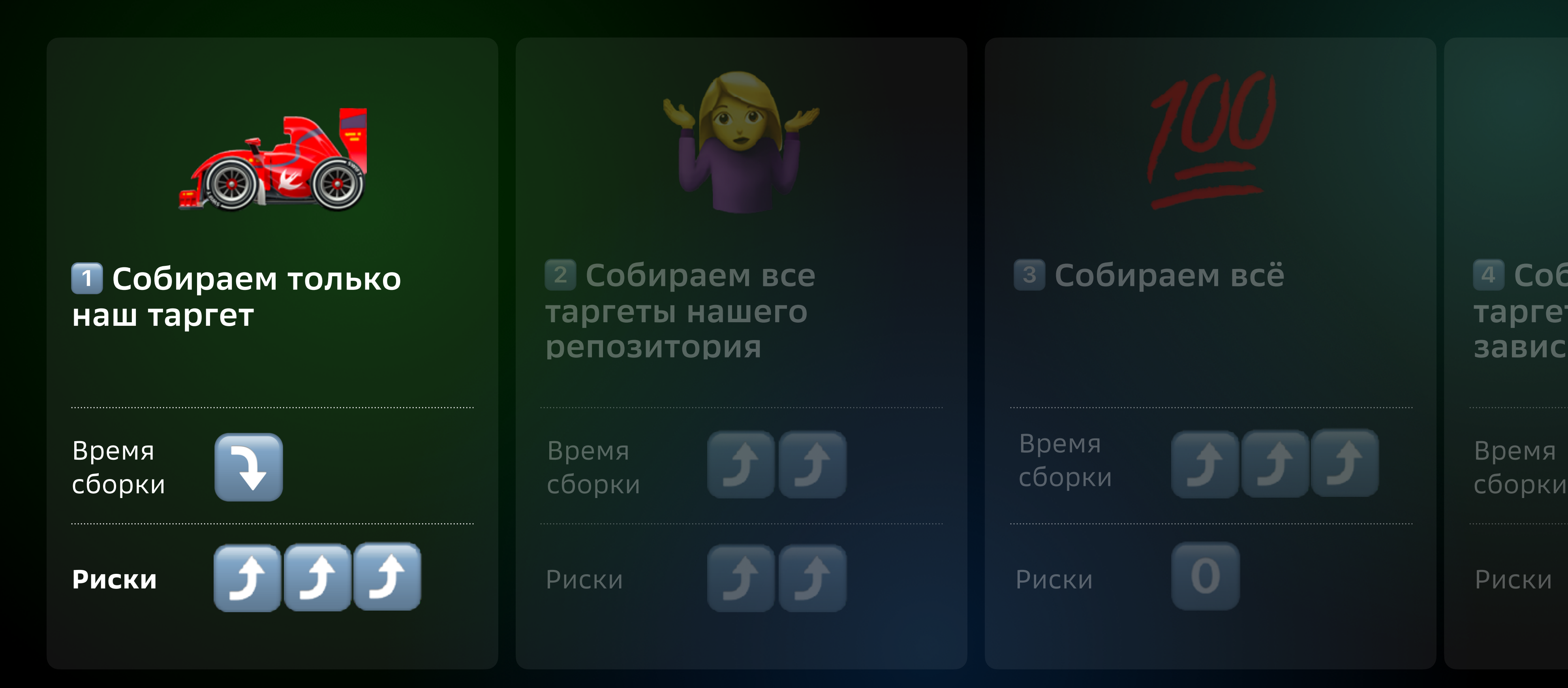

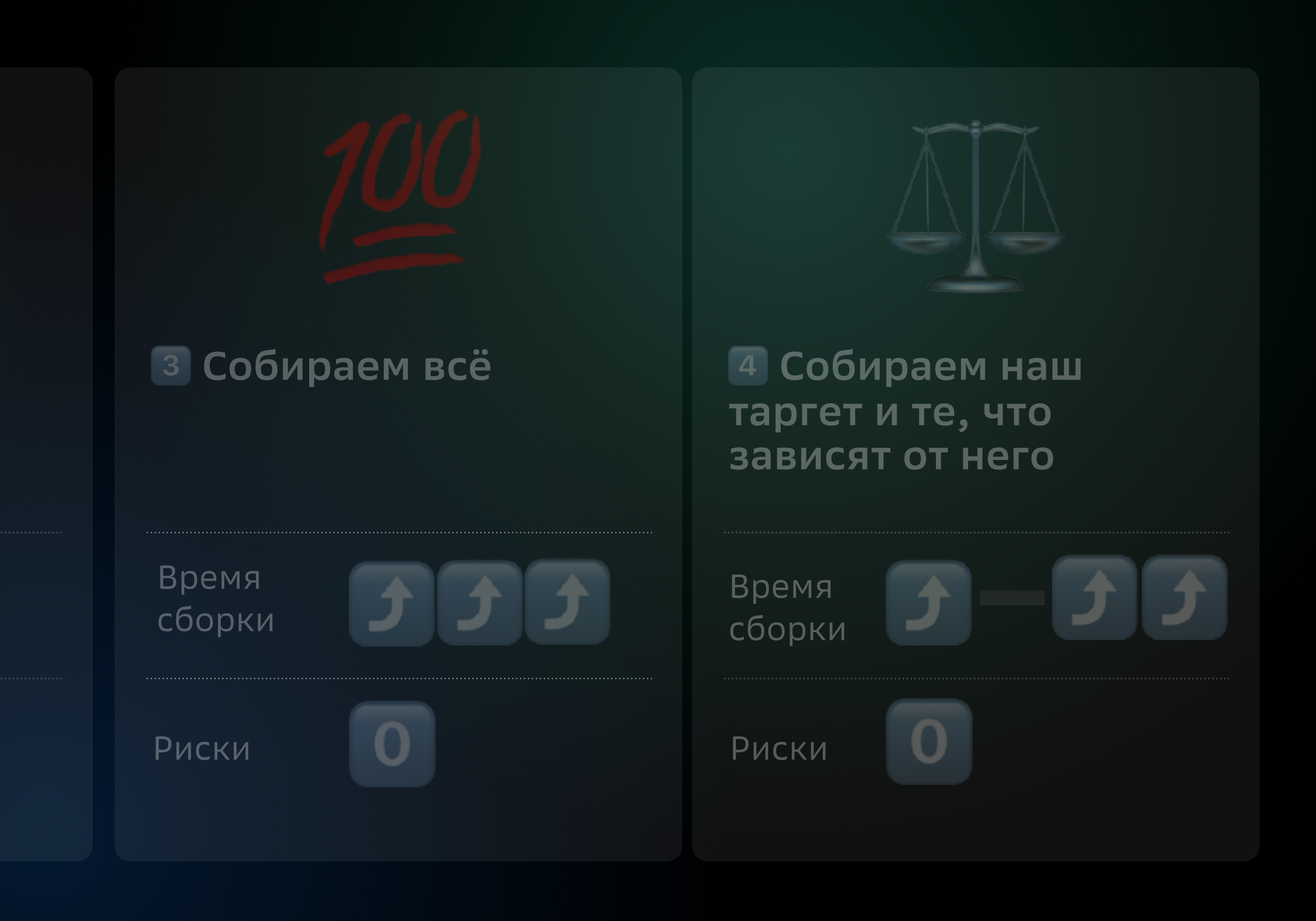

### Варианты сборки

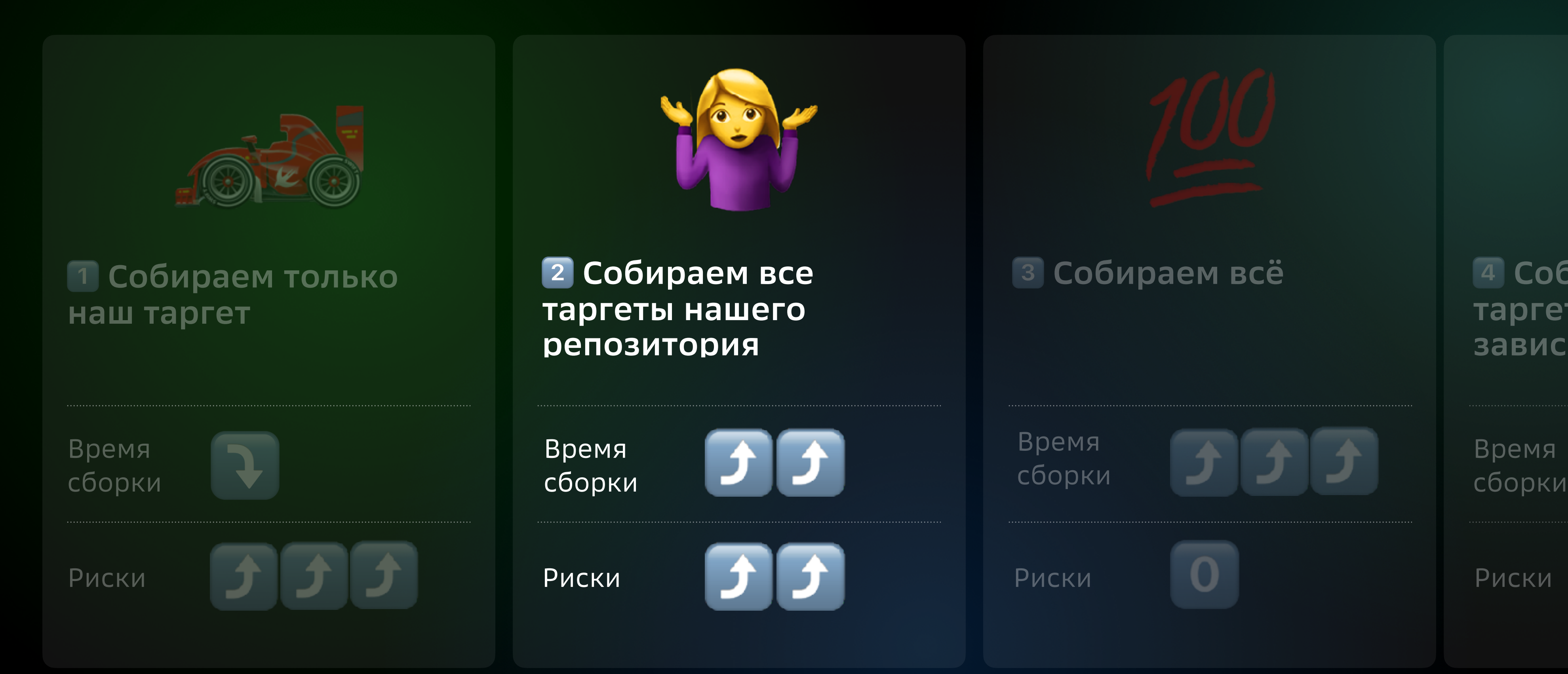

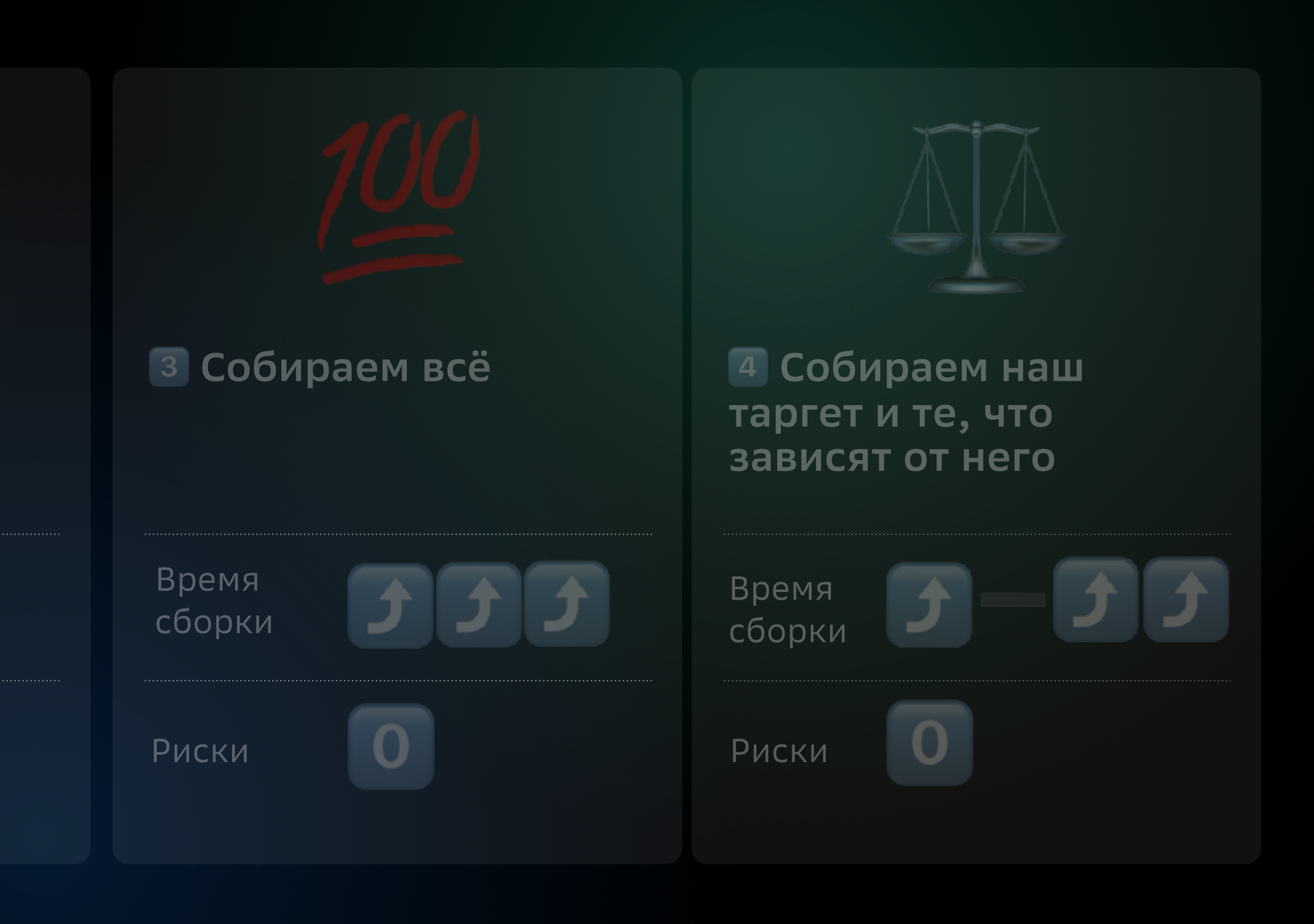

### Варианты сборки

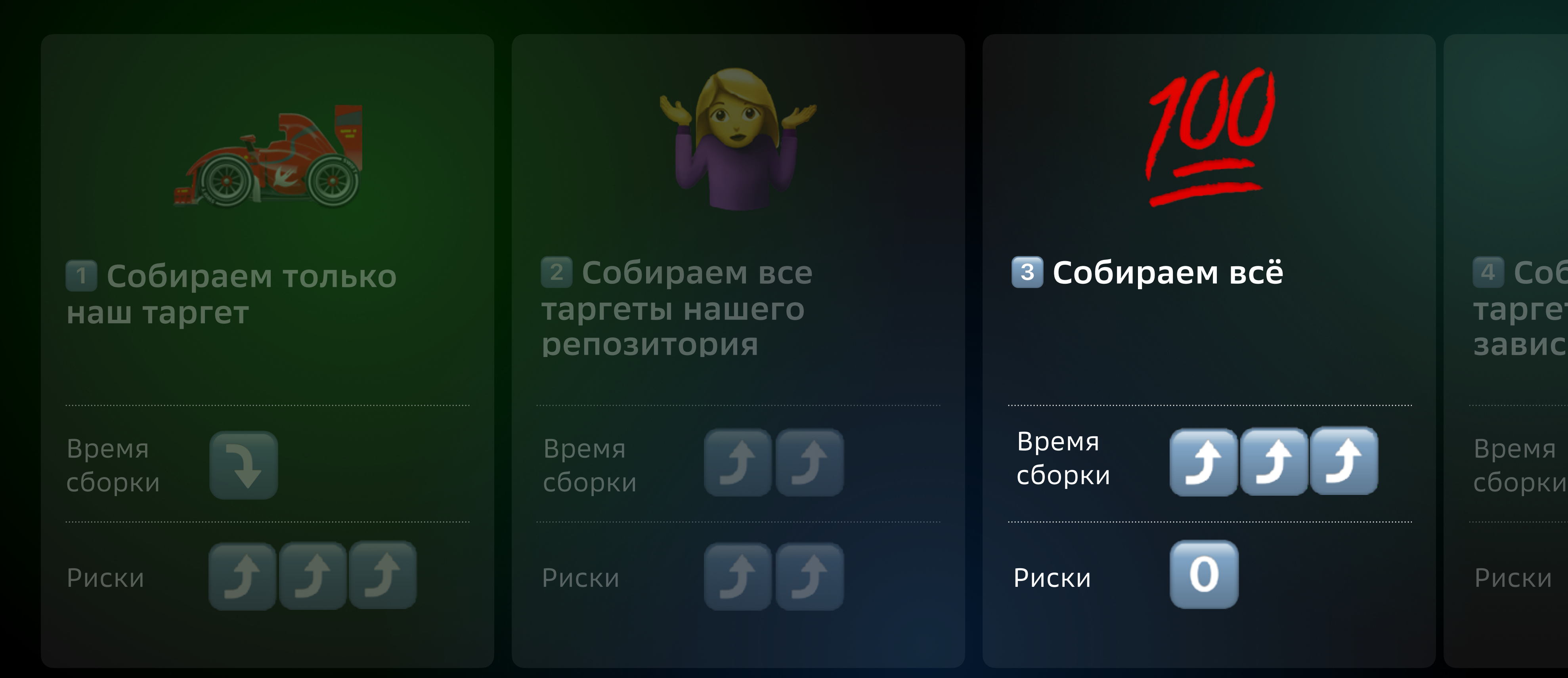

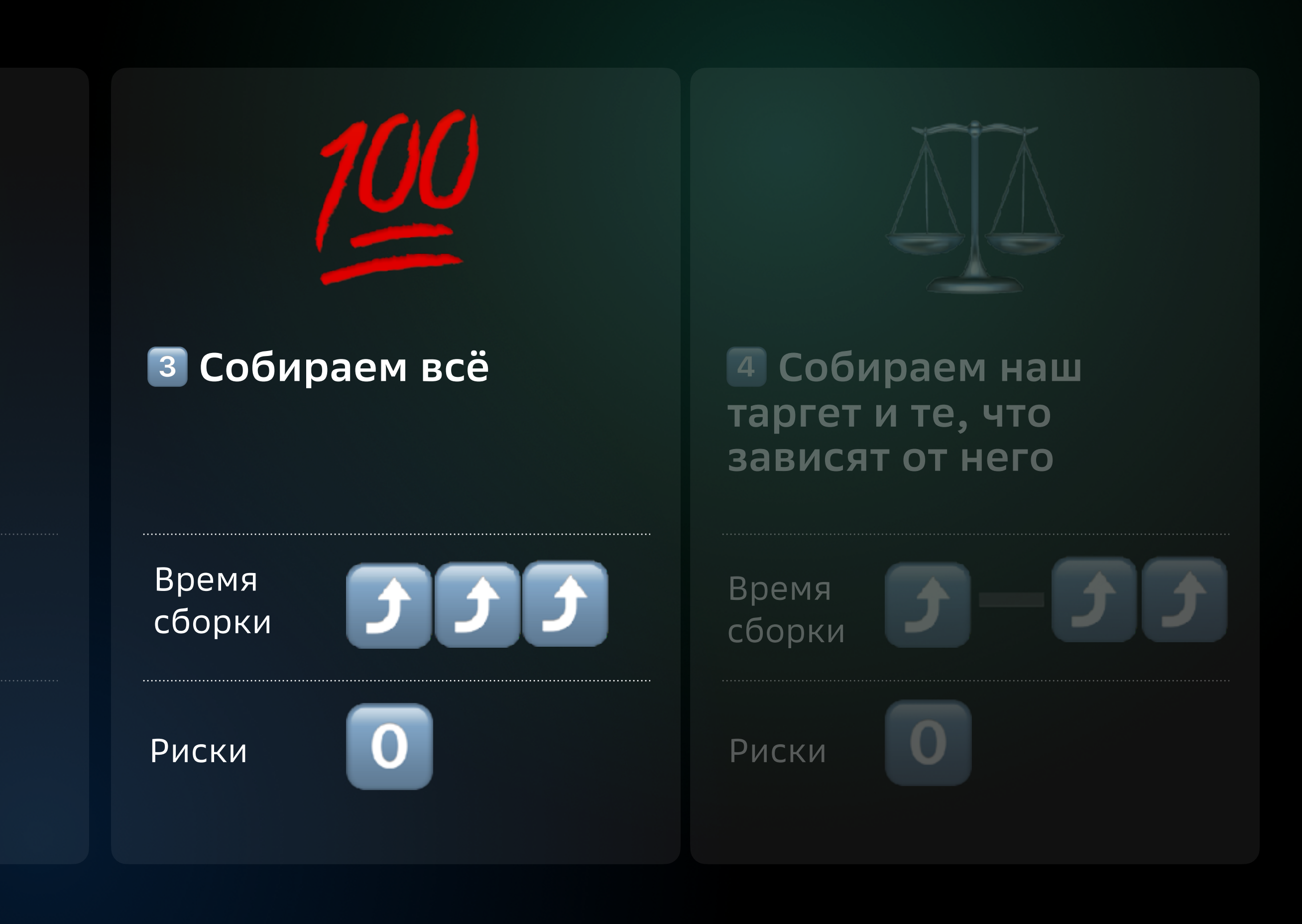

### Варианты сборки

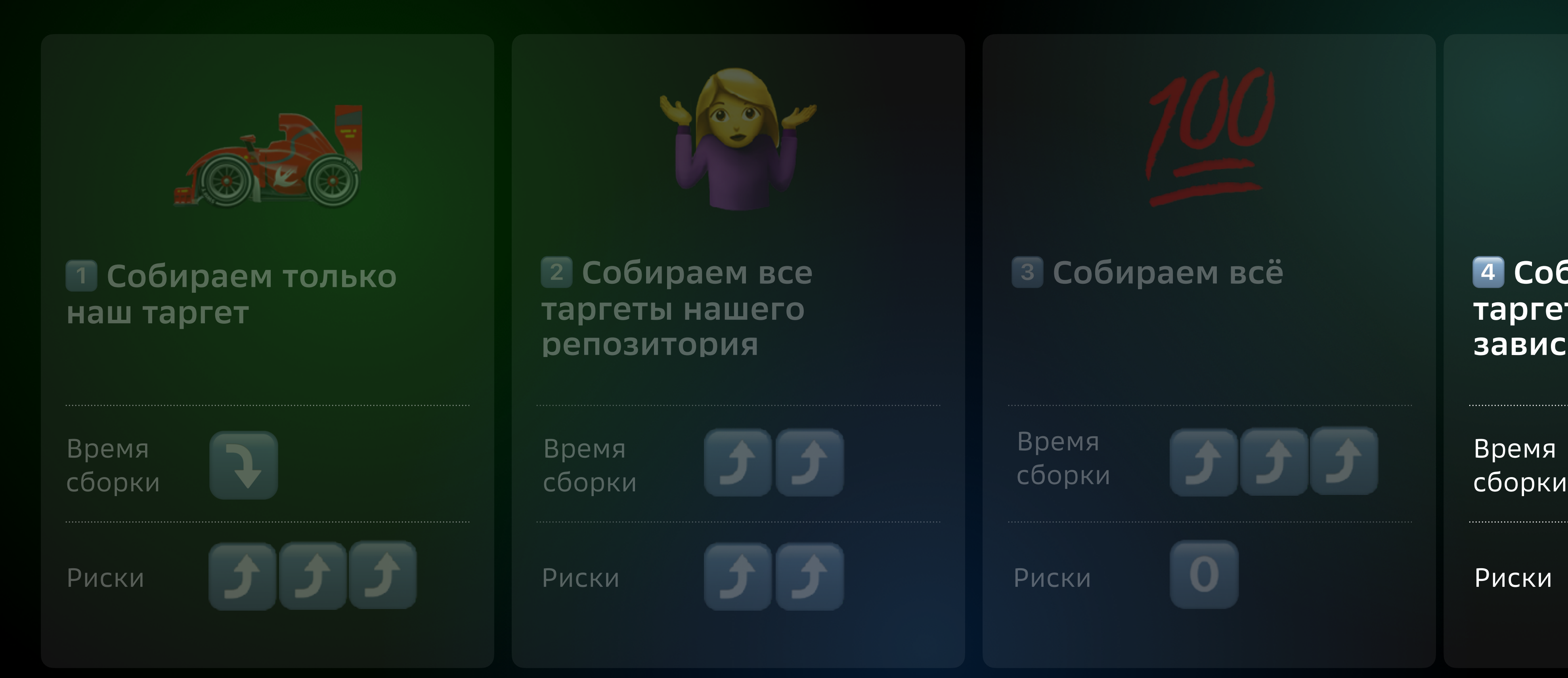

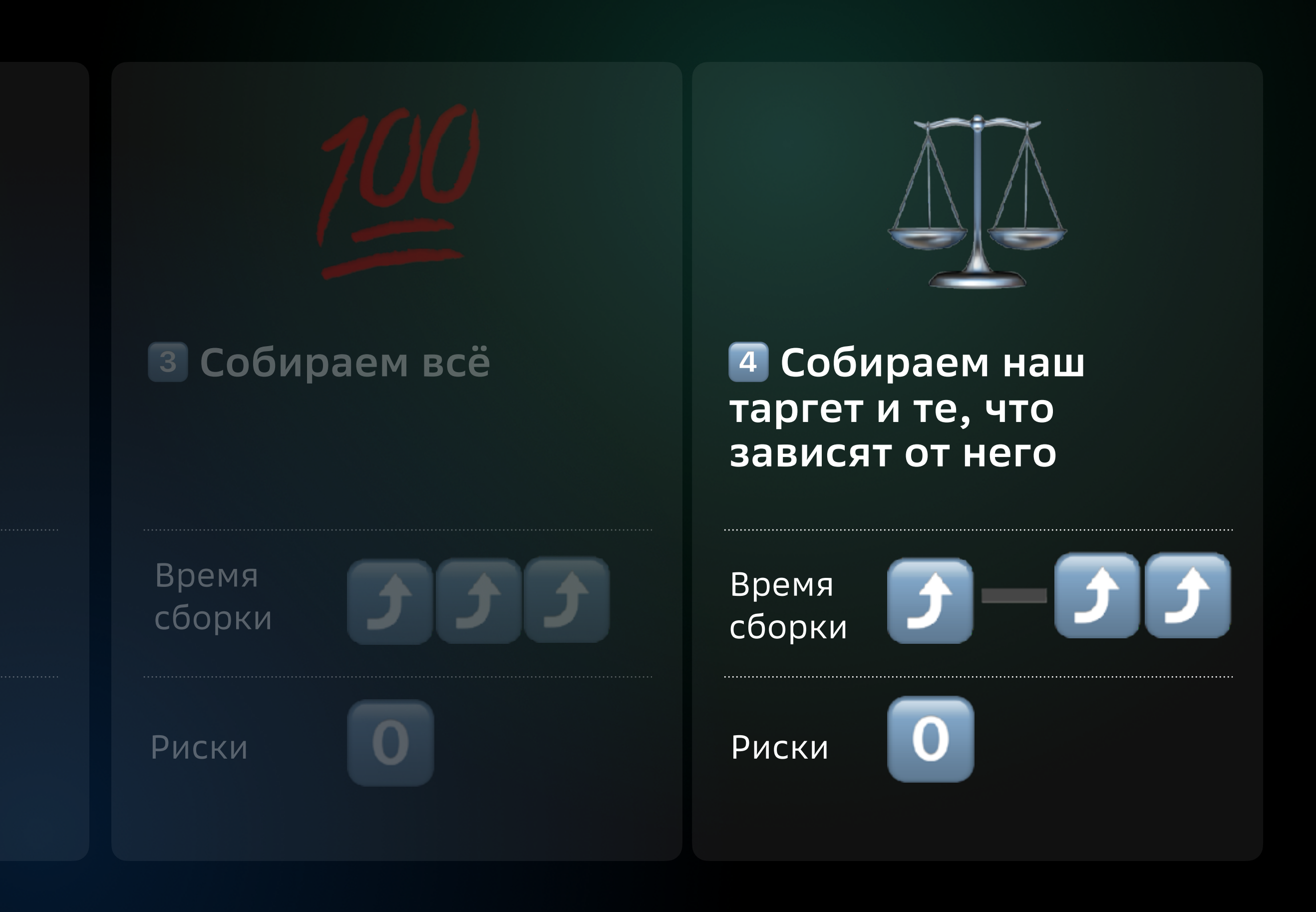

### **Немного предыстории: почему мы решили, что нам нужен impact?**

# **Почему мы решили, что нам нужен impact?**

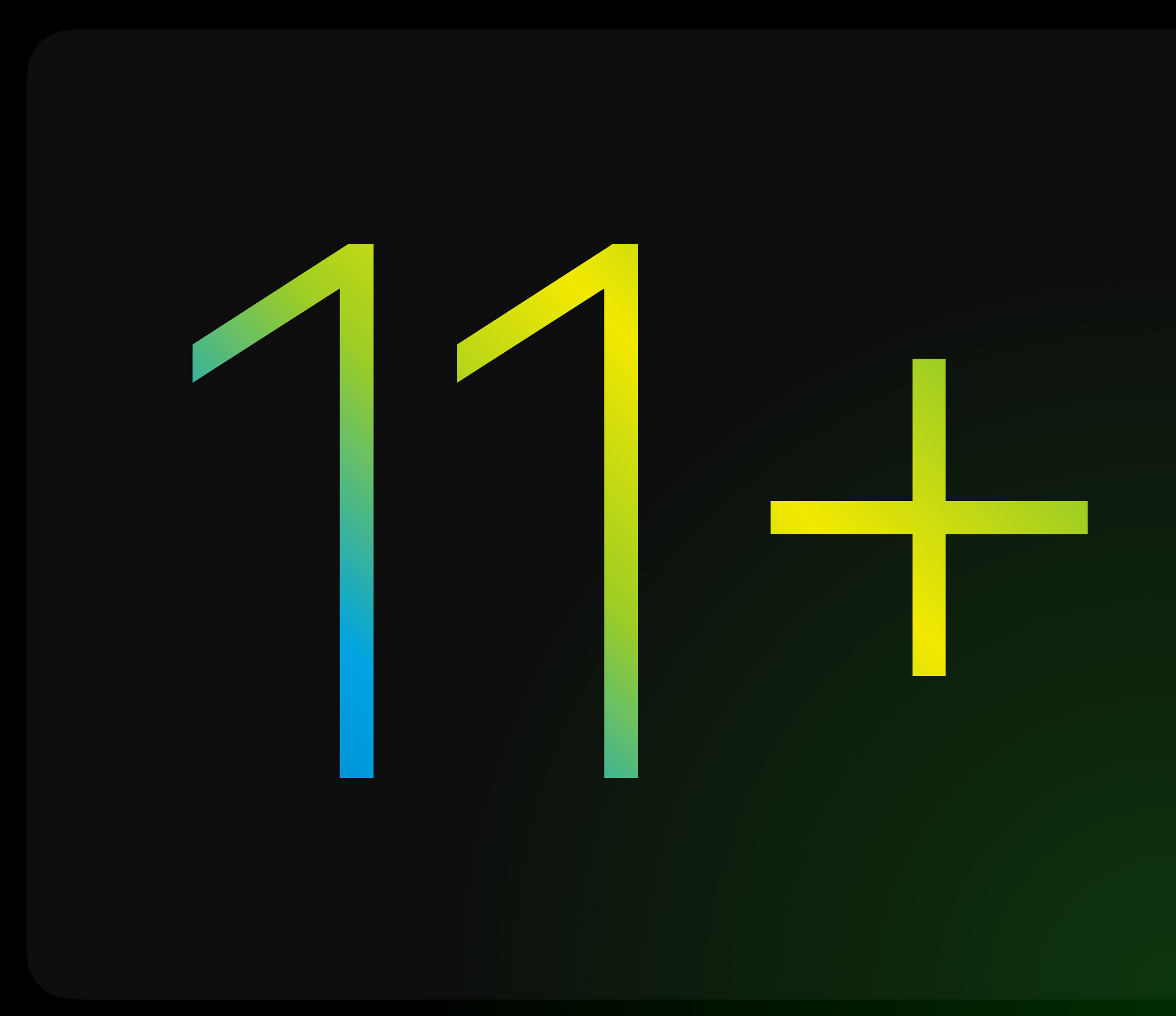

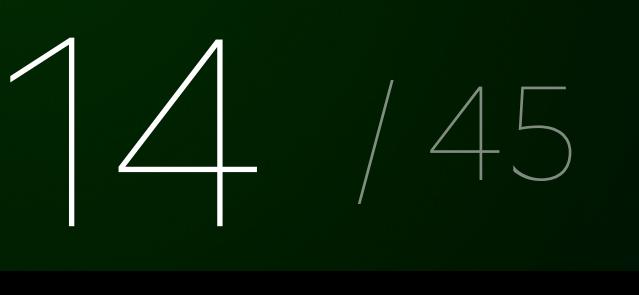

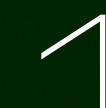

25.12.2011 - первый коммит

# **Почему мы решили, что нам нужен impact?**

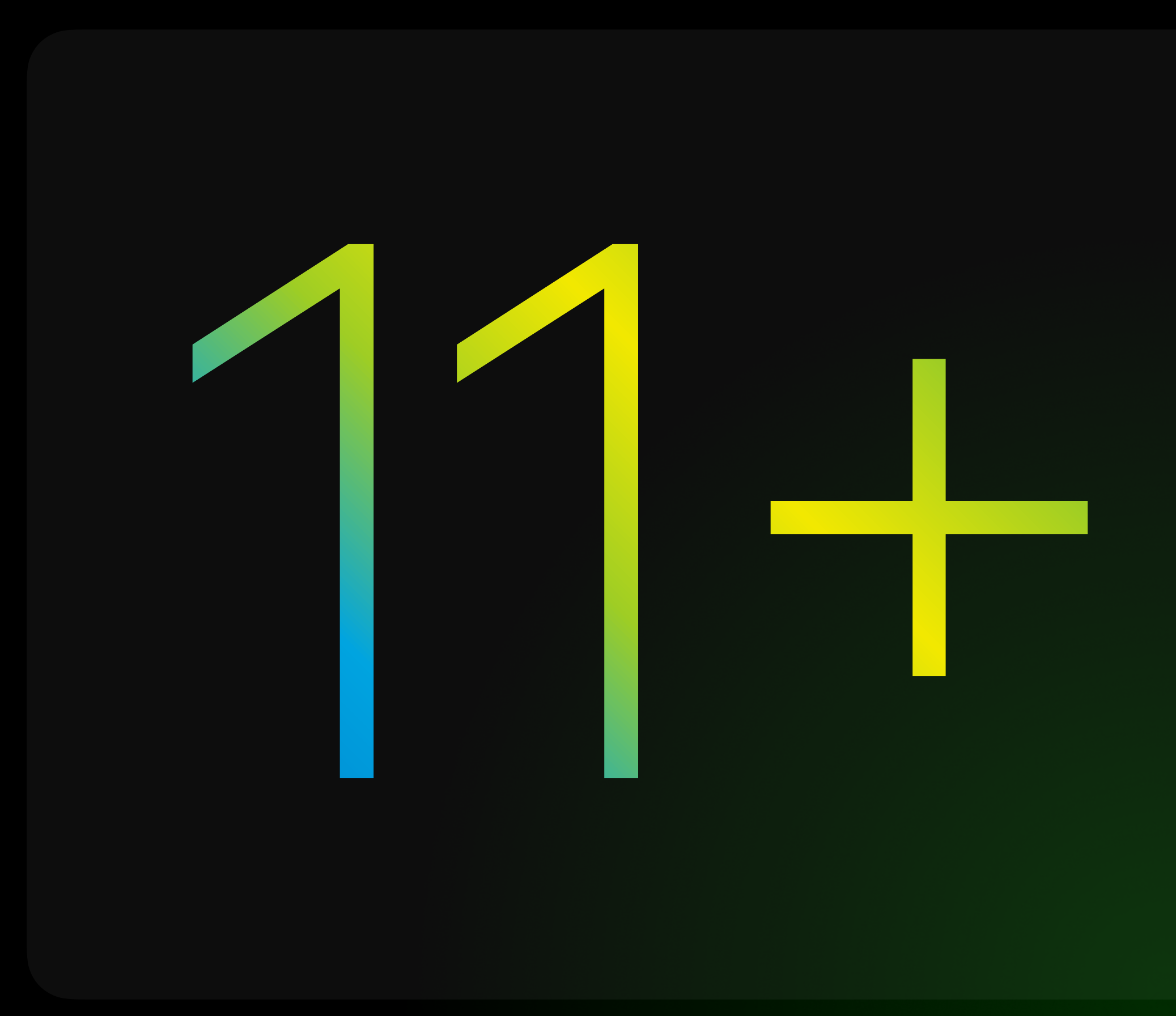

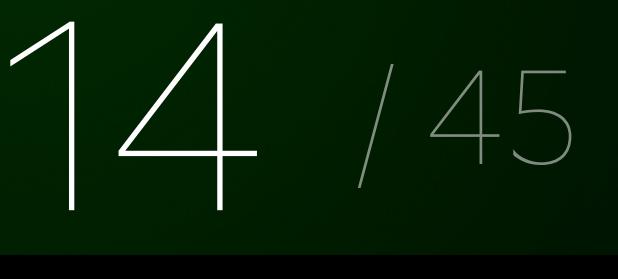

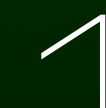

Проект рос и был разным

25.12.2011 - первый коммит

# **Почему мы решили, что нам нужен impact?**

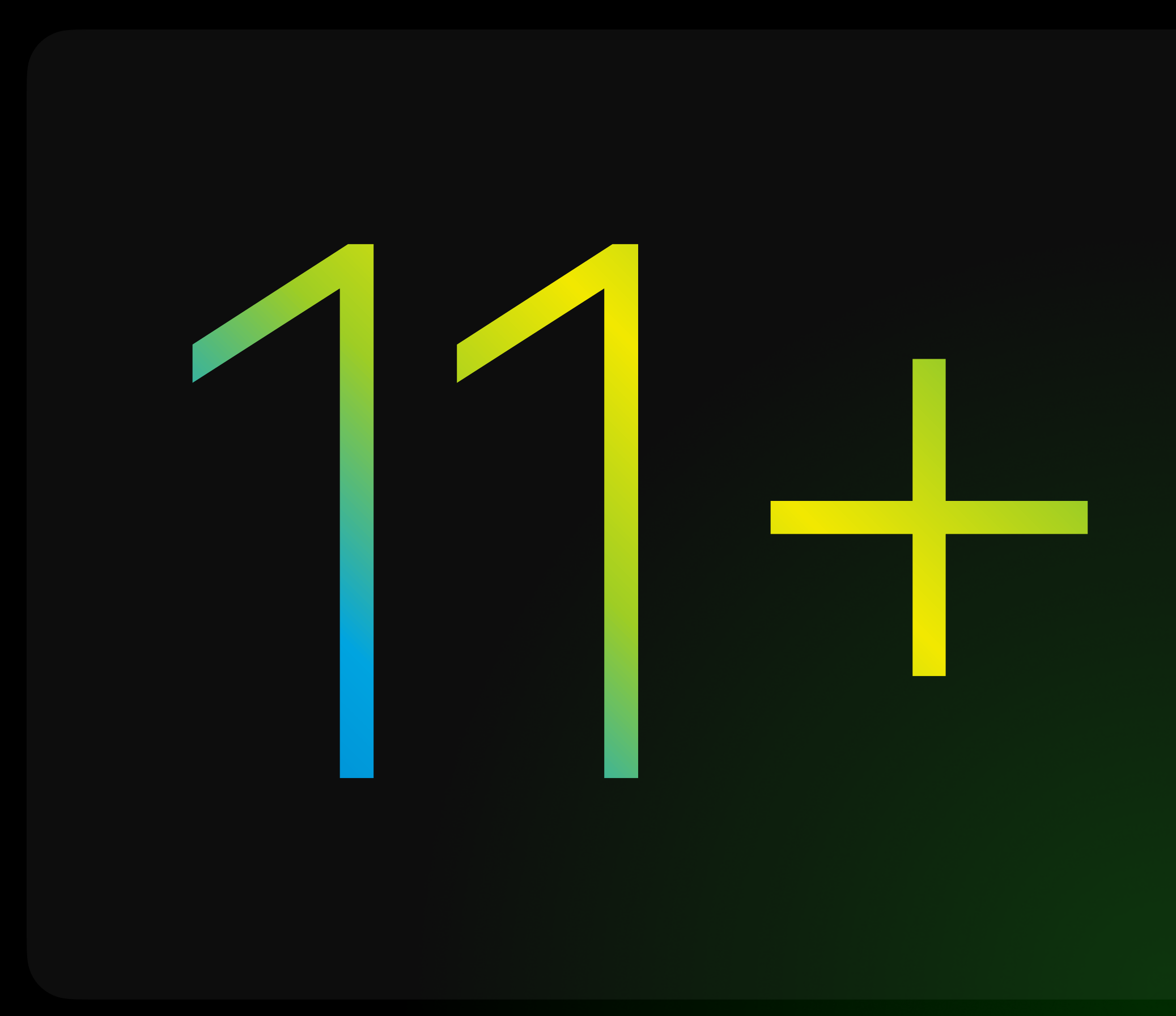

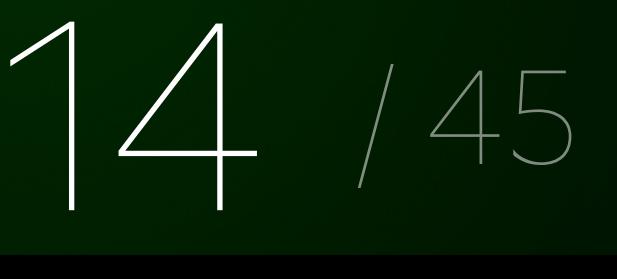

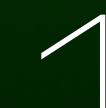

Проект рос и был разным

25.12.2011 - первый коммит

# **Почему мы решили, что нам нужен impact?**

Нестабильность CI

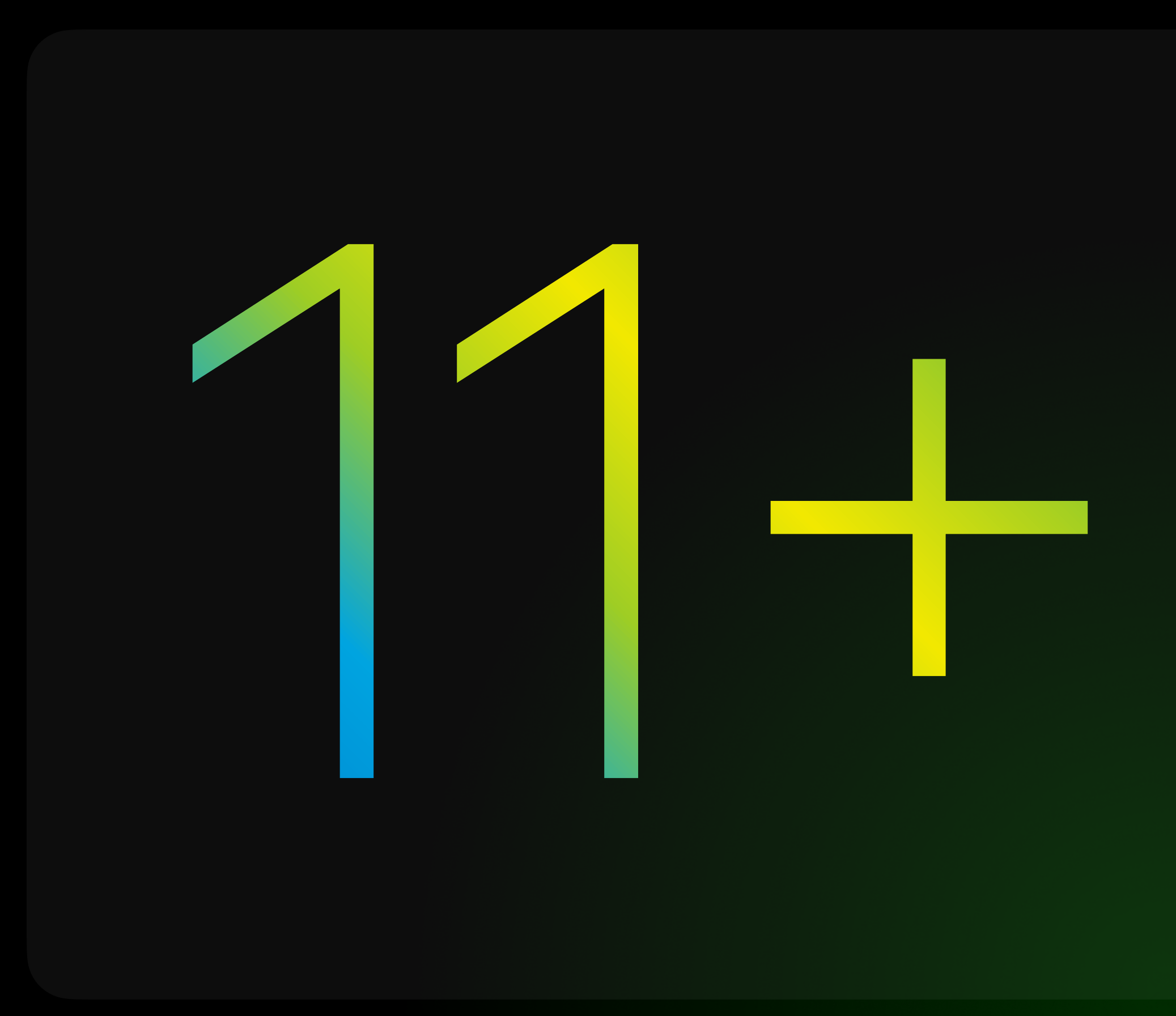

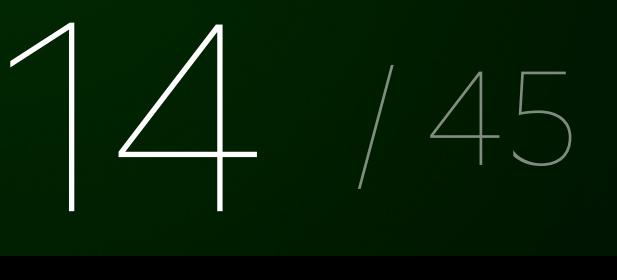

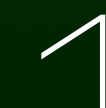

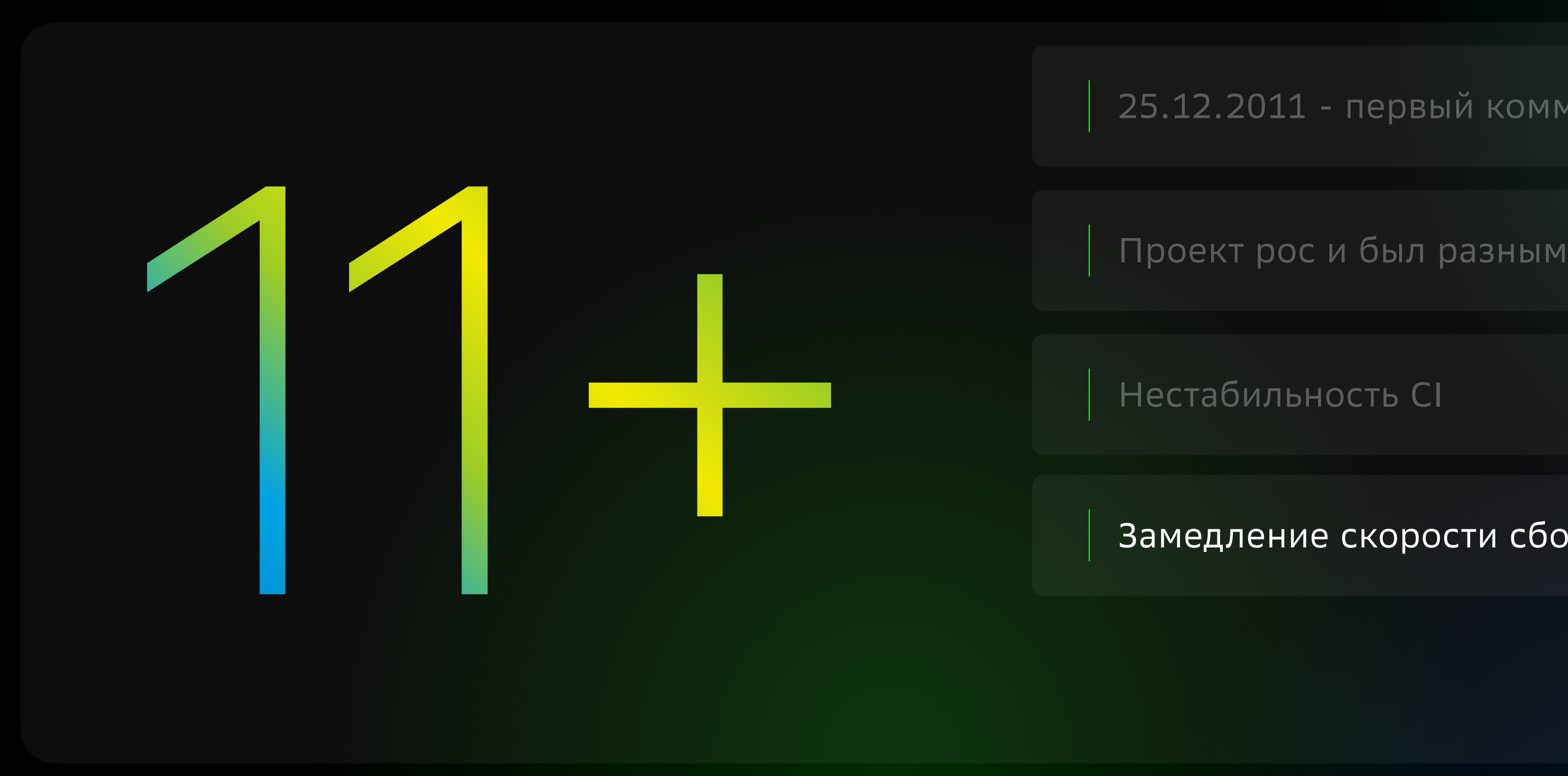

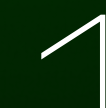

25.12.2011 - первый коммит

# **Почему мы решили, что нам нужен impact?**

Замедление скорости сборки

Нестабильность CI

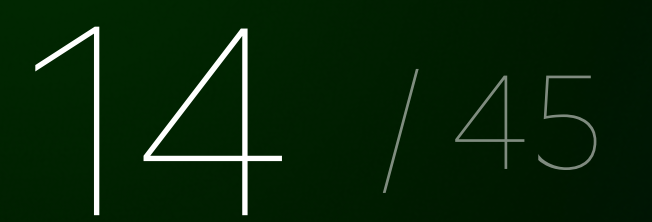

Проект рос и был разным

25.12.2011 - первый коммит

# **Почему мы решили, что нам нужен impact?**

Замедление скорости сборки

Рост времени на стабилизацию

Нестабильность CI

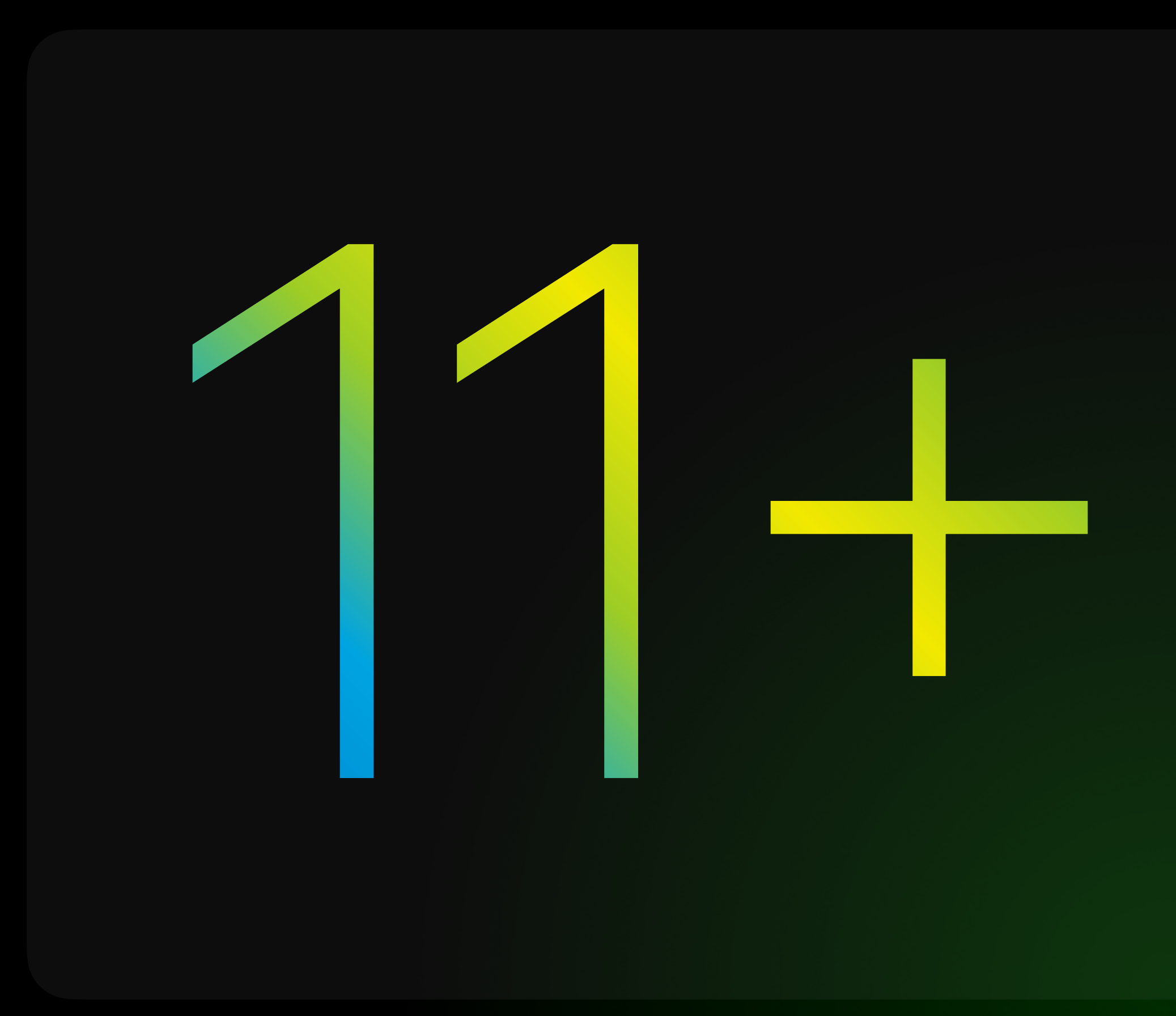

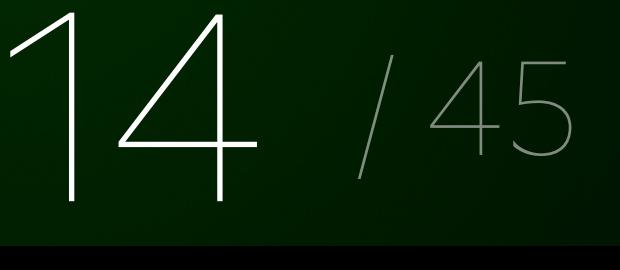

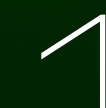

## **Инфраструктура**

→ 17 pro c 12 ядрами и 64 ГБ → 4 mini c 6 ядрами и 64 ГБ

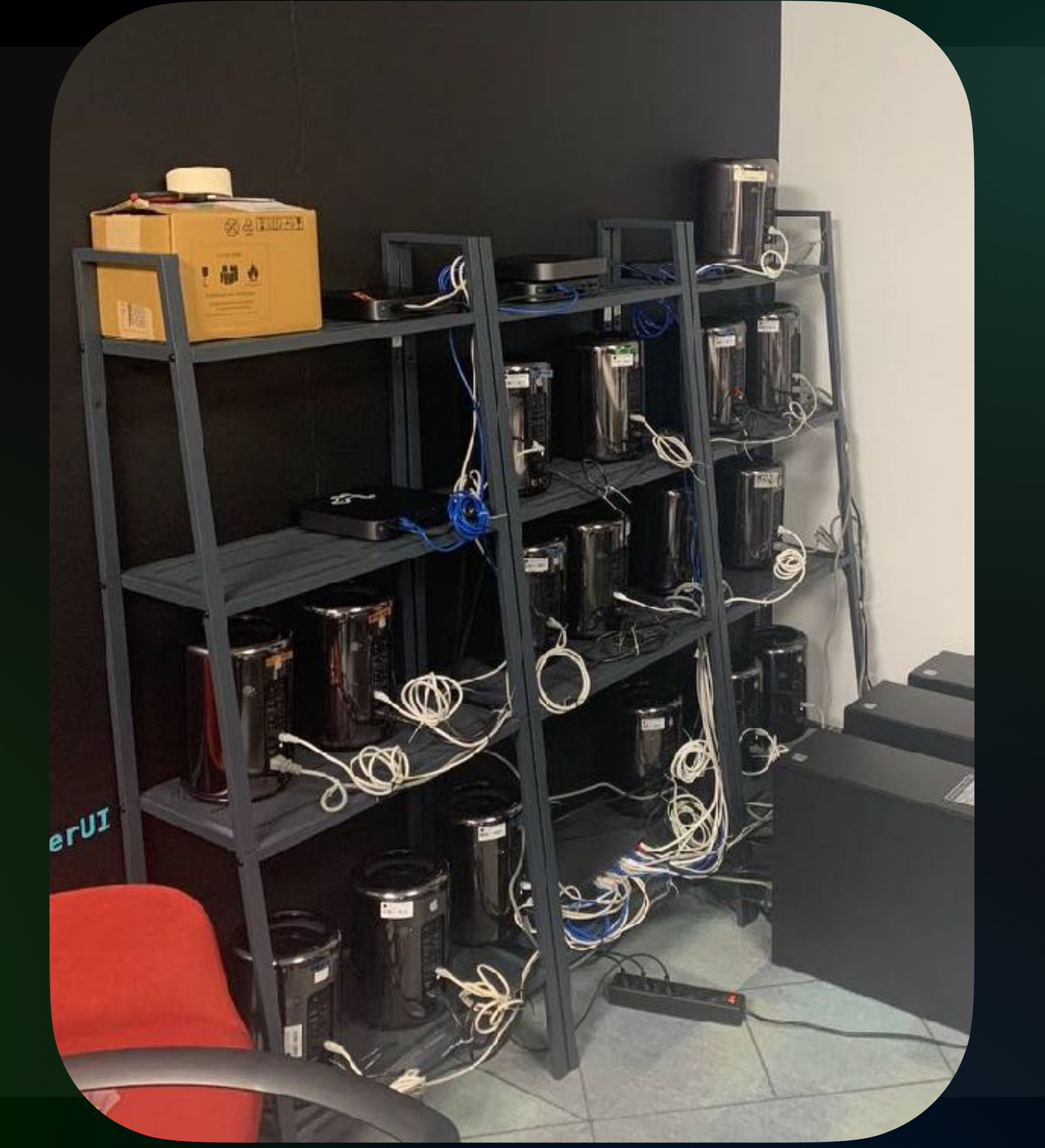

## **Инфраструктура**

→ 17 pro c 12 ядрами и 64 ГБ → 4 mini c 6 ядрами и 64 ГБ

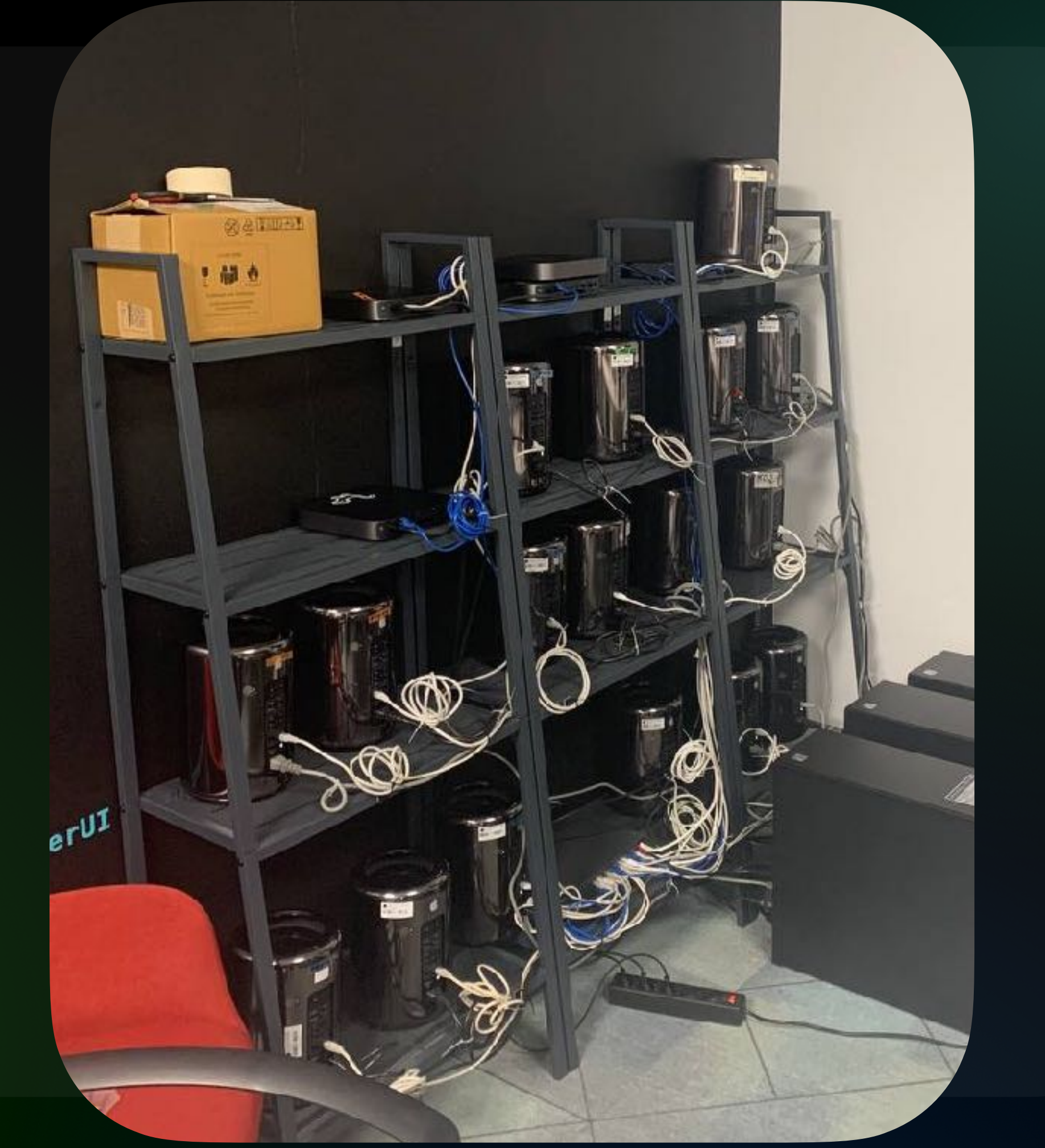

### SBOL iOS Story от Вовы Озерова

**1 репозиторий и 1 таргетом**

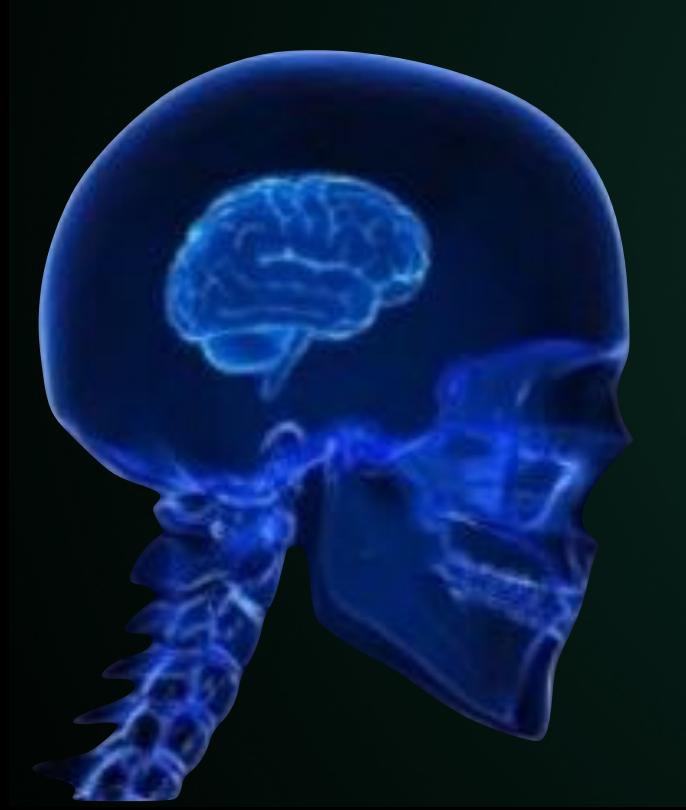

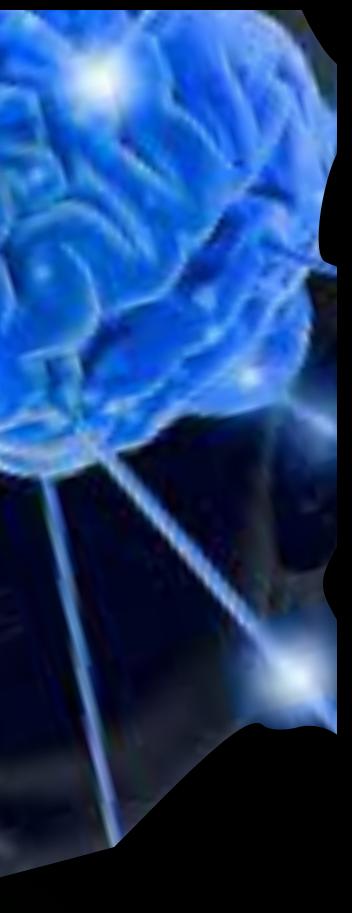

### SBOL iOS Story от Вовы Озерова

**1 репозиторий и 1 таргетом**

> **1 репозиторий и несколько таргетовв**

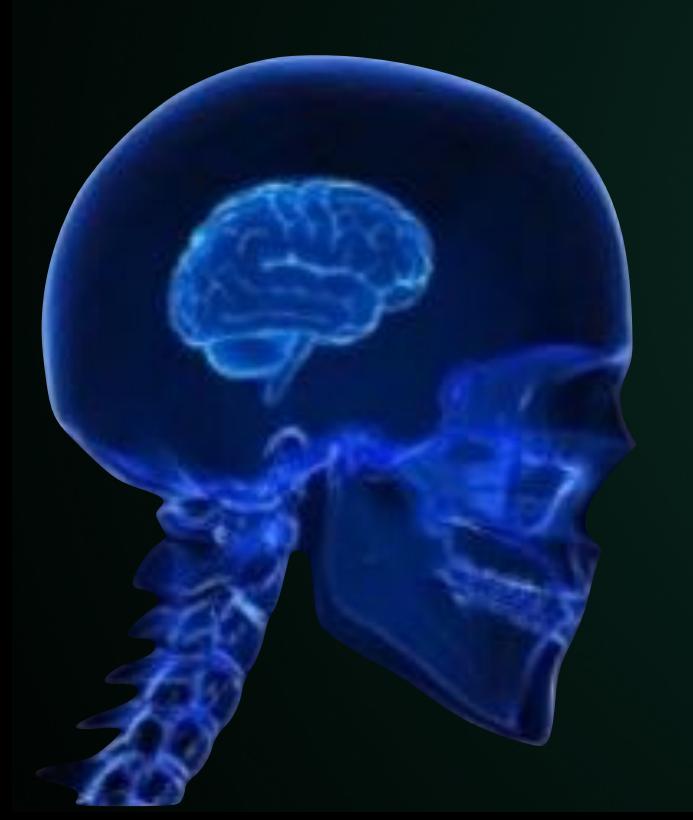

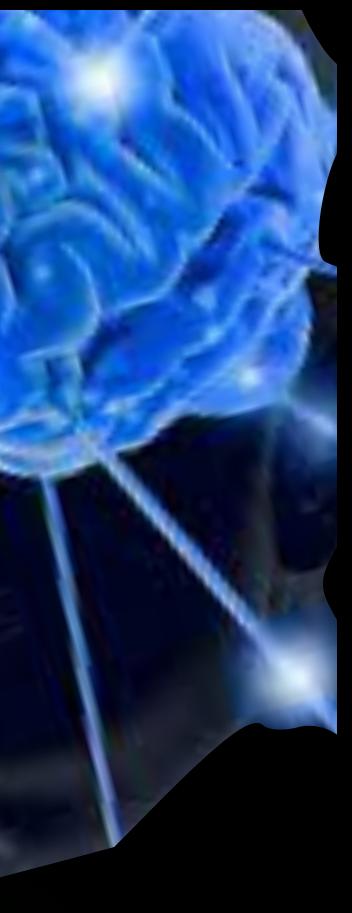

SBOL iOS Story от Вовы Озерова

**1 репозиторий и 1 таргетом**

> **1 репозиторий и несколько таргетовв**

**Несколько репозиторием с одним таргетом в каждом и один репозиторий с несколькими таргетами** Каким должен быть менеджер [зависимостей](https://www.youtube.com/watch?v=c6n2-llqlCw)

на примере [Сбербанк](https://www.youtube.com/watch?v=c6n2-llqlCw)-Онлайн iOS от Ильи Лунькина

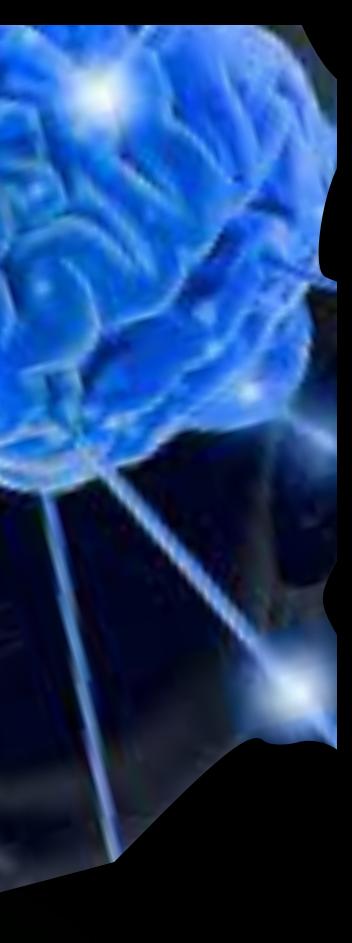

SBOL iOS Story от Вовы Озерова

**1 репозиторий и 1 таргетом**

> **1 репозиторий и несколько таргетовв**

**Первая эпоха impact-анализа**

**Несколько репозиторием с одним таргетом в каждом и один репозиторий с несколькими таргетами** Каким должен быть менеджер [зависимостей](https://www.youtube.com/watch?v=c6n2-llqlCw)

на примере [Сбербанк](https://www.youtube.com/watch?v=c6n2-llqlCw)-Онлайн iOS от Ильи Лунькина

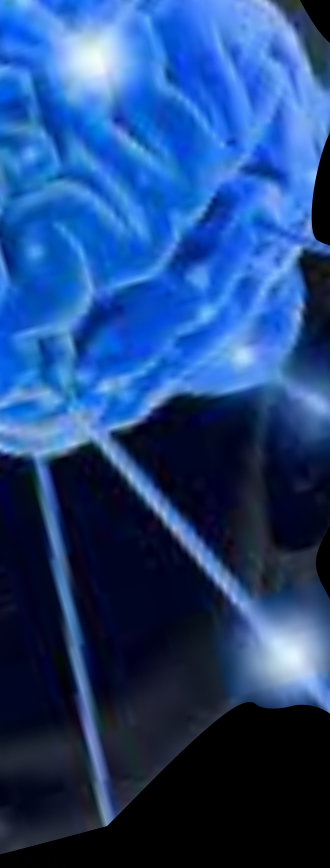

**1 репозиторий и 1 таргетом**

> **1 репозиторий и несколько таргетовв**

**Первая эпоха impact-анализа**

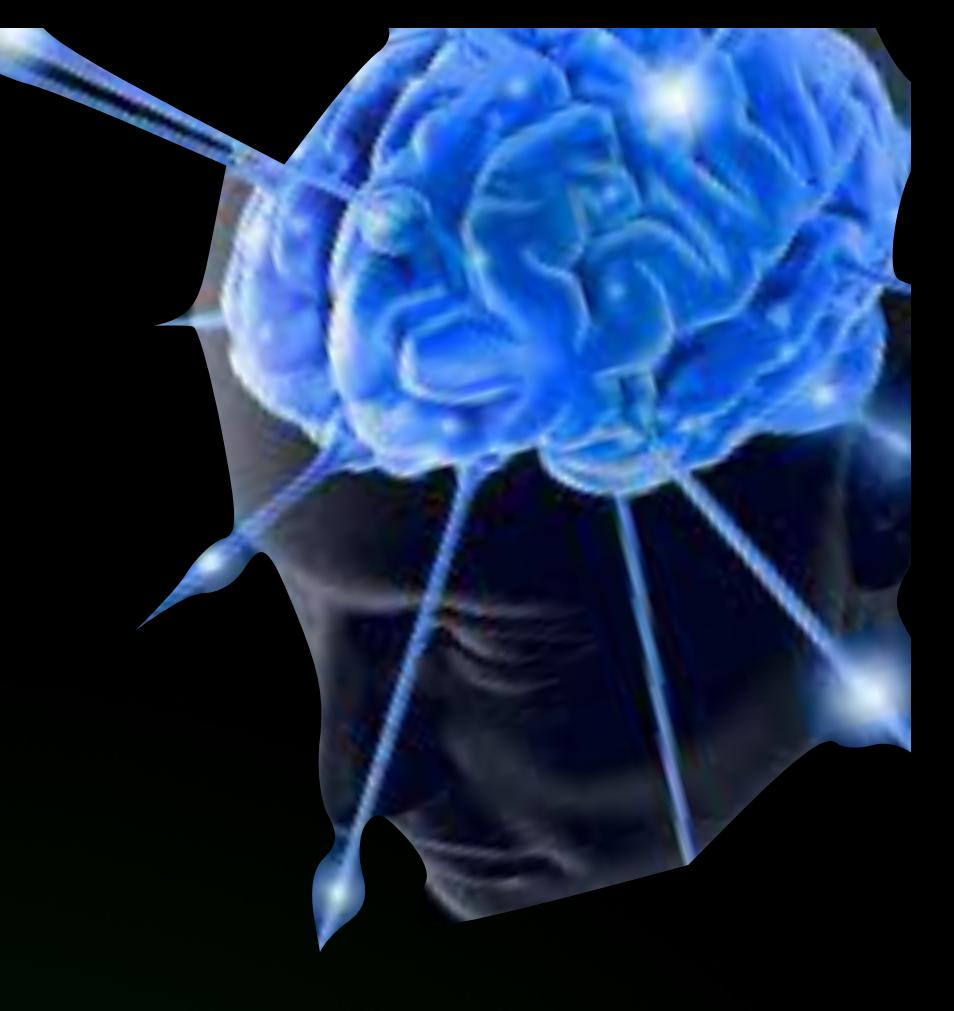

### **Отказ от версионирования таргетов и теперь все репозитории могут иметь несколько таргетов**

"Мы решили все [проблемы](https://mobiusconf.com/talks/fe49a181152b414eaa95b46e32798643/?referer=/talks/) работы в [модульном](https://mobiusconf.com/talks/fe49a181152b414eaa95b46e32798643/?referer=/talks/) проекте. Хотите так же?" от Миши Харитончика

**Несколько репозиторием с одним таргетом в каждом и один репозиторий с несколькими таргетами** Каким должен быть менеджер [зависимостей](https://www.youtube.com/watch?v=c6n2-llqlCw)

на примере [Сбербанк](https://www.youtube.com/watch?v=c6n2-llqlCw)-Онлайн iOS от Ильи Лунькина

SBOL iOS Story от Вовы Озерова

**1 репозиторий и 1 таргетом**

> **1 репозиторий и несколько таргетовв**

**Первая эпоха impact-анализа**

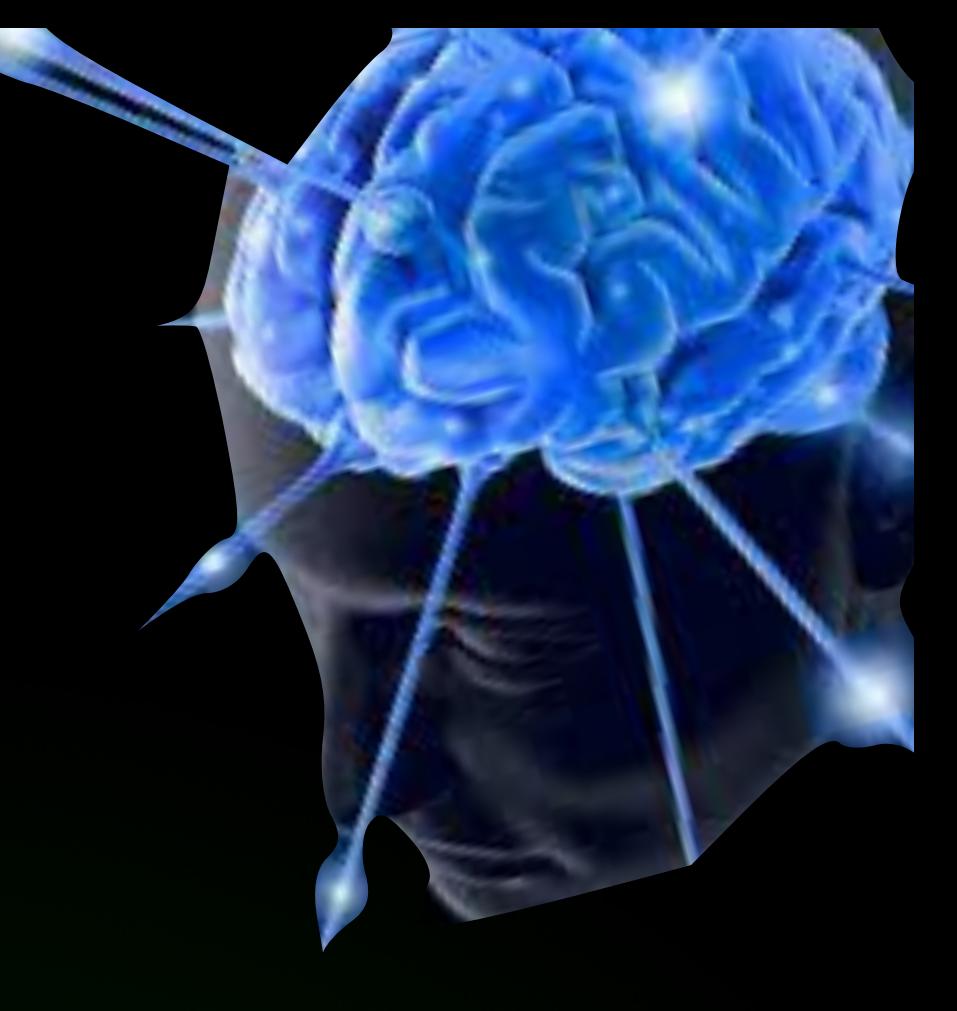

**Вторая эпоха impact-анализа**

### **Отказ от версионирования таргетов и теперь все репозитории могут иметь несколько таргетов**

"Мы решили все [проблемы](https://mobiusconf.com/talks/fe49a181152b414eaa95b46e32798643/?referer=/talks/) работы в [модульном](https://mobiusconf.com/talks/fe49a181152b414eaa95b46e32798643/?referer=/talks/) проекте. Хотите так же?" от Миши Харитончика

**Несколько репозиторием с одним таргетом в каждом и один репозиторий с несколькими таргетами** Каким должен быть менеджер [зависимостей](https://www.youtube.com/watch?v=c6n2-llqlCw)

на примере [Сбербанк](https://www.youtube.com/watch?v=c6n2-llqlCw)-Онлайн iOS от Ильи Лунькина

SBOL iOS Story от Вовы Озерова

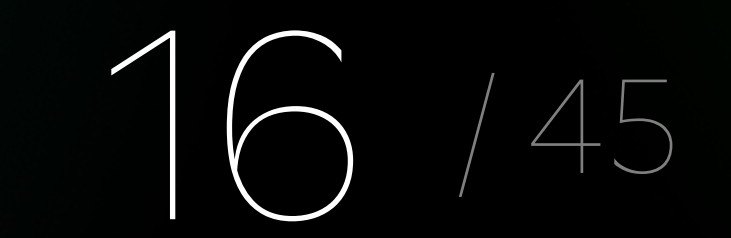

SBOL iOS Story от Вовы Озерова

**1 репозиторий и 1 таргетом**

> **1 репозиторий и несколько таргетовв**

**Первая эпоха impact-анализа**

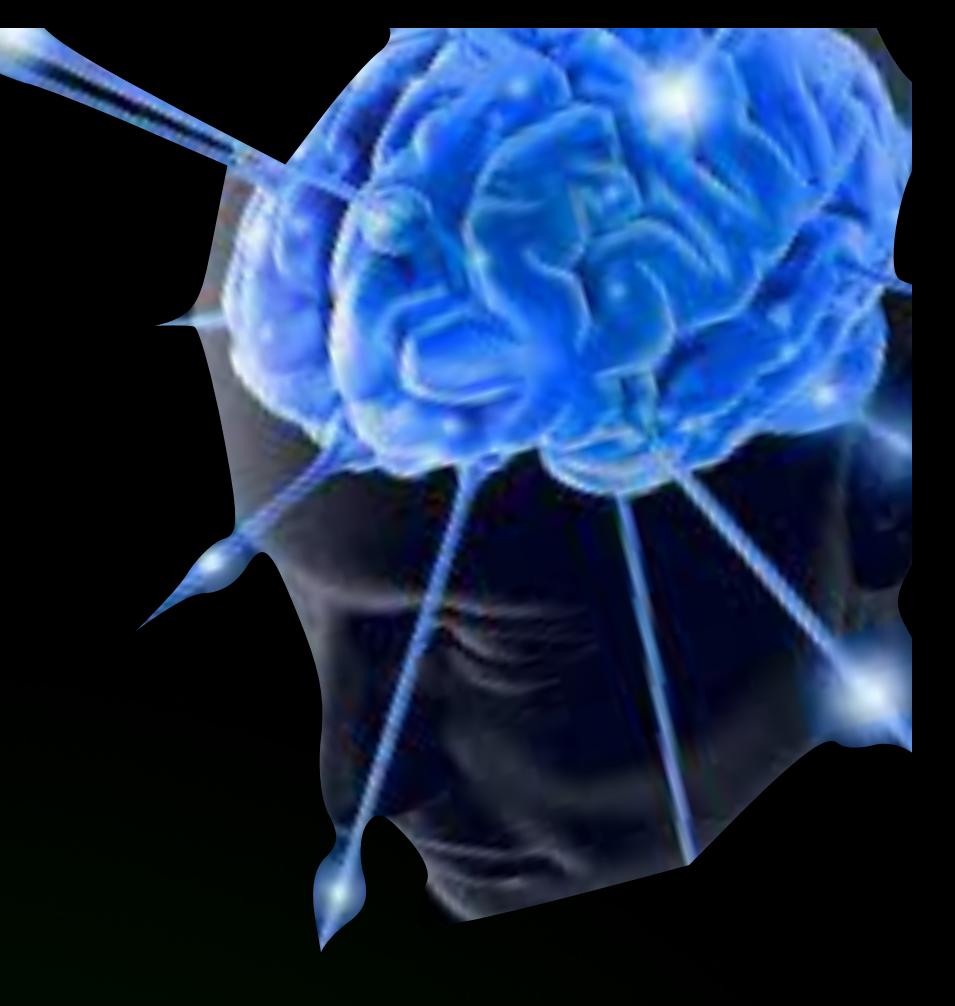

**Вторая эпоха impact-анализа** **Новая эпоха impact-анализа**

### **Отказ от версионирования таргетов и теперь все репозитории могут иметь несколько таргетов**

"Мы решили все [проблемы](https://mobiusconf.com/talks/fe49a181152b414eaa95b46e32798643/?referer=/talks/) работы в [модульном](https://mobiusconf.com/talks/fe49a181152b414eaa95b46e32798643/?referer=/talks/) проекте. Хотите так же?" от Миши Харитончика

**Несколько репозиторием с одним таргетом в каждом и один репозиторий с несколькими таргетами** Каким должен быть менеджер [зависимостей](https://www.youtube.com/watch?v=c6n2-llqlCw)

на примере [Сбербанк](https://www.youtube.com/watch?v=c6n2-llqlCw)-Онлайн iOS от Ильи Лунькина

**1 репозиторий и 1 таргетом**

> **1 репозиторий и несколько таргетовв**

**Первая эпоха impact-анализа**

### **Вторая эпоха impact-анализа**

**Новая эпоха impact-анализа**

### **Отказ от версионирования таргетов и теперь все репозитории могут иметь несколько таргетов**

"Мы решили все [проблемы](https://mobiusconf.com/talks/fe49a181152b414eaa95b46e32798643/?referer=/talks/) работы в [модульном](https://mobiusconf.com/talks/fe49a181152b414eaa95b46e32798643/?referer=/talks/) проекте. Хотите так же?" от Миши Харитончика

**Несколько репозиторием с одним таргетом в каждом и один репозиторий с несколькими таргетами** Каким должен быть менеджер [зависимостей](https://www.youtube.com/watch?v=c6n2-llqlCw)

на примере [Сбербанк](https://www.youtube.com/watch?v=c6n2-llqlCw)-Онлайн iOS от Ильи Лунькина

SBOL iOS Story от Вовы Озерова

### **Сегодня**

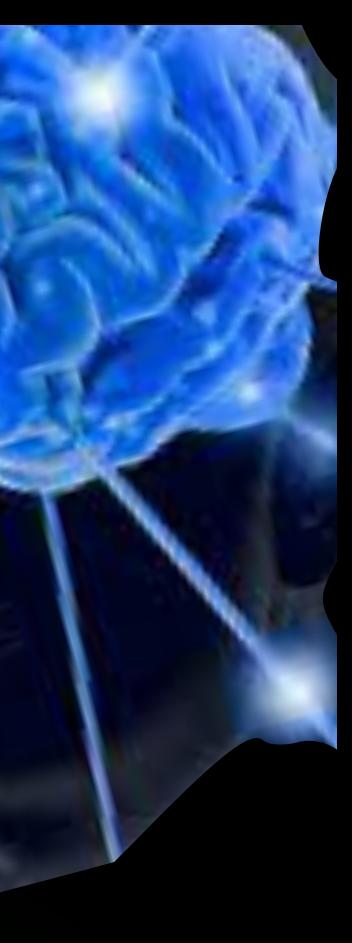

## Первая эпоха impact-анализа

### **Как был устроен проект?**

- 
- 
- 
- 
- 
- 
- 

## **Как был устроен проект?**

**CONTRACTOR** 

 $\bullet$ 

 $\bullet$ 

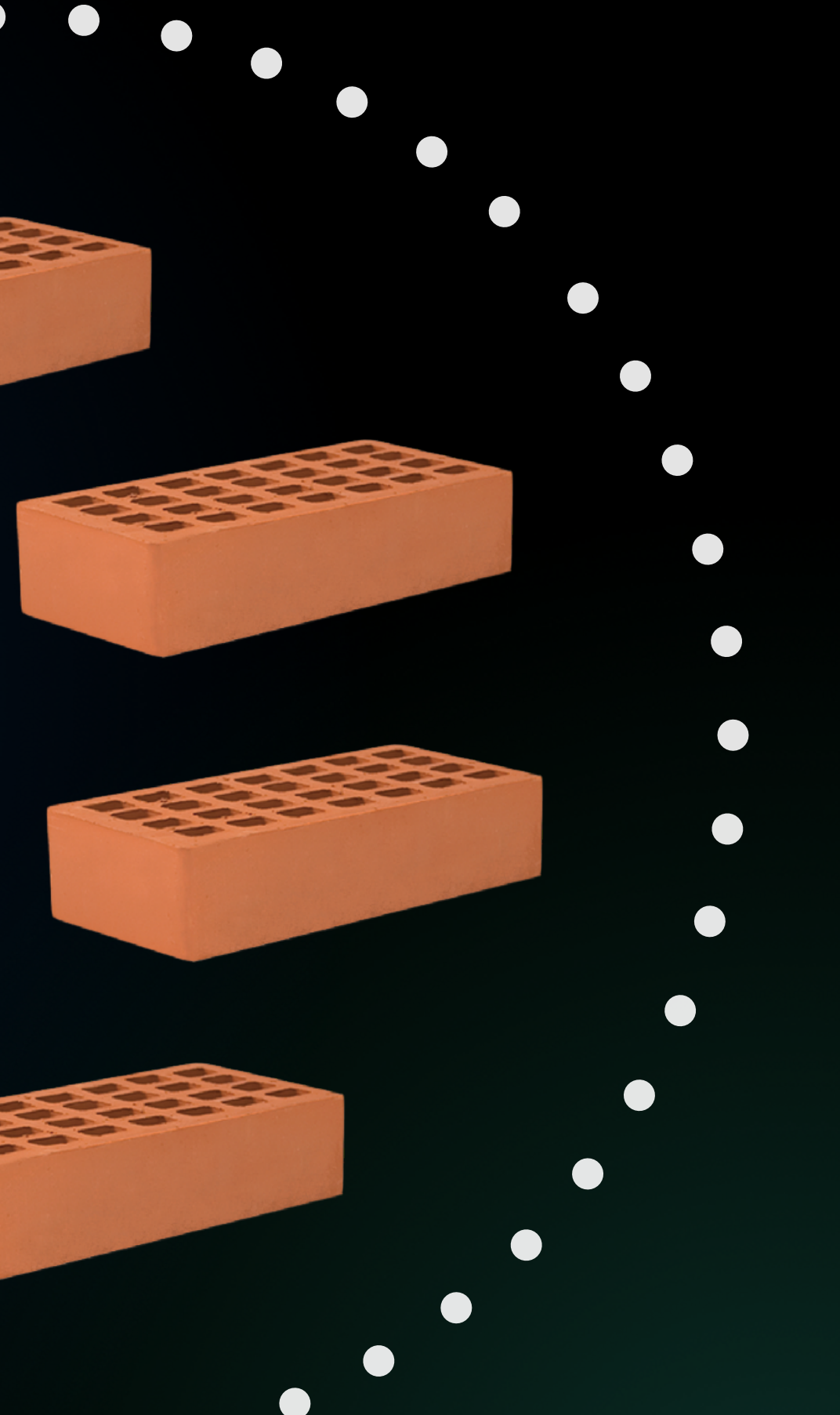

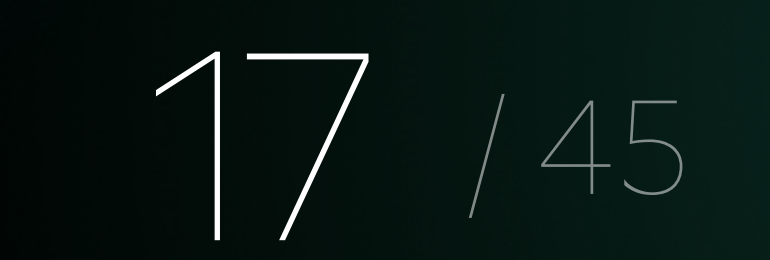

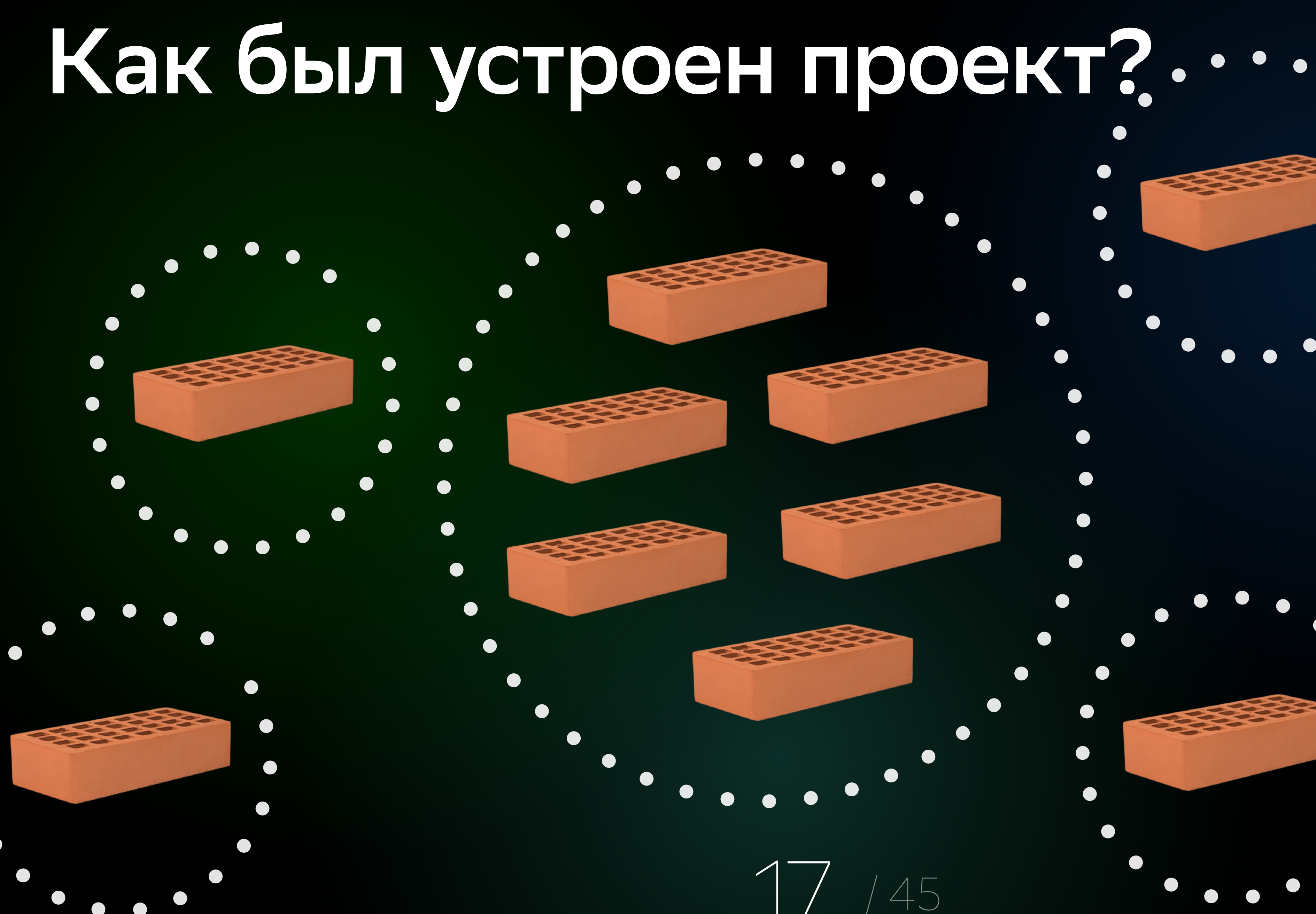

 $\bullet$ 

 $\bullet$ 

 $\bullet$ 

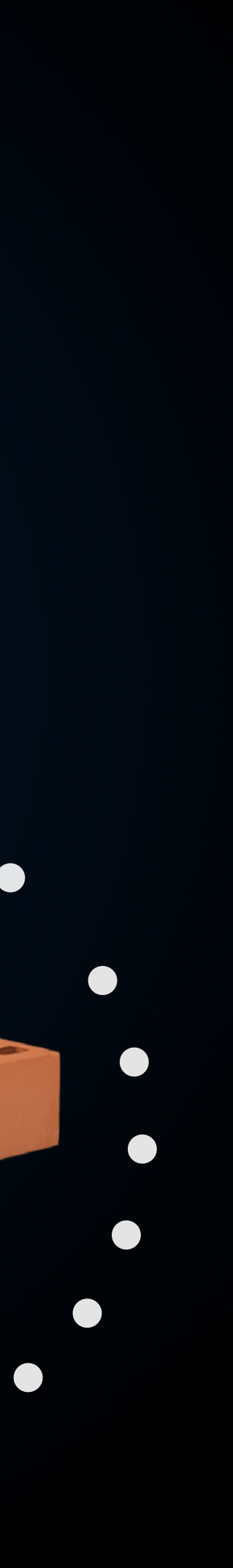

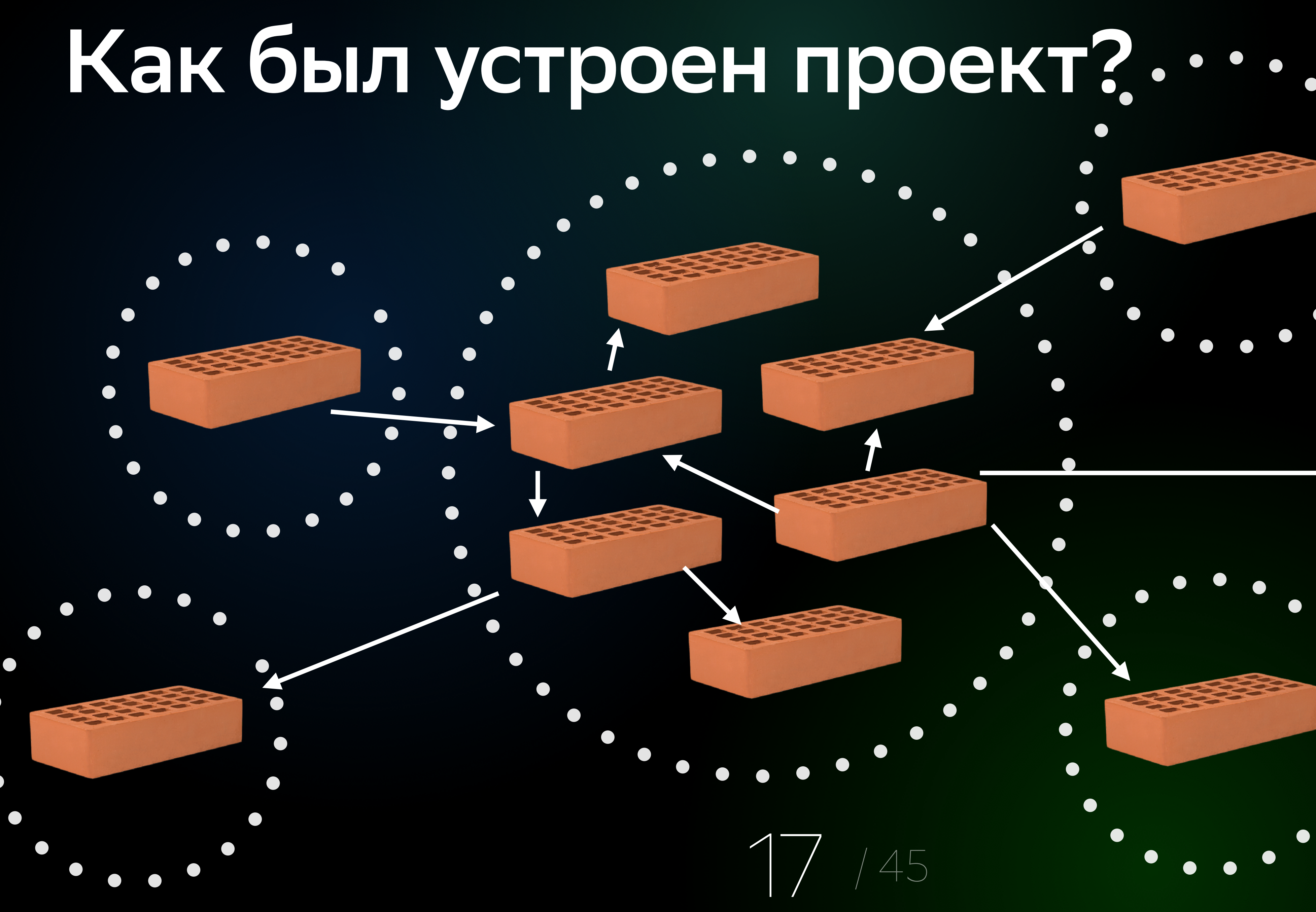

 $\bullet$ 

 $\bullet$ 

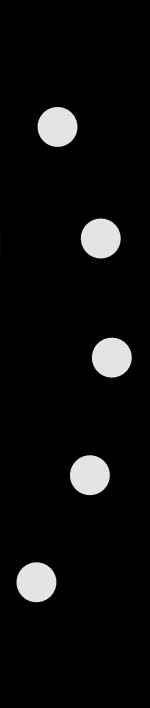

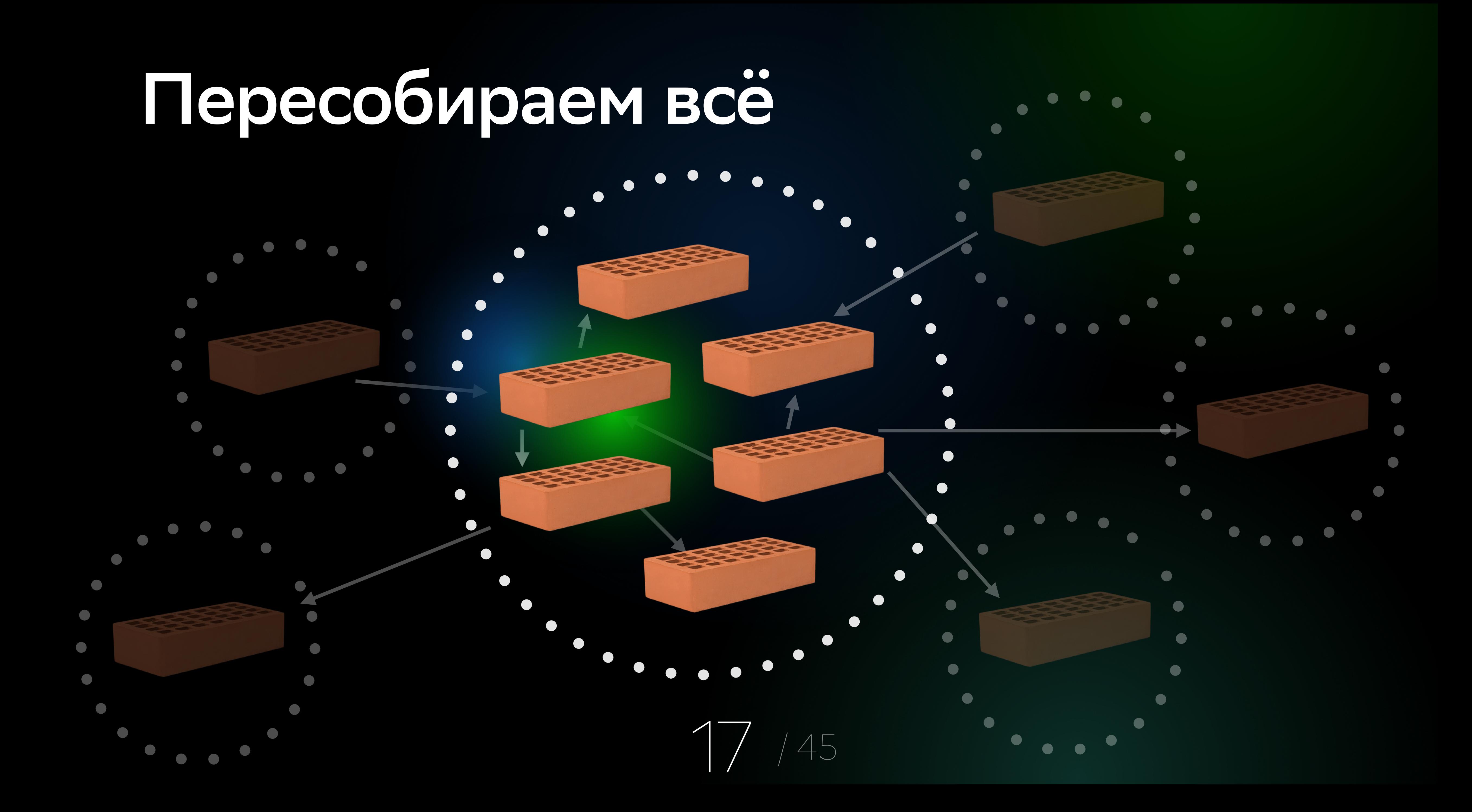

## **Разработчики не понимали друг друга**

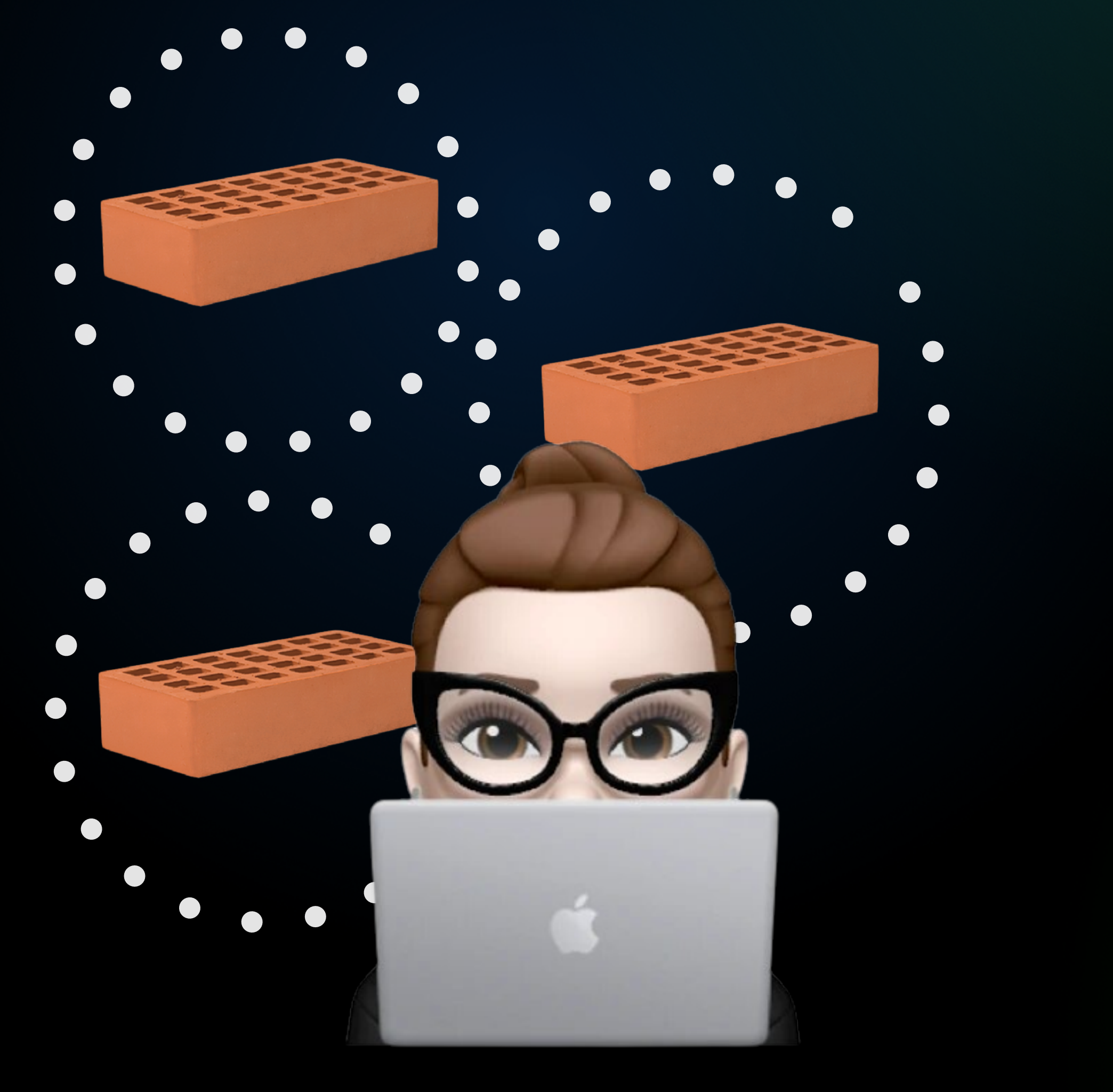

VS

## **Разработчики не понимали друг друга**

 $\bullet$ 

 $\mathring{\mathfrak{r}}$ 

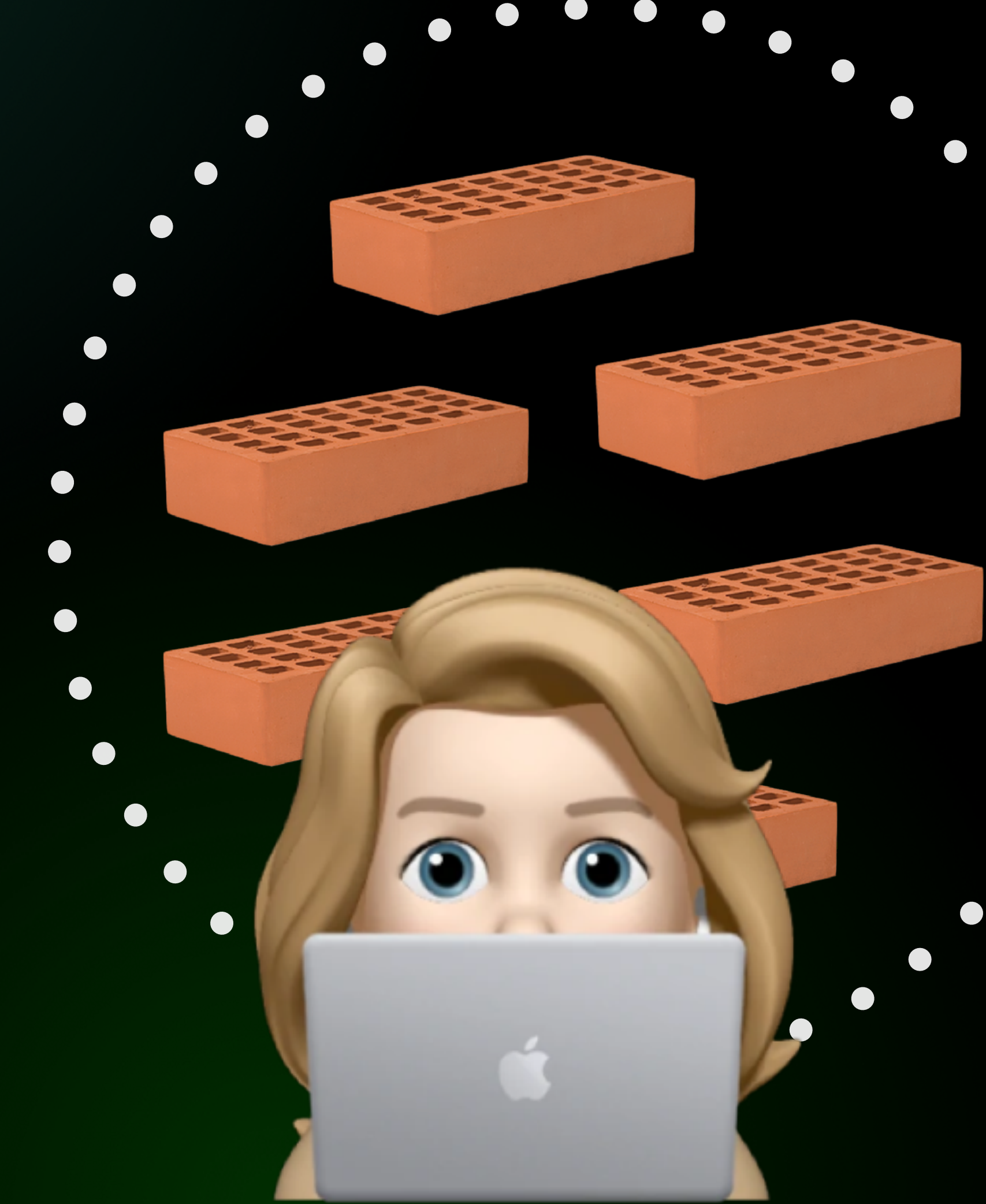

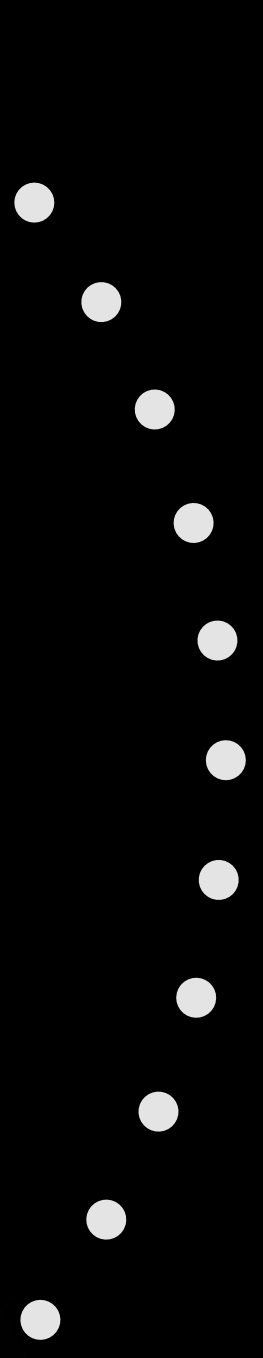
# **Разработчики не понимали друг друга**

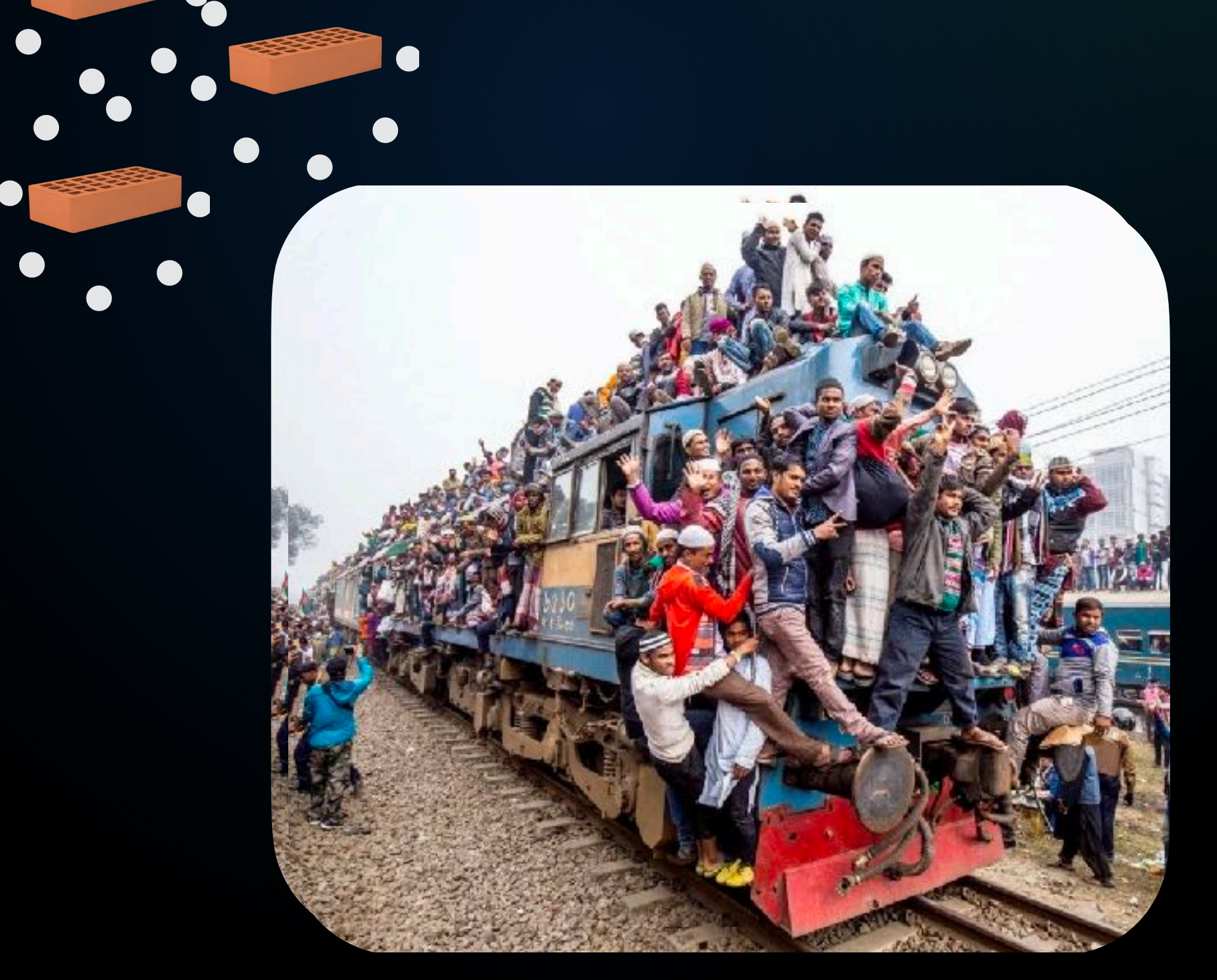

VS

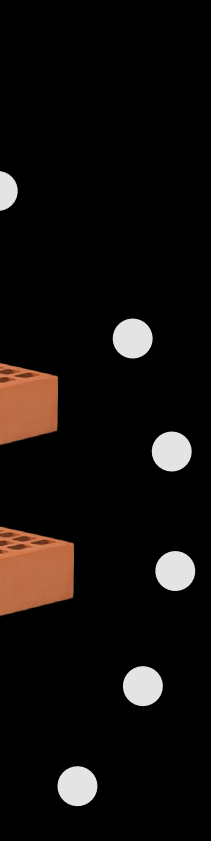

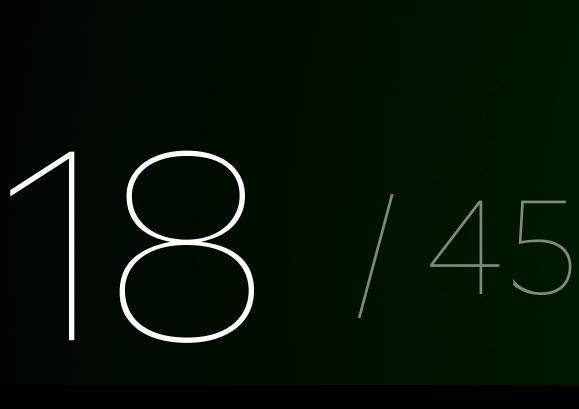

# **Разработчики не понимали друг друга**

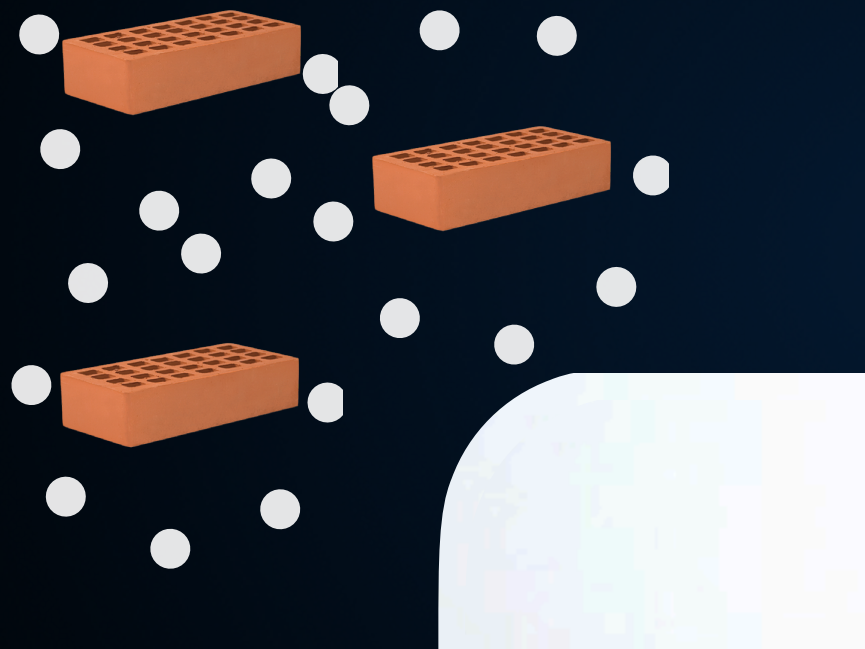

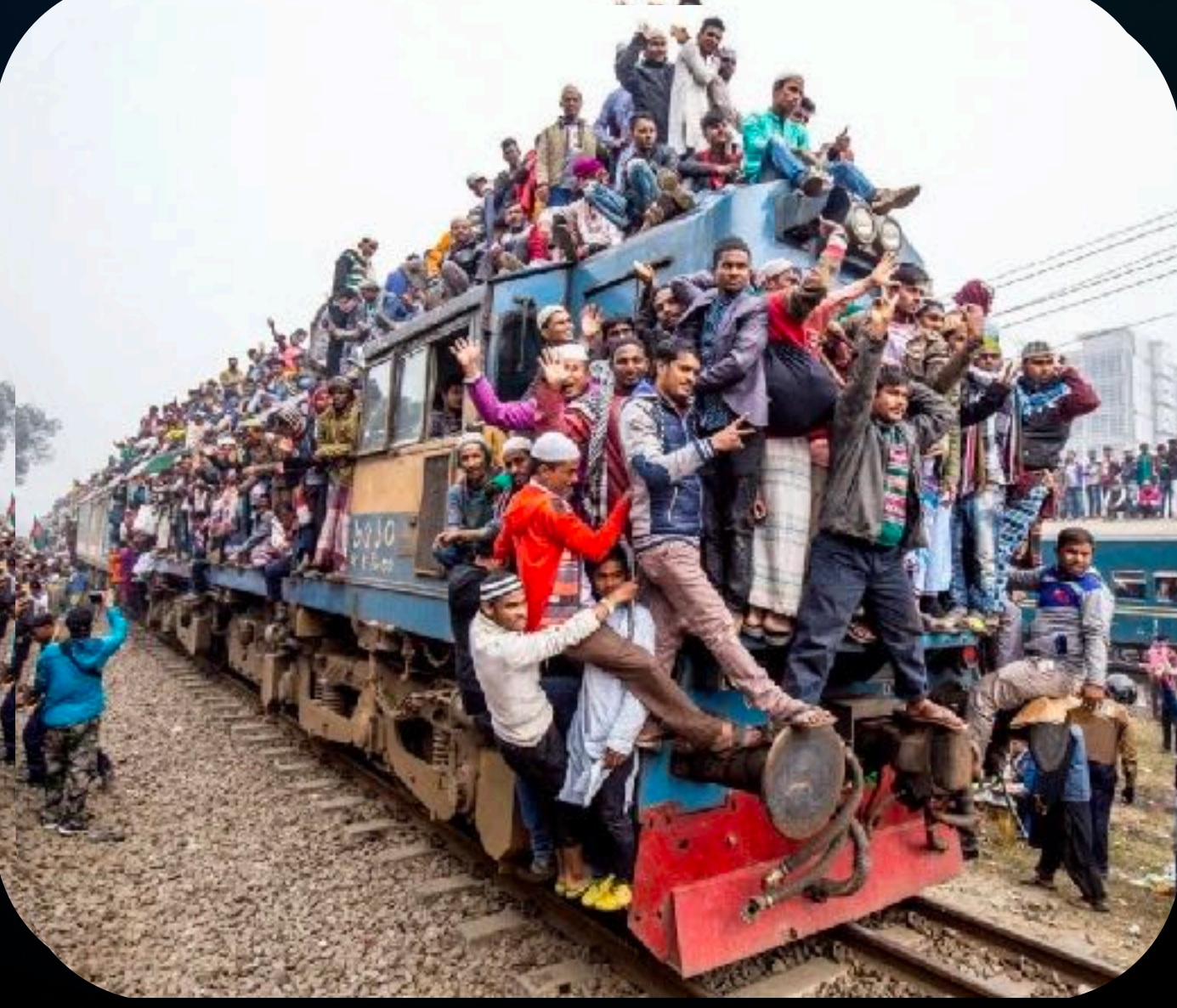

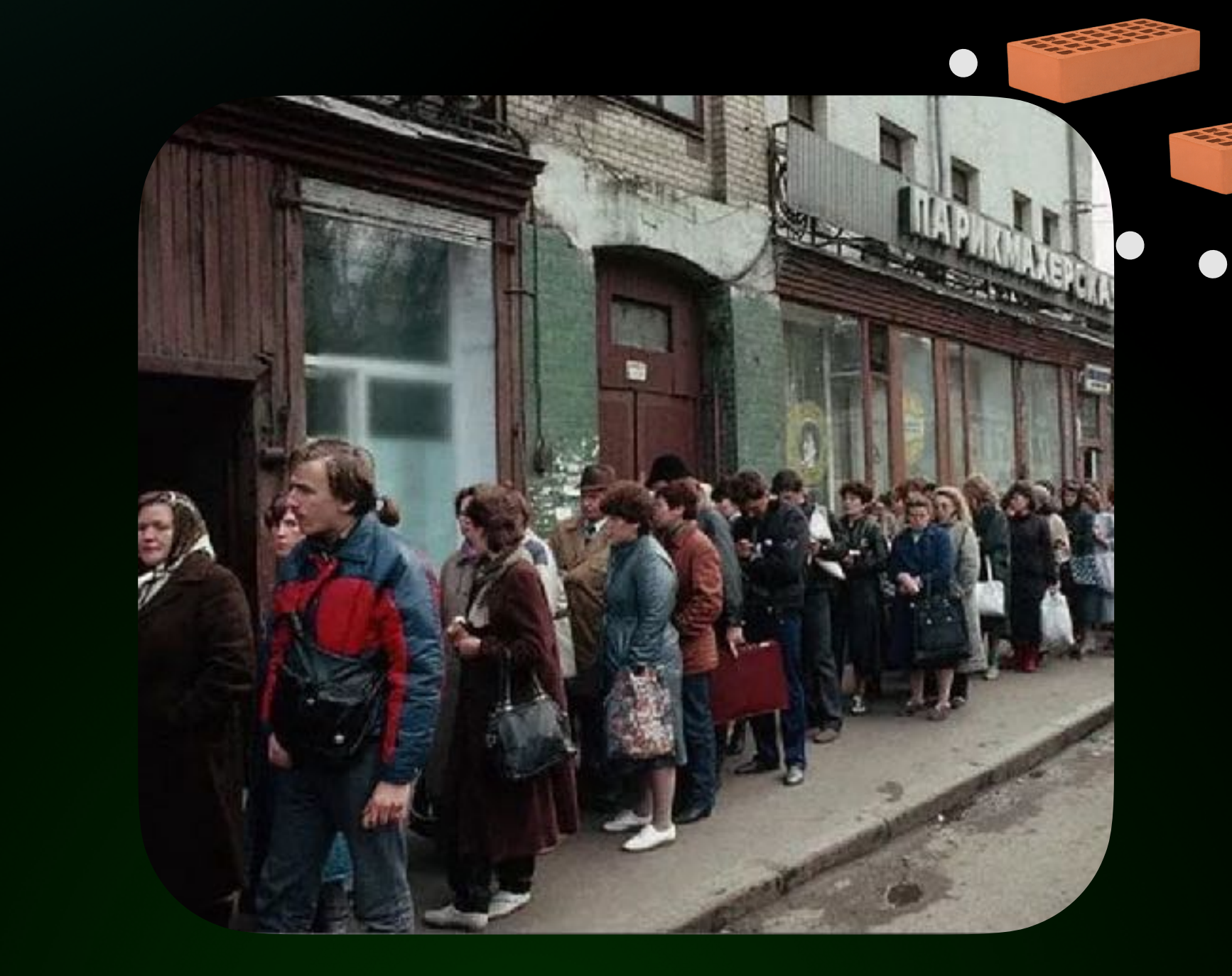

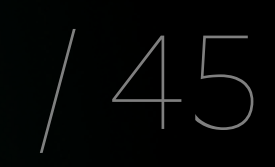

#### → Получаем измененные в PR-е файлы

- 
- - -

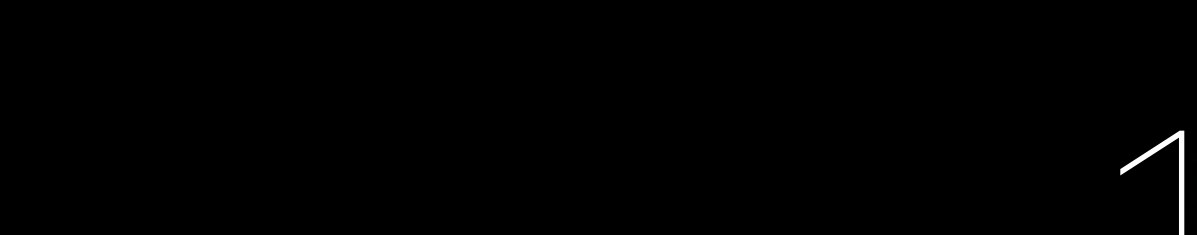

- → Получаем измененные в PR-е файлы
- $\rightarrow$  Получаем список публичных файлов из xcodeproj

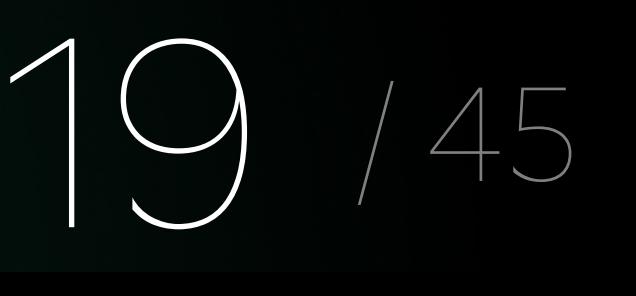

- → Получаем измененные в PR-е файлы
- → Получаем список публичных файлов из xcodeproj
- → Находим пересечение

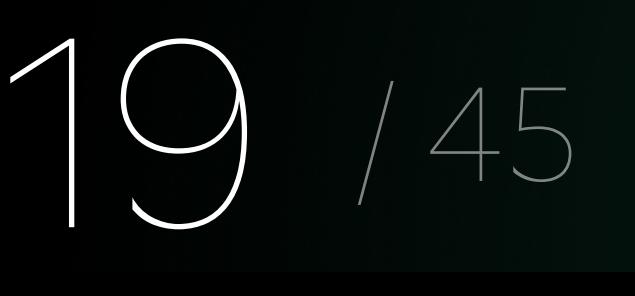

- → Получаем измененные в PR-е файлы
- → Получаем список публичных файлов из xcodeproj
- → Находим пересечение
- → К нему добавляем измененные swift-файлы, содержащие public или open

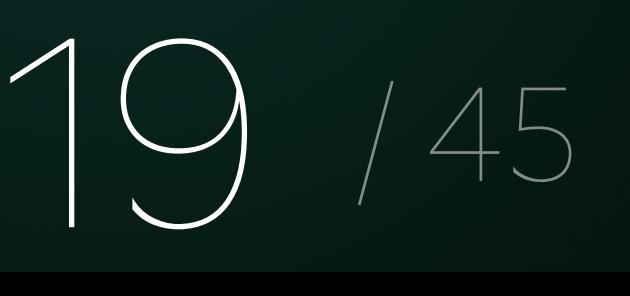

- → Получаем измененные в PR-е файлы
- → Получаем список публичных файлов из xcodeproj
- → Находим пересечение
- → К нему добавляем измененные swift-файлы, содержащие public или open
- → Пересобираем все таргеты в репозитории

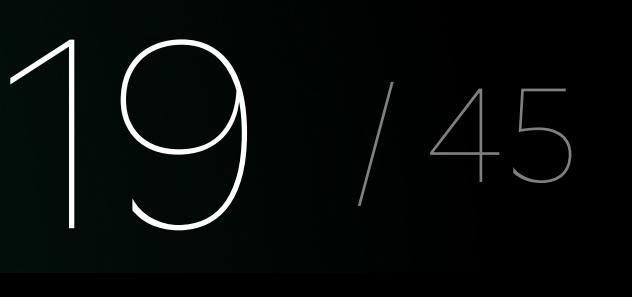

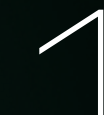

#### 1 Лишние прогоны

#### 3 141 строчка кода на ruby

#### 2 Учитывает не все изменения

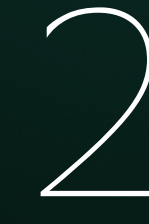

#### 4 Частичная надежность

1 Лишние прогоны

#### 3 141 строчка кода на ruby

#### 2 Учитывает не все изменения

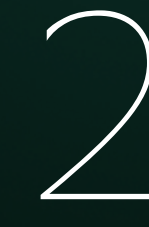

#### 4 Частичная надежность

#### 1 Лишние прогоны

#### 3 141 строчка кода на ruby

#### 2 Учитывает не все изменения

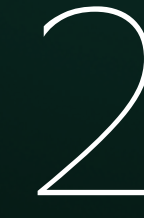

#### 4 Частичная надежность

#### 3 141 строчка кода на ruby

#### 1 Лишние прогоны

#### 2 Учитывает не все изменения

#### 4 Частичная надежность

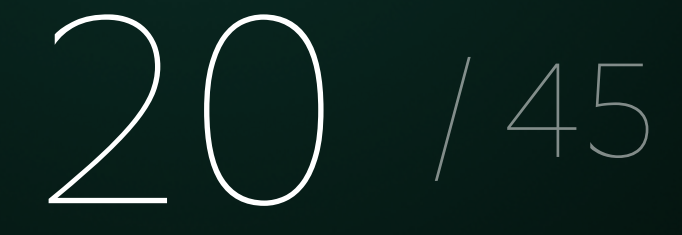

# Вторая эпоха impact-анализа

1

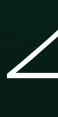

21 / 45

#### Пересобирать только зависимые модули

1

#### Пересобирать только зависимые модули

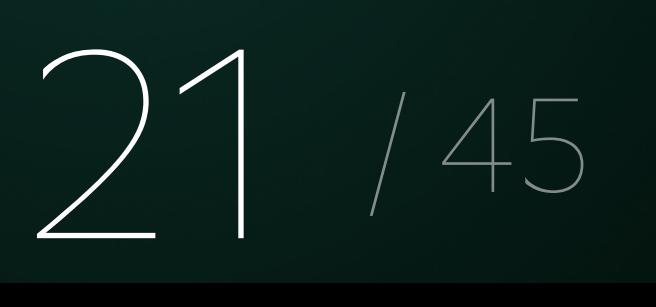

# 2 Не делать лишних сборок

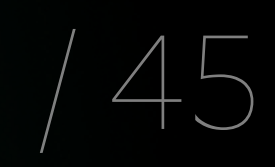

→ Собираем все таргеты, кроме измененных, бинарями

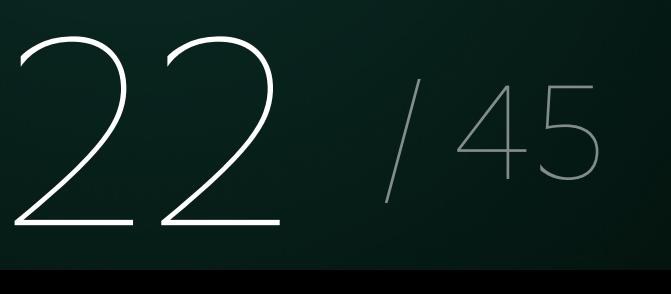

- → Собираем все таргеты, кроме измененных, бинарями
- $\rightarrow$  Получаем флаг наличия публичных изменений из xcodeproj и по <имя таргета>-Swift.h

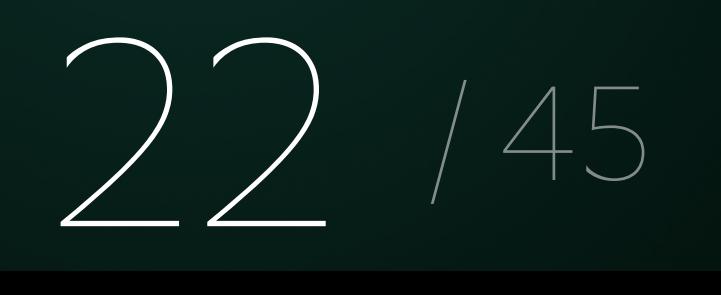

- → Собираем все таргеты, кроме измененных, бинарями
- → Получаем флаг наличия публичных изменений из xcodeproj и по <имя таргета>-Swift.h
- Получаем список таргетов, которые зависят от публичного интерфейса измененных таргетов

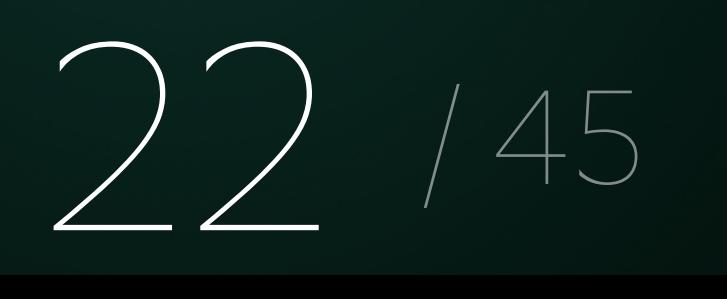

- → Собираем все таргеты, кроме измененных, бинарями
- $\rightarrow$  Получаем флаг наличия публичных изменений из xcodeproj и по <имя таргета>-Swift.h
- → Получаем список таргетов, которые зависят от публичного интерфейса измененных таргетов
- → Пересобираем измененные таргеты и зависящие таргеты

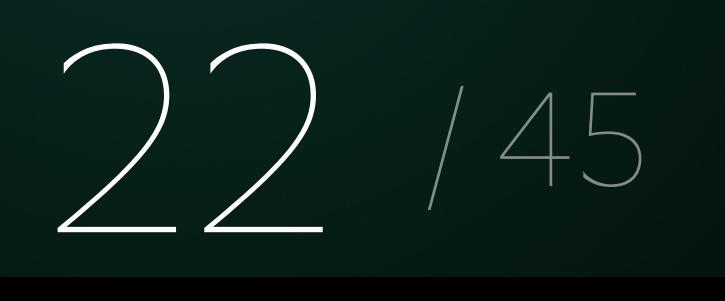

# **Зачем собирать два раза?**

1 Получаем заранее посчитанную чексумму swiftinterface до первого билда

2 Считаем чексумму swiftinterface после первого билда бинарями

3 Сравниваем

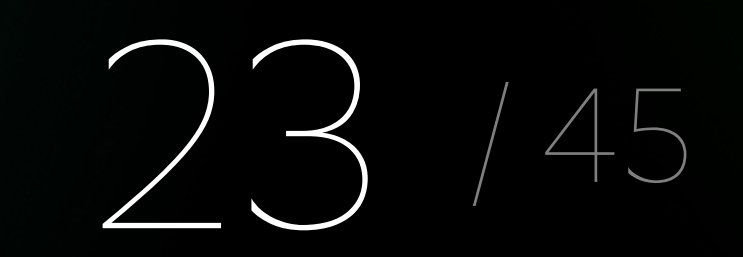

# **Зачем собирать два раза?**

1 Получаем заранее посчитанную чексумму swiftinterface до первого билда

2 Считаем чексумму swiftinterface после первого билда бинарями

3 Сравниваем

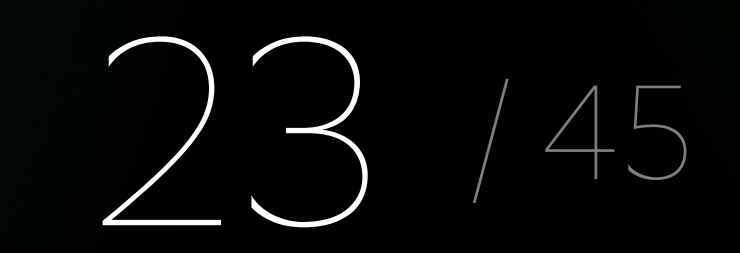

# **Зачем собирать два раза?**

1 Получаем заранее посчитанную чексумму swiftinterface до первого билда

2 Считаем чексумму swiftinterface после первого билда бинарями

3 Сравниваем

### **Как понять, что код связан?**

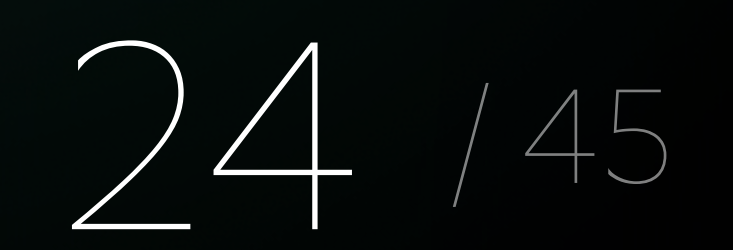

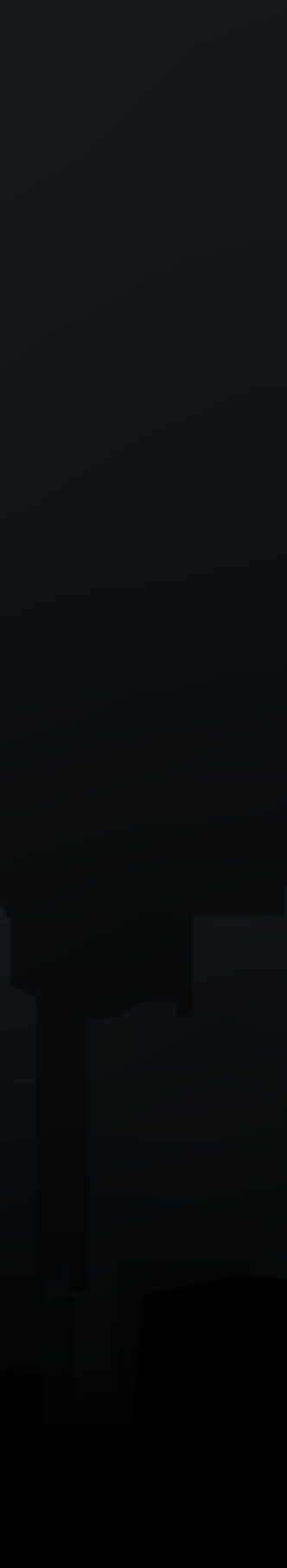

#### **PackageDependencies**

### **Как понять, что код связан?**

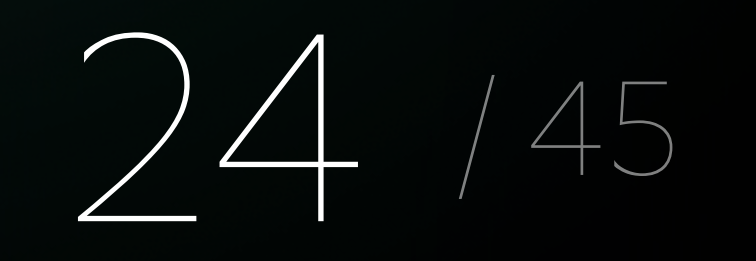

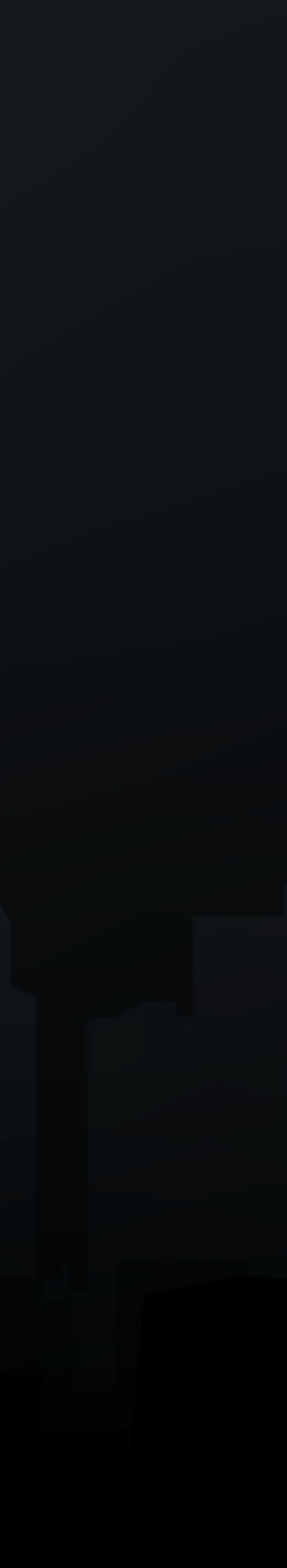

#### **PackageDependencies**

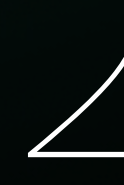

```
. . .
"main": \{"workspace": [
    "PBPrivileges_L1"
  \mathbf{1},
  "sdk": [
    "Foundation"
\},
"test": \{"sdk": [
    "XCTest"
```
### **Как понять, что код связан?**

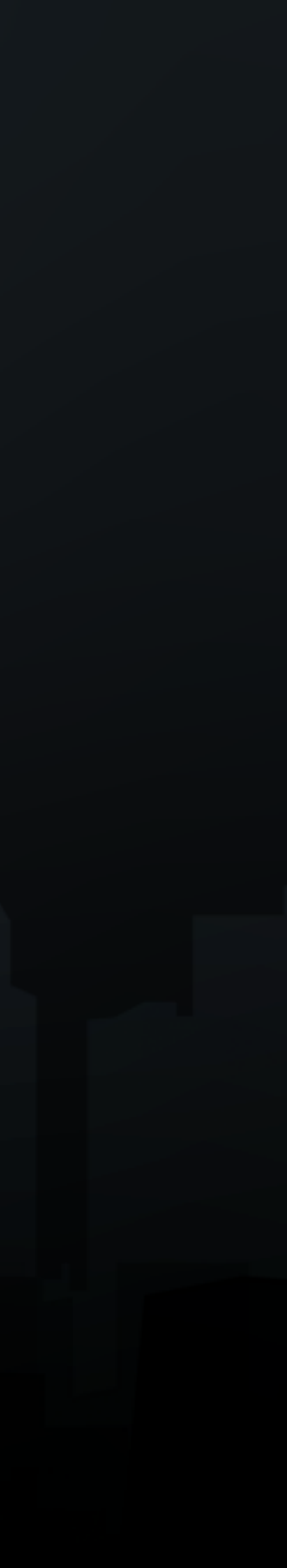

Подключаем impact-анализ к прогону unit и UI-тестов

Получаем список таргетов, которые зависят от публичного интерфейса измененных таргетов

> 25 / 45

1

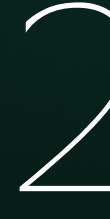

Получаем список таргетов, которые зависят от публичного интерфейса измененных таргетов

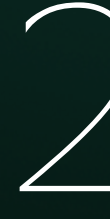

25 / 45

Добавляем схемы для тестирования измененных таргетов и таргетов, которые от них зависят 1 2

Схема unit тестов = <Имя таргета>Tests

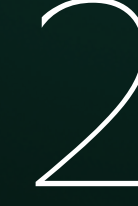

Схема unit тестов = <Имя таргета>Tests

26 / 45

Схема UI тестов = <Имя таргета>UITests

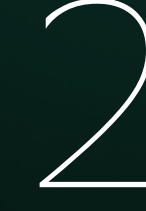

#### **Нужен ли импакт-анализ при прогоне тестов?**

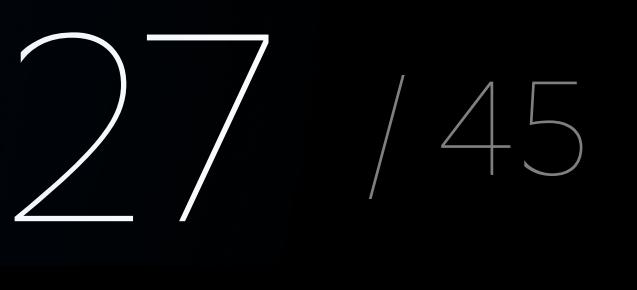

**4**

**Модуль в серой зоне или на Obj-c** **3**

**2**

**Много зависимых таргетов**

> **Не все тесты стабильны**

28

#### **Нужен ли импакт-анализ при прогоне тестов?**

**1**

**Изменения в кормодулях**

**1**

**Изменения в кормодулях**

**4**

**Модуль в серой зоне или на Obj-c** **3**

**Не все тесты стабильны**

28

#### **Нужен ли импакт-анализ при прогоне тестов?**

**2**

**Много зависимых таргетов**

**1 2**

**Много зависимых таргетов**

**Изменения в кормодулях**

**4**

**Модуль в серой зоне или на Obj-c** **3**

**Не все тесты стабильны**

28

#### **Нужен ли импакт-анализ при прогоне тестов?**
**1 2**

**Много зависимых таргетов**

**Изменения в кормодулях**

**3**

**Не все тесты стабильны**

28

**4**

**Модуль в серой зоне или на Obj-c**

#### **Нужен ли импакт-анализ при прогоне тестов?**

Добавляем в сборку все зависящие таргеты и их тесты, даже если в них не используются изменяемы методы

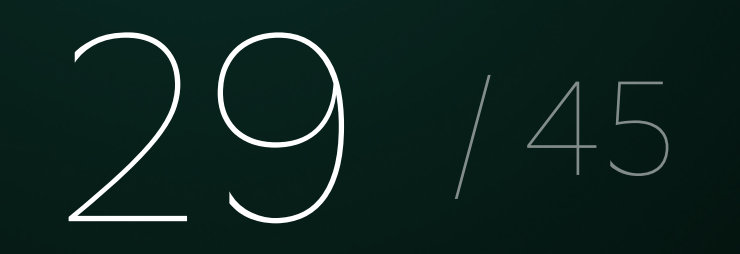

Добавляем в сборку все зависящие таргеты и их тесты, даже если в них не используются изменяемы методы

Не учитывали swiftinterface

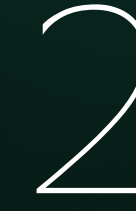

Добавляем в сборку все зависящие таргеты и их тесты, даже если в них не используются изменяемы методы

Не учитывали swiftinterface

Если вы изменили интерфейс, а кто-то параллельно делал PR с использованием старого варианта

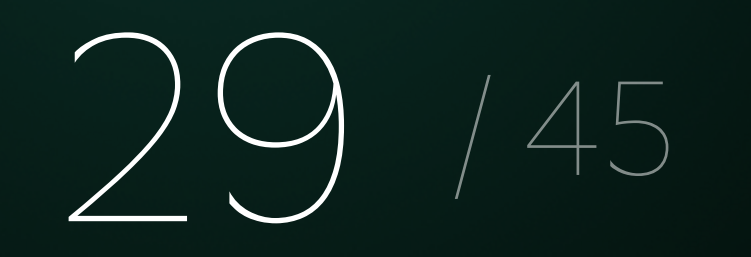

# Новая эпоха impact-анализа

# **Как устроен проект сейчас?**

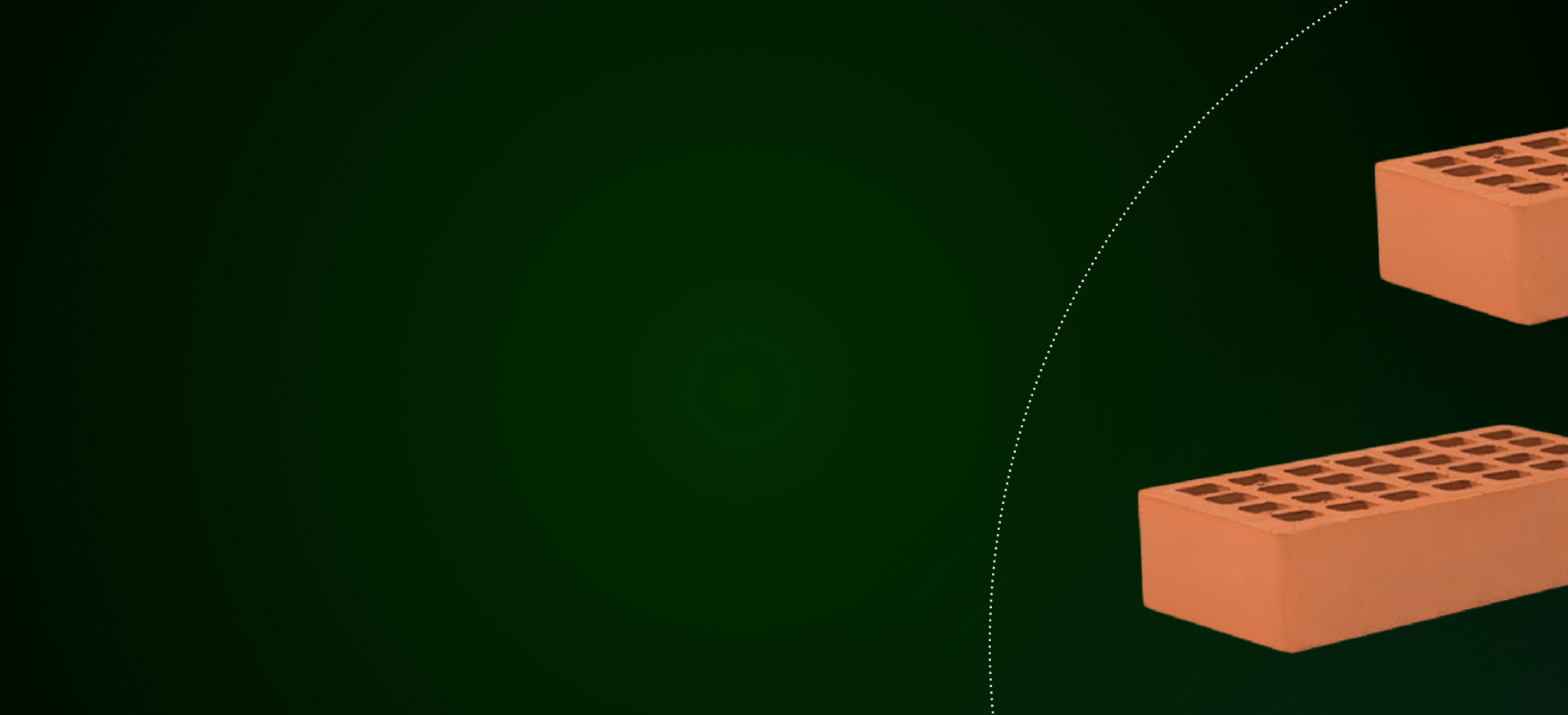

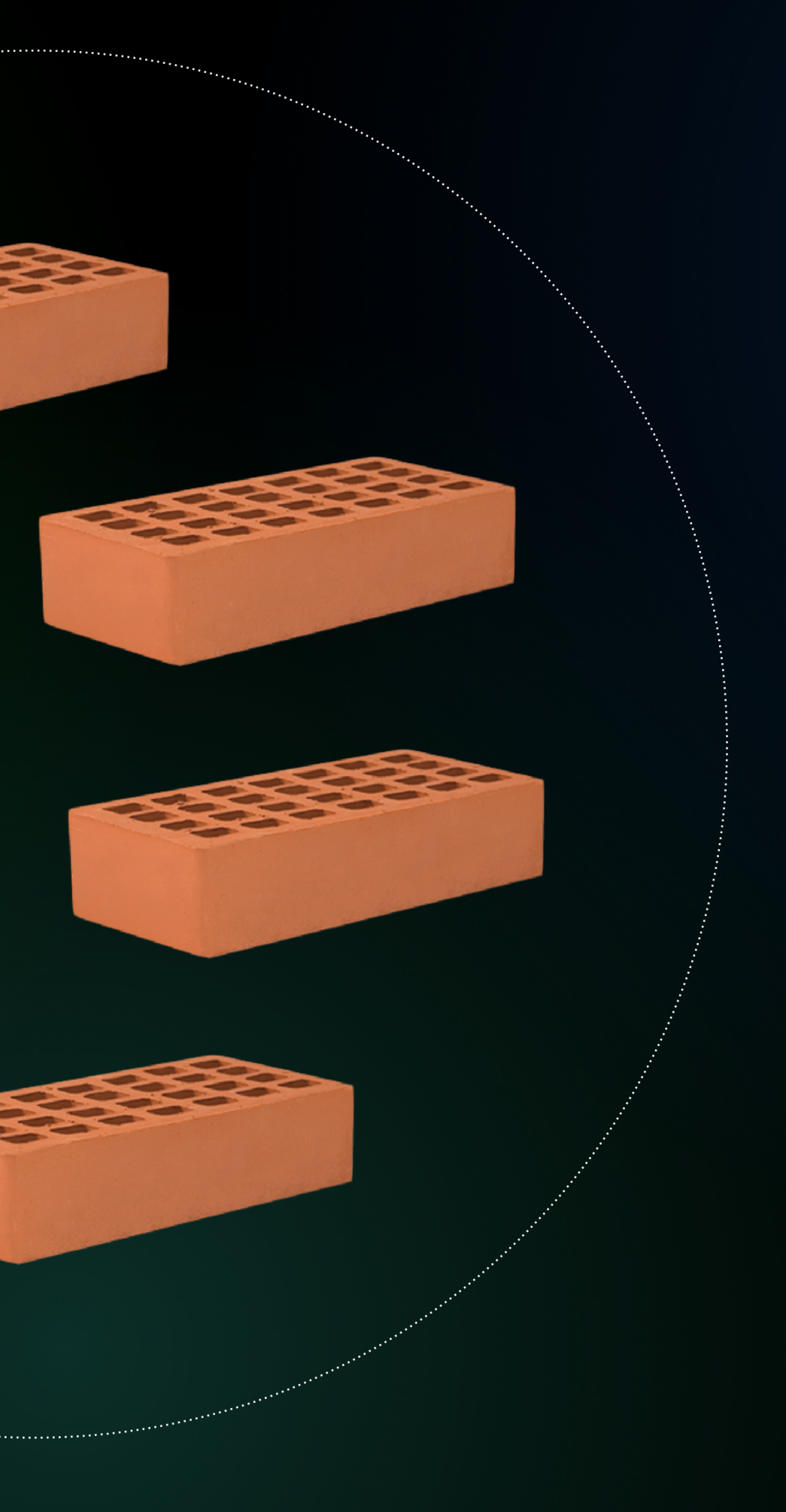

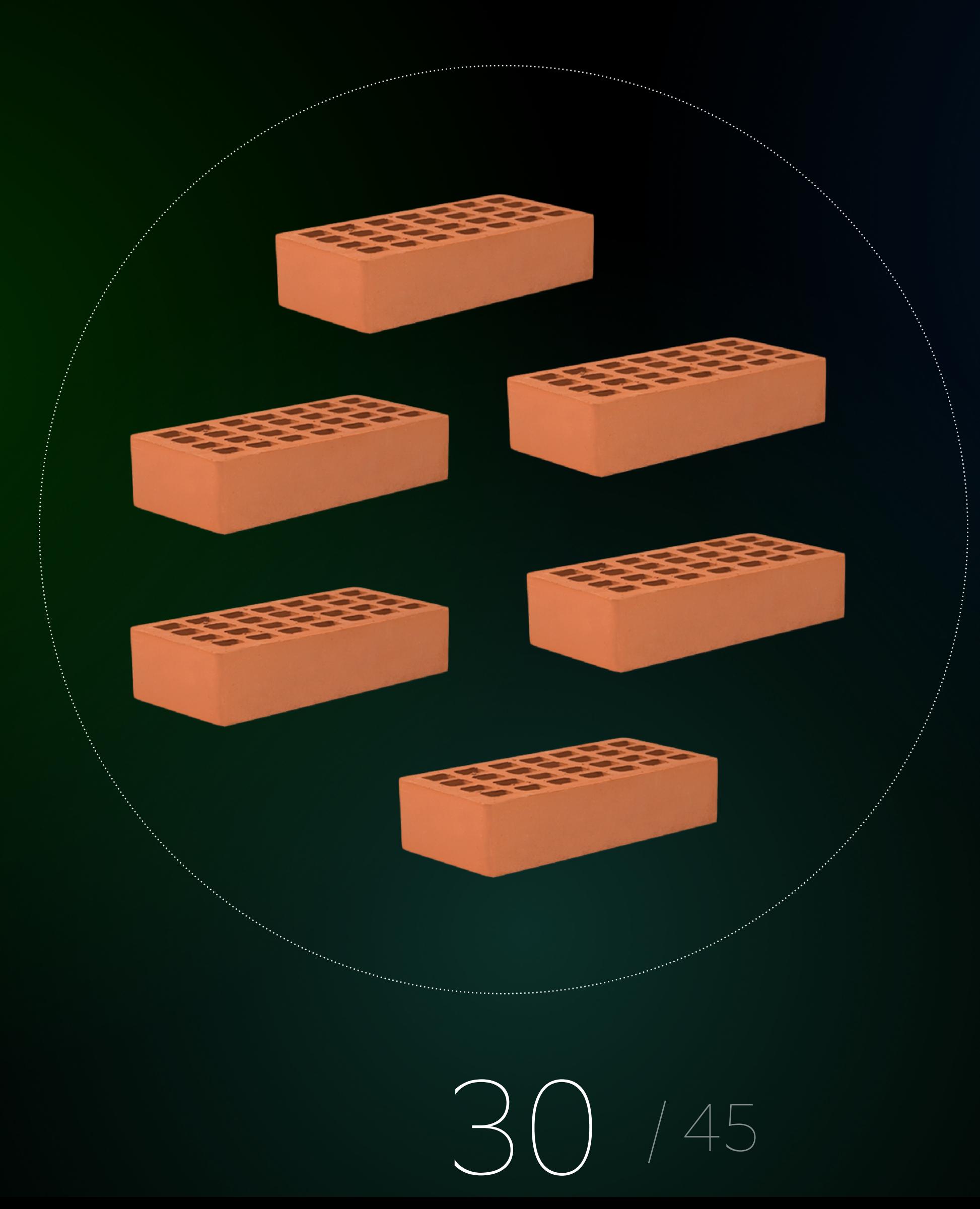

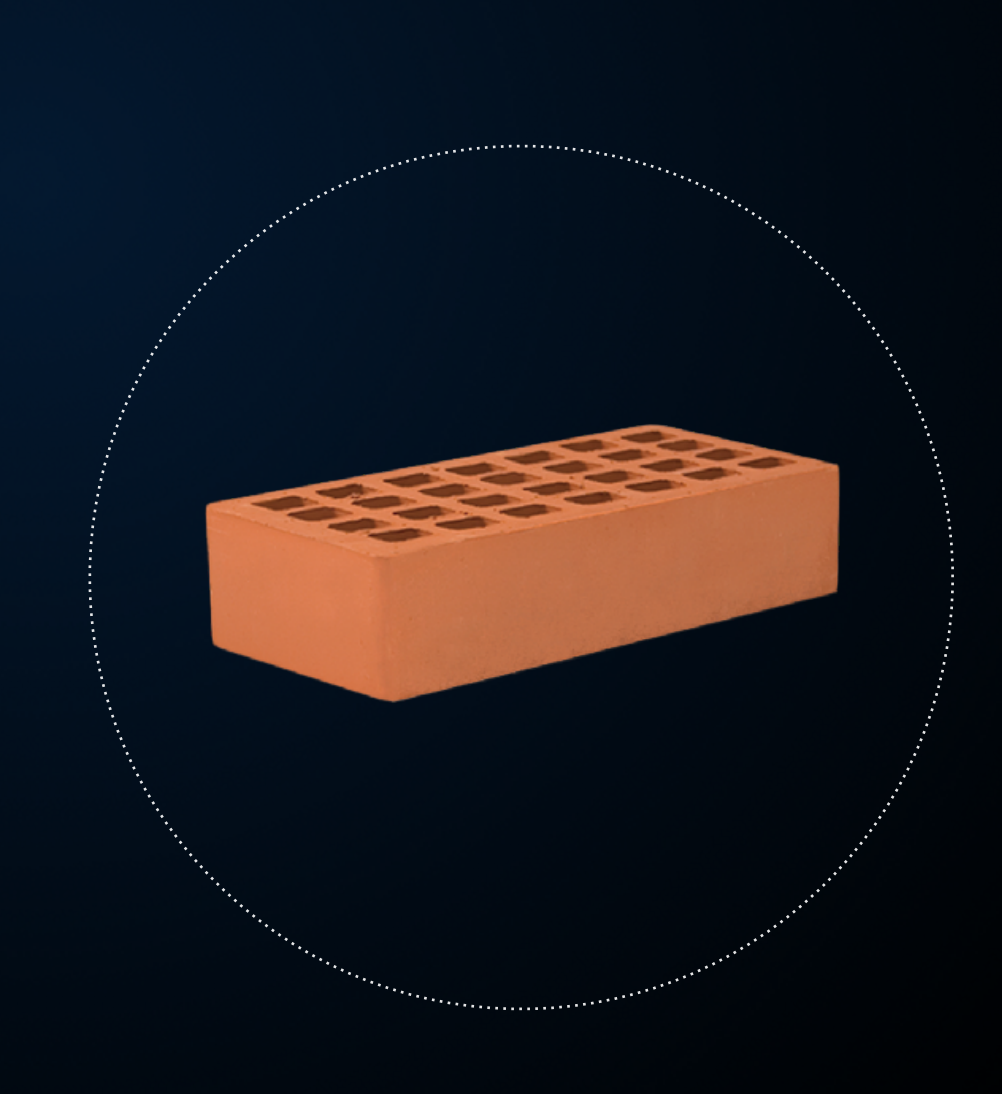

#### **Как устроен проект сейчас?**

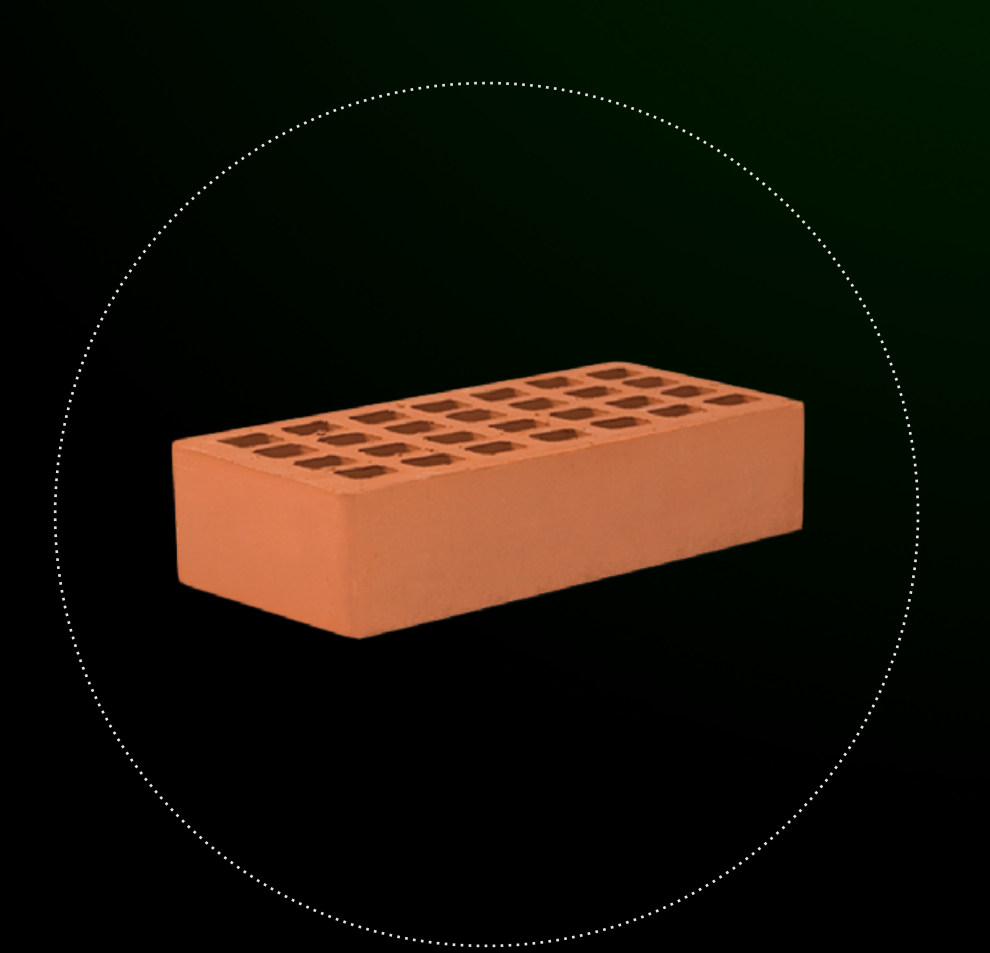

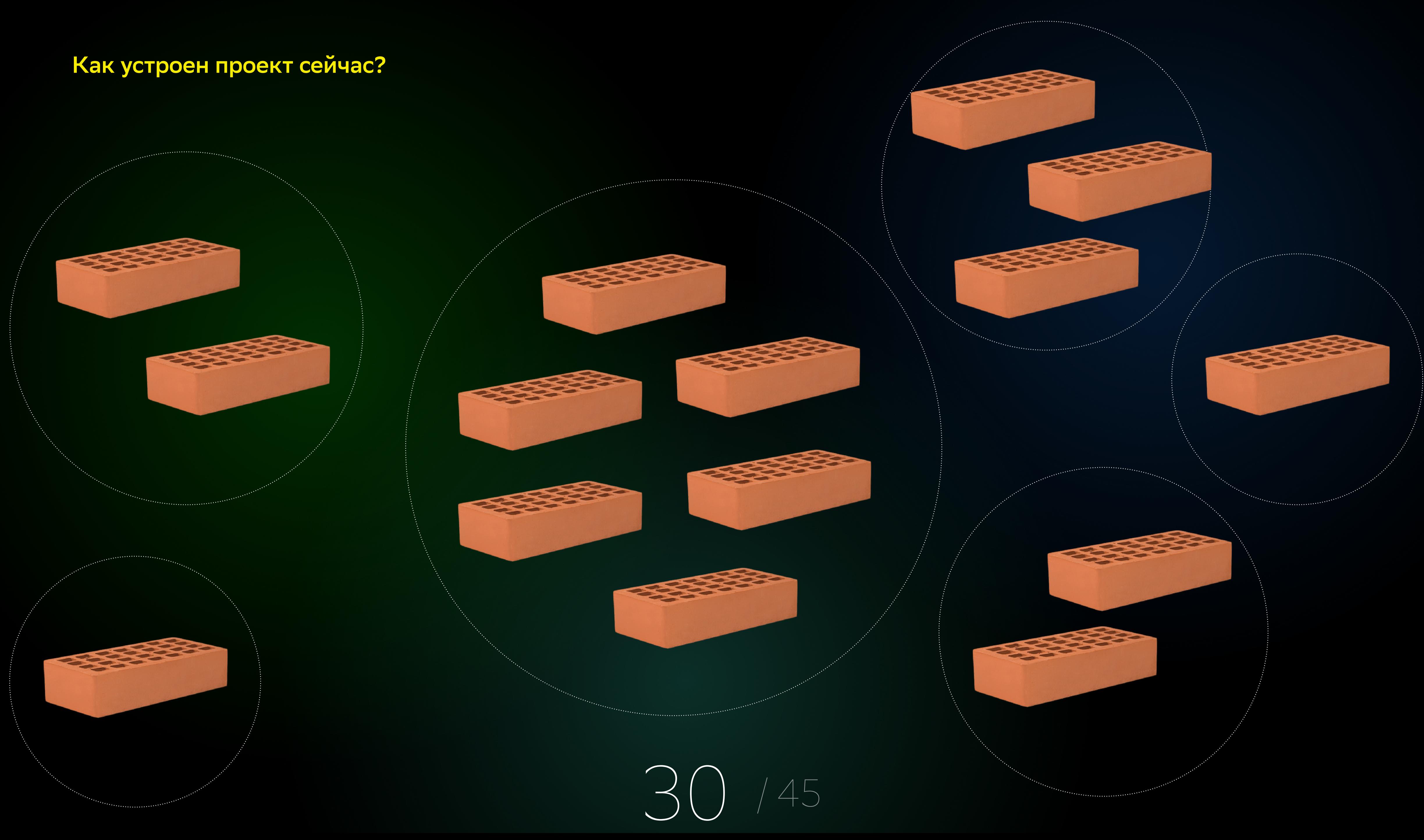

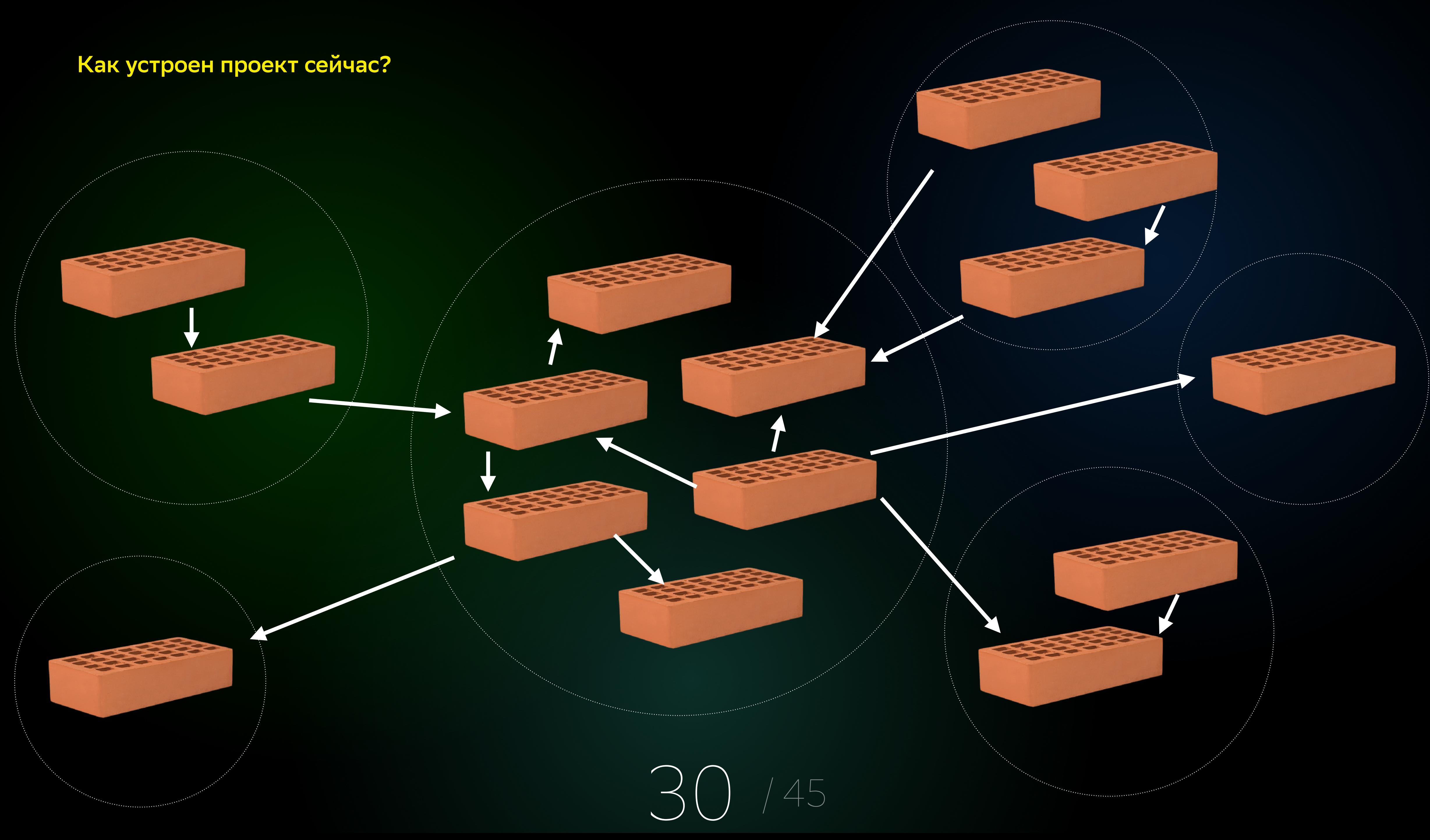

#### **snapshot\_hash** hash, однозначно определяющий версию артефакта

При очередной сборке билд-кэша пересчитываются snapshot\_hash всех таргетов

> 32 / 45

1

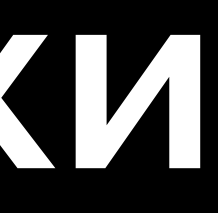

При очередной сборке билд-кэша пересчитываются snapshot\_hash всех таргетов

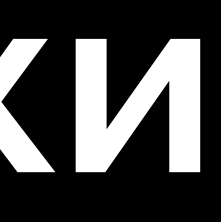

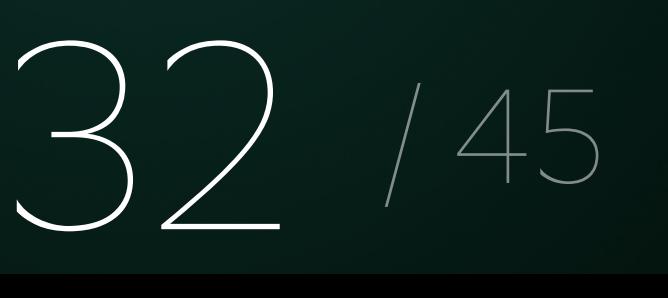

Пересобираются только те таргеты, snapshot\_hash которых изменился 1 2

- 
- 
- 
- 
- 
- 
- -

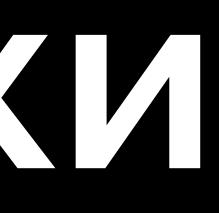

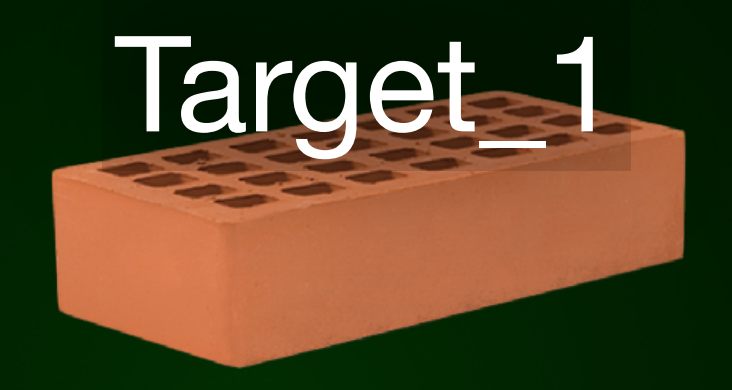

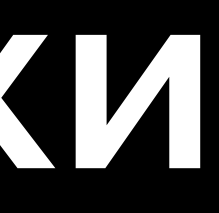

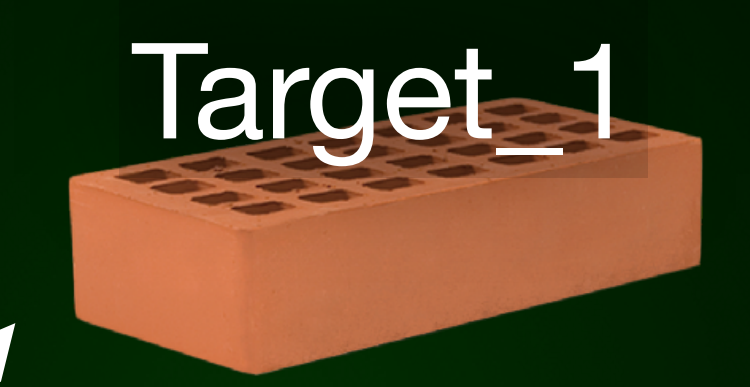

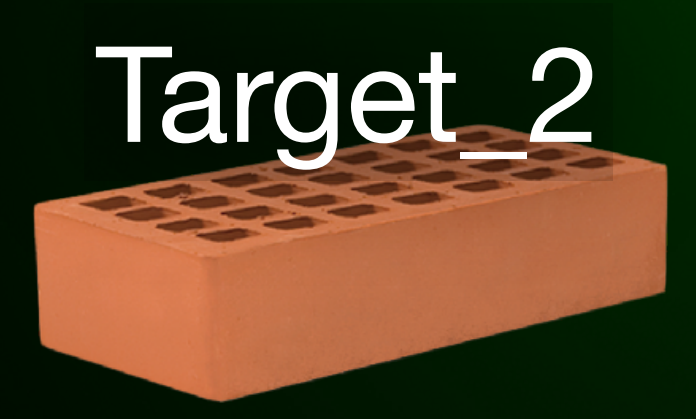

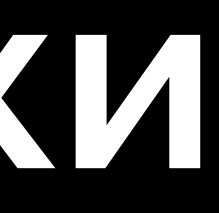

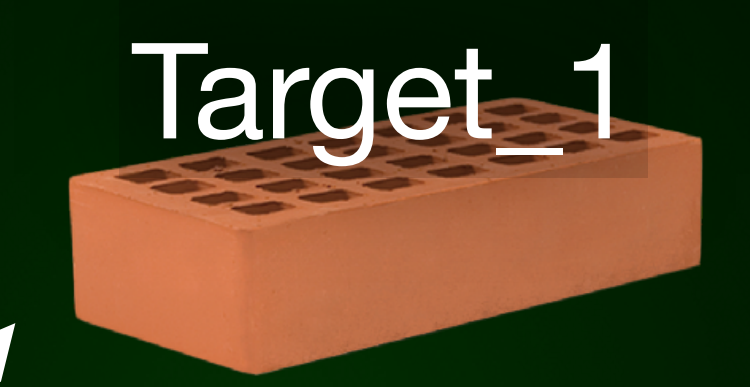

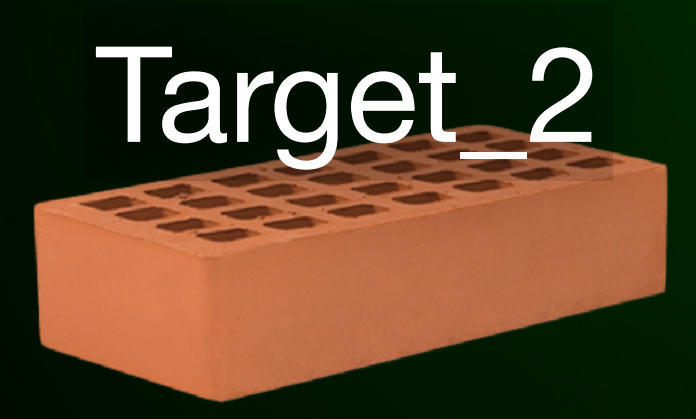

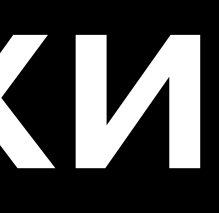

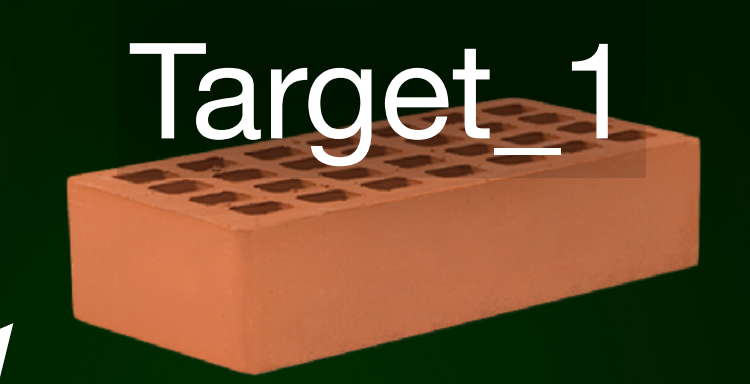

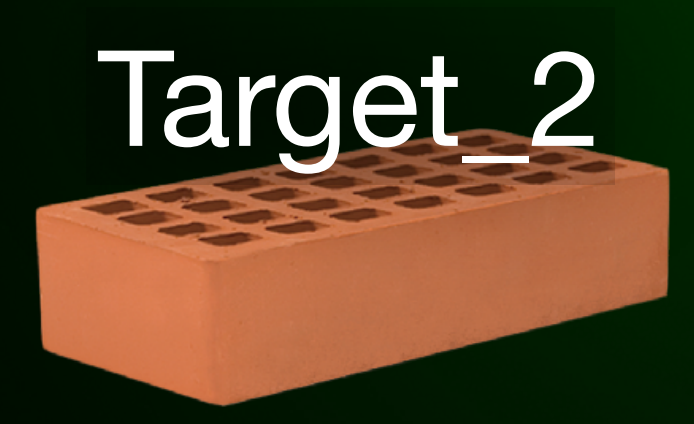

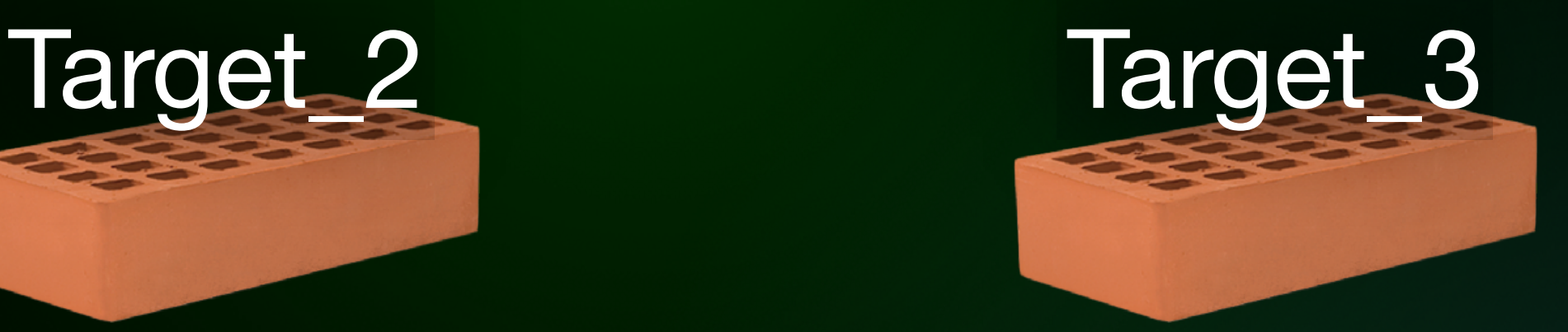

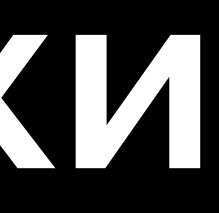

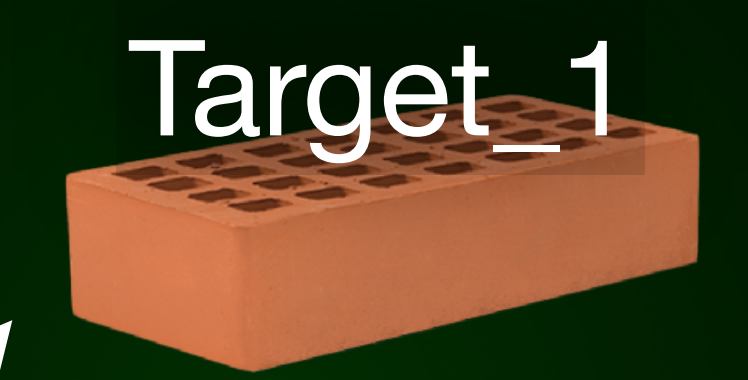

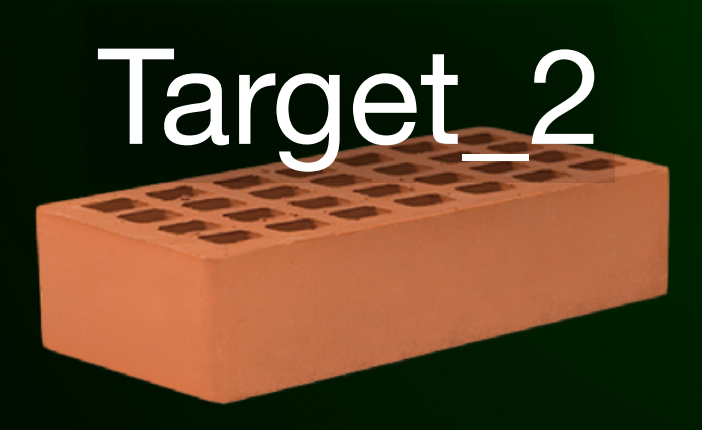

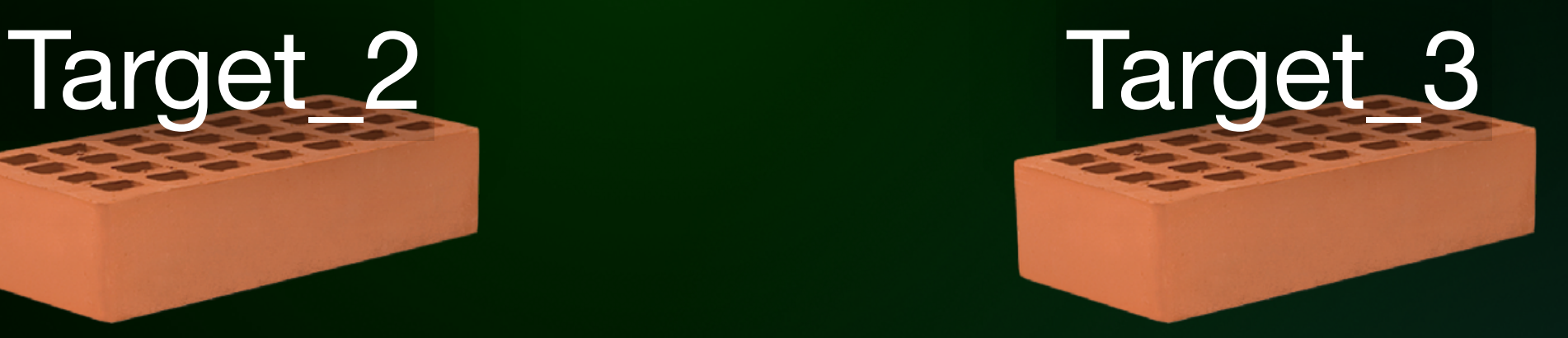

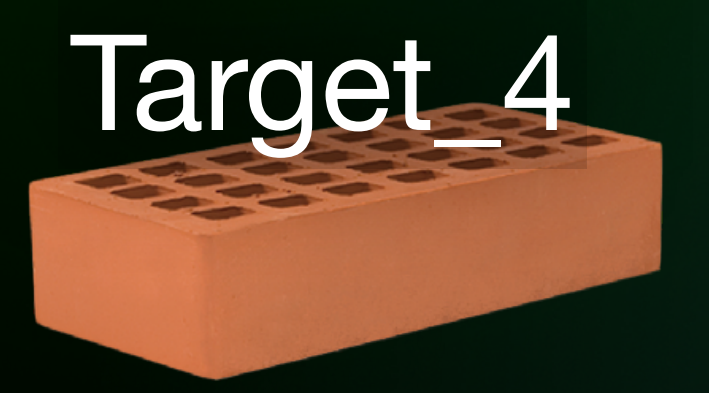

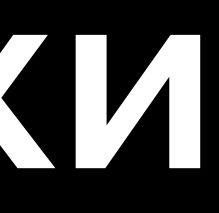

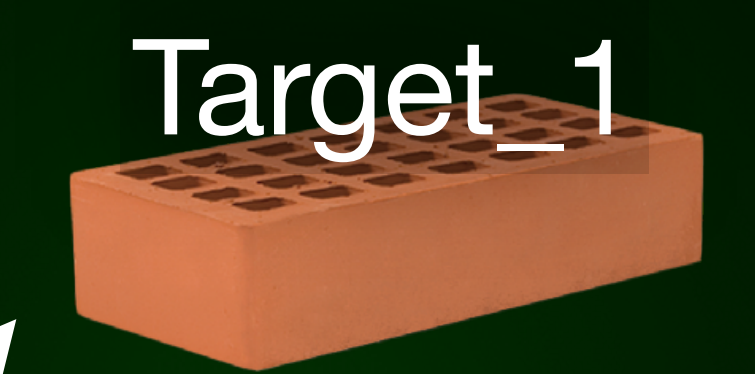

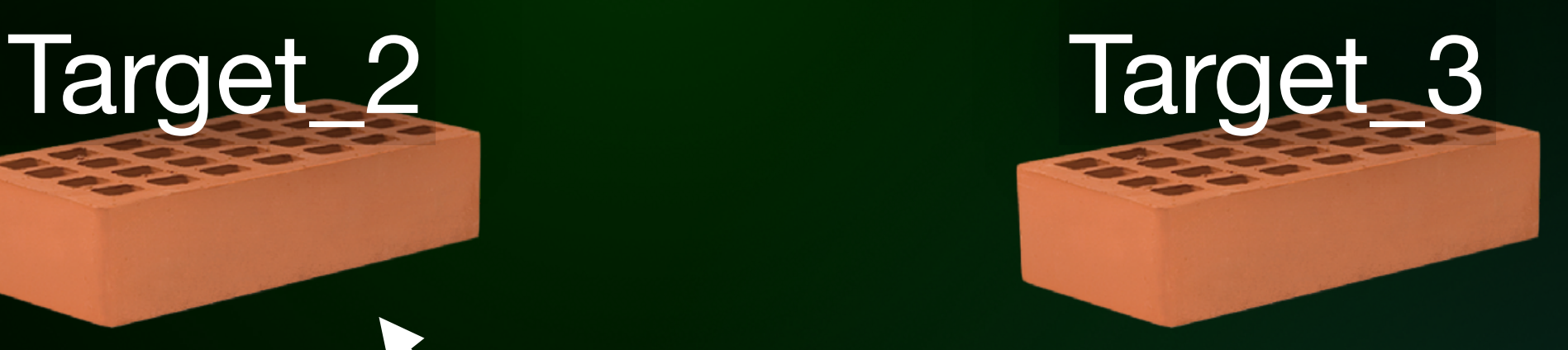

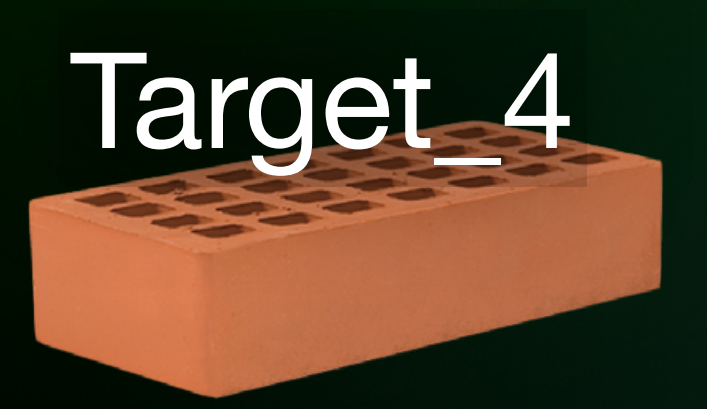

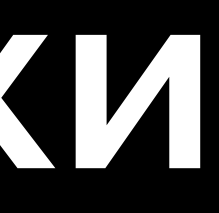

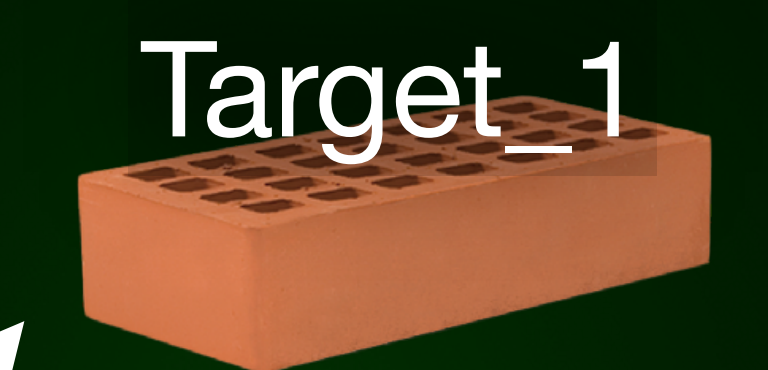

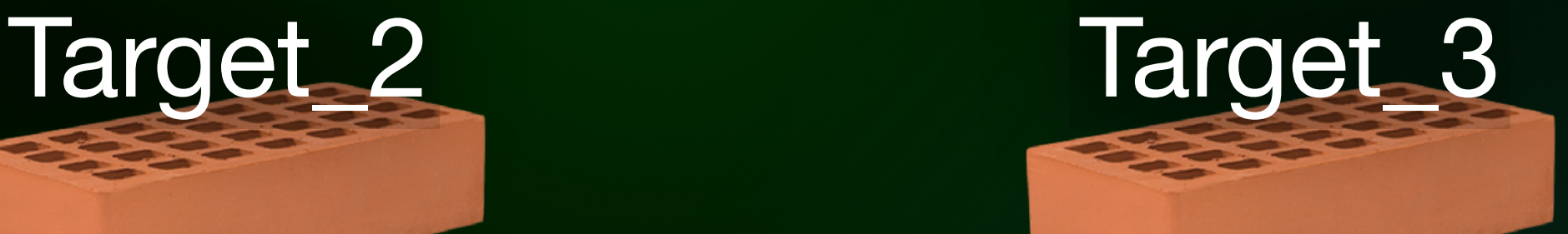

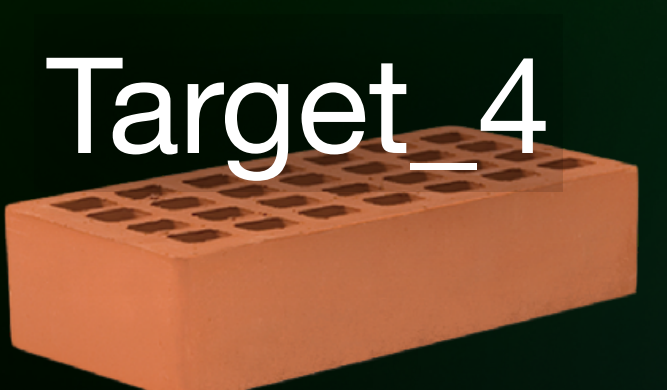

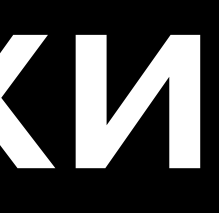

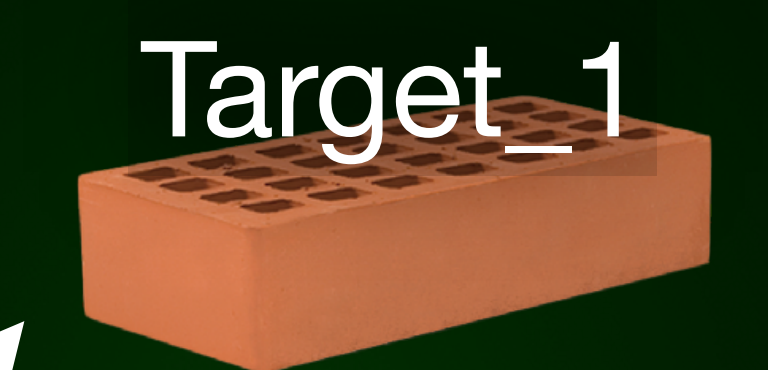

33 / 45

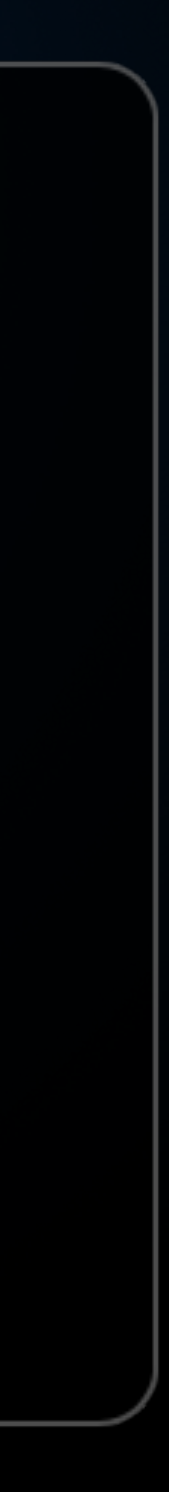

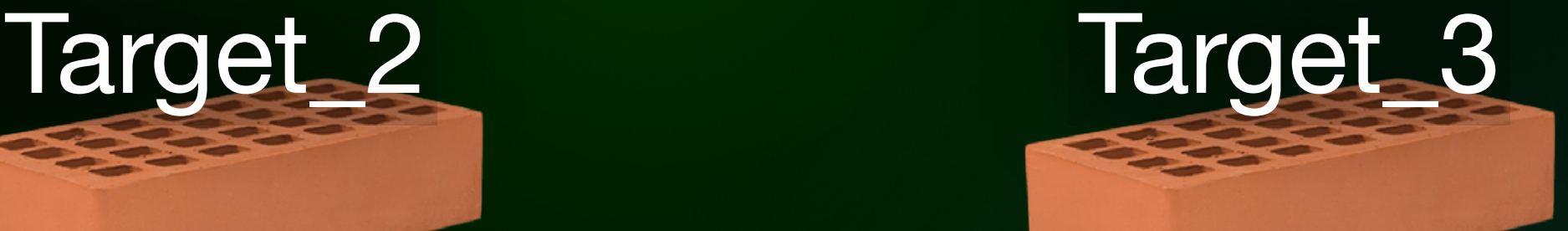

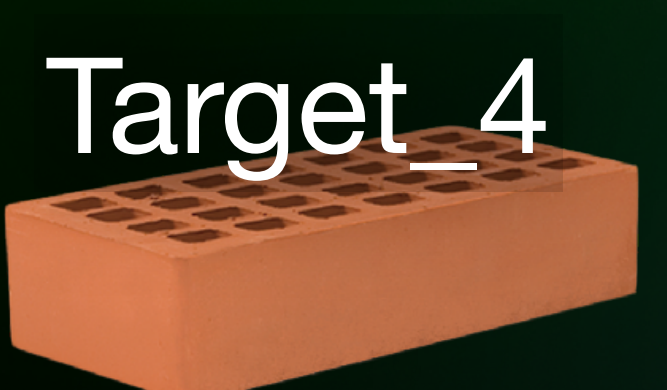

#### Target\_4.snapshot\_hash = Hash( Target\_1.snapshot\_hash + Target\_2.snapshot\_hash + Target\_3.snapshot\_hash + Target\_4.sources + BuildParams

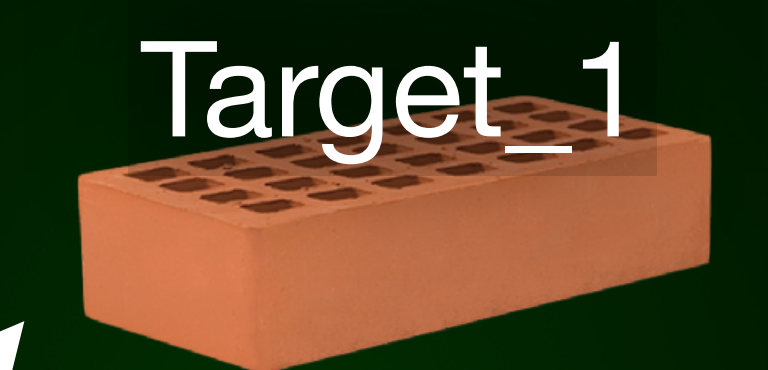

33 / 45

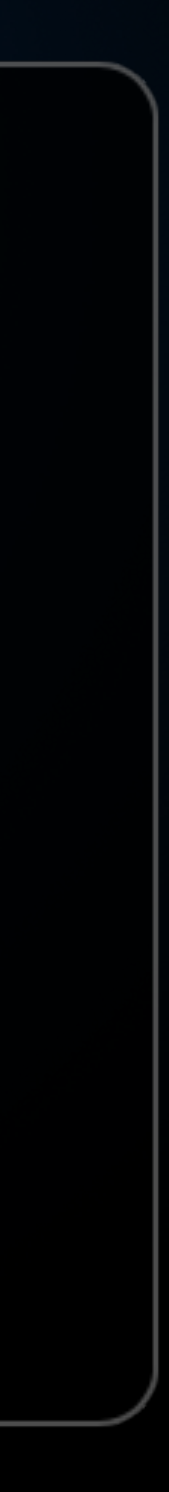

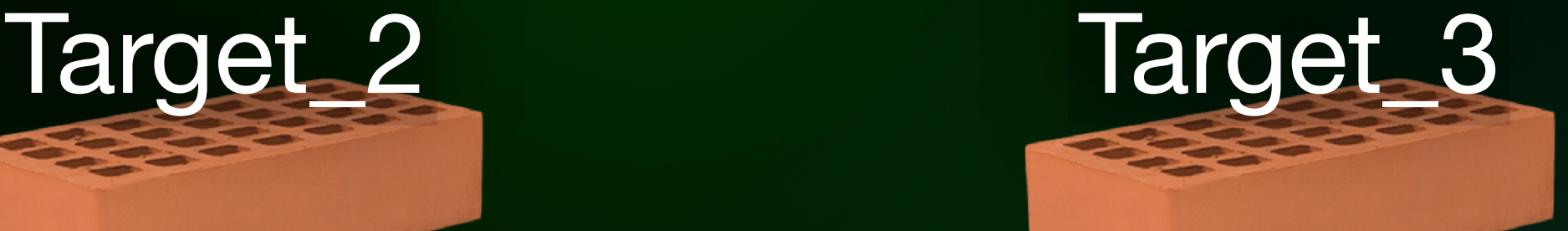

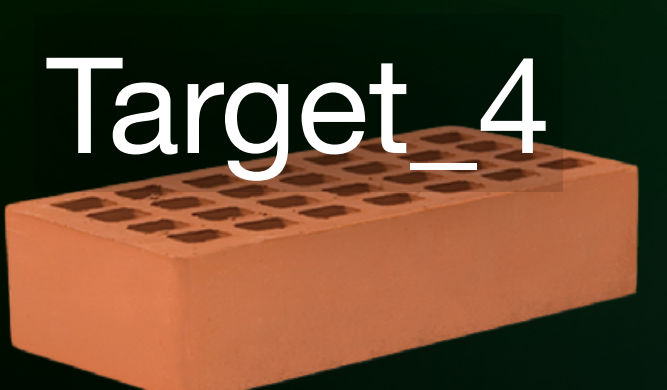

#### Target\_4.snapshot\_hash = Hash( Target\_1.snapshot\_hash + Target\_2.snapshot\_hash + Target\_3.snapshot\_hash + Target\_4.sources + **BuildParams**

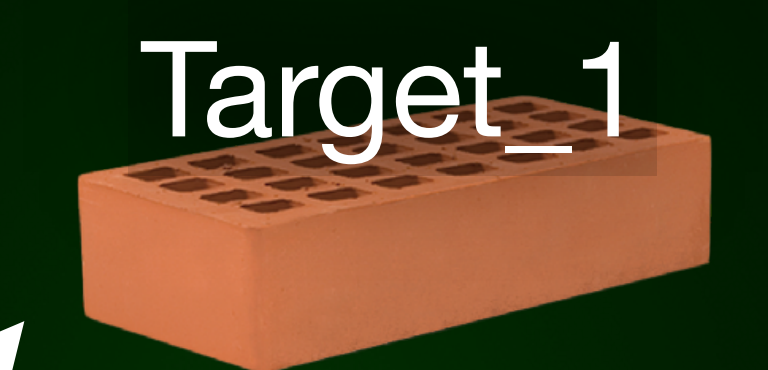

33 / 45

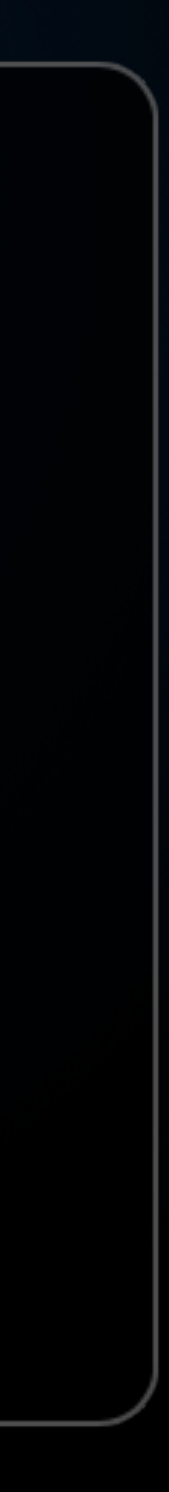

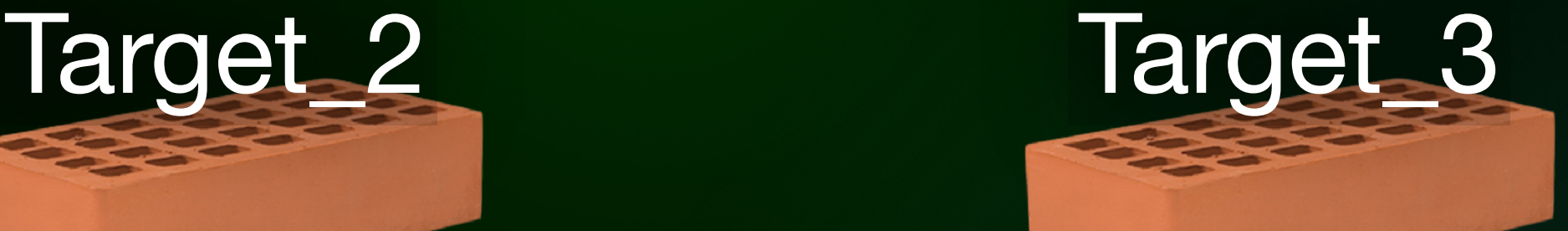

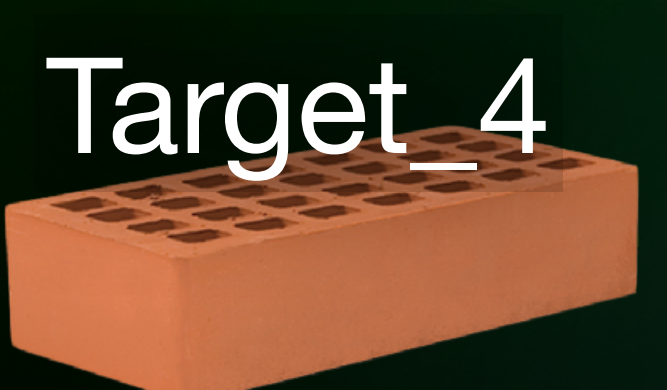

#### $\bullet$   $\bullet$ Target\_4.snapshot\_hash = Hash( Target\_1.snapshot\_hash + Target 2.snapshot hash + Target\_3.snapshot\_hash + Target\_4.sources + **BuildParams**

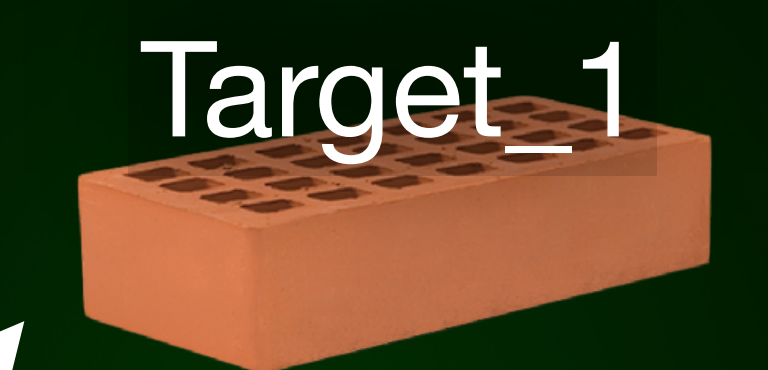

33 / 45

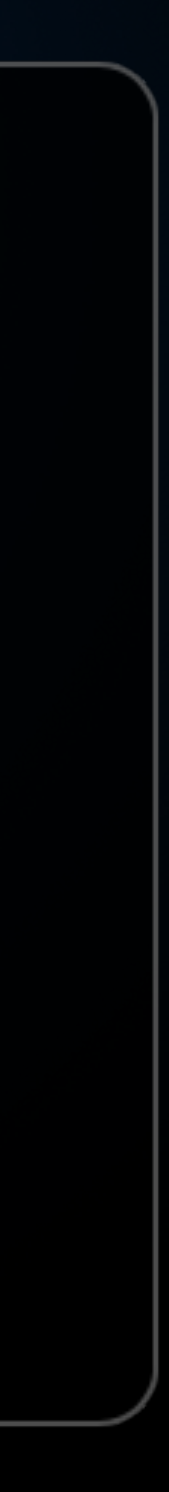

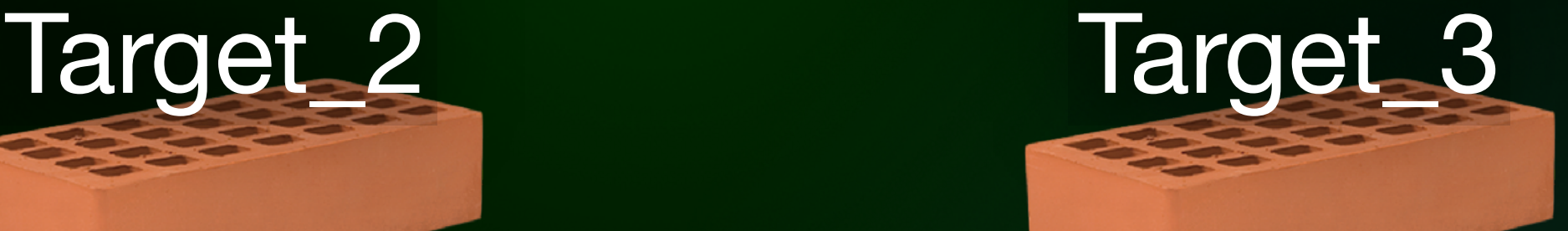

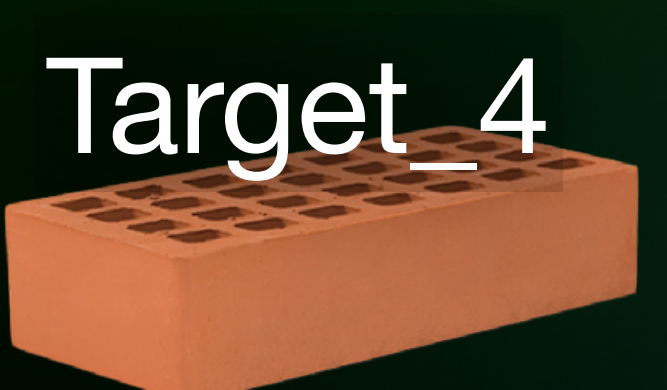

#### Target\_4.snapshot\_hash = Hash( Target\_1.snapshot\_hash + Target\_2.snapshot\_hash + Target\_3.snapshot\_hash + Target\_4.sources + **BuildParams**

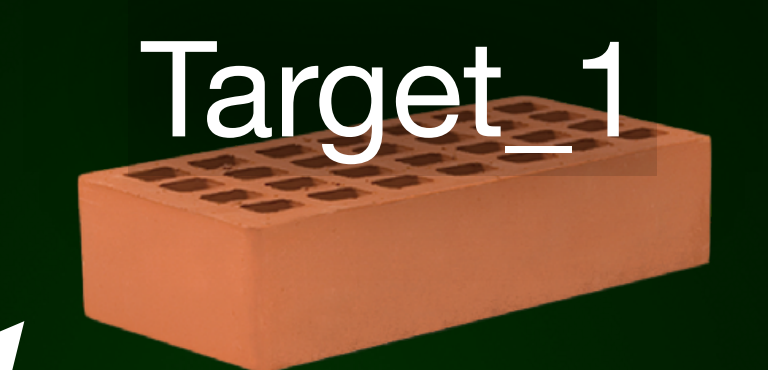

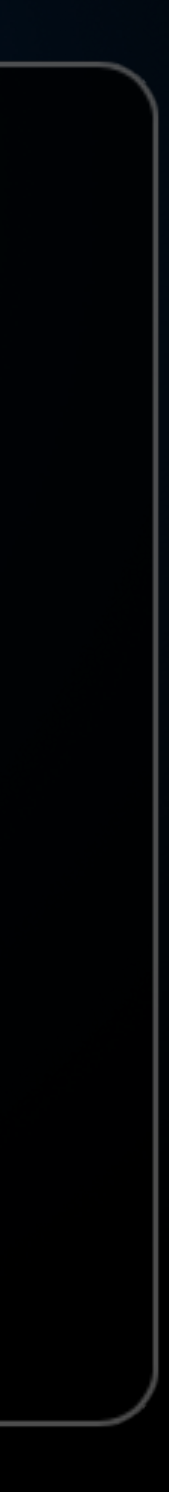

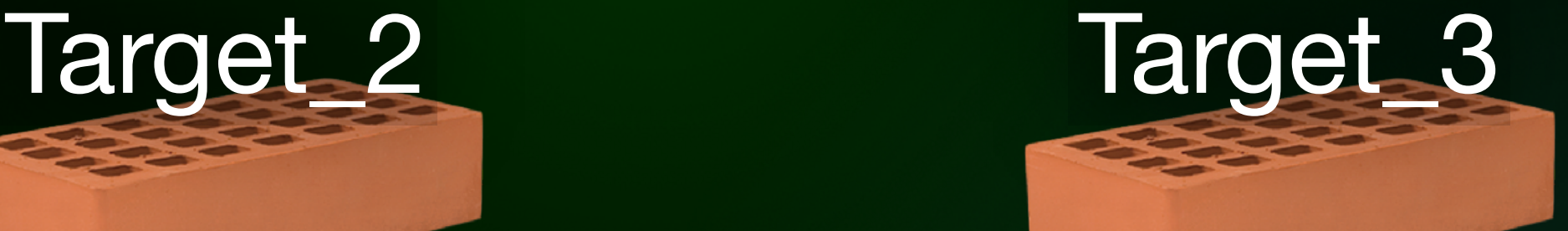

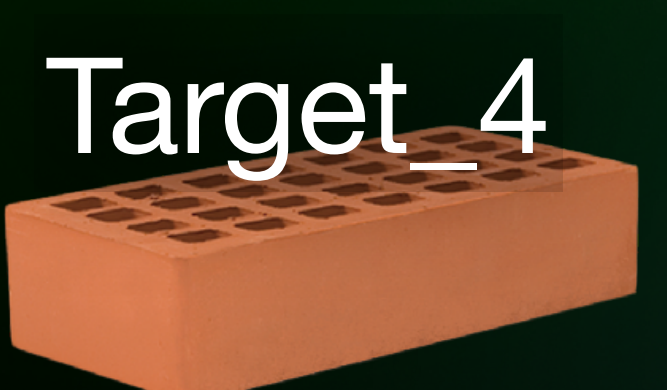

#### 

#### Target 4. snapshot hash = Hash(

Target\_1.snapshot\_hash +

Target\_2.snapshot\_hash +

Target\_3.snapshot\_hash +

```
Target_4.sources +
```
**BuildParams** 

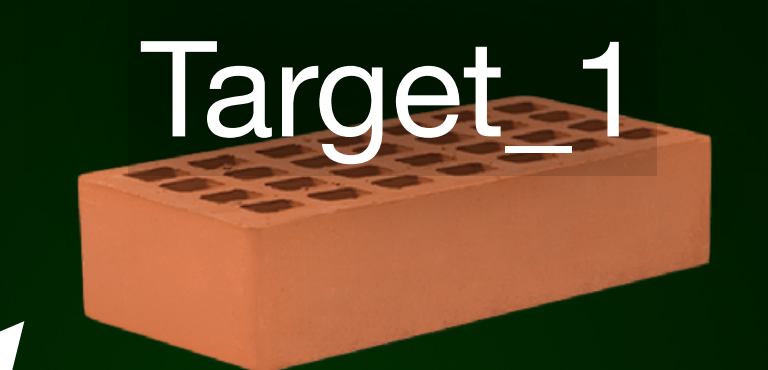

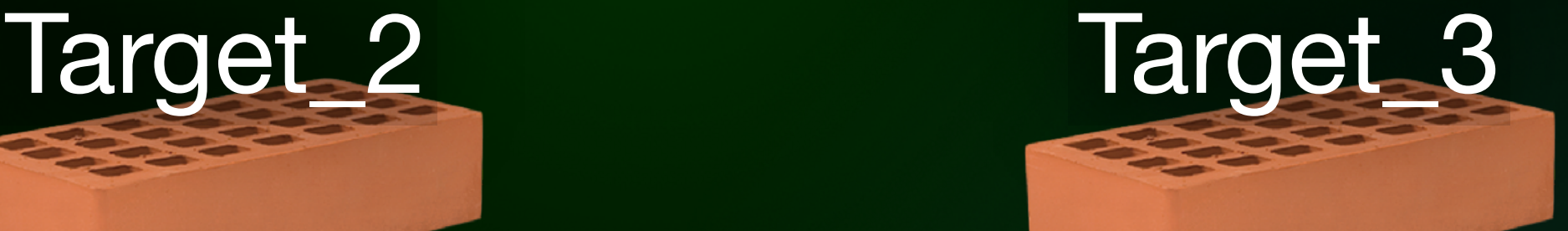

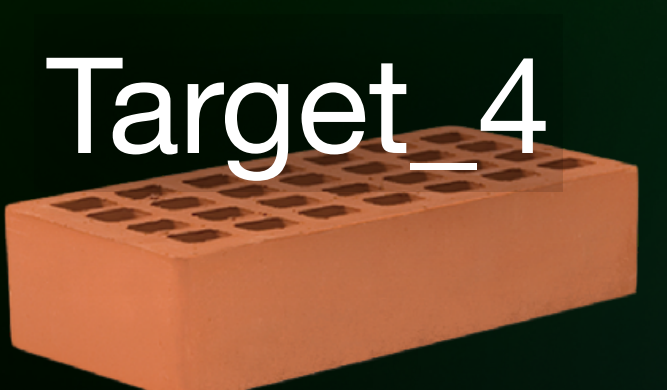

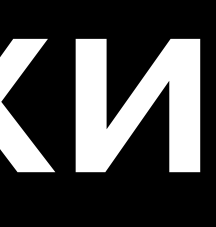

#### $\bullet$   $\bullet$ Target\_4.snapshot\_hash = Hash( Target\_1.snapshot\_hash + Target\_2.snapshot\_hash + Target\_3.snapshot\_hash + Target\_4.sources + **BuildParams**

# **Механизм сборки**

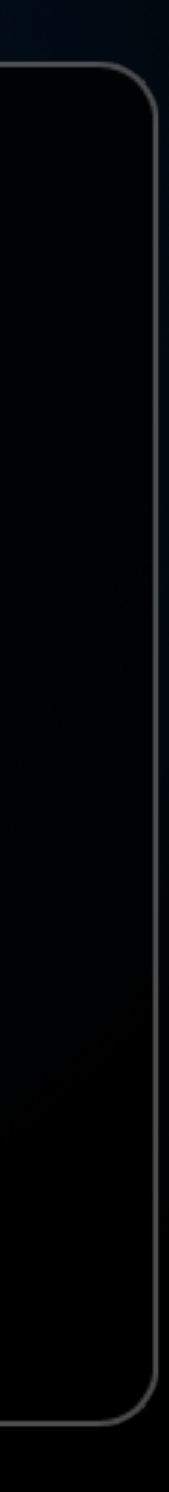

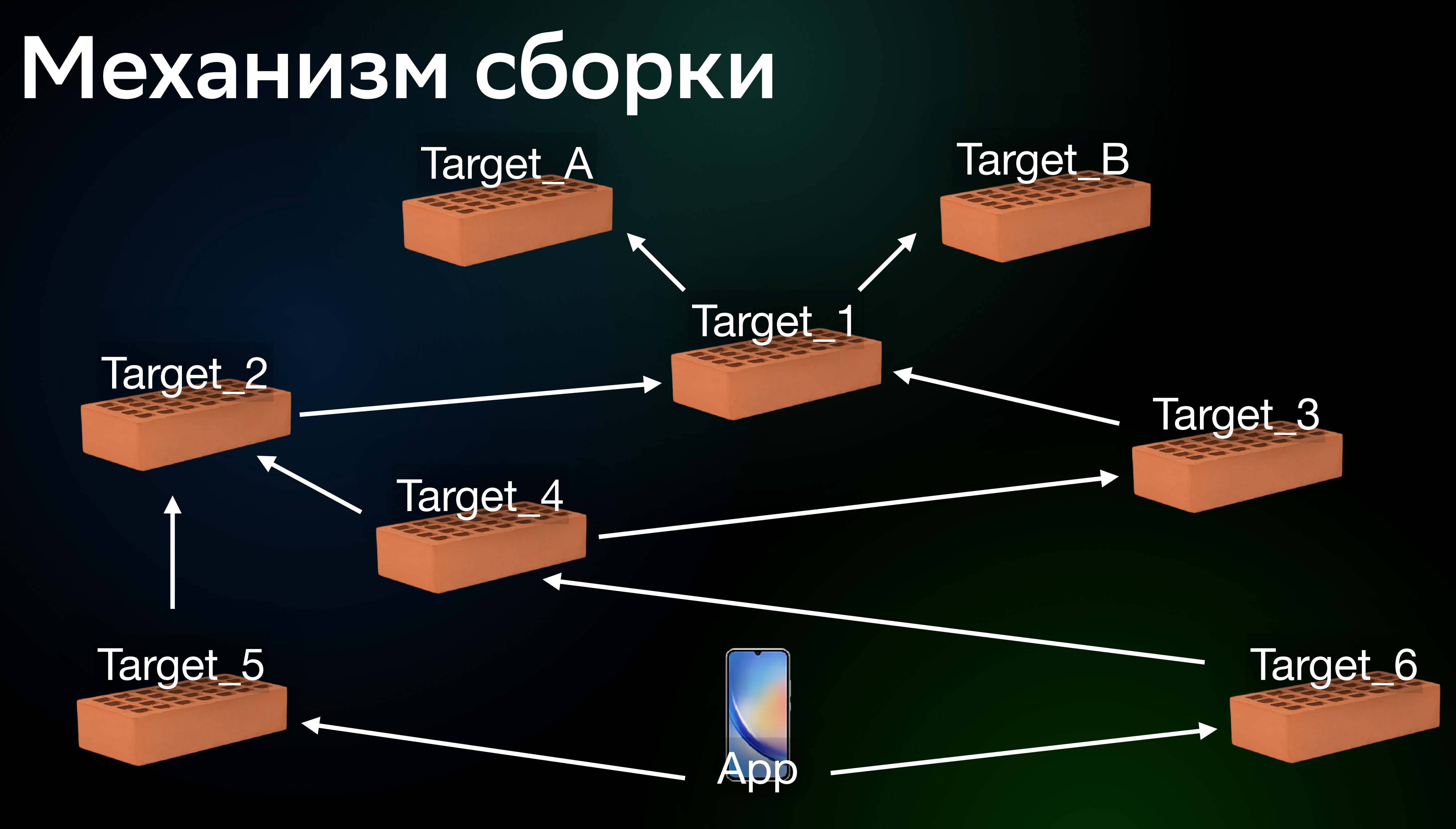

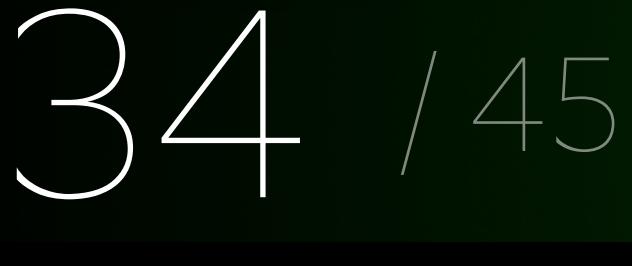

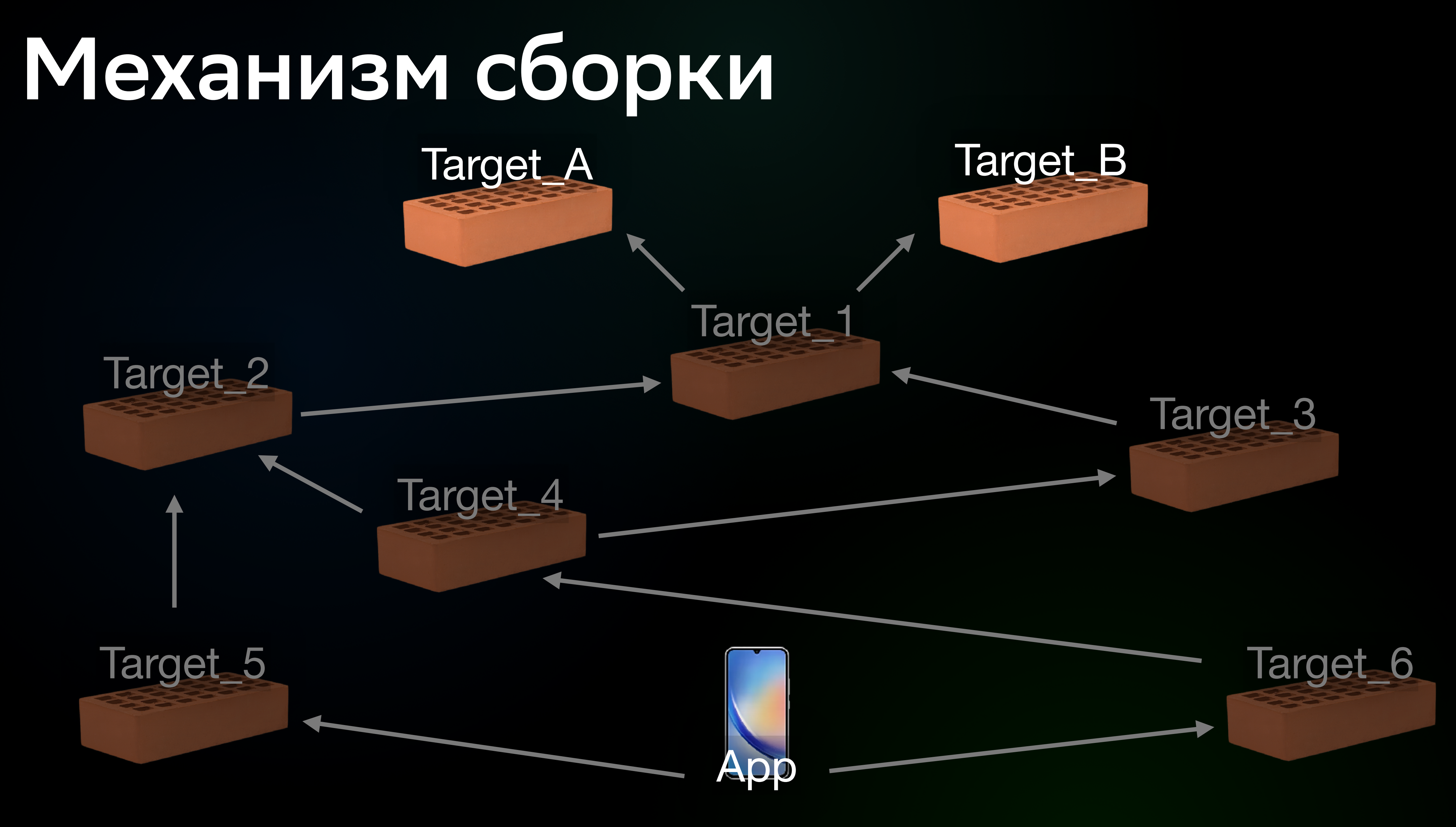

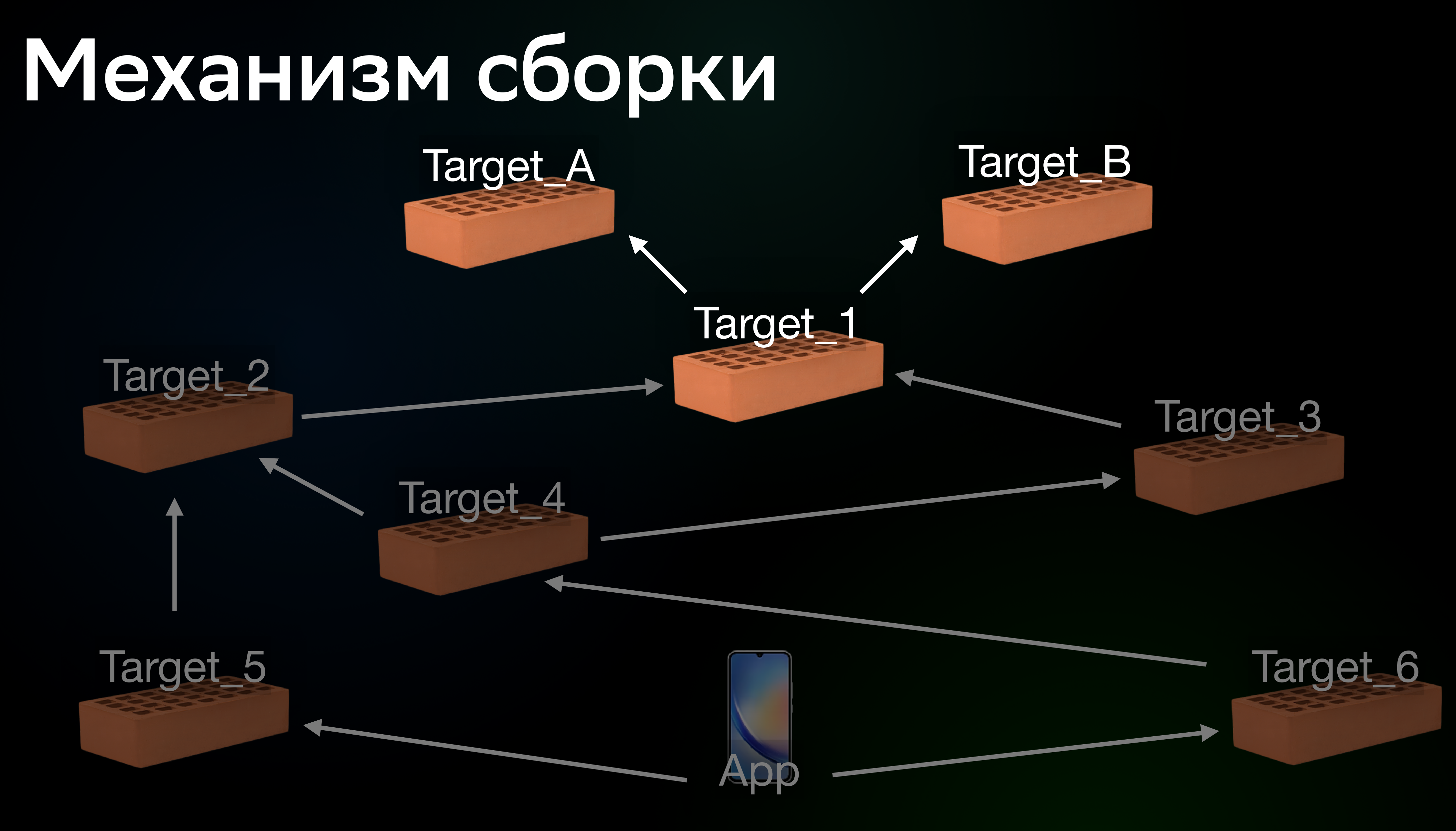

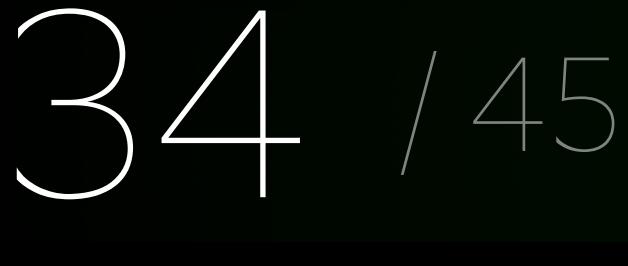

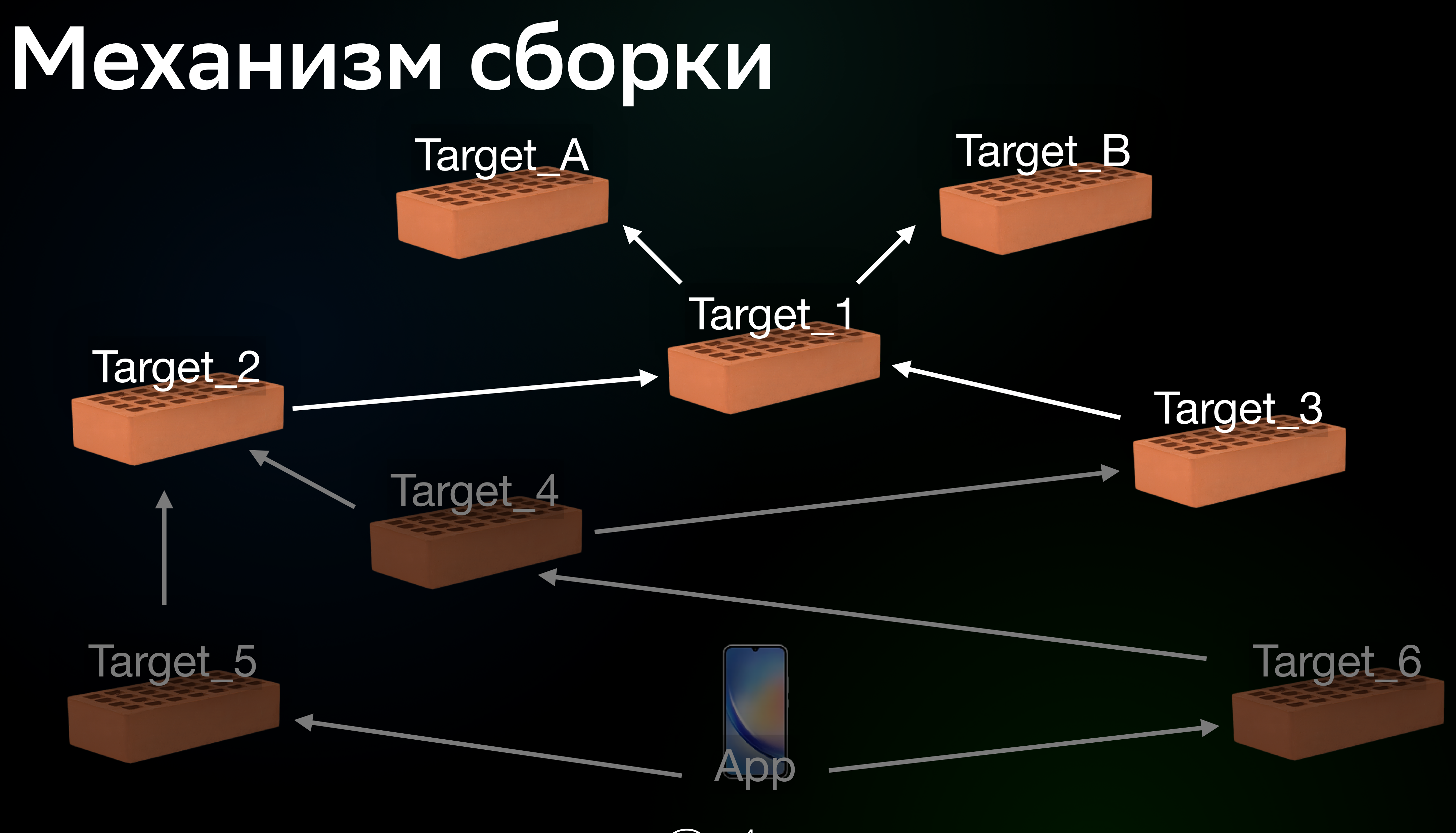

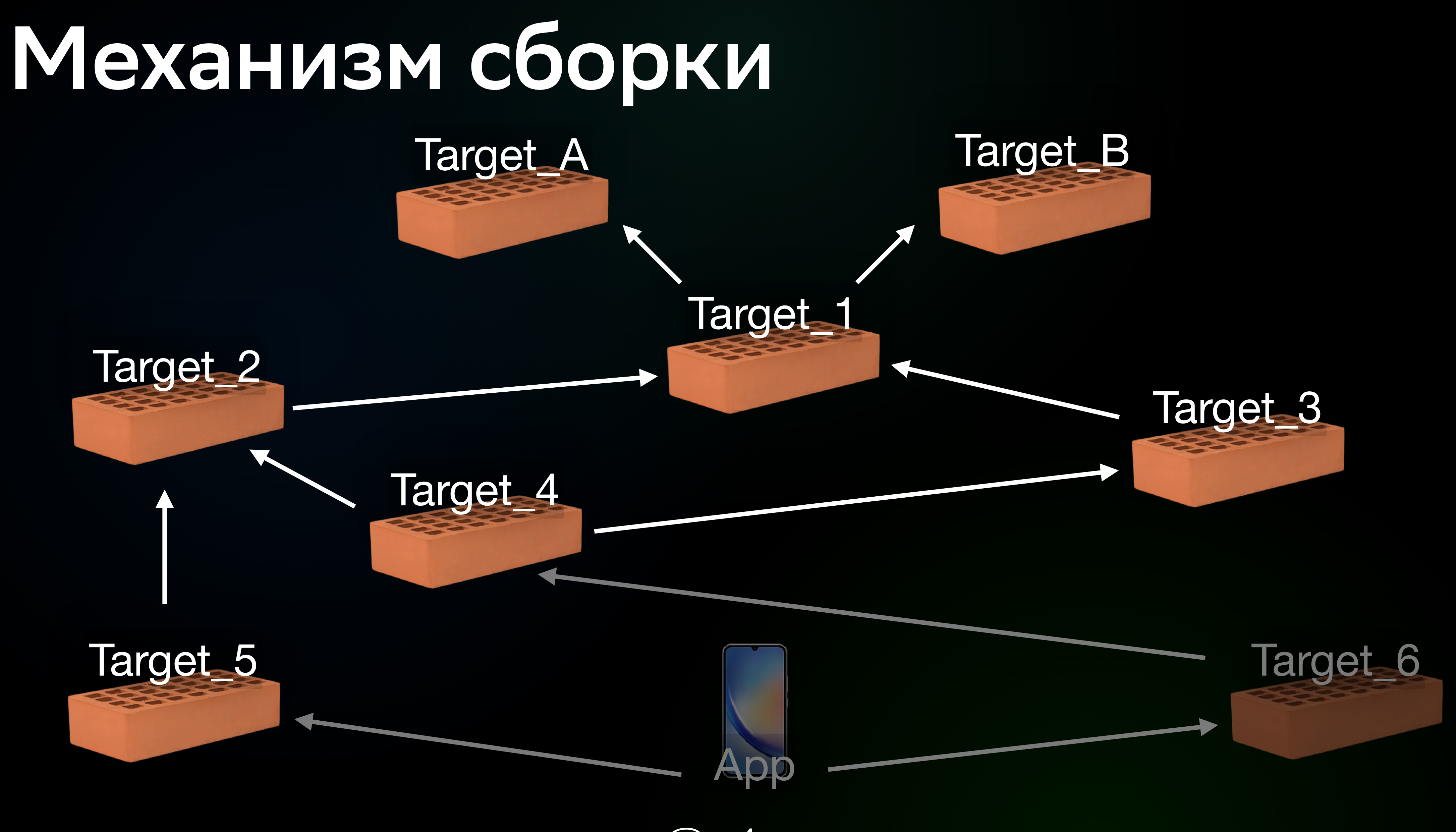

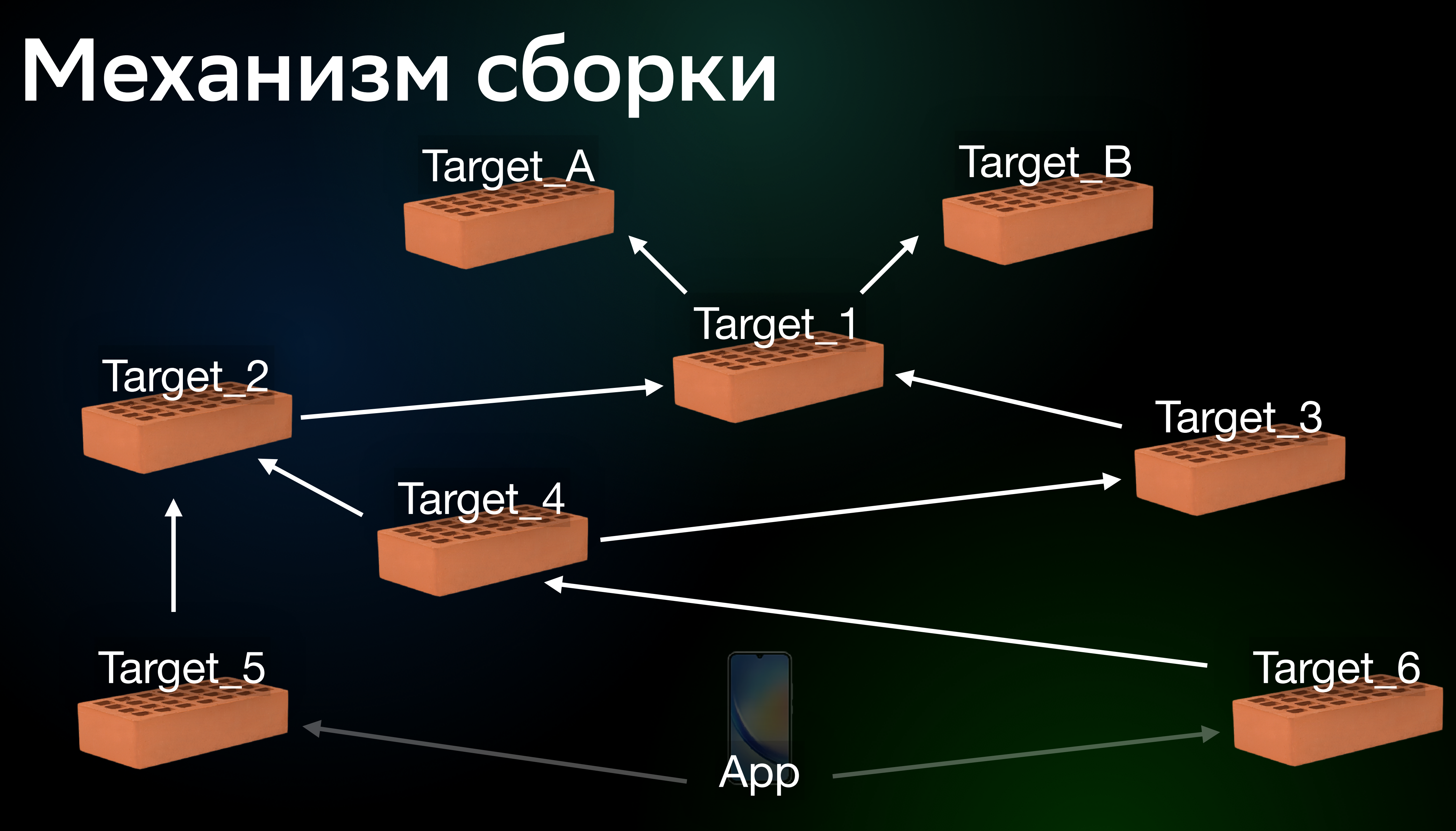

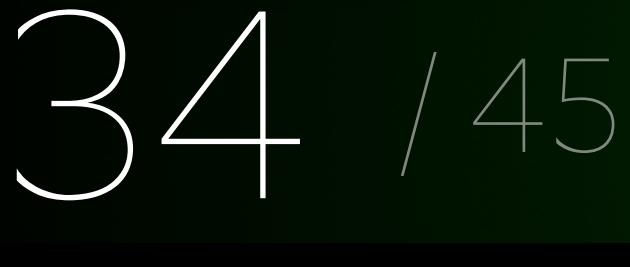

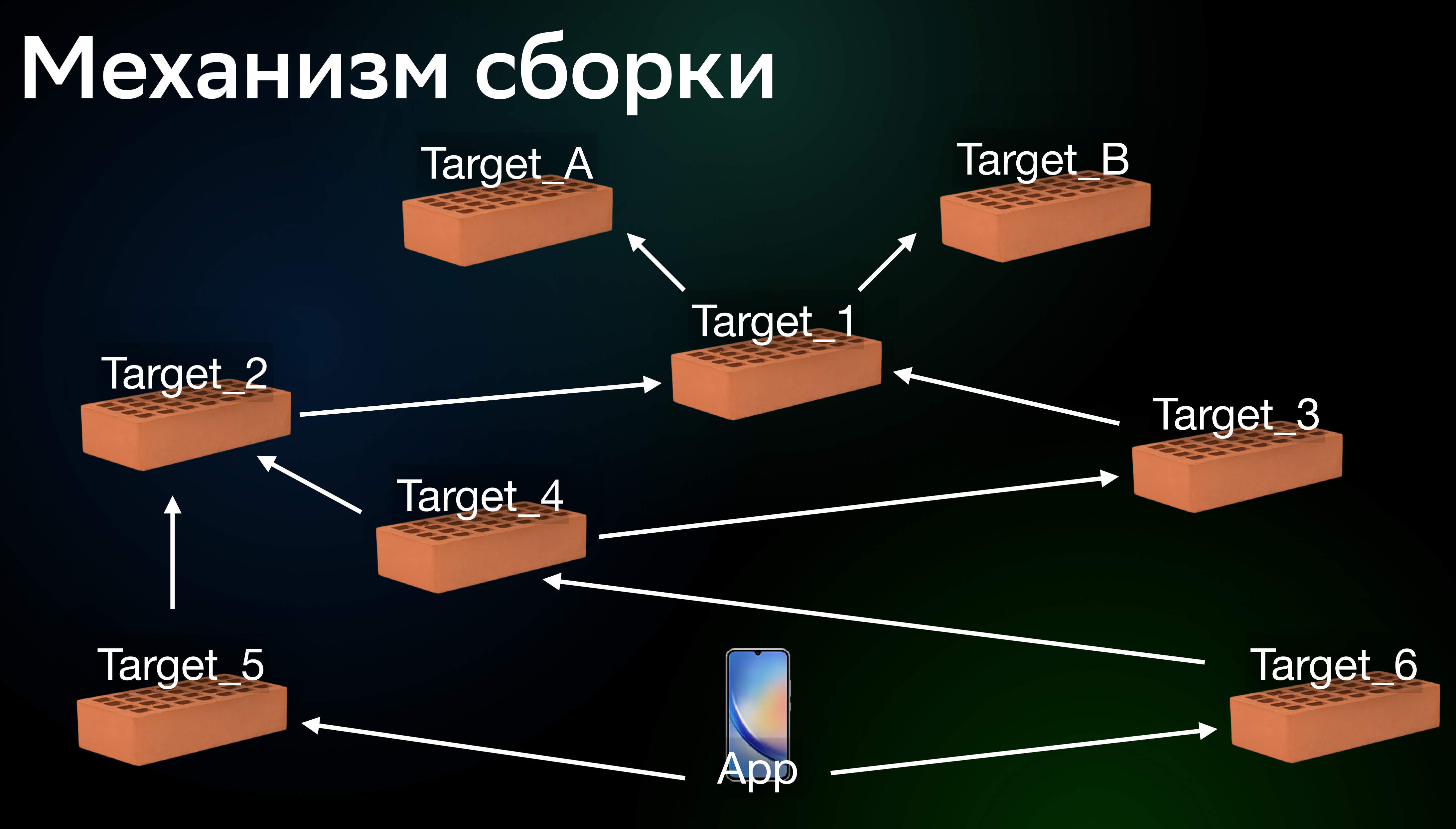

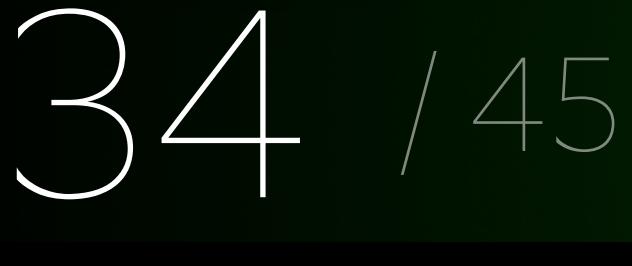

# **~1,5 часа**

**До**

#### **Новый механизм сборки**
**~1,5 часа До**

# **От 5 минут до 1,5 часа**

**После**

## **Новый механизм сборки**

- 
- 
- 
- 
- 
- 
- -

Учитываем ресурсы

Учитываем ресурсы

Используем по-слойный механизм

#### Учитываем ресурсы

#### Используем по-слойный механизм

Результат – один билд

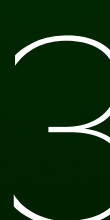

# И немного еще...

Анализировать

Проверять

Генерировать

Преобразовывать исходный код Swift

Анализировать

Проверять

Генерировать

Преобразовывать исходный код Swift

Анализировать

Проверять

Генерировать

Преобразовывать исходный код Swift

Анализировать

Проверять

Генерировать

Преобразовывать исходный код Swift

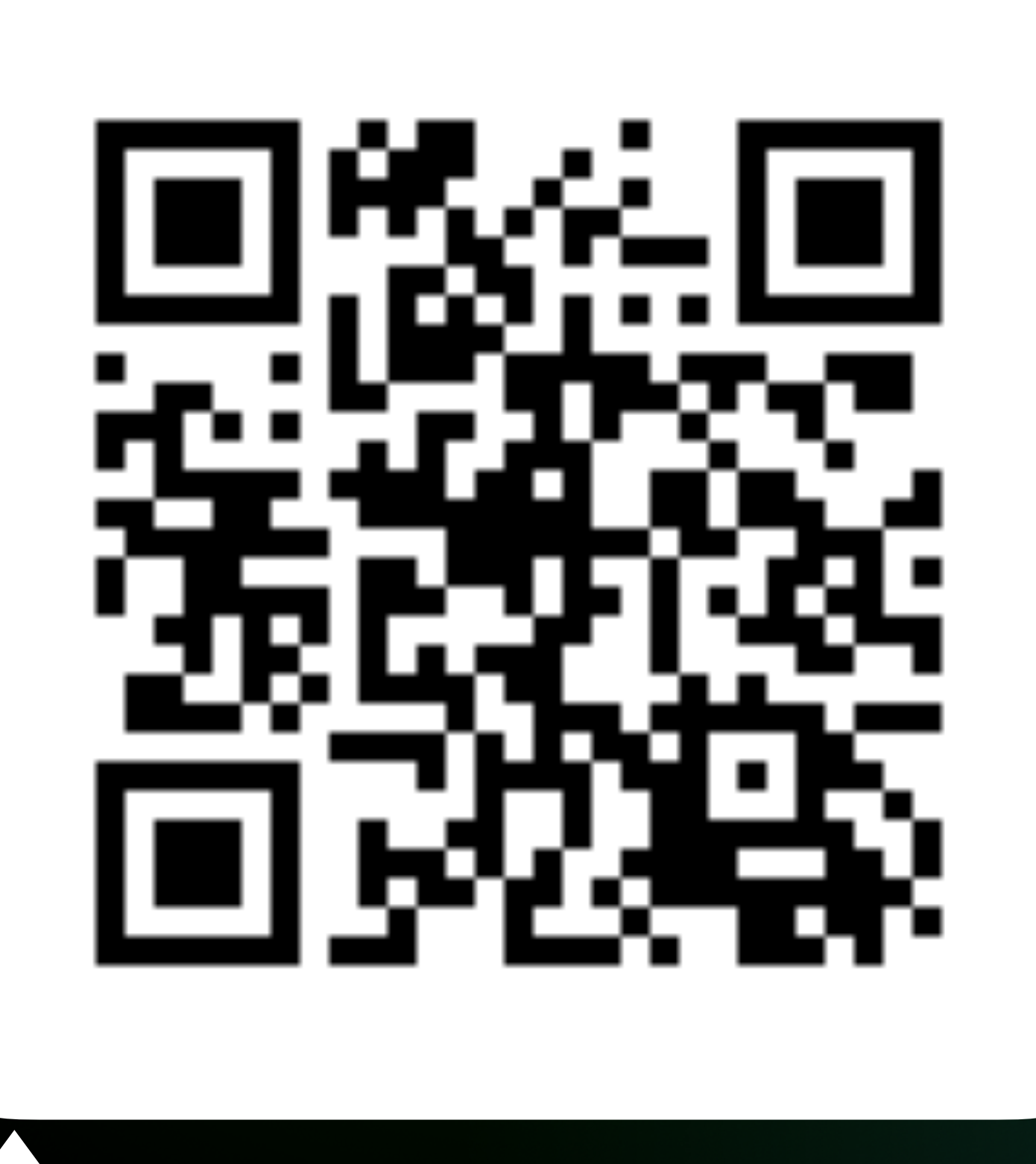

I Проект [SwiftSyntax](https://github.com/apple/swift-syntax) 3

#### Вероника Макаровская [Статический](https://www.youtube.com/watch?v=D5urrtpNPV4) анализатор техдолга

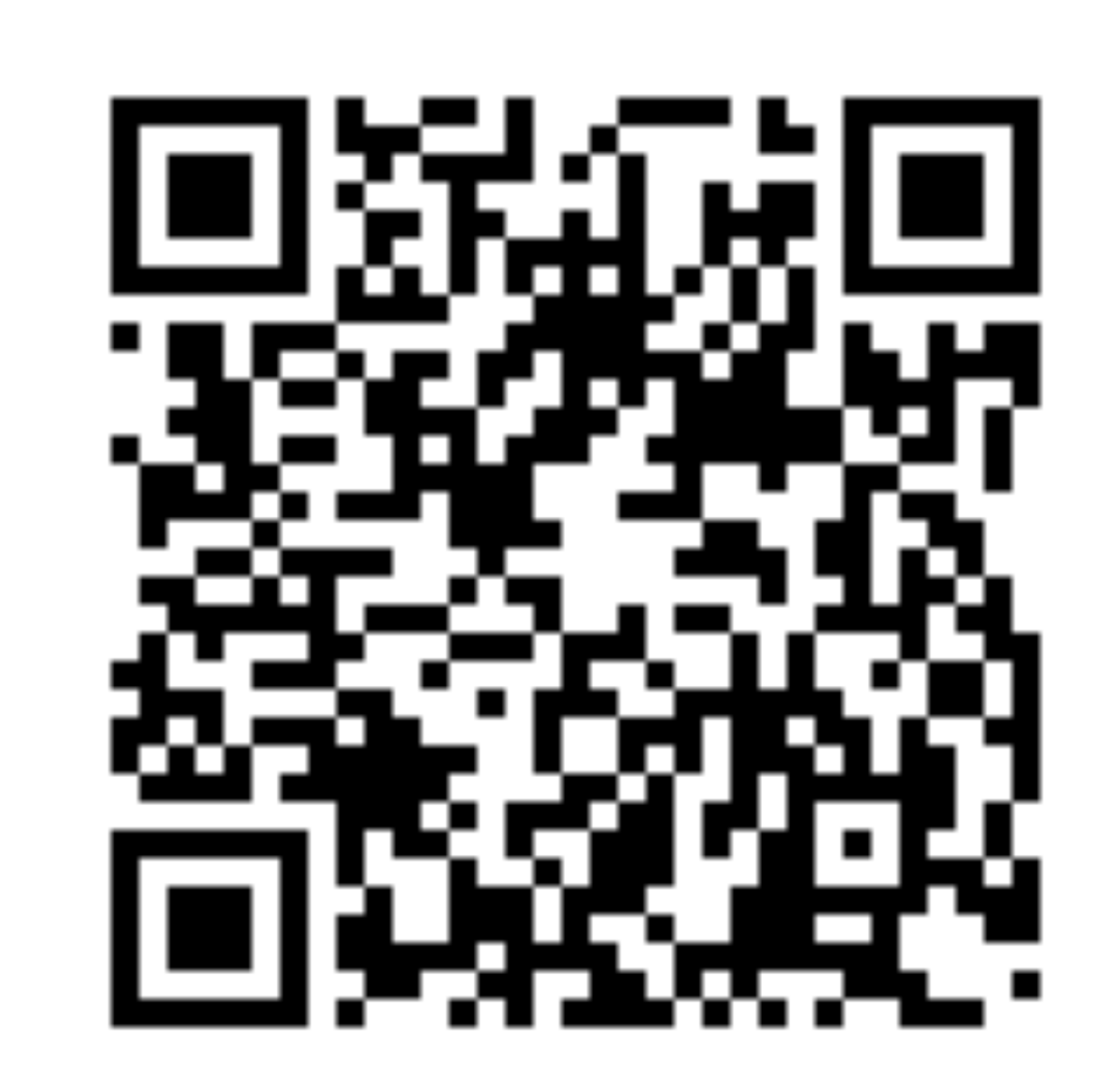

- Находим все public объекты в коде 1
- Считаем их checksum 2
- Сравниваем на PR-е полученную checksum с checksum из технического файла

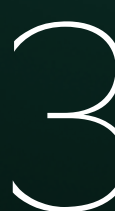

- 1 Находим все public объекты в коде
- Считаем их checksum 2
- Сравниваем на PR-е полученную checksum с checksum из технического файла

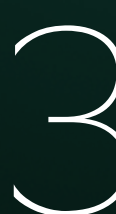

- 1 Находим все public объекты в коде
- Считаем их checksum 2
- Сравниваем на PR-е полученную checksum с checksum из технического файла

func checkModifiers(\_modifiers: ModifierListSyntax?, decl: DeclSyntaxProtocol, identifier: String) { if (modifiers !=  $nil$  && modifiers!.contains(where: {  $($ \$0.firstToken !=  $nil$  &&  $$0.firstToken?. tokenKind == .publicKeyword })$  { declarations.append(PublicDeclarations(identifier: identifier, decl: decl))

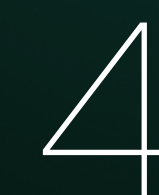

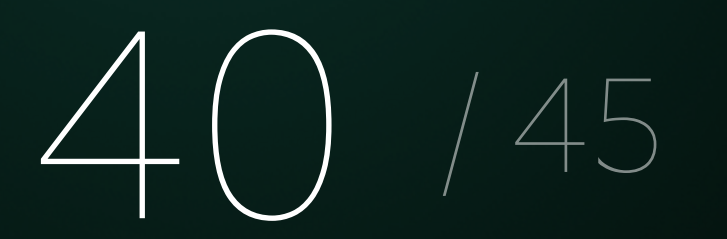

ic checkModifiers(\_ modifiers: ModifierListSyntax?, decl: DeclSyntaxProtocol, iden if (modifiers != nil && modifiers!.contains(where: { (\$0.firstToken != nil) &&  $$0. firstToken?. tokenKind == .publicKeyword })$ declarations.append(PublicDeclarations(identifier: identifier, decl: decl))

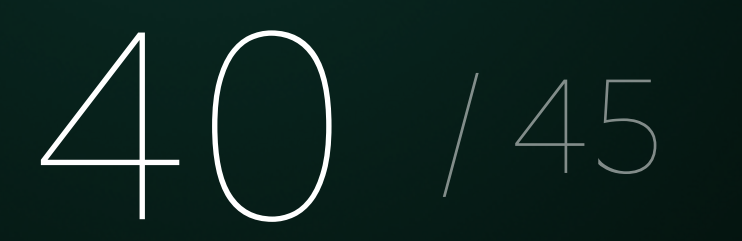

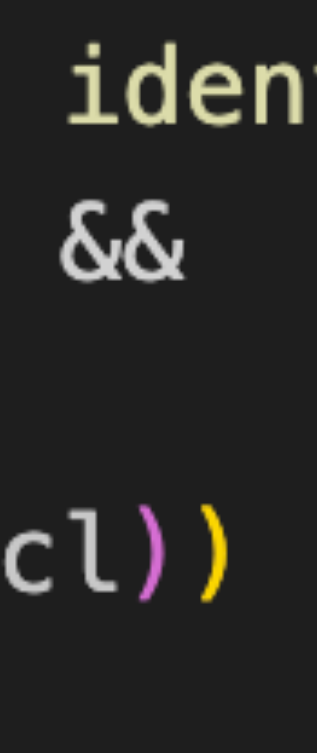

public class InterfaceVisitor: SyntaxAnyVisitor { var declarations =  $[Public Declariions]()$ 

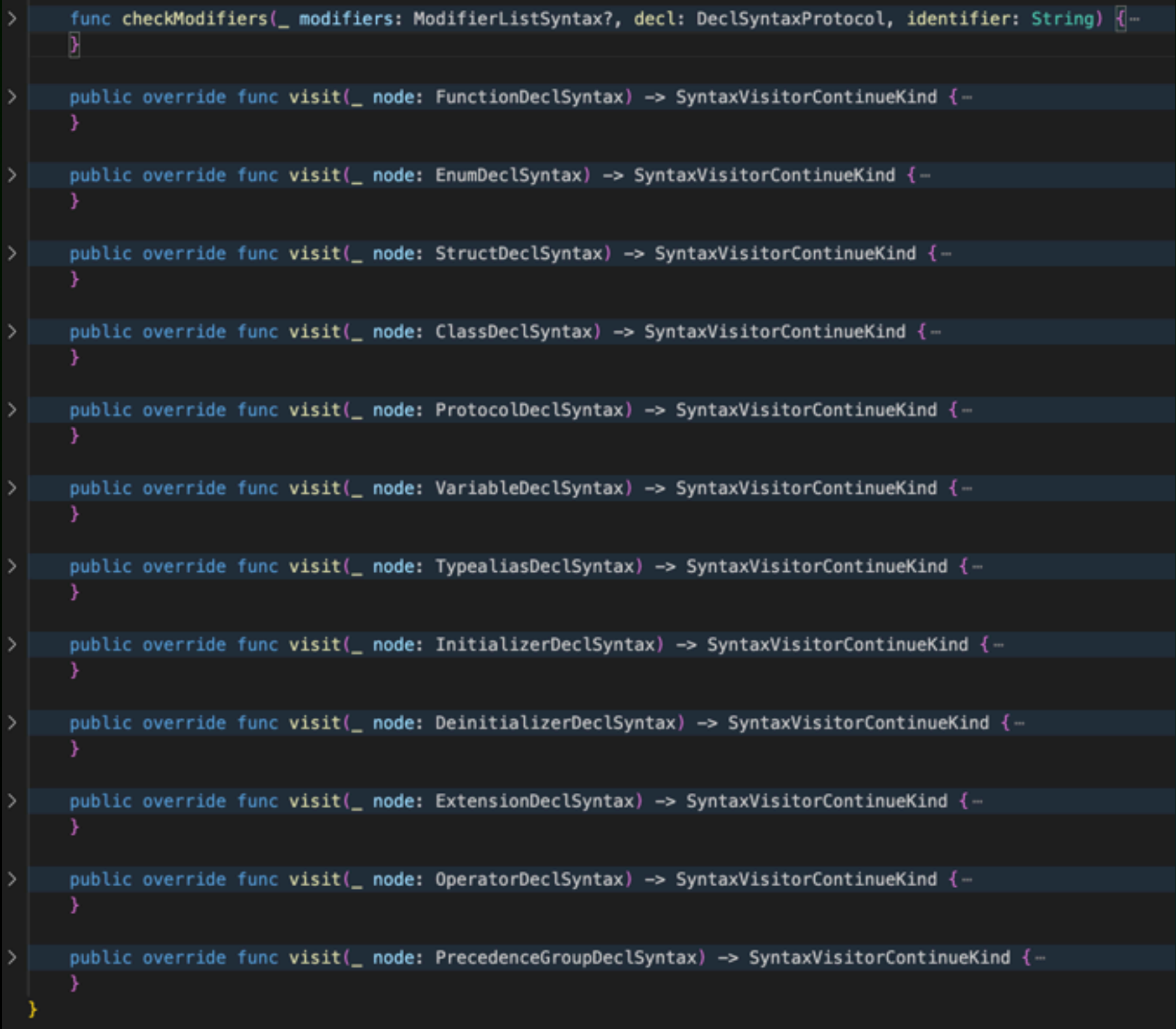

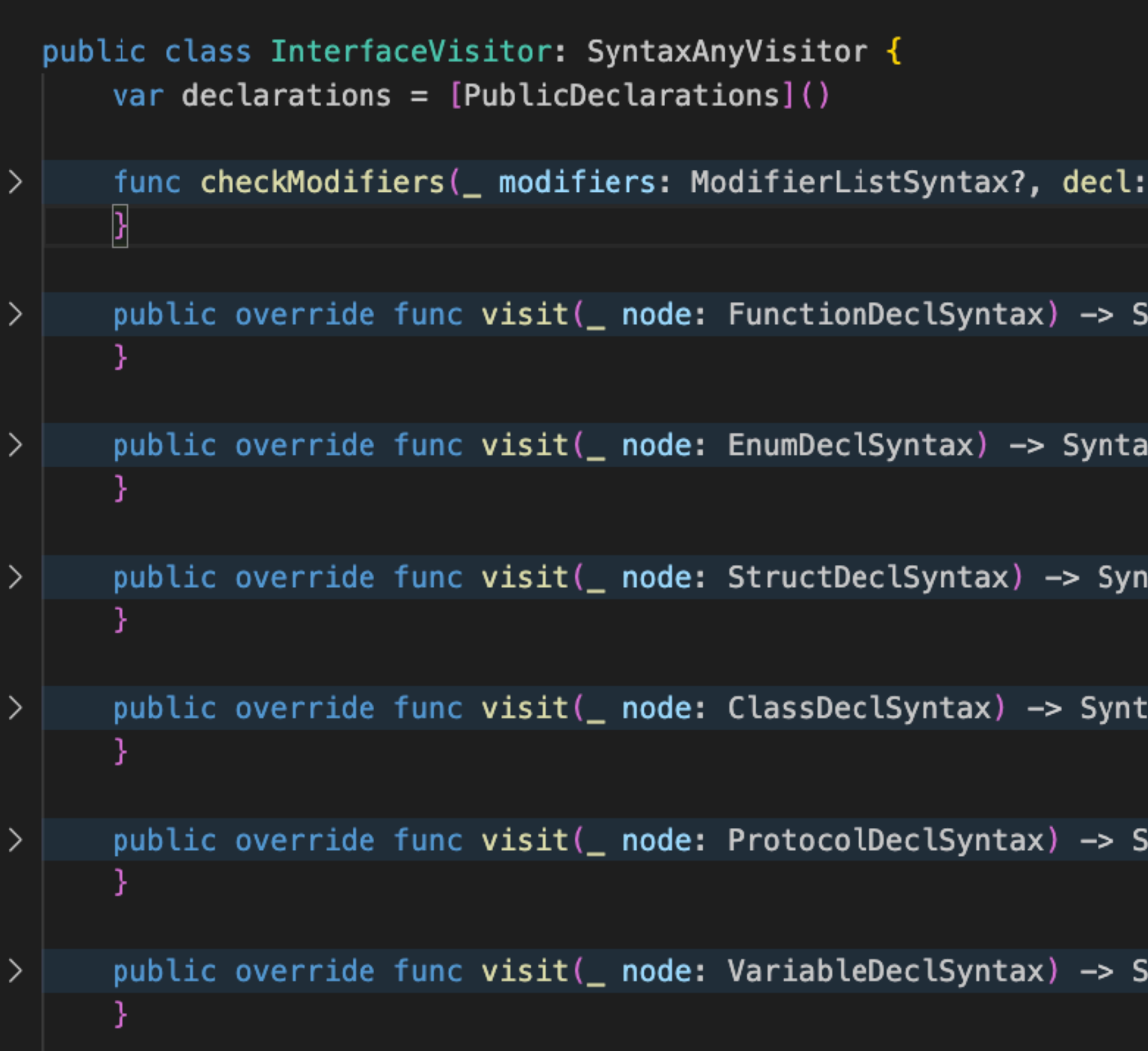

DeclSyntaxProtocol, identifier: String)  $\sqrt{2}$ .

 $\mathsf{yntaxV}$ isitor<code>ContinueKind</code> {

xVisitorContinueKind {…

rtaxVisitorContinueKind {-

: $a$ xVisitorContinueKind {  $\cdot\cdot$ 

.yntaxVisitorContinueKind {

 $\mathsf{yntaxV}$ isitor<code>ContinueKind { $-$ </code>

# Итоги: нужна ли запятая?

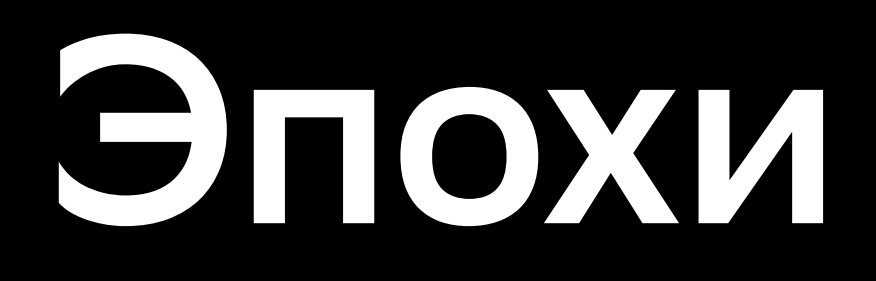

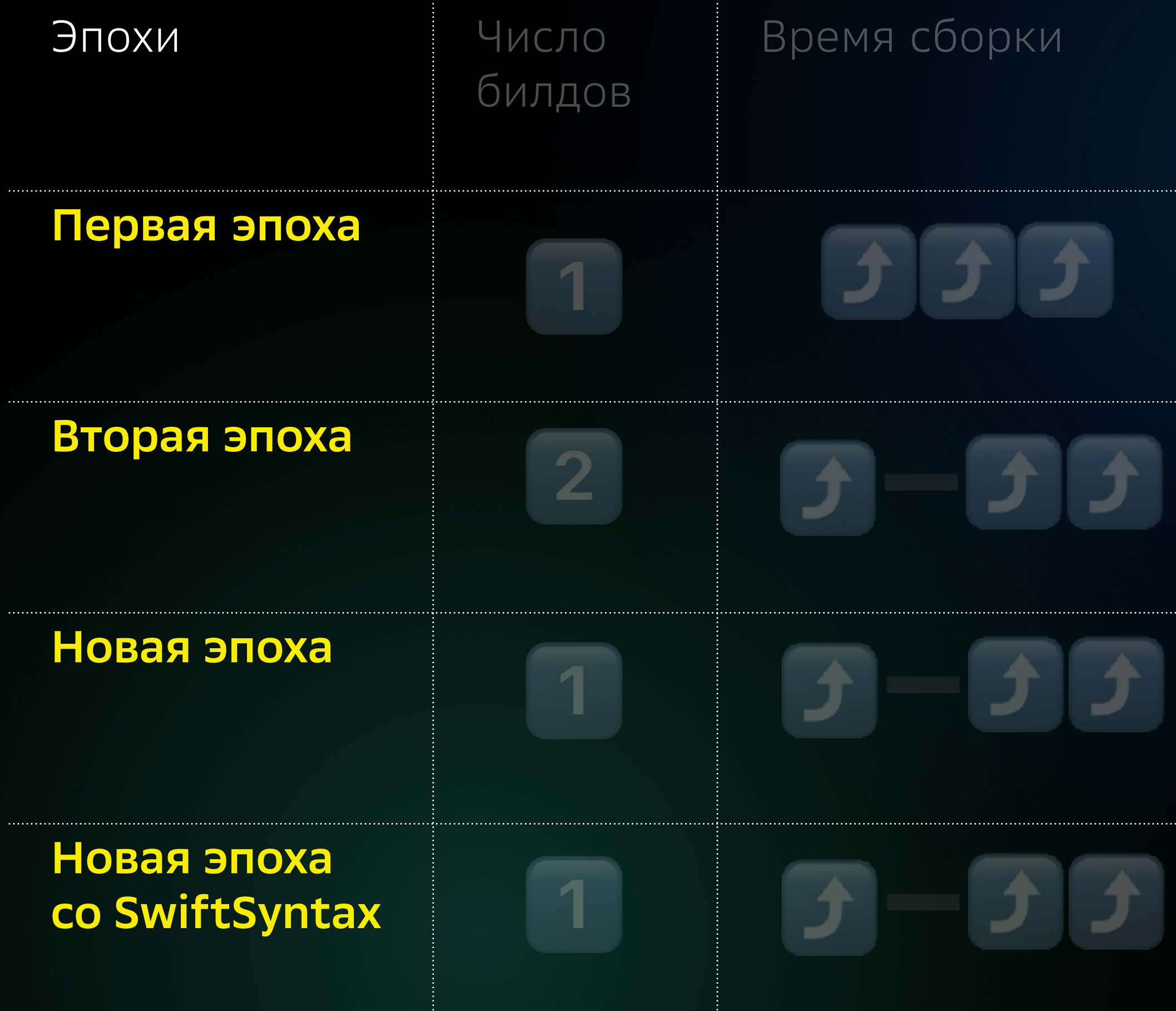

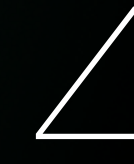

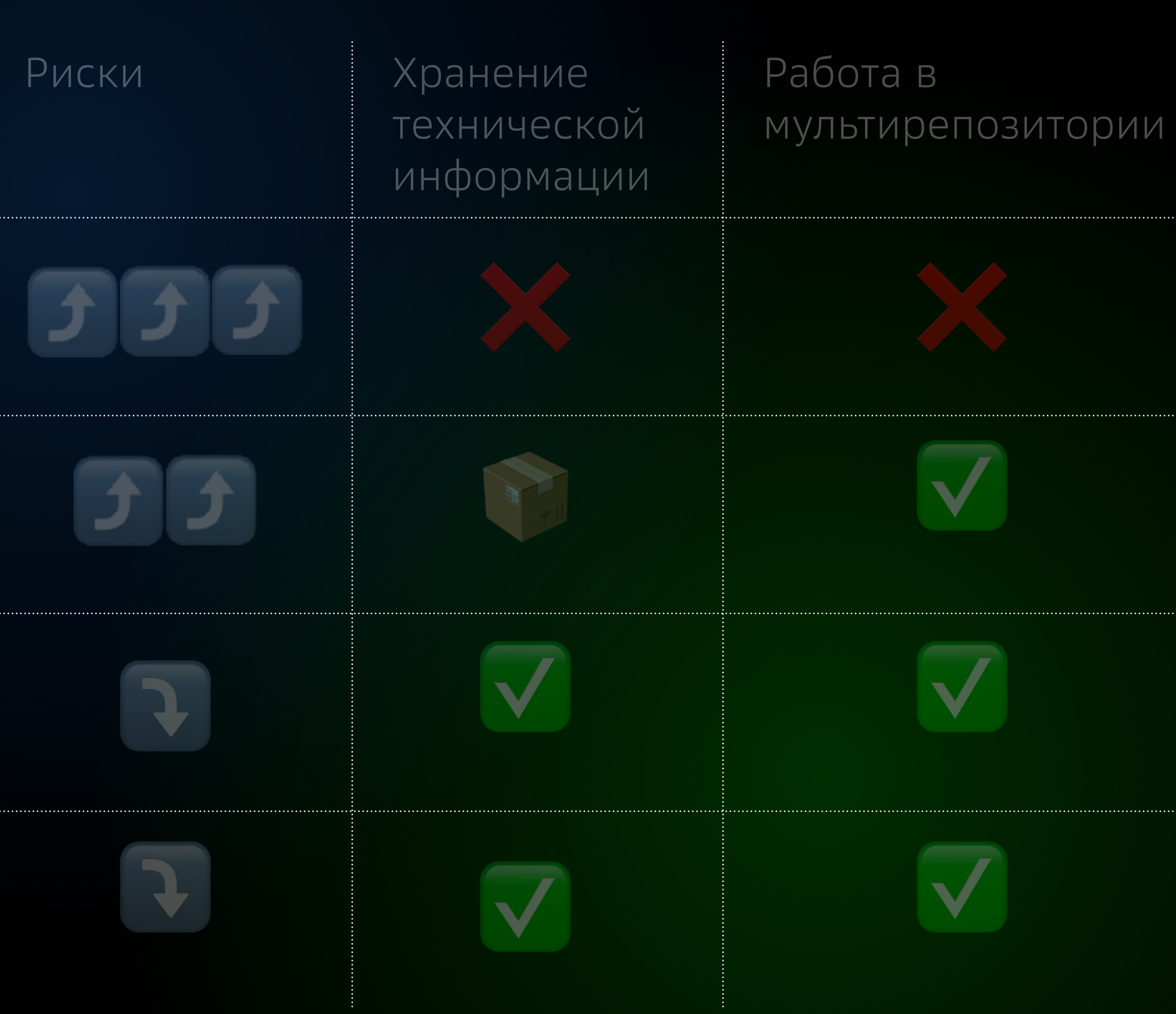

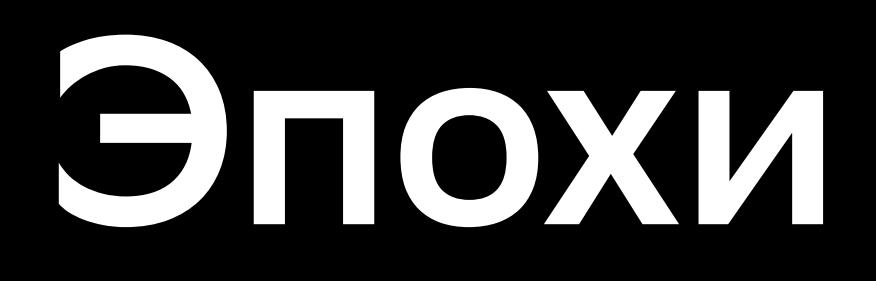

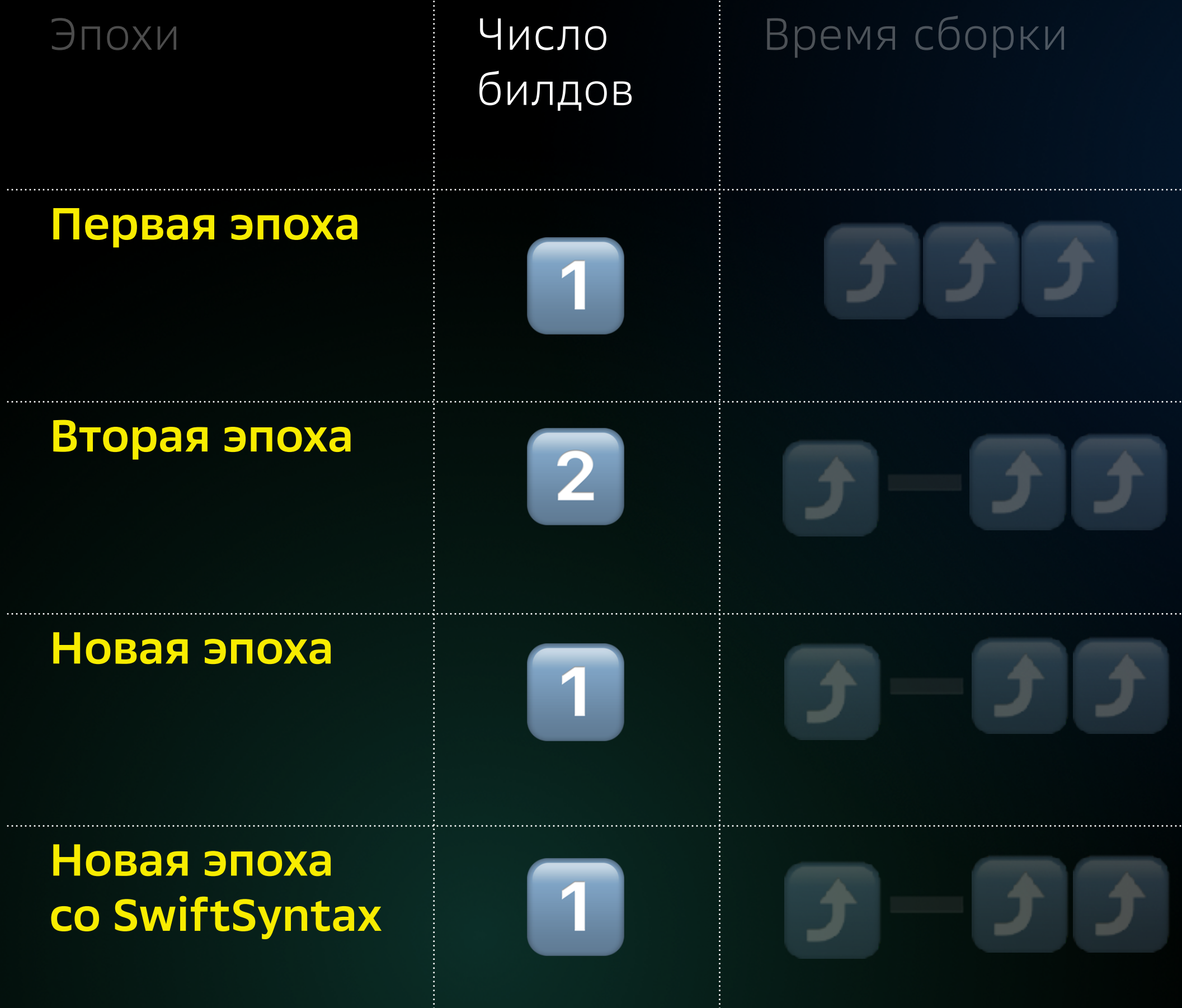

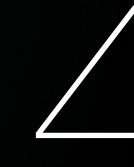

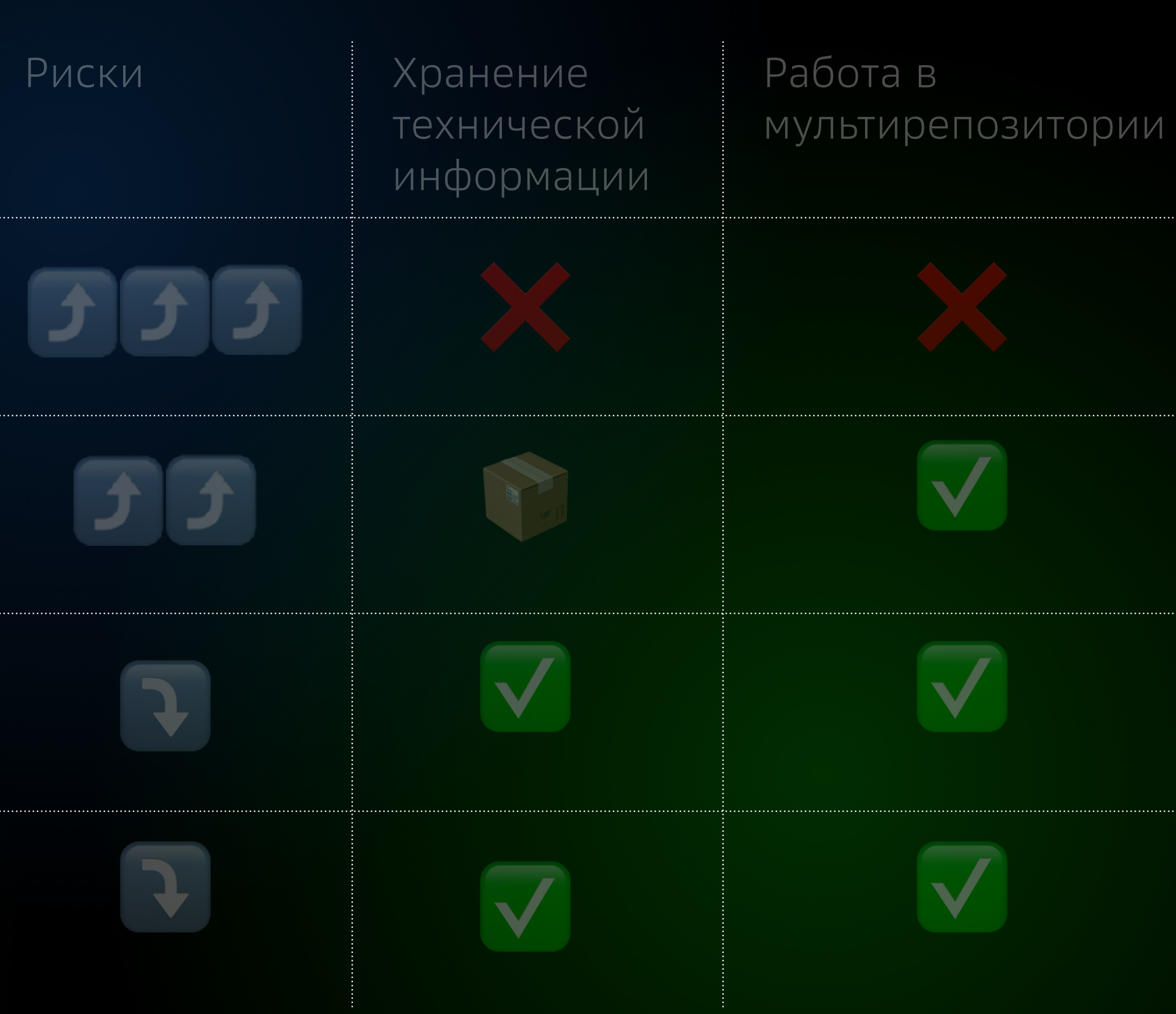

42 145

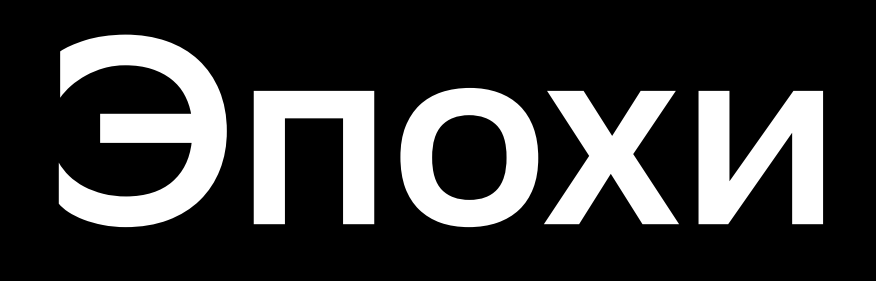

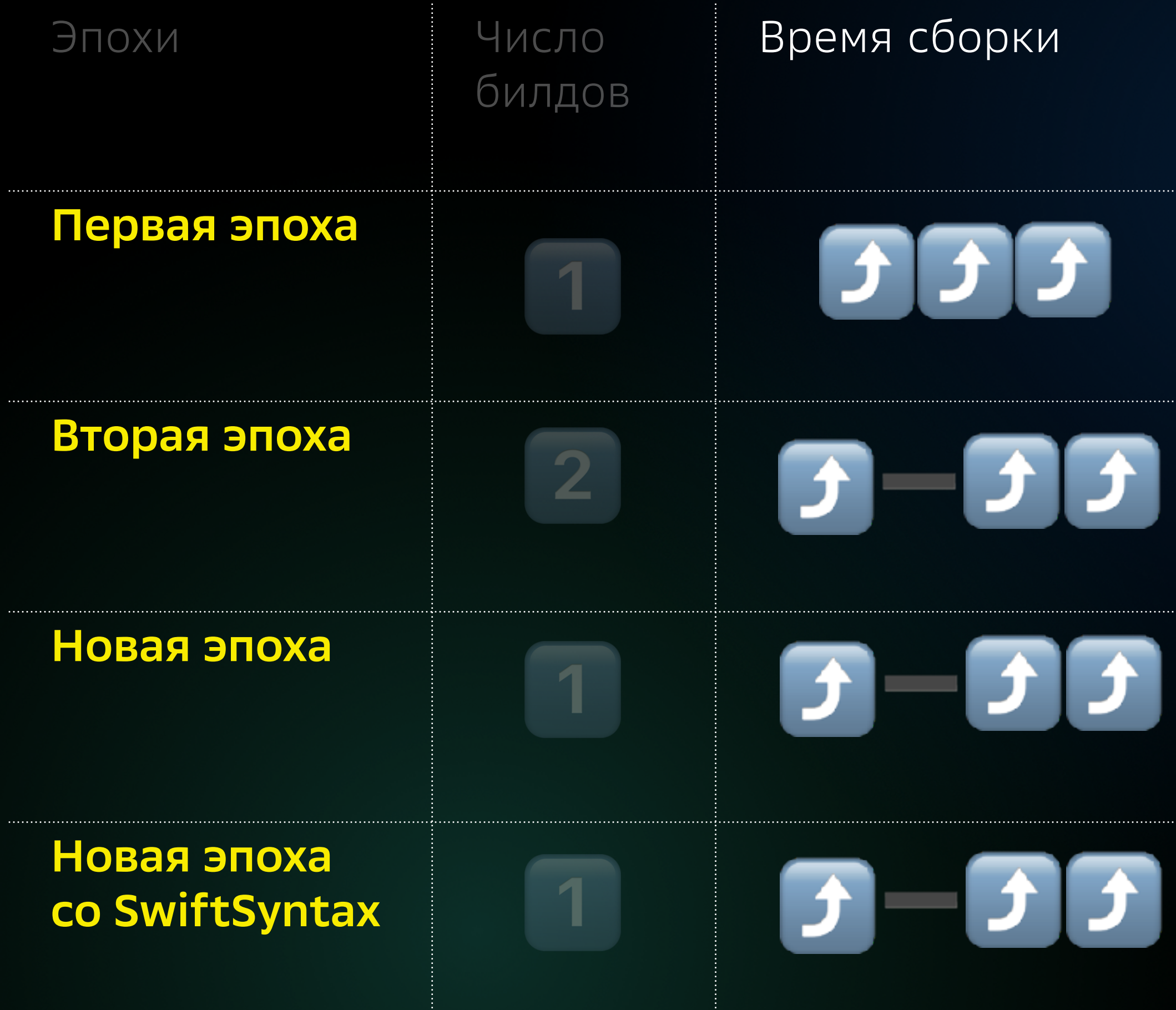

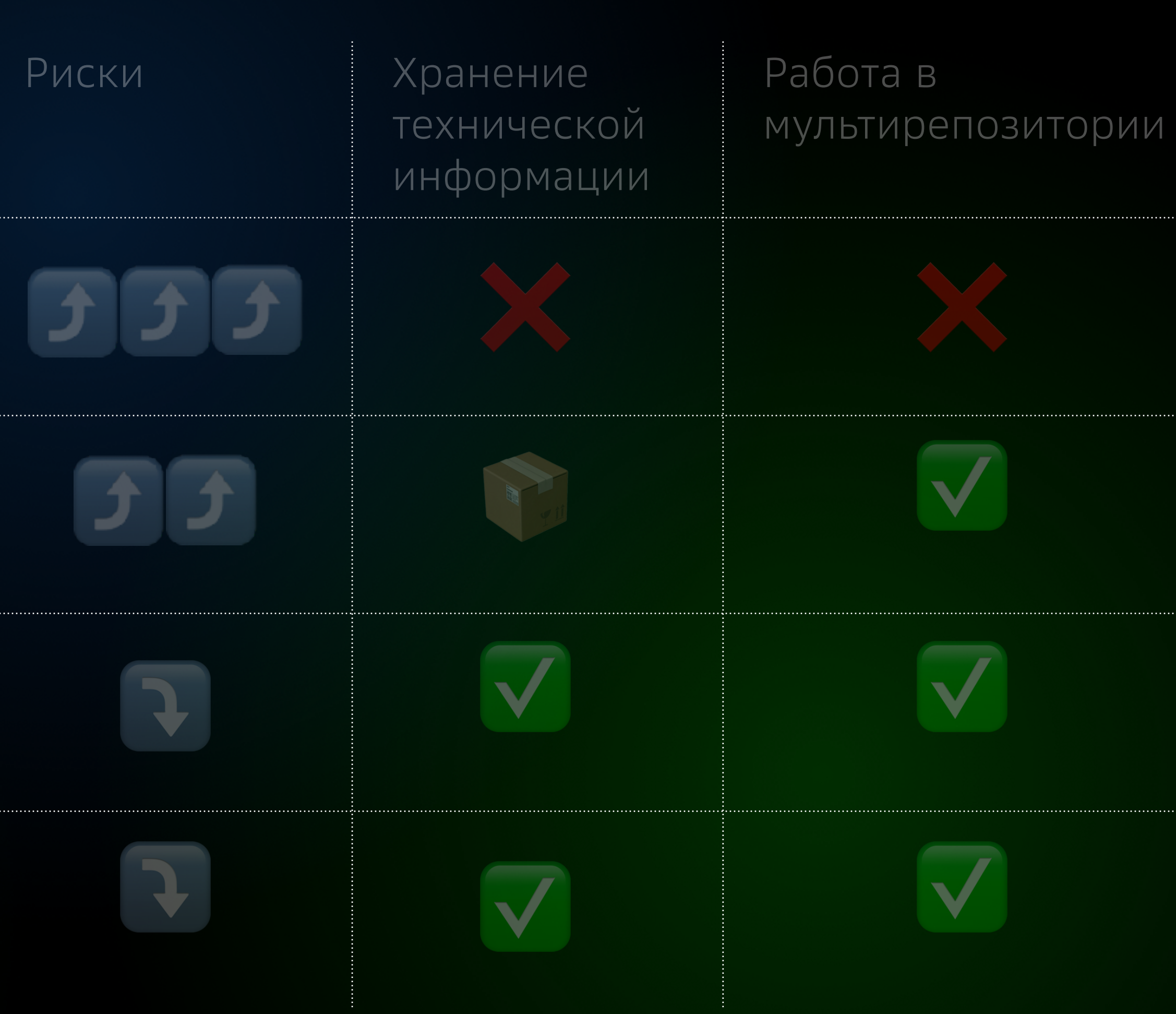

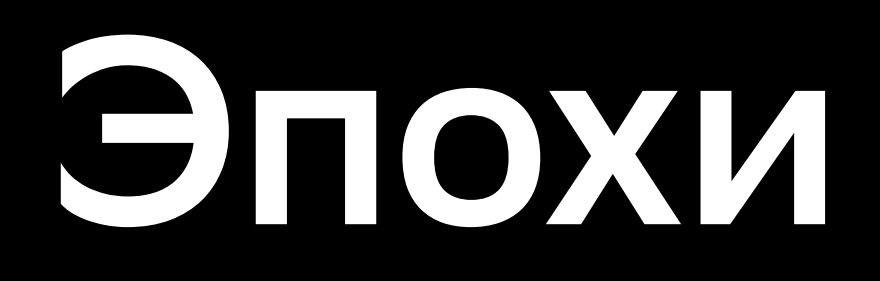

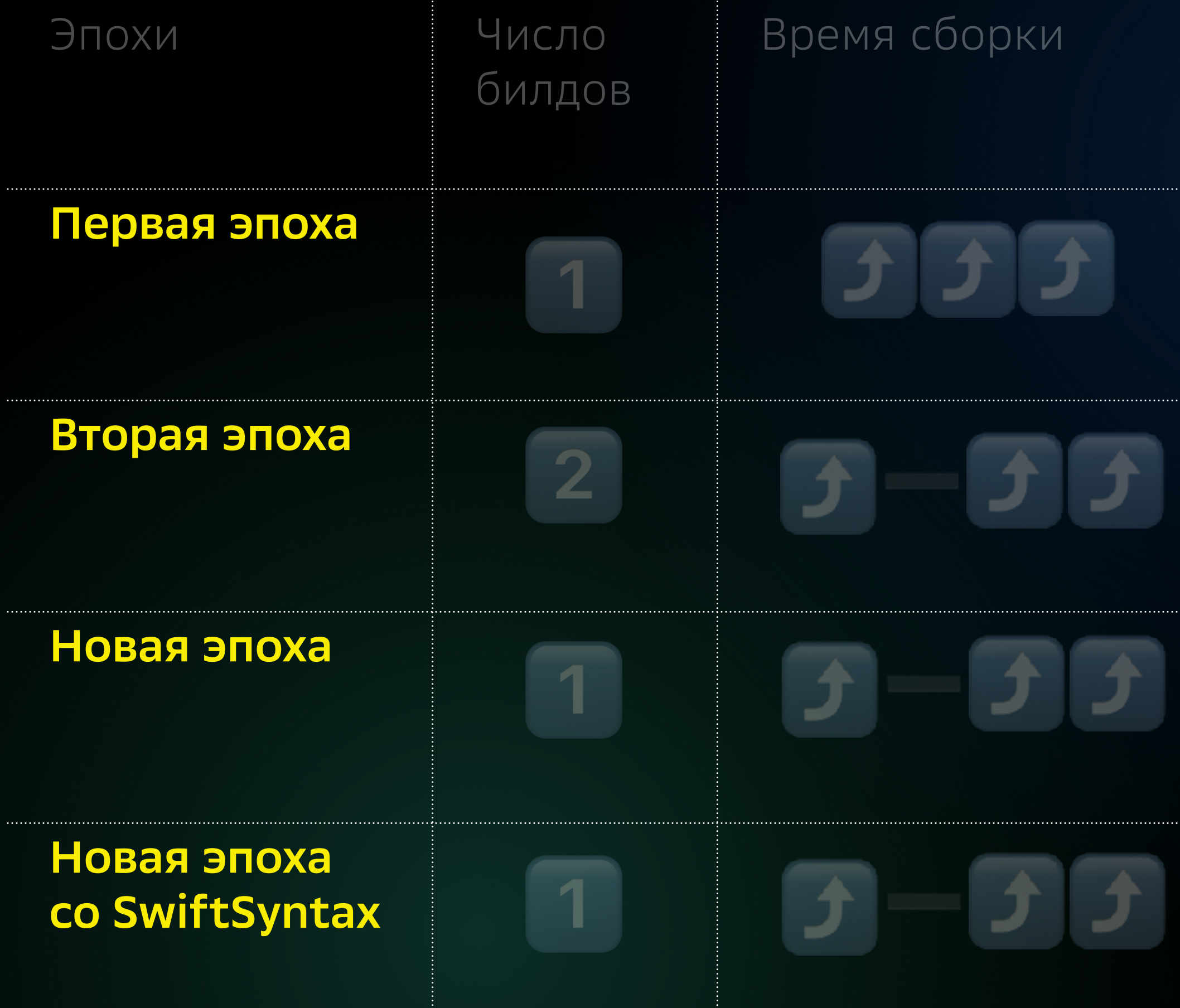

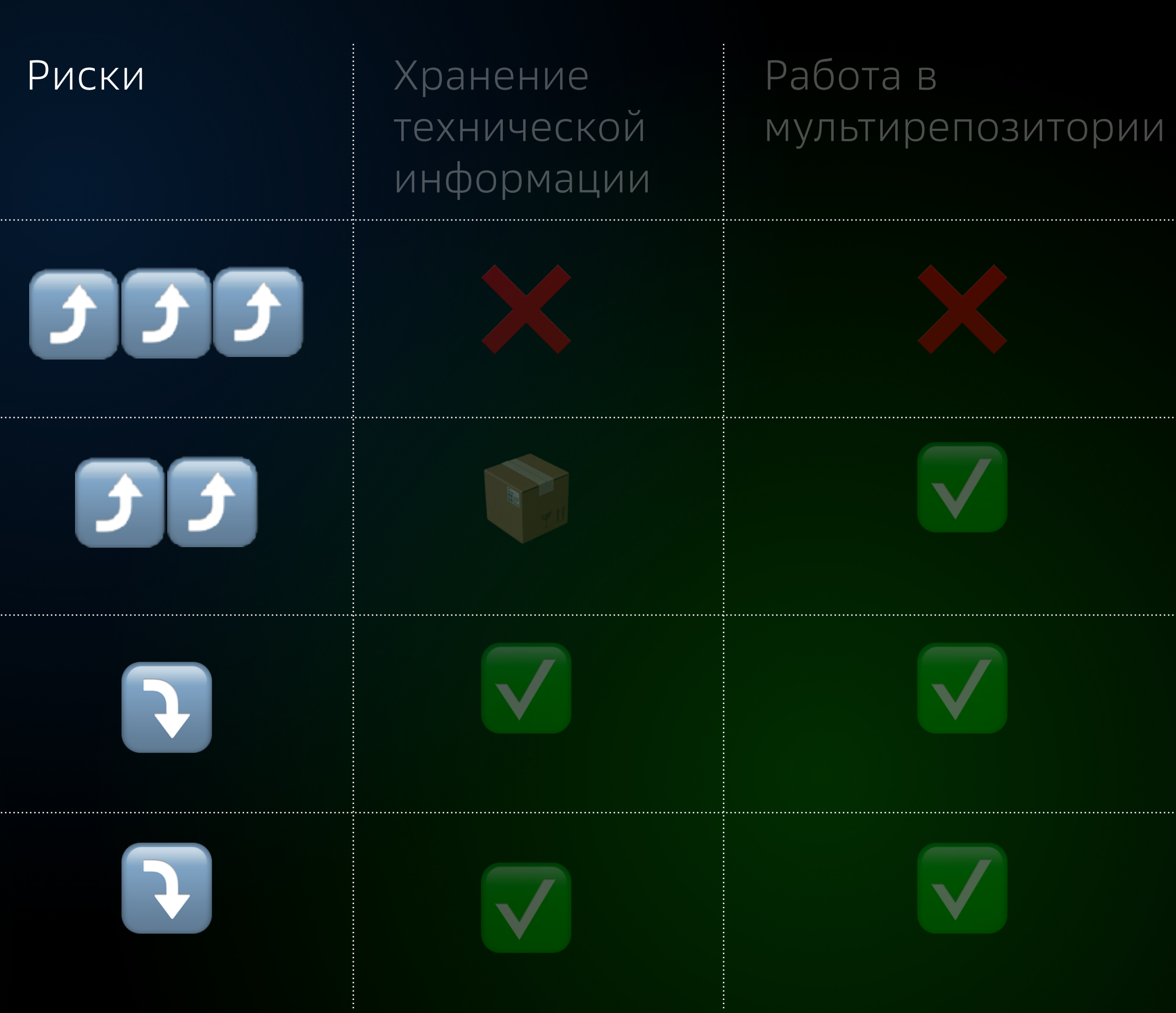

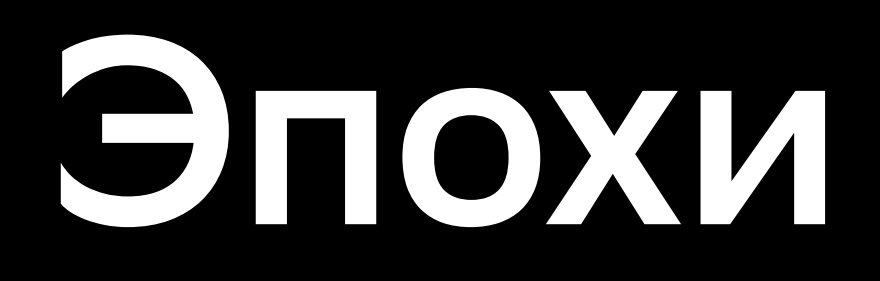

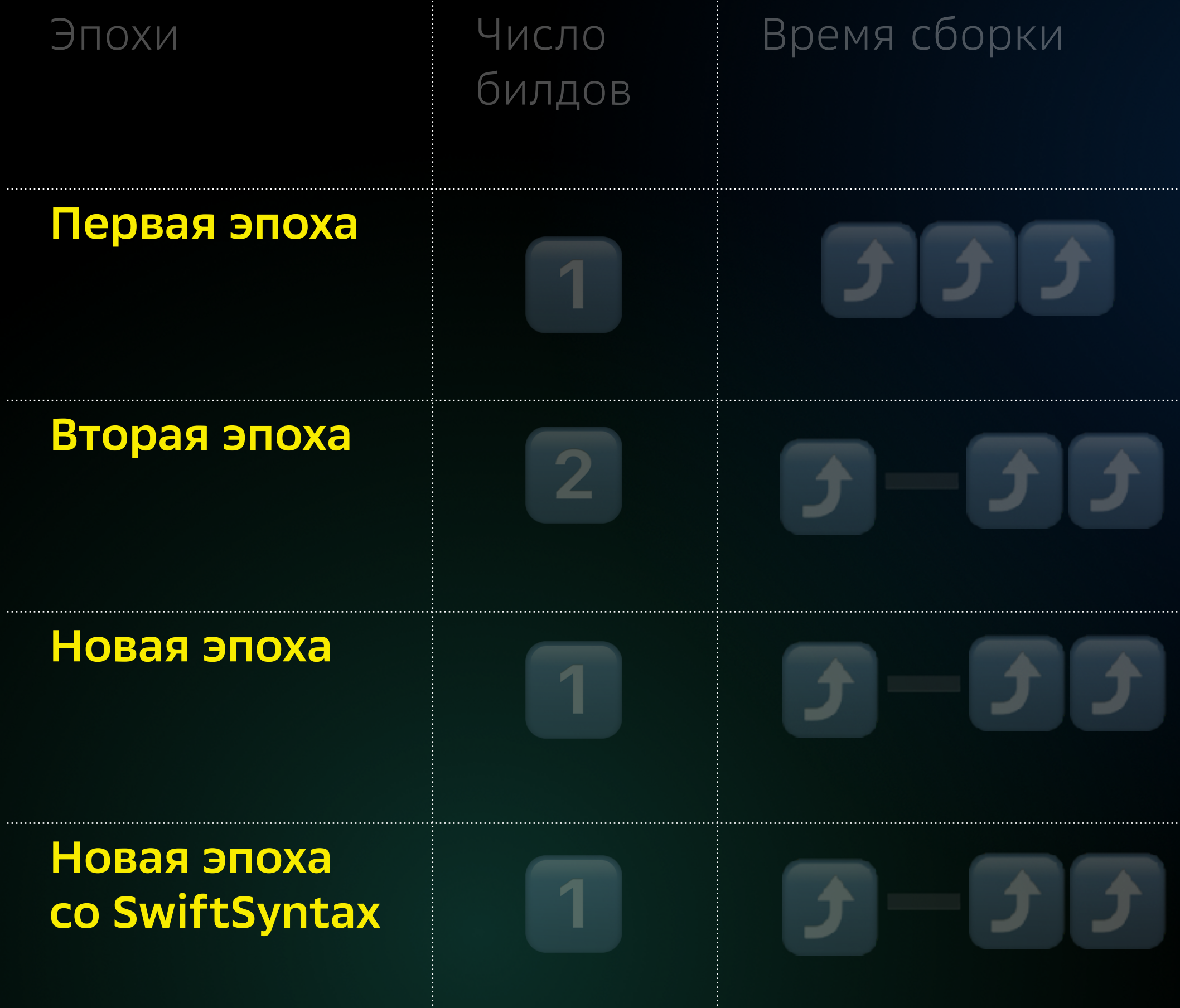

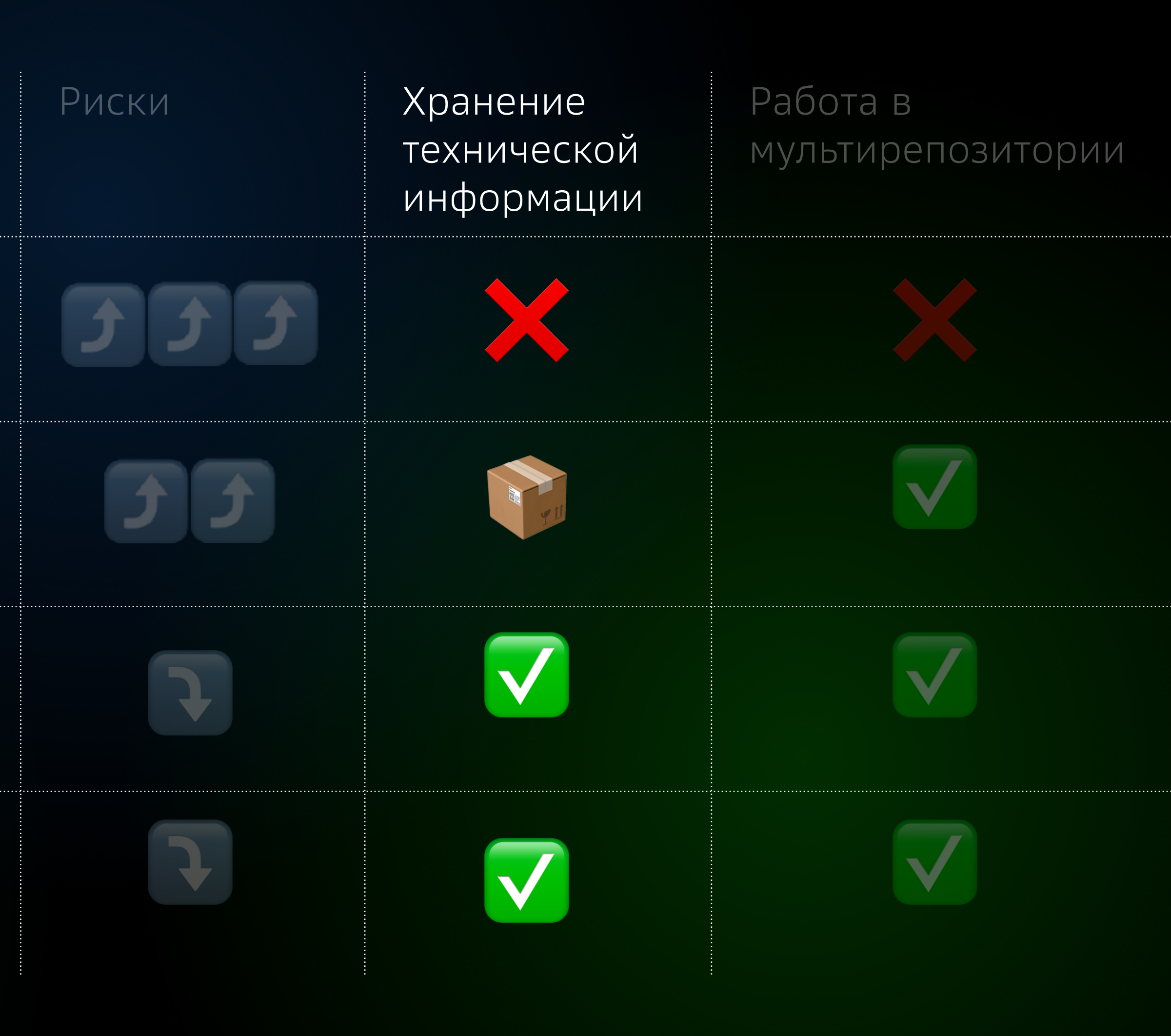

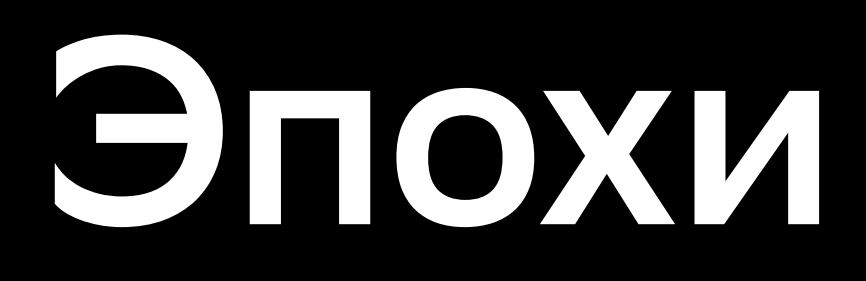

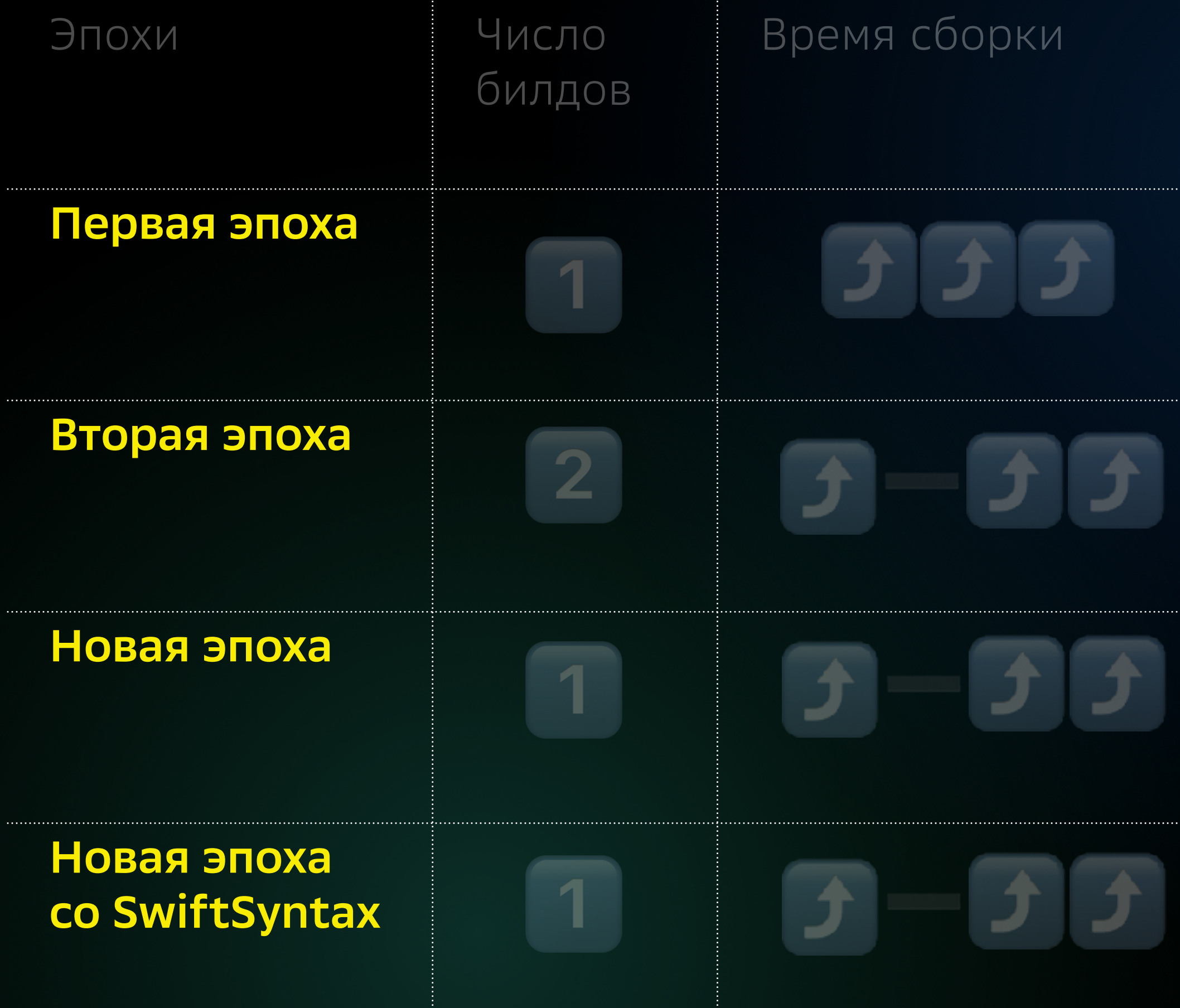

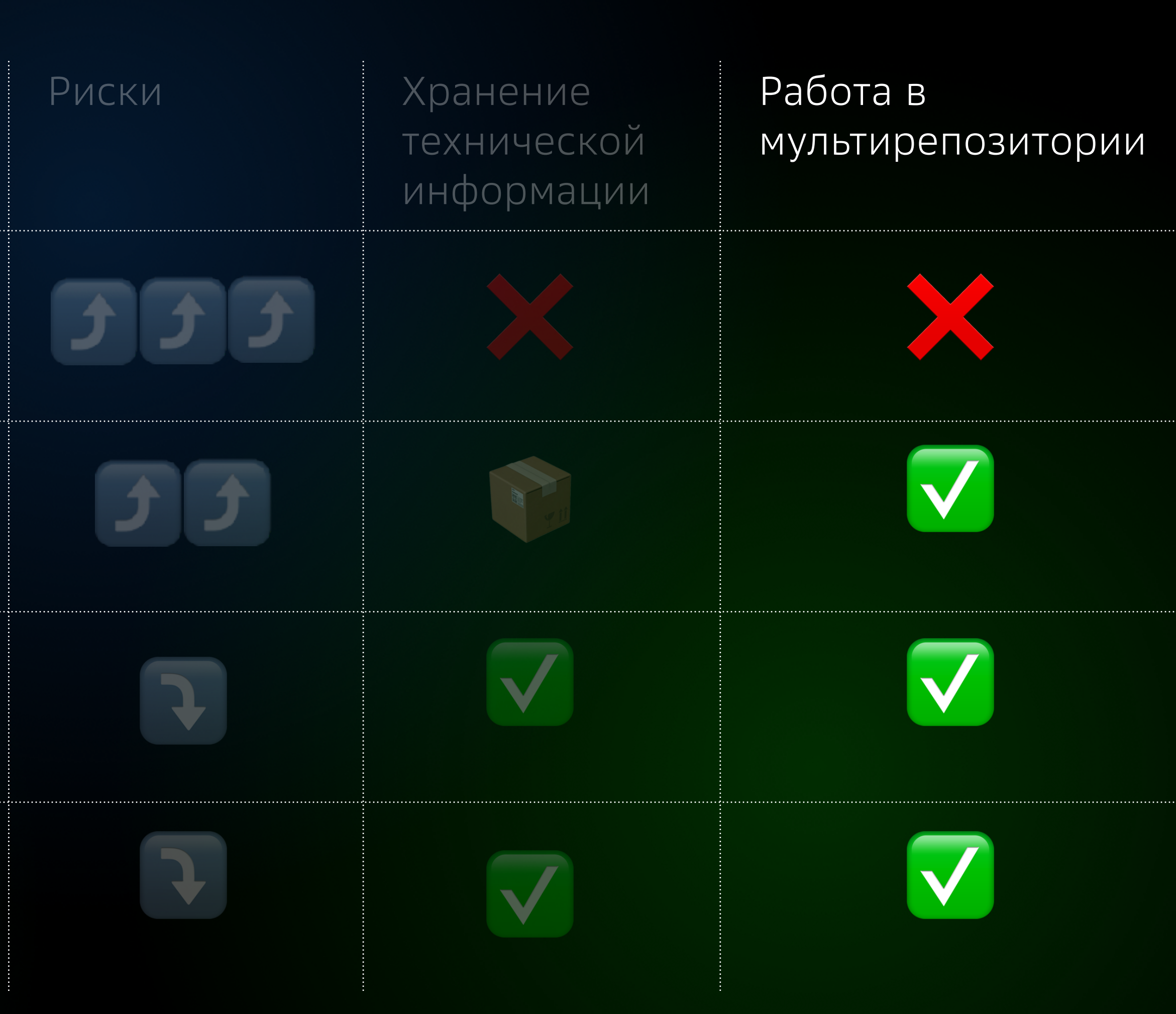

#### 1 **Стабильность CI**

как бинарная, так и исходниками.

2 **Стабильность локальной сборки** после обновления окружения проекта. Стабильность тестов.

#### 3 **Довольный разработчик:**

предсказуемость стабильности работы.

## 4

#### **Довольный дежурный:**

риски снижены, отвечает только на вопросы новеньких в проекте «Почему упал мой билд»?

5 **Ускорение скорости сборки:**  переcборка нужных таргетов, не перегружаем инфраструктуру банка, быстрое обновление окружения проекта локально и на CI.

#### 6 **Баланс скорости и надёжности.**

Нет лишних билдов, предсказуемое время и очередь сборки.

#### 1 **Стабильность CI**

как бинарная, так и исходниками.

2 **Стабильность локальной сборки** после обновления окружения проекта. Стабильность тестов.

#### 3 **Довольный разработчик:**

предсказуемость стабильности работы.

## 4

#### **Довольный дежурный:**

риски снижены, отвечает только на вопросы новеньких в проекте «Почему упал мой билд»?

#### 5 **Ускорение скорости сборки:**  переcборка нужных таргетов, не перегружаем инфраструктуру банка, быстрое обновление окружения проекта локально и на CI.

#### 6 **Баланс скорости и надёжности.**

Нет лишних билдов, предсказуемое время и очередь сборки.

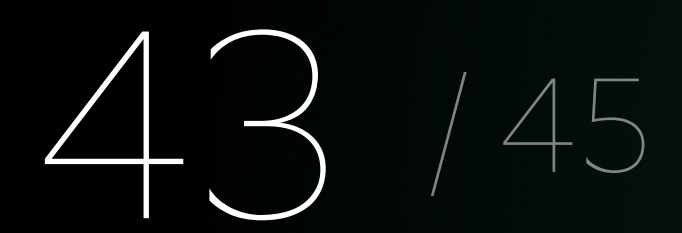

#### 1 **Стабильность CI**

как бинарная, так и исходниками.

2 **Стабильность локальной сборки** после обновления окружения проекта. Стабильность тестов.

#### 3 **Довольный разработчик:**

предсказуемость стабильности работы.

## 4

#### **Довольный дежурный:**

риски снижены, отвечает только на вопросы новеньких в проекте «Почему упал мой билд»?

#### 5 **Ускорение скорости сборки:**  переcборка нужных таргетов, не перегружаем инфраструктуру банка, быстрое обновление

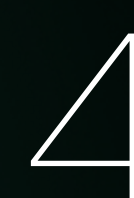

окружения проекта локально и на CI.

#### 6 **Баланс скорости и надёжности.**

Нет лишних билдов, предсказуемое время и очередь сборки.

#### 1 **Стабильность CI**

как бинарная, так и исходниками.

2 **Стабильность локальной сборки** после обновления окружения проекта. Стабильность тестов.

#### 3 **Довольный разработчик:**

предсказуемость стабильности работы.

## 4

#### **Довольный дежурный:**

риски снижены, отвечает только на вопросы новеньких в проекте «Почему упал мой билд»?

5 **Ускорение скорости сборки:**  переcборка нужных таргетов, не перегружаем инфраструктуру банка, быстрое обновление окружения проекта локально и на CI.

#### 6 **Баланс скорости и надёжности.**

Нет лишних билдов, предсказуемое время и очередь сборки.

#### 1 **Стабильность CI**

как бинарная, так и исходниками.

2 **Стабильность локальной сборки** после обновления окружения проекта. Стабильность тестов.

#### 3 **Довольный разработчик:**

предсказуемость стабильности работы.

## 4

#### **Довольный дежурный:**

риски снижены, отвечает только на вопросы новеньких в проекте «Почему упал мой билд»?

#### 5 **Ускорение скорости сборки:**  переcборка нужных таргетов,

не перегружаем инфраструктуру банка, быстрое обновление окружения проекта локально и на CI.

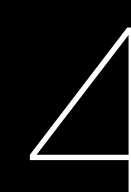

#### 6 **Баланс скорости и надёжности.**

Нет лишних билдов, предсказуемое время и очередь сборки.

#### 1 **Стабильность CI**

как бинарная, так и исходниками.

2 **Стабильность локальной сборки** после обновления окружения проекта. Стабильность тестов.

#### 3 **Довольный разработчик:**

предсказуемость стабильности работы.

## 4

#### **Довольный дежурный:**

риски снижены, отвечает только на вопросы новеньких в проекте «Почему упал мой билд»?

#### 5 **Ускорение скорости сборки:**  переcборка нужных таргетов, не перегружаем инфраструктуру банка, быстрое обновление

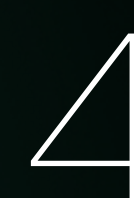

окружения проекта локально и на CI.

#### 6 **Баланс скорости и надёжности.**

Нет лишних билдов, предсказуемое время и очередь сборки.

**2**

#### Если вам нужен 1 билд, но вы не хотите хранить техническую использовать скрипт проверки изменений в публичных файлах

# информацию, то можно

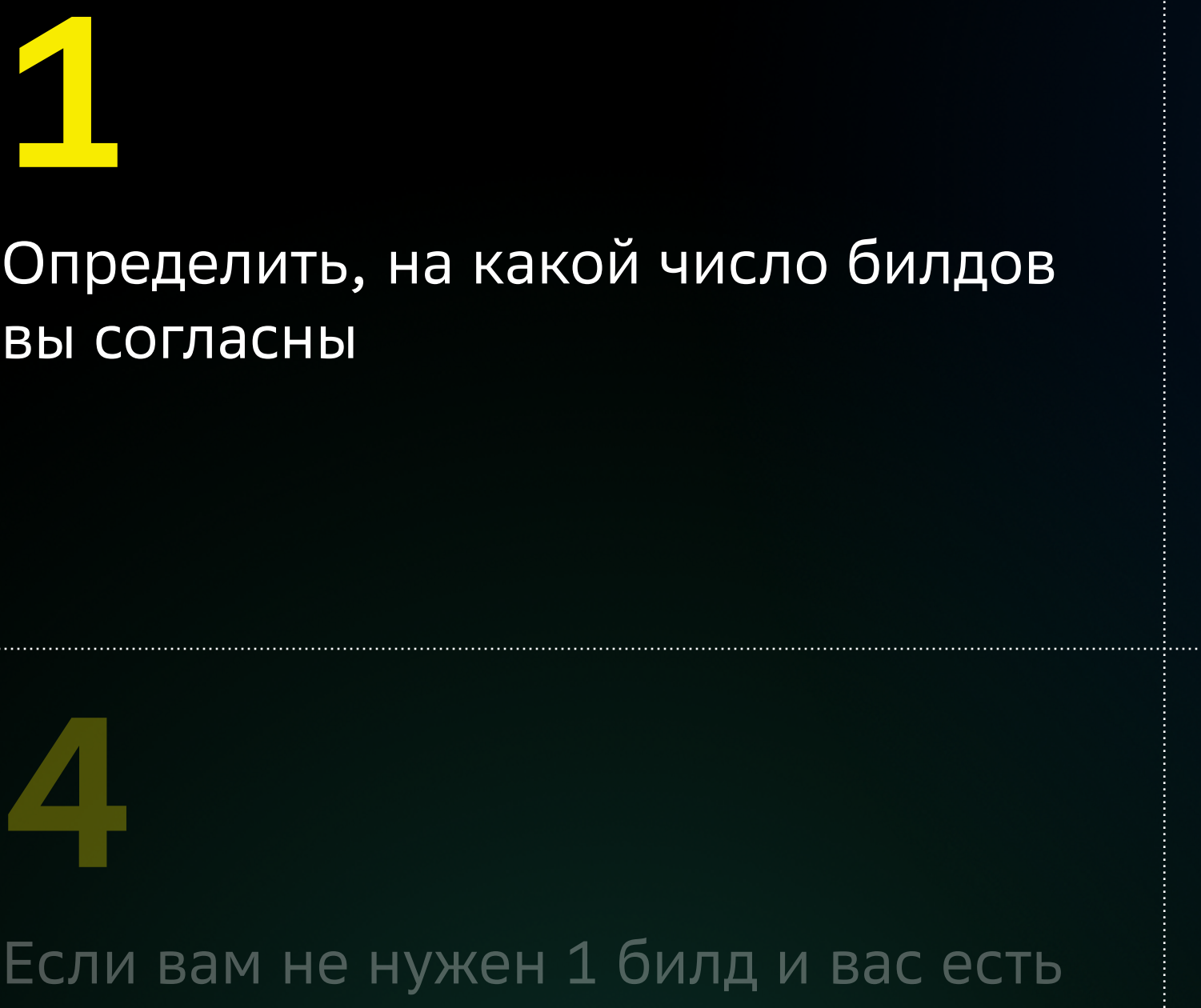

## **3**

Если вам не нужен 1 билд и вас есть хранение артефактов таргетов, то можно собирать новый первым билдом, а перед вторым сравнивать swiftinterface

Если вам не нужен 1 билд и вас есть хранение артефактов таргетов, то можно собирать новый первым билдом, а перед вторым - сравнивать с помощью swift-api-digester

## **5**

Если вам нужен 1 билд и вы готовы хранить техническую информацию, то можно использовать инструменты SwiftSyntax для получения публичного интерфейса и сравнивать их перед билдом

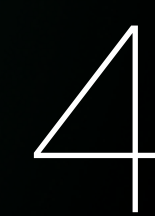

## **6**

Для более точной работы impactanalyze нужно хранить техническую информацию о том, какие таргеты используют публичный интерфейс нашего таргета

#### Если вам нужен 1 билд, но вы не использовать скрипт проверки изменений в публичных файлах

## **3**

Если вам не нужен 1 билд и вас есть хранение артефактов таргетов, то можно собирать новый первым билдом, а перед вторым сравнивать swiftinterface

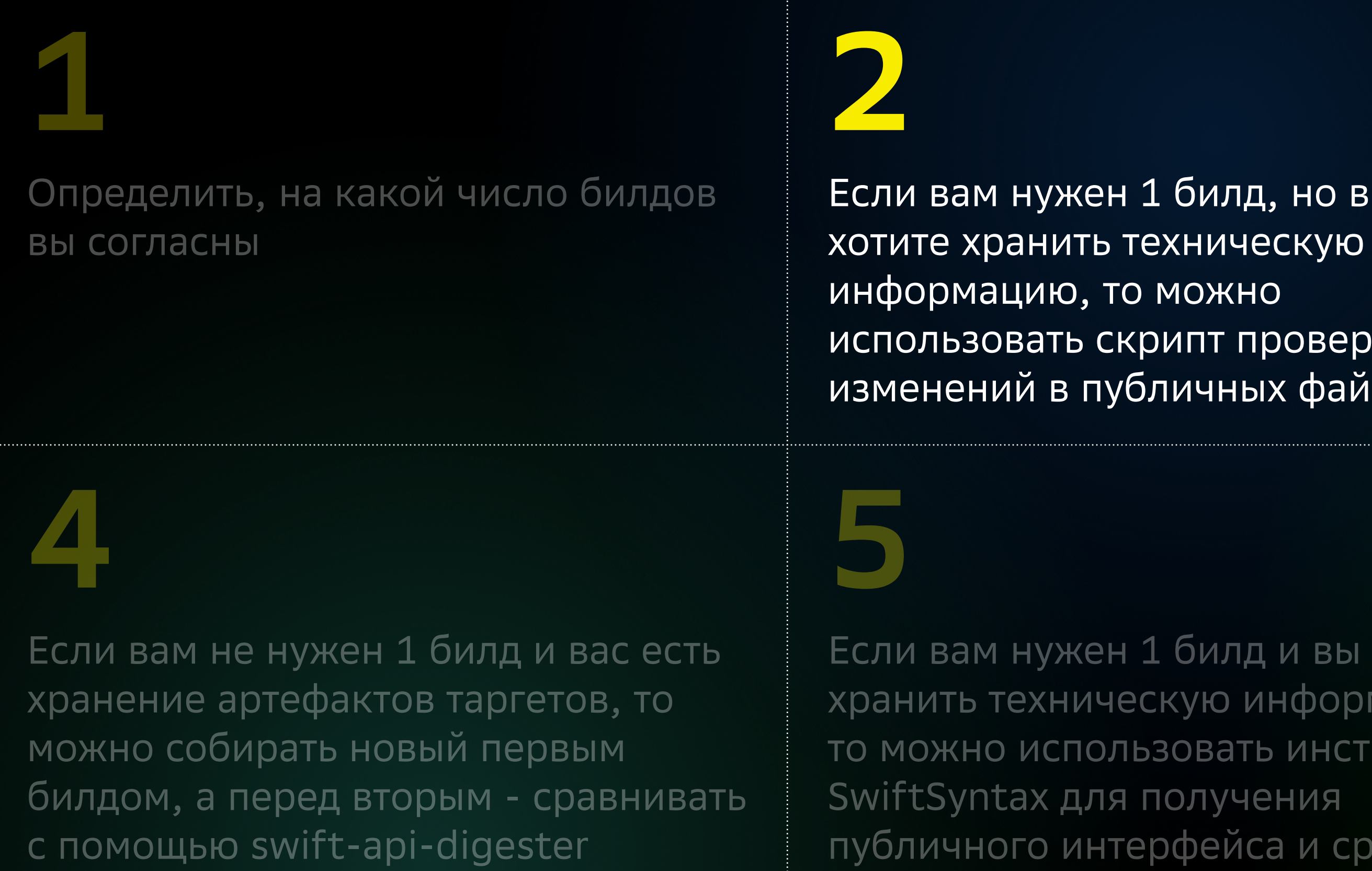

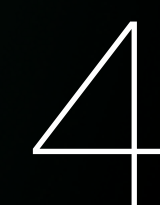

Если вам нужен 1 билд и вы готовы хранить техническую информацию, то можно использовать инструменты публичного интерфейса и сравнивать

их перед билдом

## **6**

Для более точной работы impactanalyze нужно хранить техническую информацию о том, какие таргеты используют публичный интерфейс нашего таргета

#### **3**

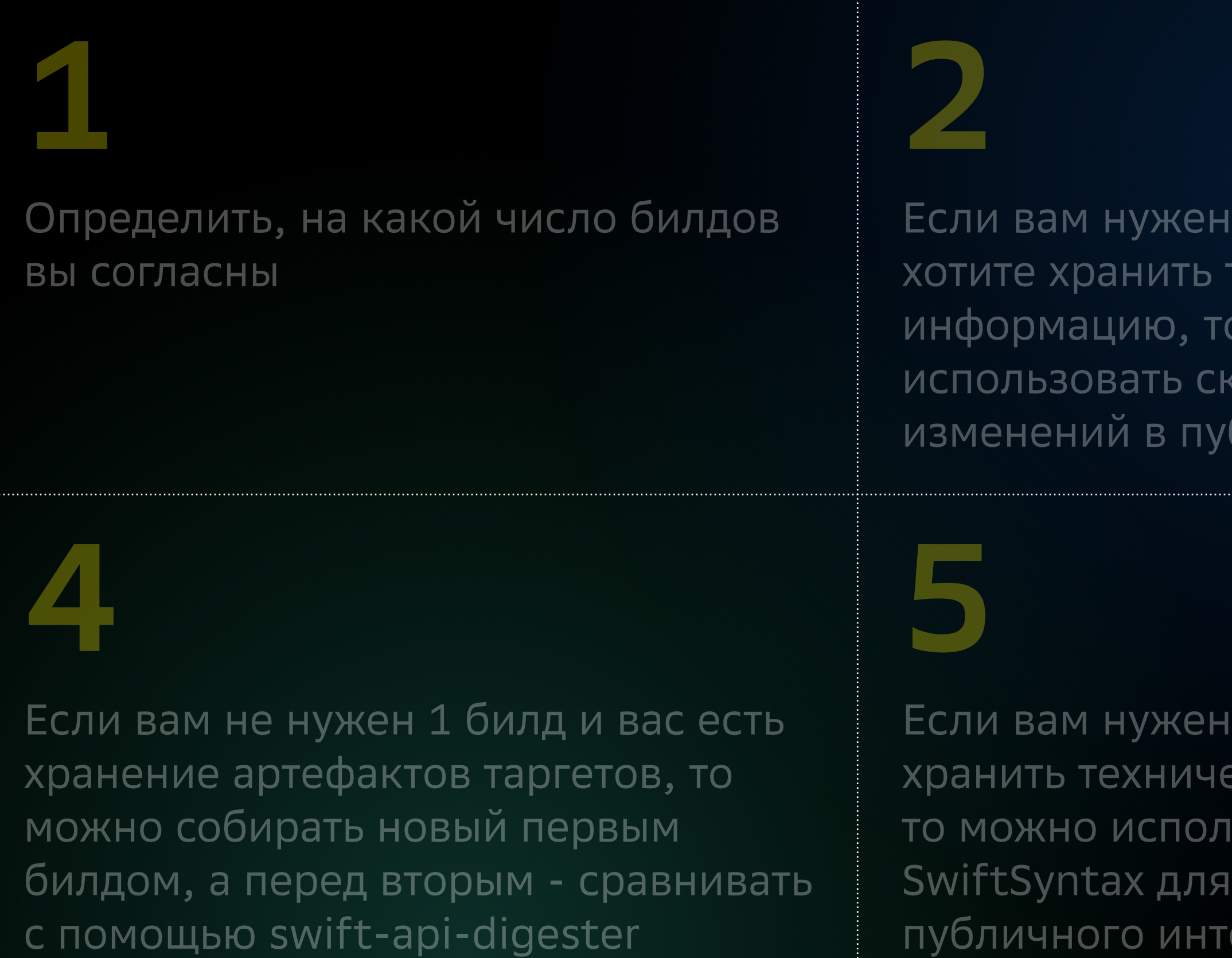

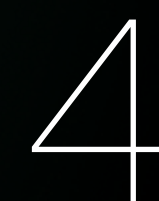

#### 1 билд, но вы не гехническую о можно крипт проверки бличных файлах

1 билд и вы готовы ескую информацию, ьзовать инструменты получения ерфейса и сравнивать

Если вам не нужен 1 билд и вас есть хранение артефактов таргетов, то можно собирать новый первым билдом, а перед вторым сравнивать swiftinterface

их перед билдом

## **6**

Для более точной работы impactanalyze нужно хранить техническую информацию о том, какие таргеты используют публичный интерфейс нашего таргета

#### **1** Определить, на какой число билдов вы согласны

## **2**

хотите хранить техническую информацию, то можно

#### Если вам нужен 1 билд, но вы не использовать скрипт проверки изменений в публичных файлах

## **3**

Если вам не нужен 1 билд и вас есть хранение артефактов таргетов, то можно собирать новый первым билдом, а перед вторым сравнивать swiftinterface

## **4**

Если вам не нужен 1 билд и вас есть хранение артефактов таргетов, то можно собирать новый первым билдом, а перед вторым - сравнивать с помощью swift-api-digester

## **5**

Если вам нужен 1 билд и вы готовы хранить техническую информацию, то можно использовать инструменты SwiftSyntax для получения публичного интерфейса и сравнивать их перед билдом

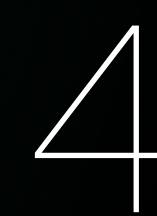

## **6**

Для более точной работы impactanalyze нужно хранить техническую информацию о том, какие таргеты используют публичный интерфейс нашего таргета

#### **1** Определить, на какой число билдов вы согласны

## **2**

хотите хранить техническую информацию, то можно

#### Если вам нужен 1 билд, но вы не использовать скрипт проверки изменений в публичных файлах

## **3**

Если вам не нужен 1 билд и вас есть хранение артефактов таргетов, то можно собирать новый первым билдом, а перед вторым сравнивать swiftinterface

## **4**

Если вам не нужен 1 билд и вас есть хранение артефактов таргетов, то можно собирать новый первым билдом, а перед вторым - сравнивать с помощью swift-api-digester

## **5**

Если вам нужен 1 билд и вы готовы хранить техническую информацию, то можно использовать инструменты SwiftSyntax для получения публичного интерфейса и сравнивать их перед билдом

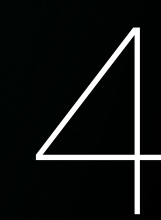

## **6**

Для более точной работы impactanalyze нужно хранить техническую информацию о том, какие таргеты используют публичный интерфейс нашего таргета

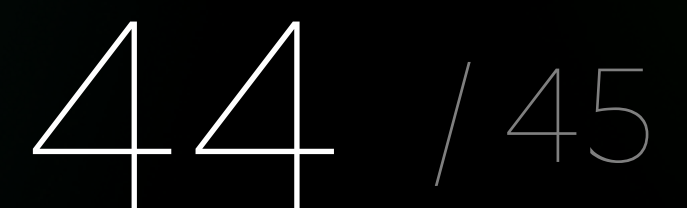
# **Алгоритм**

# **3**

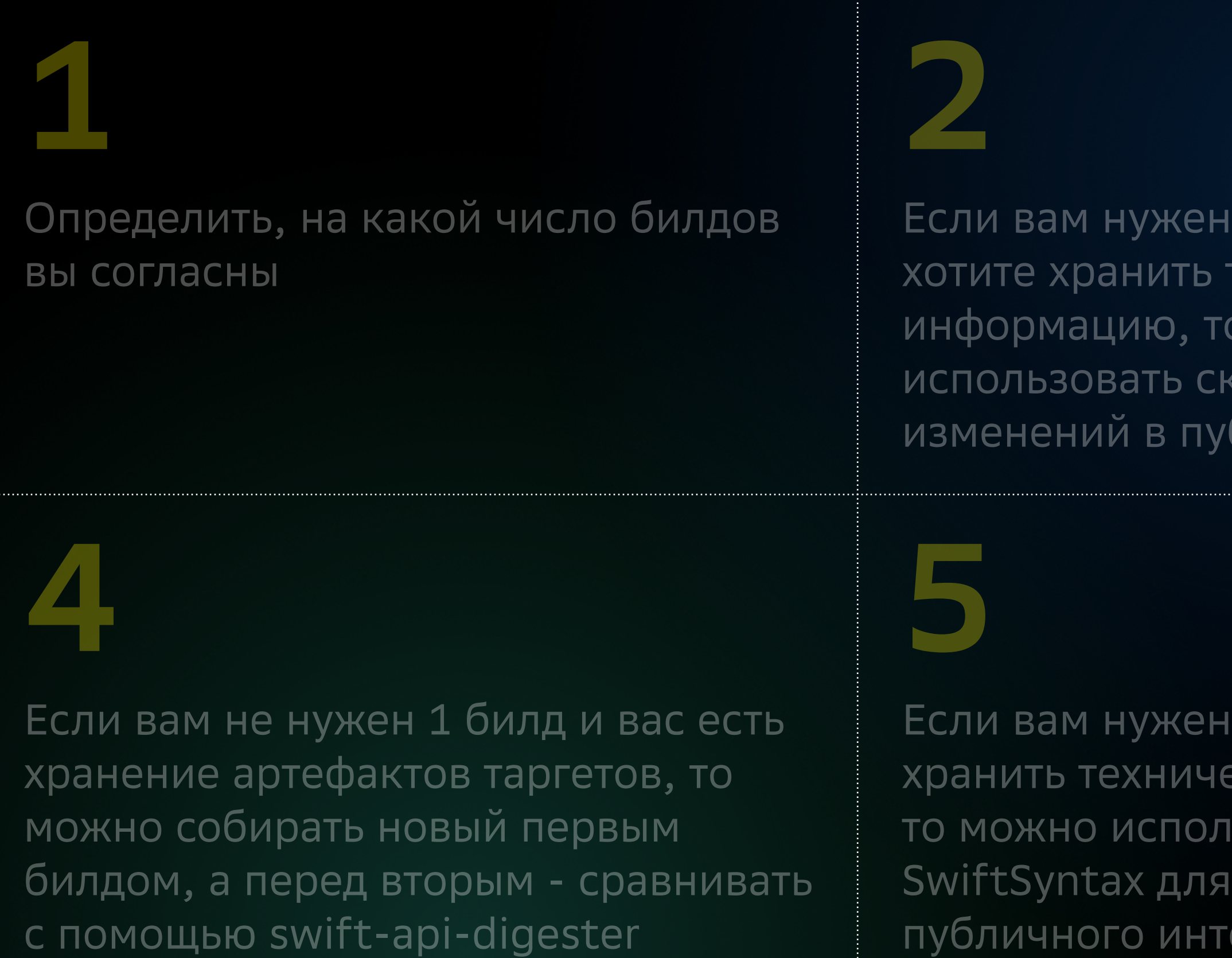

Если вам не нужен 1 билд и вас есть хранение артефактов таргетов, то можно собирать новый первым билдом, а перед вторым сравнивать swiftinterface

1 билд и вы готовы ескую информацию, ьзовать инструменты получения ерфейса и сравнивать их перед билдом

## **6**

Для более точной работы impactanalyze нужно хранить техническую информацию о том, какие таргеты используют публичный интерфейс нашего таргета

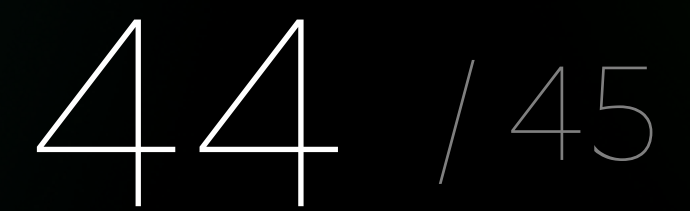

#### 1 билд, но вы не гехническую о можно крипт проверки бличных файлах

#### 45 / 45

### **Переиспользовать нельзя перепроверять**

## Где вы поставите запятую? **Переиспользовать нельзя перепроверять**

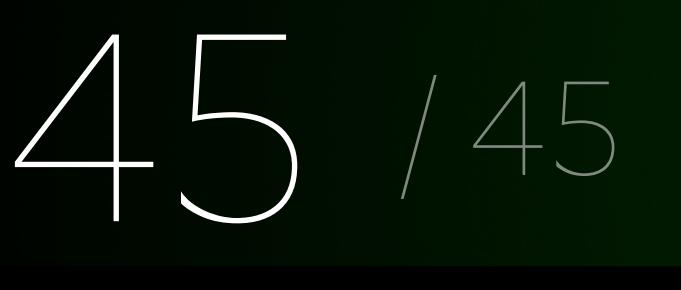

## Где вы поставите запятую? **Переиспользовать нельзя перепроверять И**

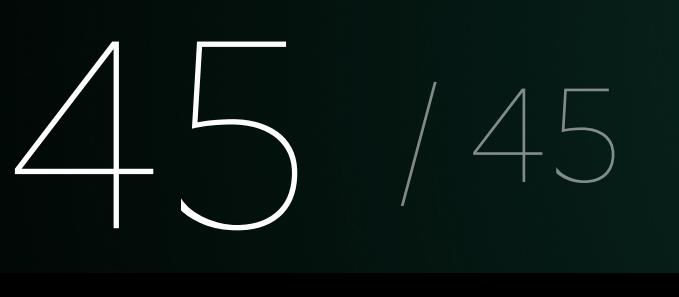

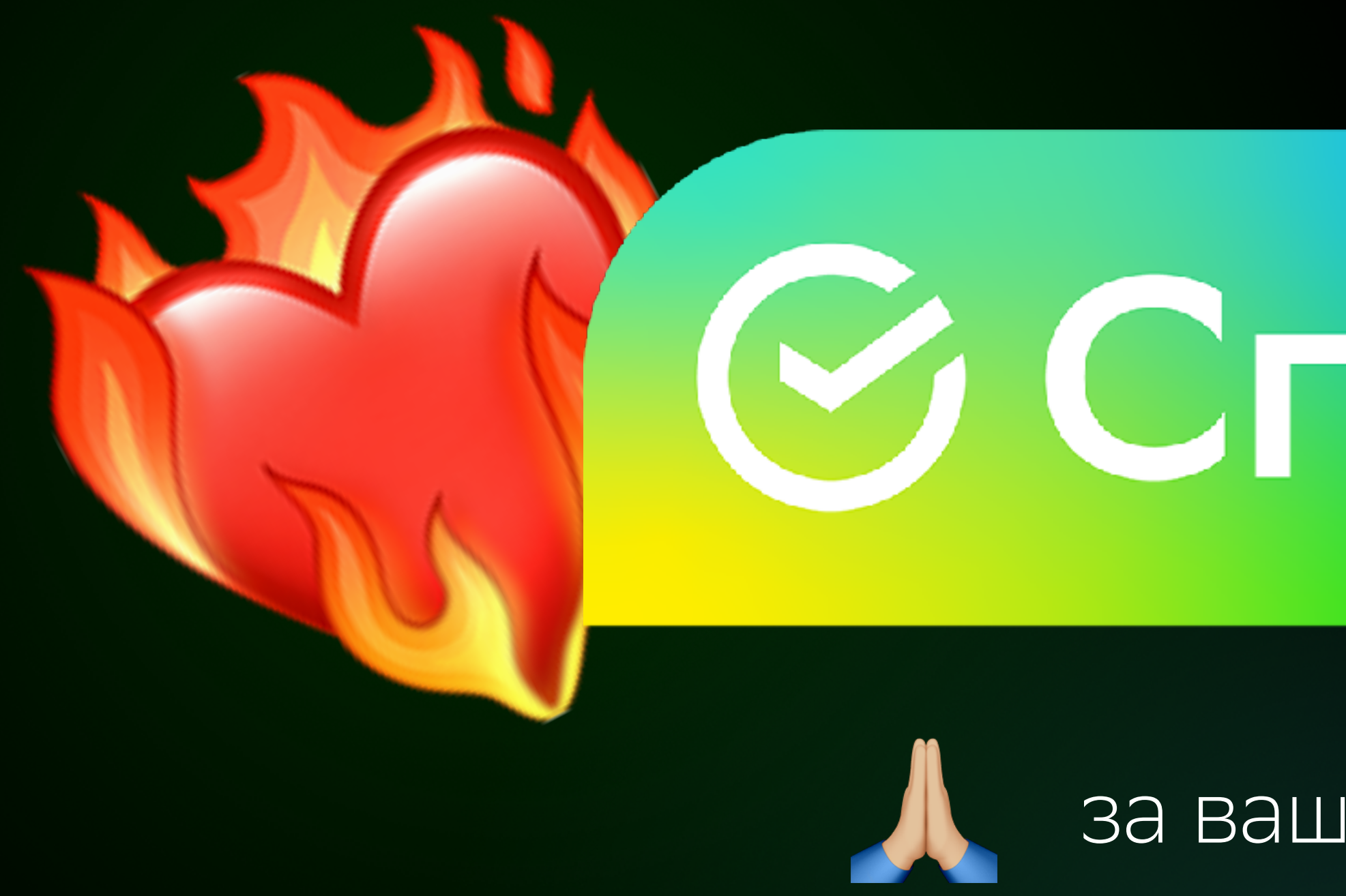

# $\odot$  **спасибо**

#### за ваше внимание

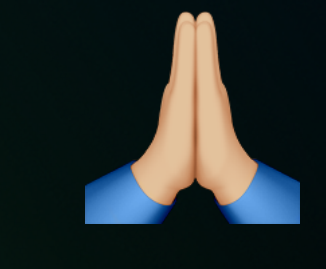

✉ [makarovskaya.v.m@gmail.com](mailto:makarovskaya.v.m@gmail.com) Команда iOS-MobilePlatform Сбера ✈ tg: MVeronika **PERFECTED**<br> **PERFECTED**<br> **PERFECTED**<br> **PERFECTED**<br> **PERFECTED .**<br>Skaya.v.m@gmail.com<br>OS-MobilePlatform Cбера<br>onika

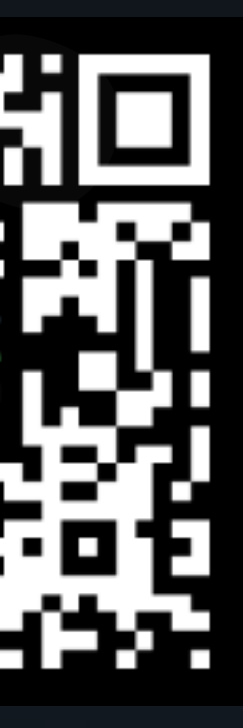

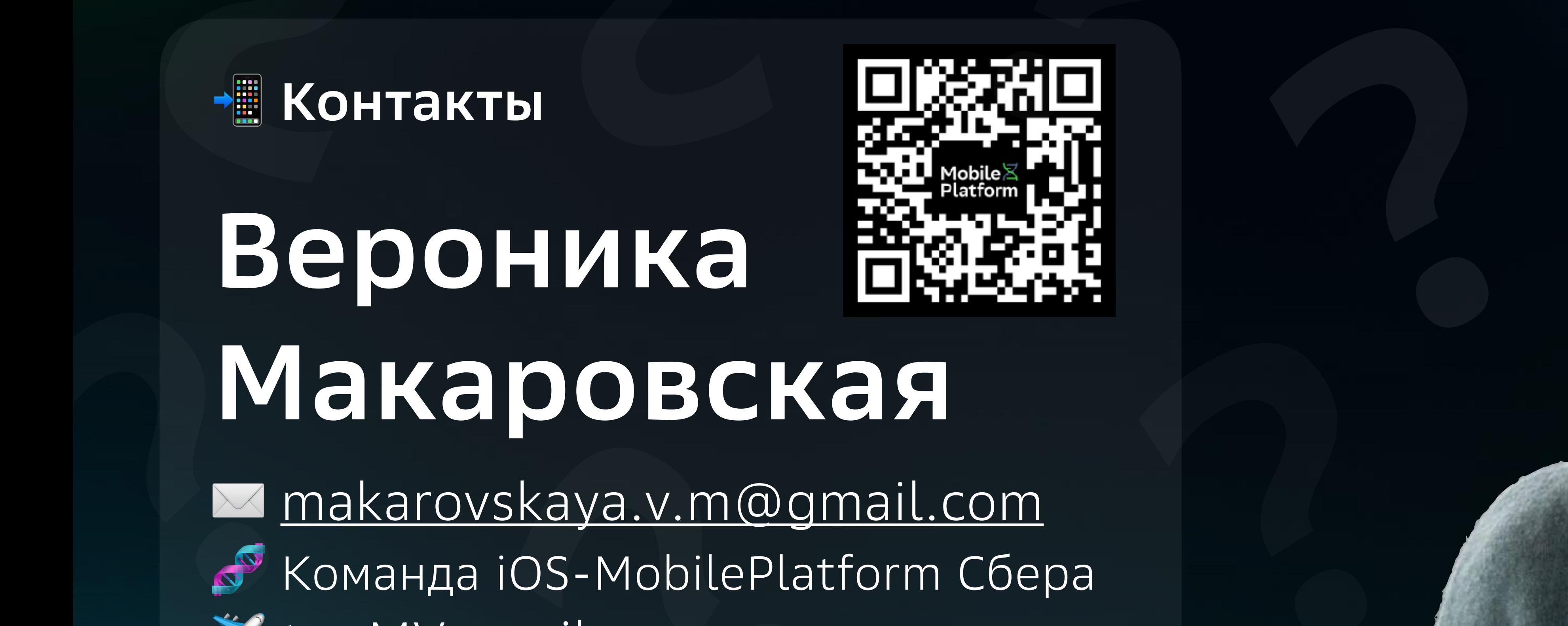

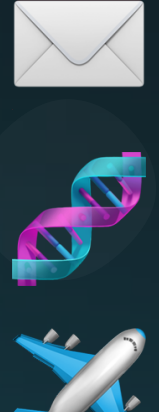

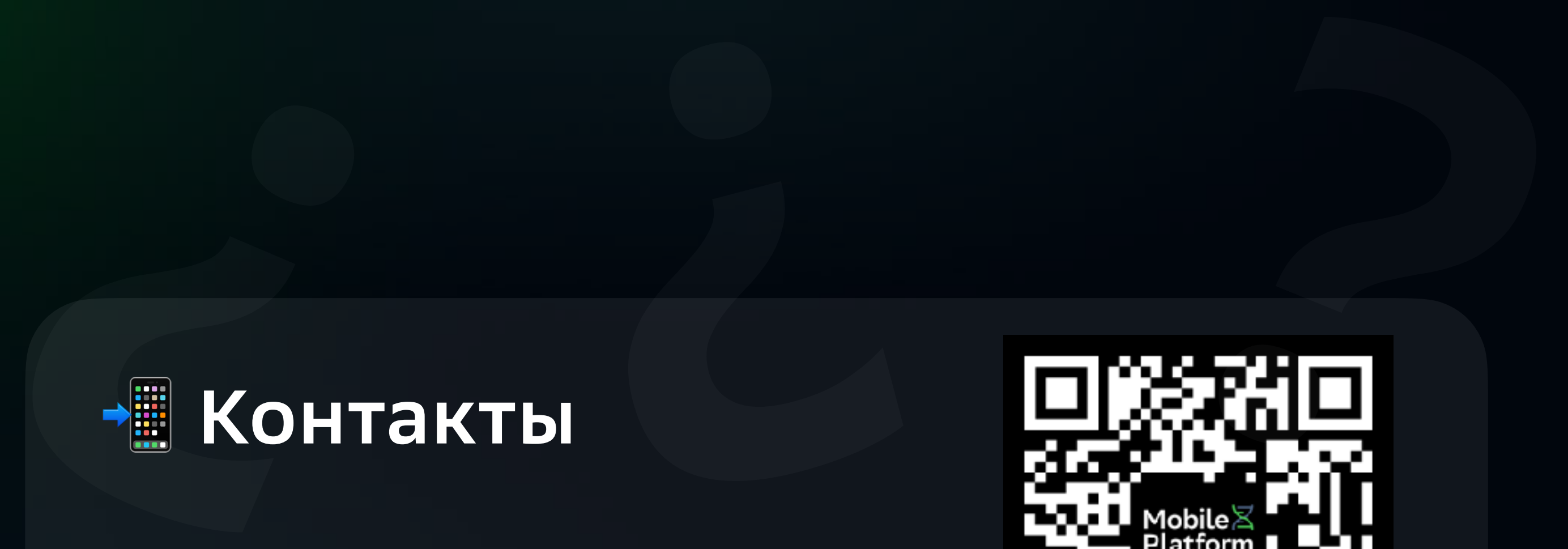

**?**

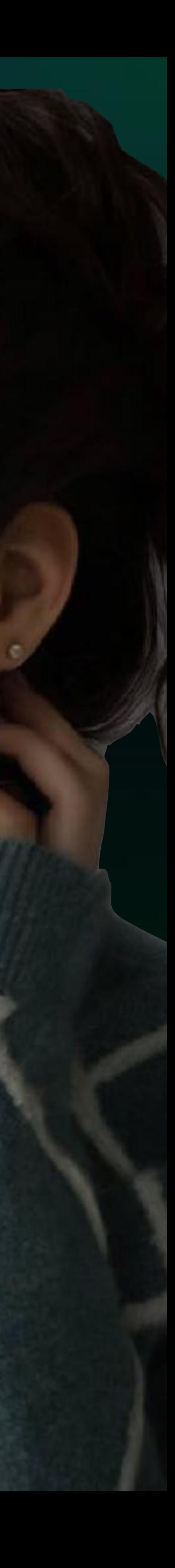